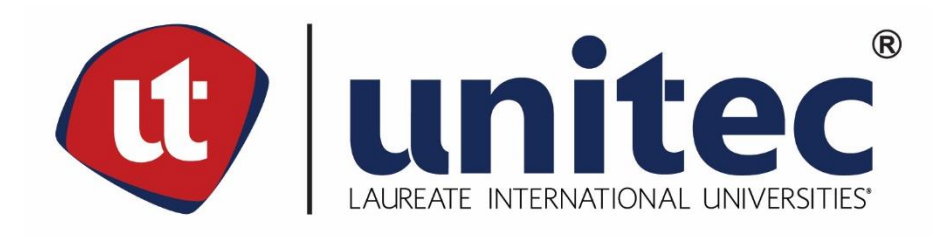

# UNIVERSIDAD TECNOLÓGICA CENTROAMERICANA

# **FACULTAD DE INGENIERÍAS**

**PROYECTO DE GRADUACIÓN** 

"DISEÑO DE PAVIMENTO PARA DOS TRAMOS CARRETEROS: TRAMO PRINCIPAL (1.725 KM) Y TRAMO SECUNDARIO (0.449 KM), MUNICIPIO DE CABAÑAS, DEPARTAMENTO LA PAZ."

PREVIO A LA OBTENCIÓN DEL TÍTULO

**INGENIERO CIVIL** 

**PRESENTADO POR:** 

11751179 – RONY JEFFERSON TRÓCHEZ ZÚNIGA

ASESOR METODOLÓGICO: ING. KARLA ANTONIA UCLÉS BREVÉ

**ASESOR TEMÁTICO: ING. LUZ MARINA FUNES MATUTE** 

**UNITEC, CAMPUS TEGUCIGALPA; ABRIL, 2020.** 

#### **RESUMEN EJECUTIVO**

El proyecto consistió en el diseño de pavimento para dos tramos carreteros, ubicados en el Municipio de Cabañas, Departamento de La Paz, con una longitud total de 2.174 kilómetros, con su respectivo drenaje longitudinal y transversal, además del señalamiento vial.

El diseño geométrico realizó de acuerdo con el *Manual Centroamericano para el Diseño Geométrico de Carreteras de la Secretaría de Integración Económica Centroamericana (SIECA)*, con una velocidad de diseño de 40 km/h para el tramo principal de 1.725 km, sobre la carretera V-534. Para el tramo secundario, ramal de 0.449 km que conduce al complejo educativo "Las Marías", se ha diseñado para velocidades de 20 a 30 km/h, debido a las características del camino existente.

Para el diseño de pavimento flexible se utilizó el método del *Instituto del Asfalto*, resultando los siguientes espesores: 17.5 cm de carpeta con 0 cm de base; 12.5 cm de carpeta, con 15 cm de base y 10 cm de carpeta, con 30 cm de base. Otro método utilizado para el diseño de pavimento flexible ha sido el de *American Association of State Highway and Transportation Officials (AASHTO)*, de donde se ha obtenido un espesor de 10 cm para la carpeta asfáltica y la base.

Para el diseño de pavimento rígido se utilizó el método *Portland Cement Association (PCA)*, de donde se obtuvo espesores de 20 cm para la losa de concreto hidráulico y 10 cm para la subbase.

En relación con el diseño de pavimentos se observó que la carretera actual está protegida con material obtenido de un banco ubicado a una distancia media de 6.0 kilómetros, el cual analizó mediante pruebas de laboratorio, resultando suelo A-1-A, por lo que podría no considerarse la colocación de la capa de subbase de 10 cm.

Así mismo, se calcularon las fichas de costos unitarios por kilómetro para ambos tipos de pavimentos, concluyendo que debido al tipo de pavimento existente (concreto hidráulico), accesibilidad de los materiales y de acuerdo con los resultados de diseño, el pavimento recomendado es el rígido, de 20 cm de losa y 10 cm de subbase, cuyo costo por kilómetro es de L7,645,055.25, similar al costo del pavimento flexible, de L7,466,743.03, resultando menor pero requiere mayor inversión de mantenimiento.

I

## **ABSTRACT**

The project consisted of the design of pavement for two highway sections, located in the Municipality of Cabañas, Department of La Paz, with a total length of 2.174 kilometers, with their respective longitudinal and transverse drainage, in addition to the road marking.

The geometric design been carried out in accordance with the Central American Manual for the Geometric Design of Roads of SIECA, with a design speed of 40 km/h for the main section of 1.725 km, on Highway V -534. For the secondary section, the 0.449 km branch that leads to the "Las Marías" educational complex, has been designed for speeds of 20 to 30 km/h, due to the characteristics of the existing road.

For the flexible pavement design, the method of the Asphalt Institute was used, resulting in the following thicknesses: 17.5 cm of asphalt layer with 0 cm of base; 12.5 cm asphalt layer, with 15 cm base and 10 cm asphalt layer, with 30 cm base. Another method used for the design of flexible pavement the method of the American Association of State Highway Transportation Officials (AASHTO), from which a thickness of 10 cm has been obtained for the asphalt layer and the base.

For the design of rigid pavement, the Portland Cement Association (PCA) method was used, from which thicknesses of 20 cm have been obtained for the hydraulic concrete slab and 10 cm for the subbase.

In relation to the pavement design, it was observed that the current road is protected with material obtained from a bench located at an average distance of 6.0 kilometers, which was analyzed by laboratory tests, resulting in A-1-A soil, by which might not be considered the placement of the 10 cm subbase layer.

Likewise, the unit cost per kilometer sheets were calculated for both types of pavements, concluding that due to the type of pavement (hydraulic concrete), the accessibility of the materials, and according to the design results, the recommended pavement It is the rigid one, with a concrete slab of 20 and 10 cm of subbase, whose cost per kilometer is L7,645,055.26, similar to the cost of flexible pavement, L7,466,743.03, resulting in less but requires more investment in maintenance.

II

# **ÍNDICE DE CONTENIDO**

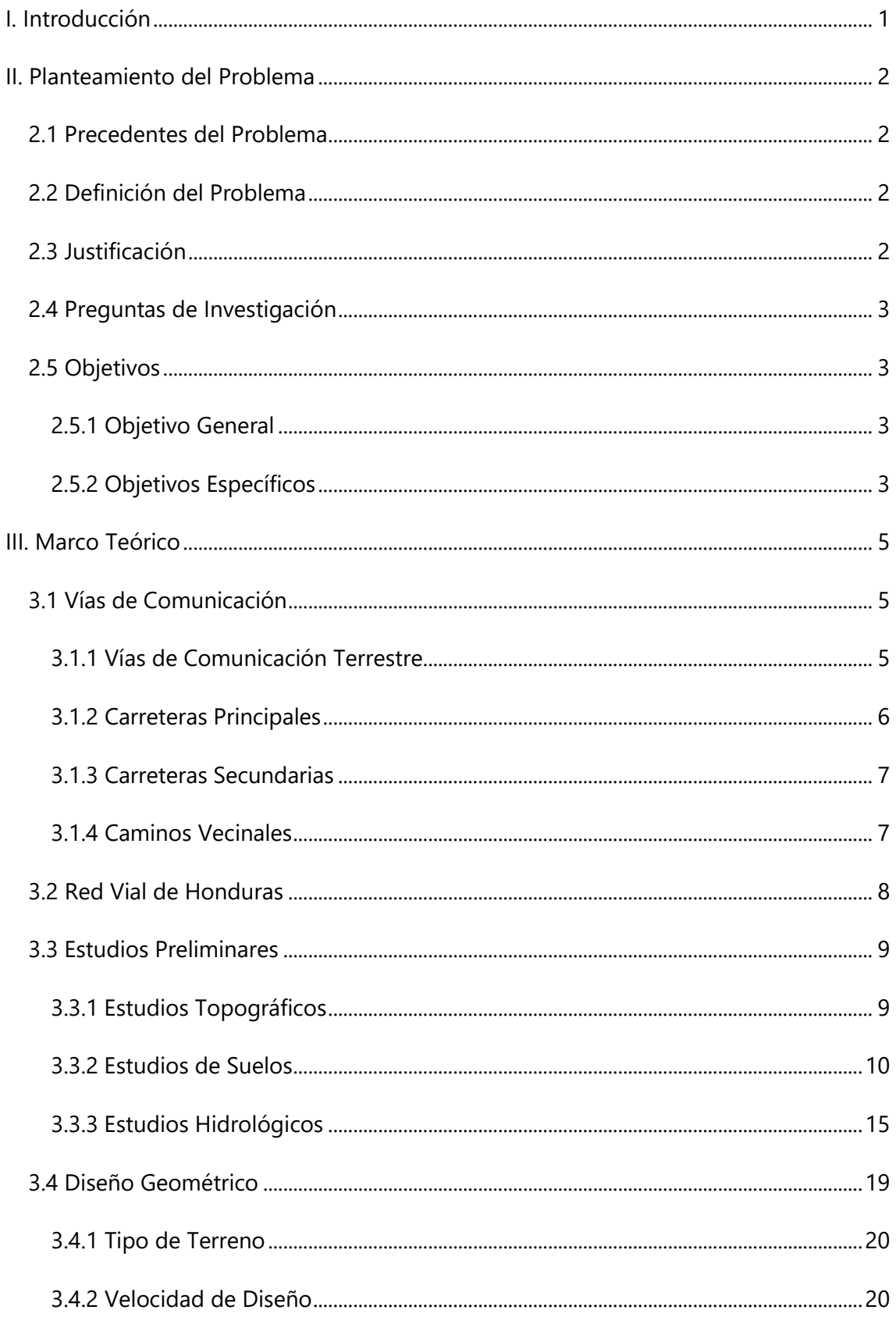

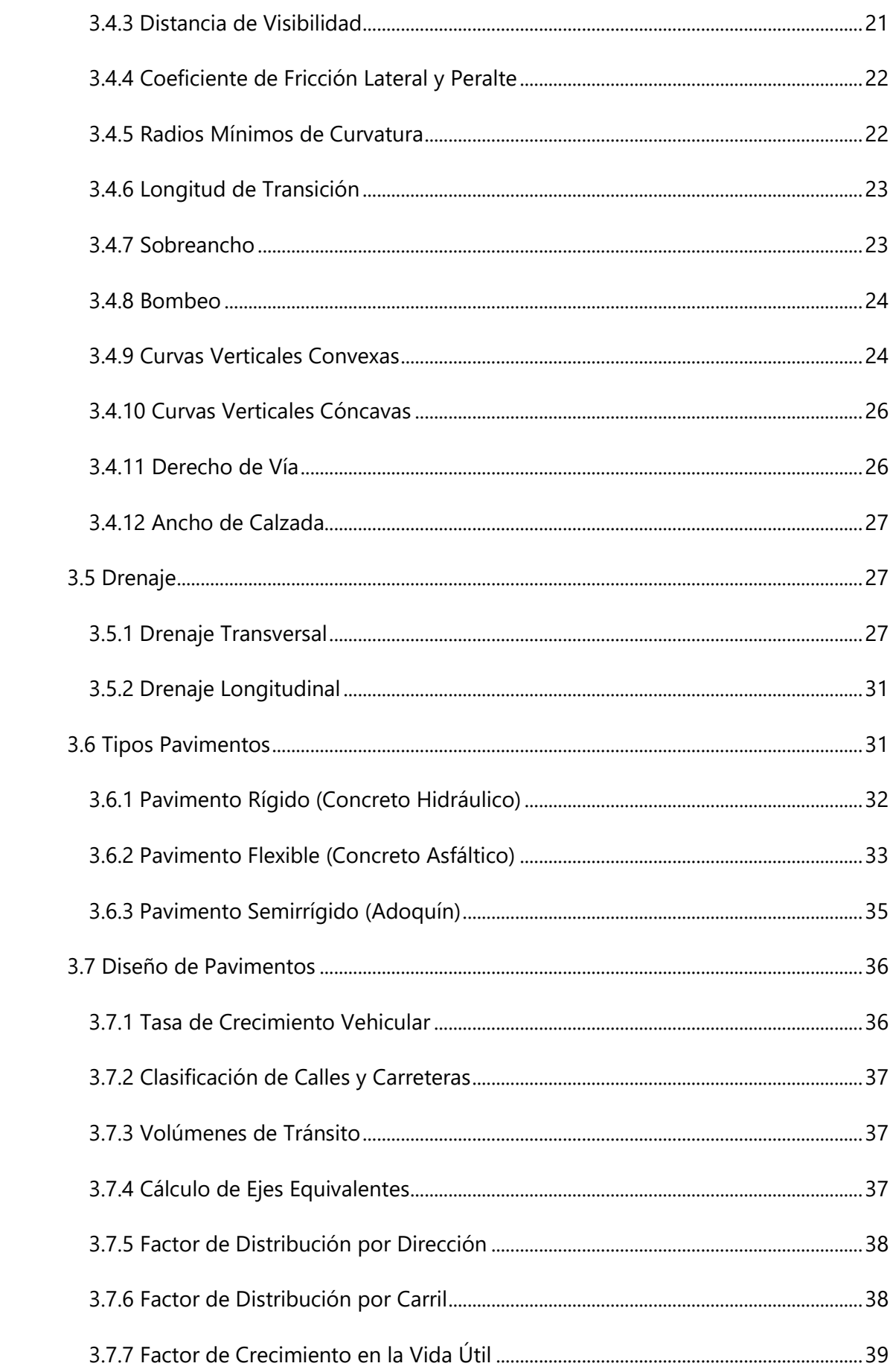

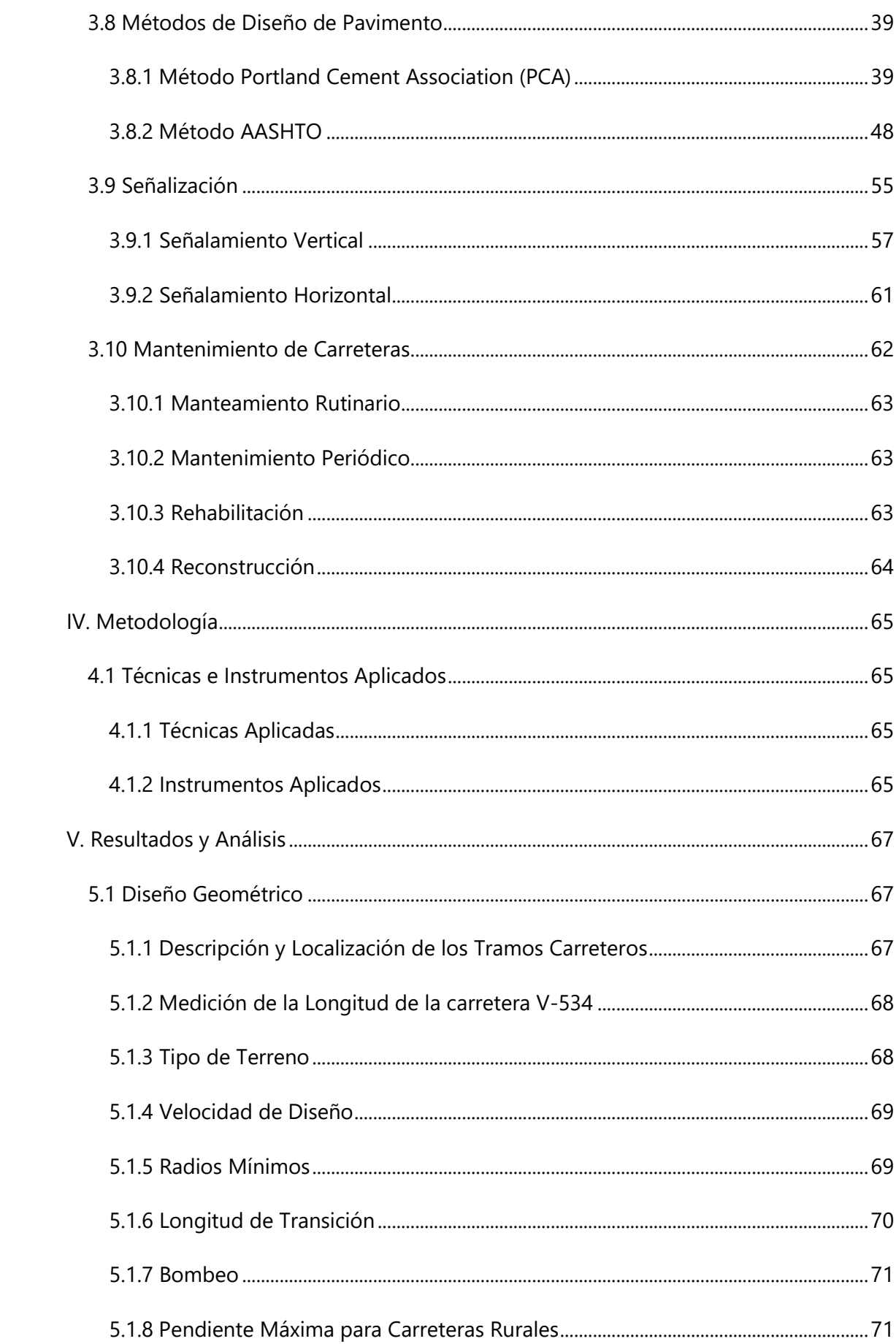

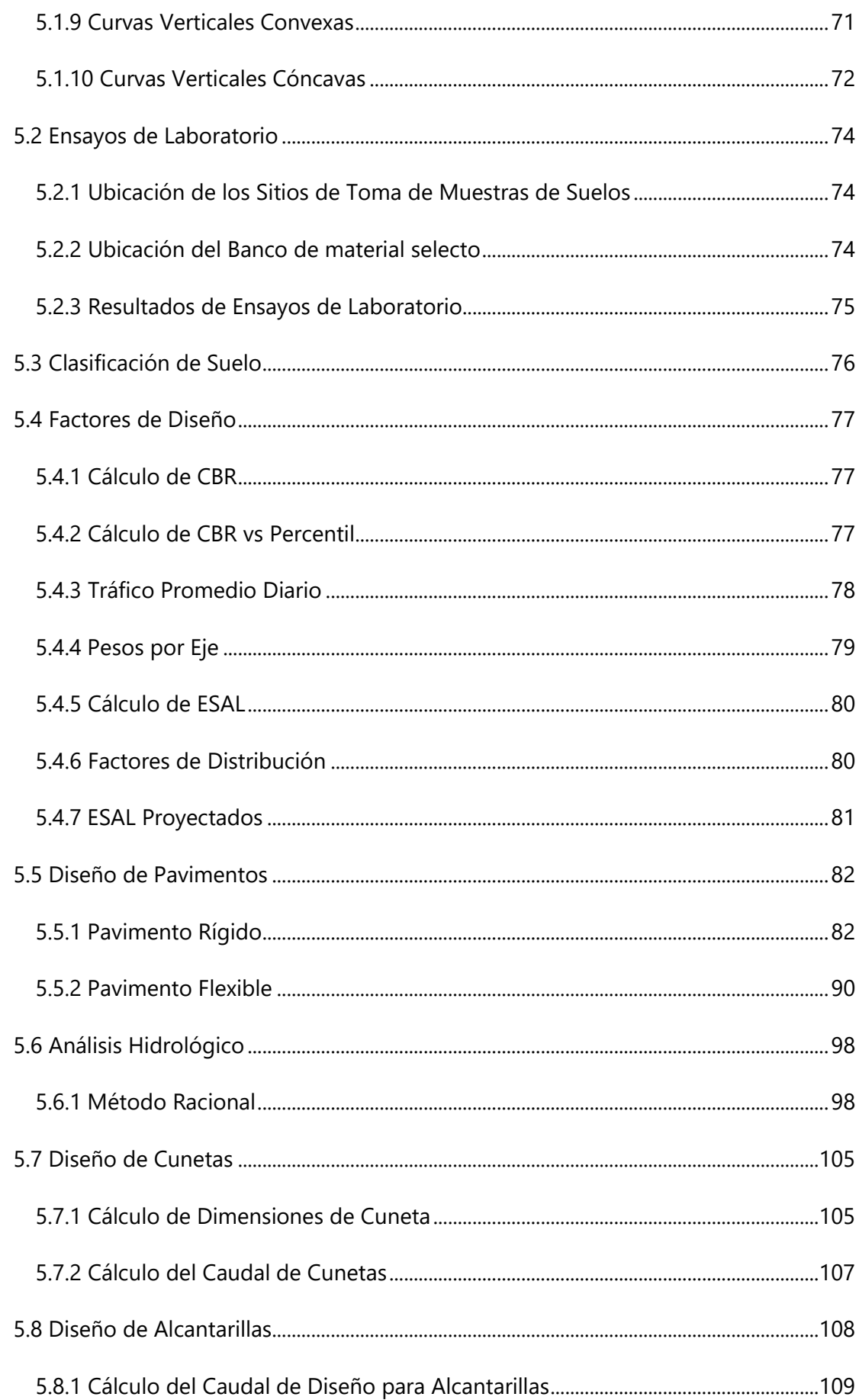

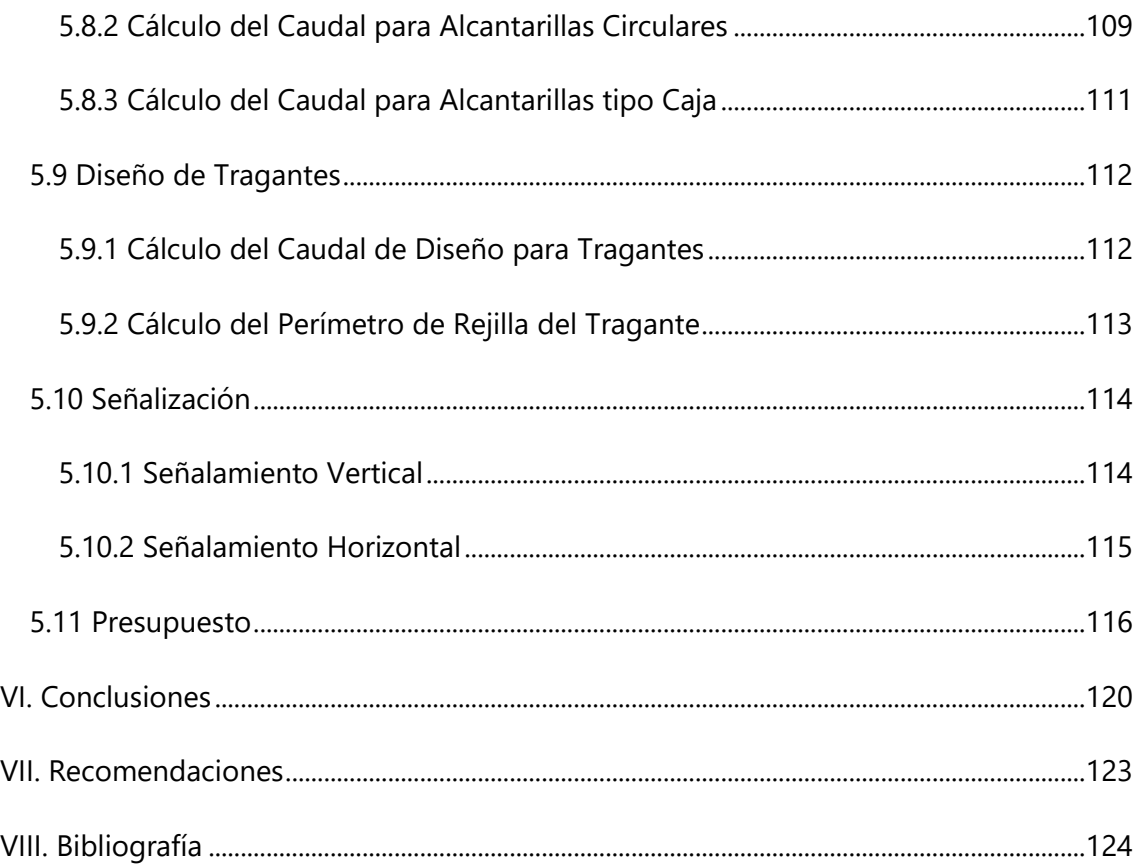

# **ÍNDICE DE TABLAS**

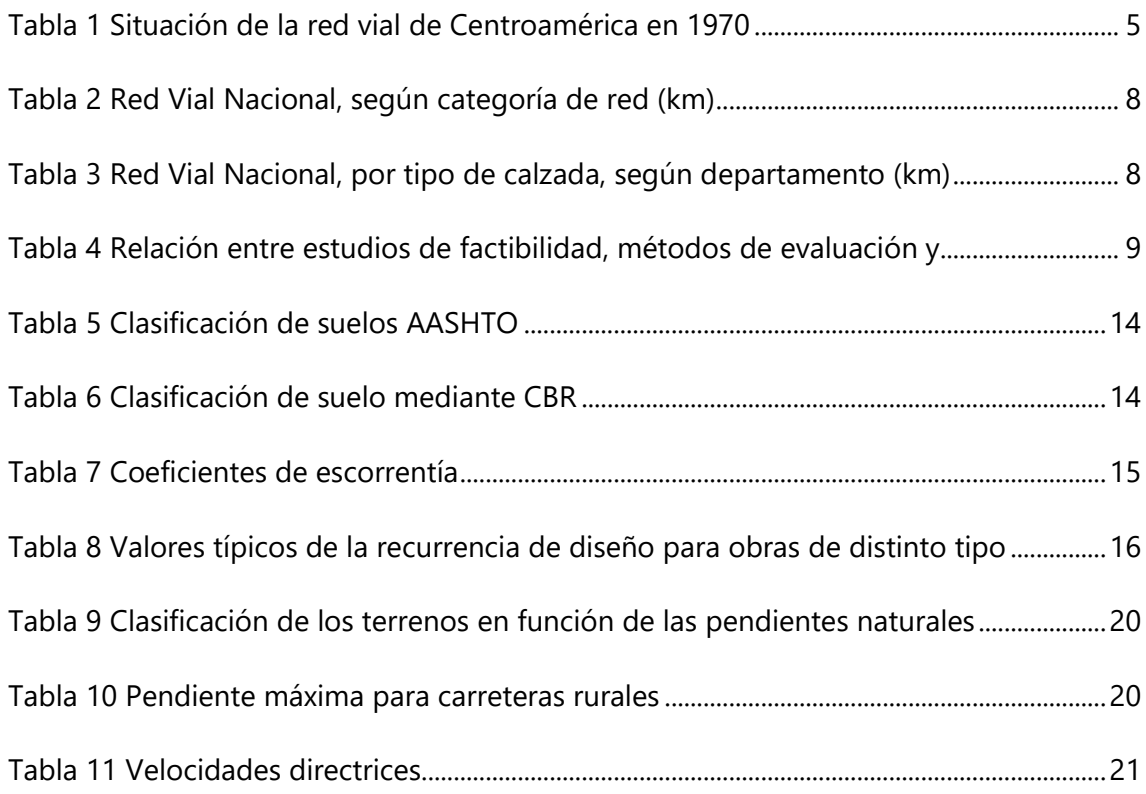

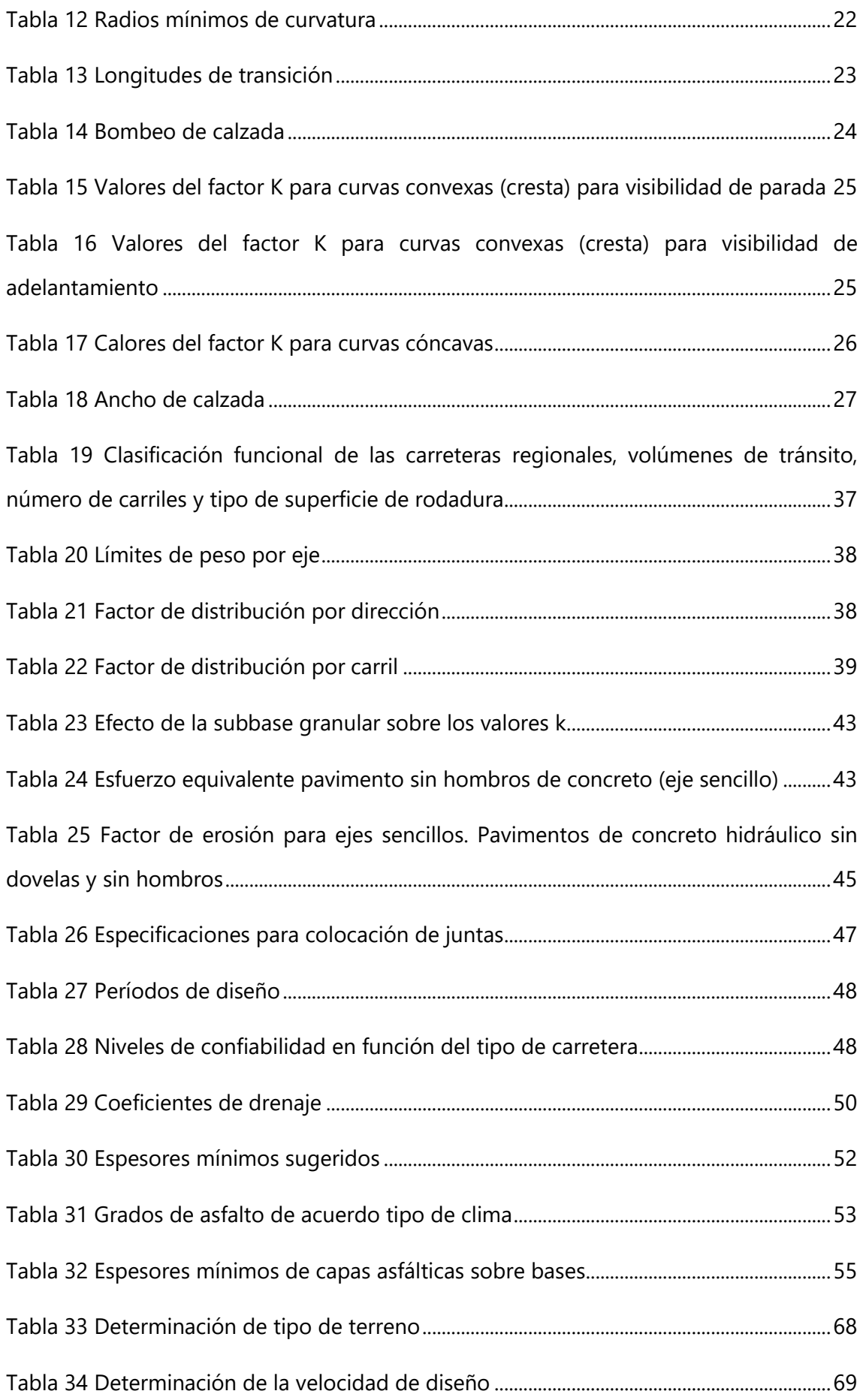

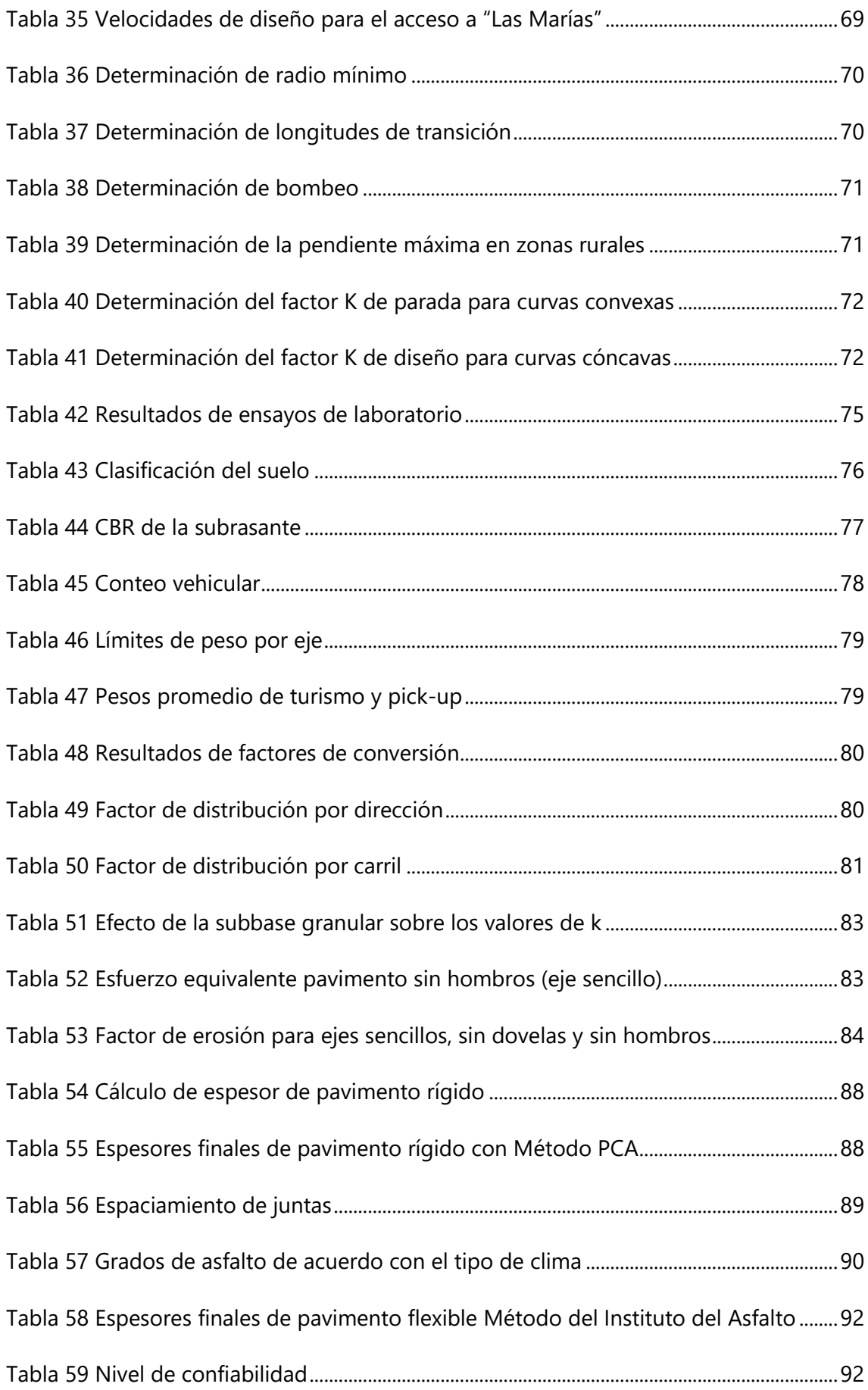

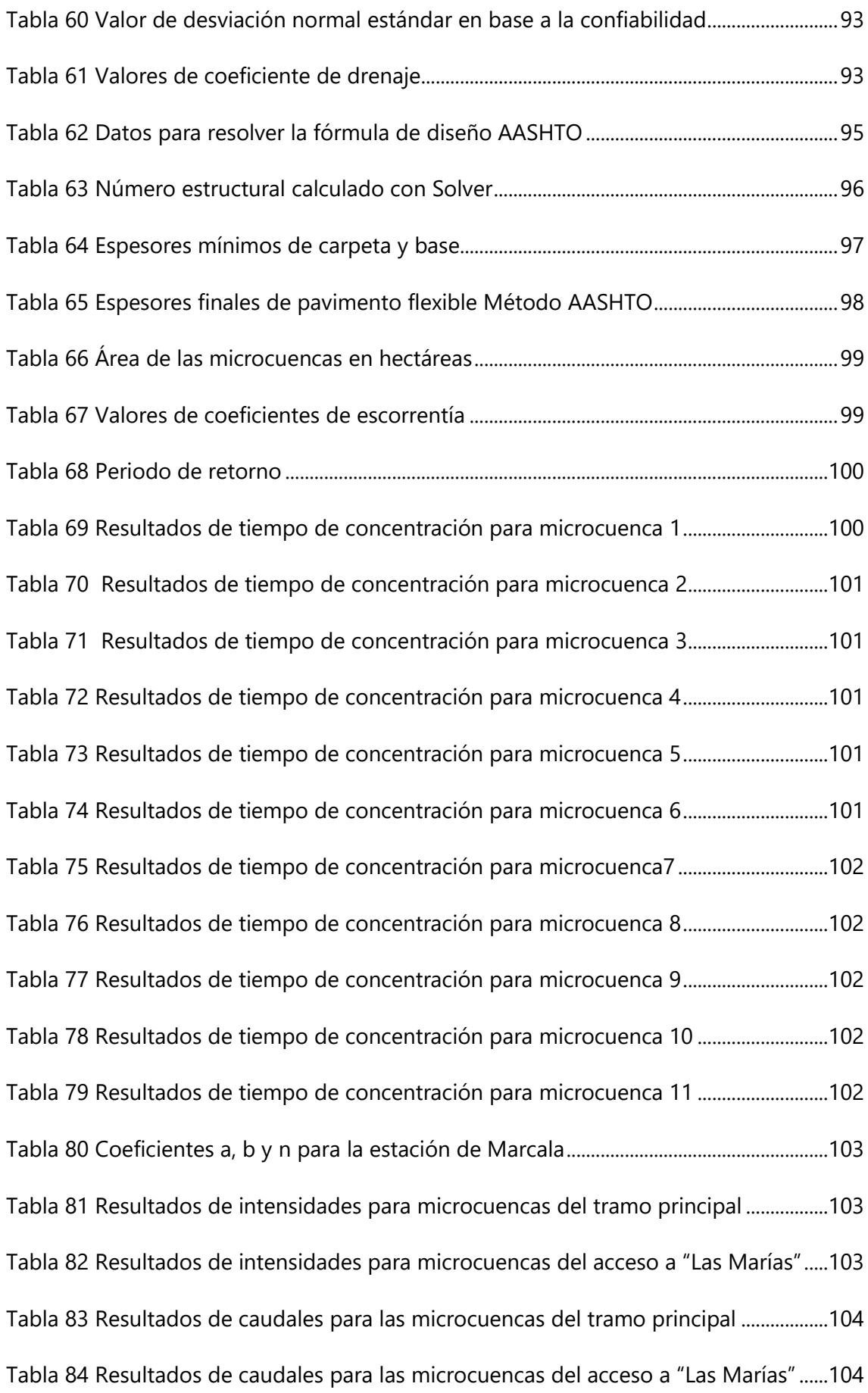

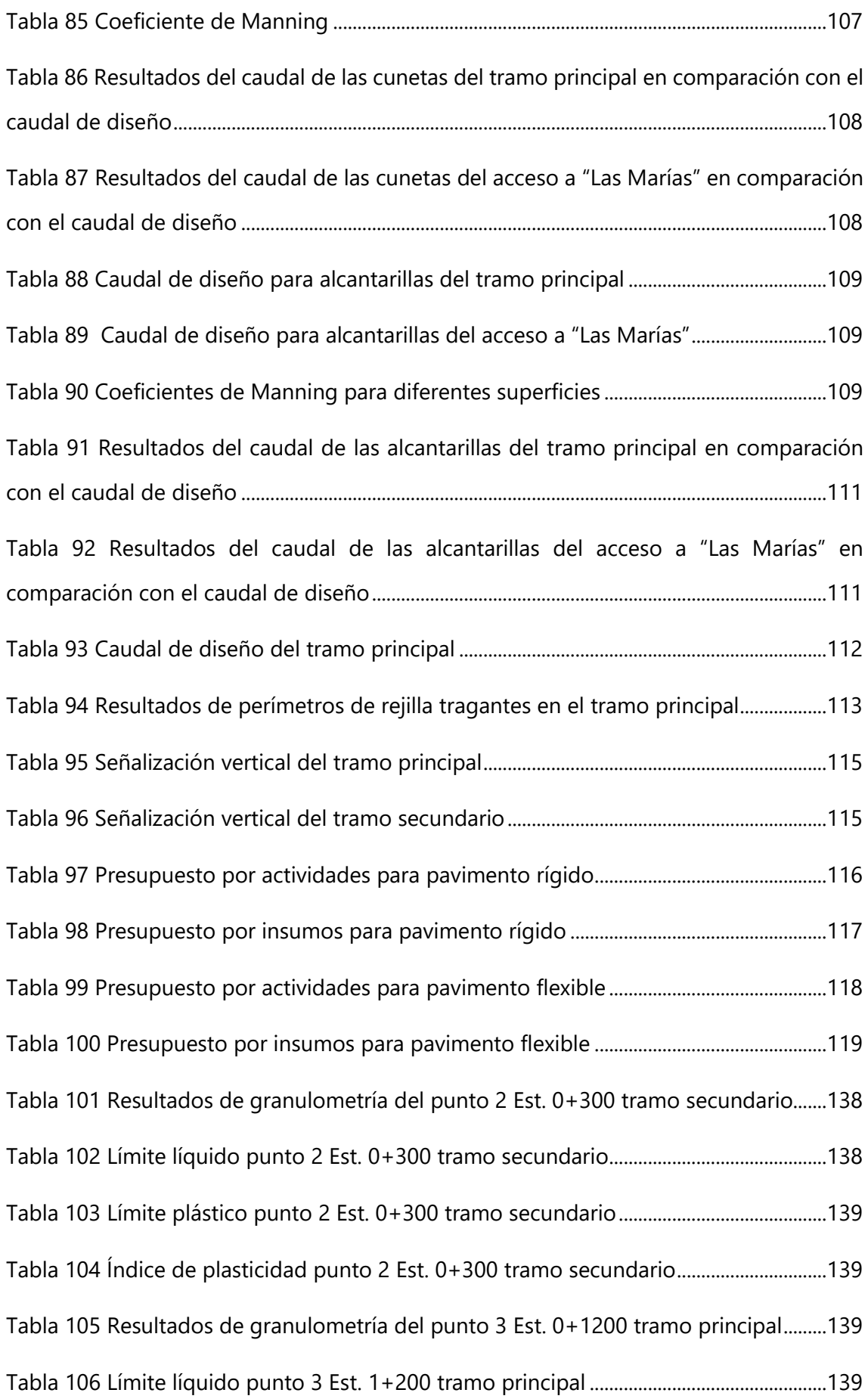

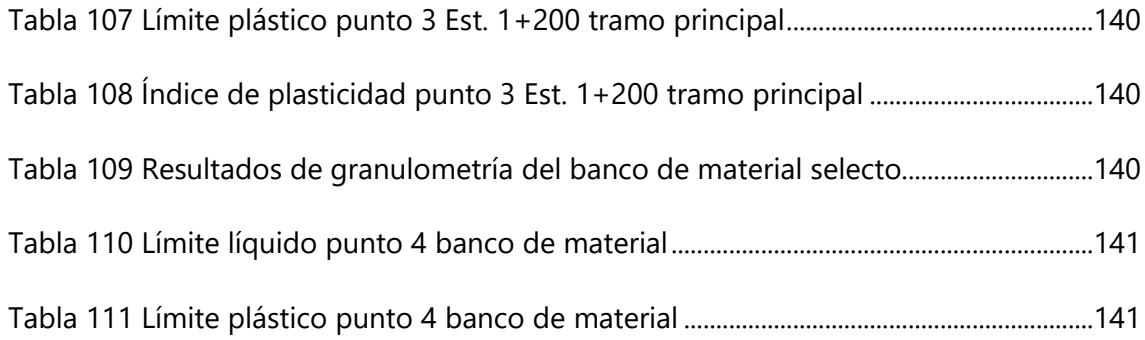

# **ÍNDICE DE ILUSTRACIONES**

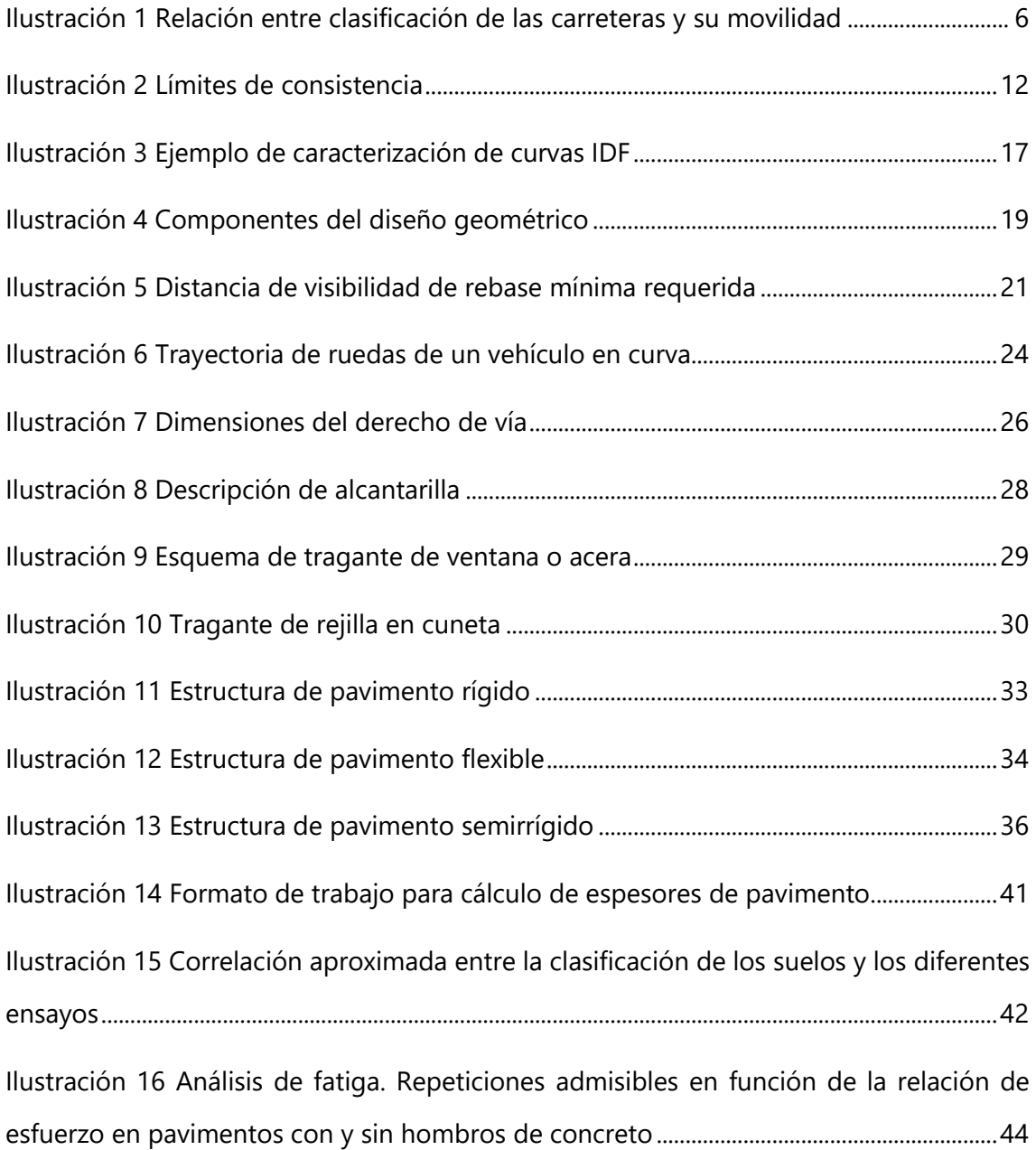

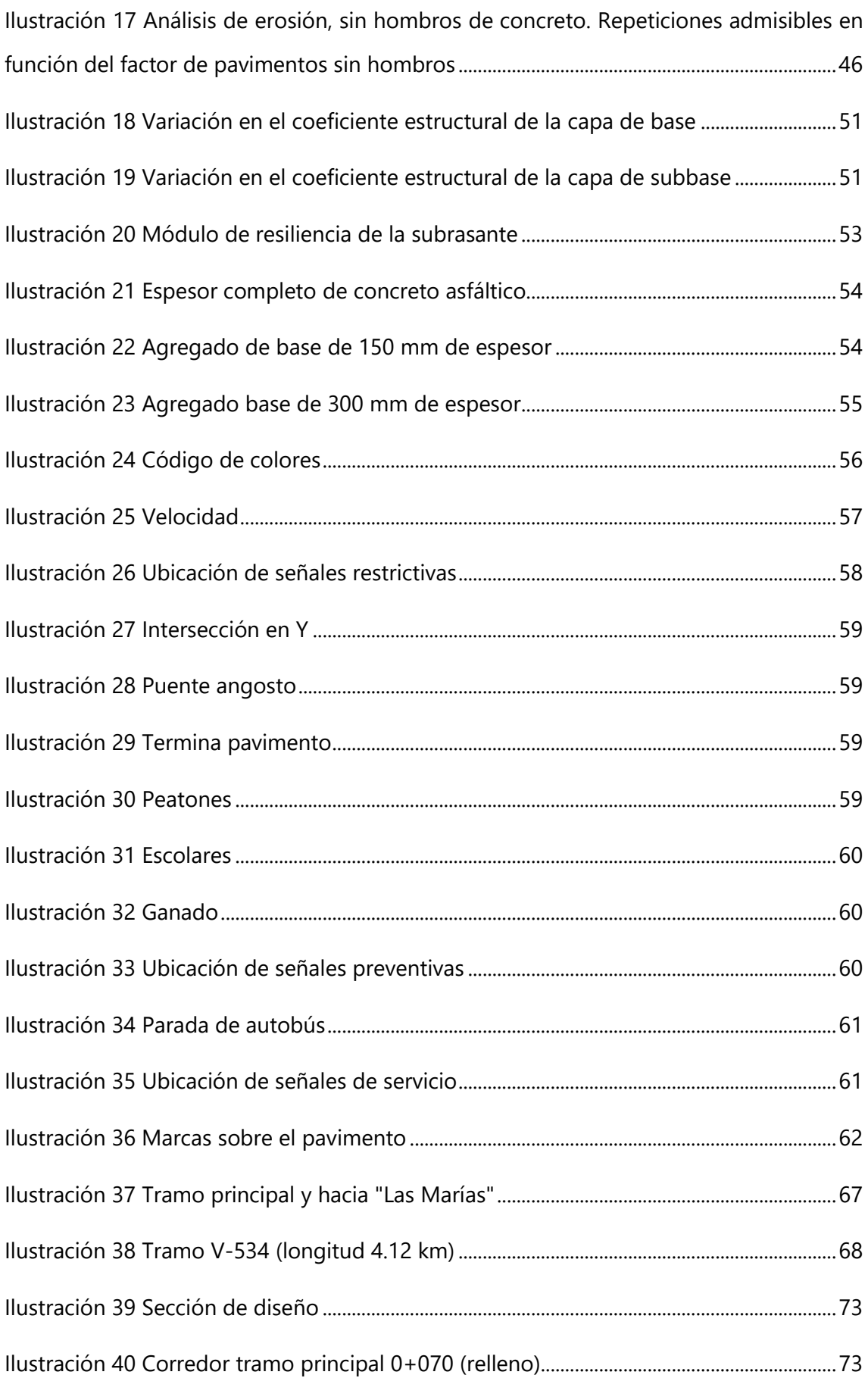

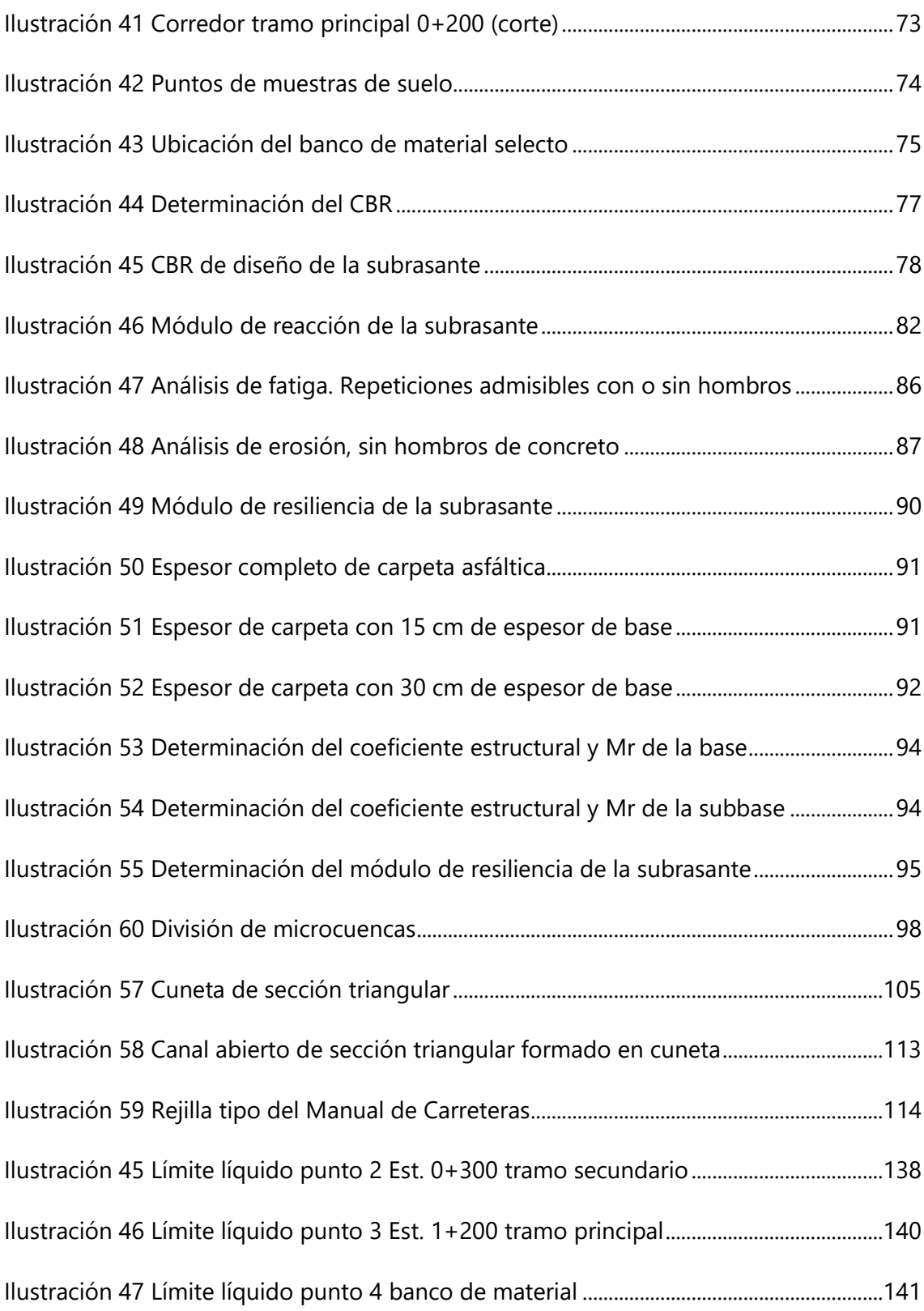

# **ÍNDICE DE ECUACIONES**

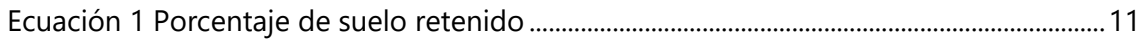

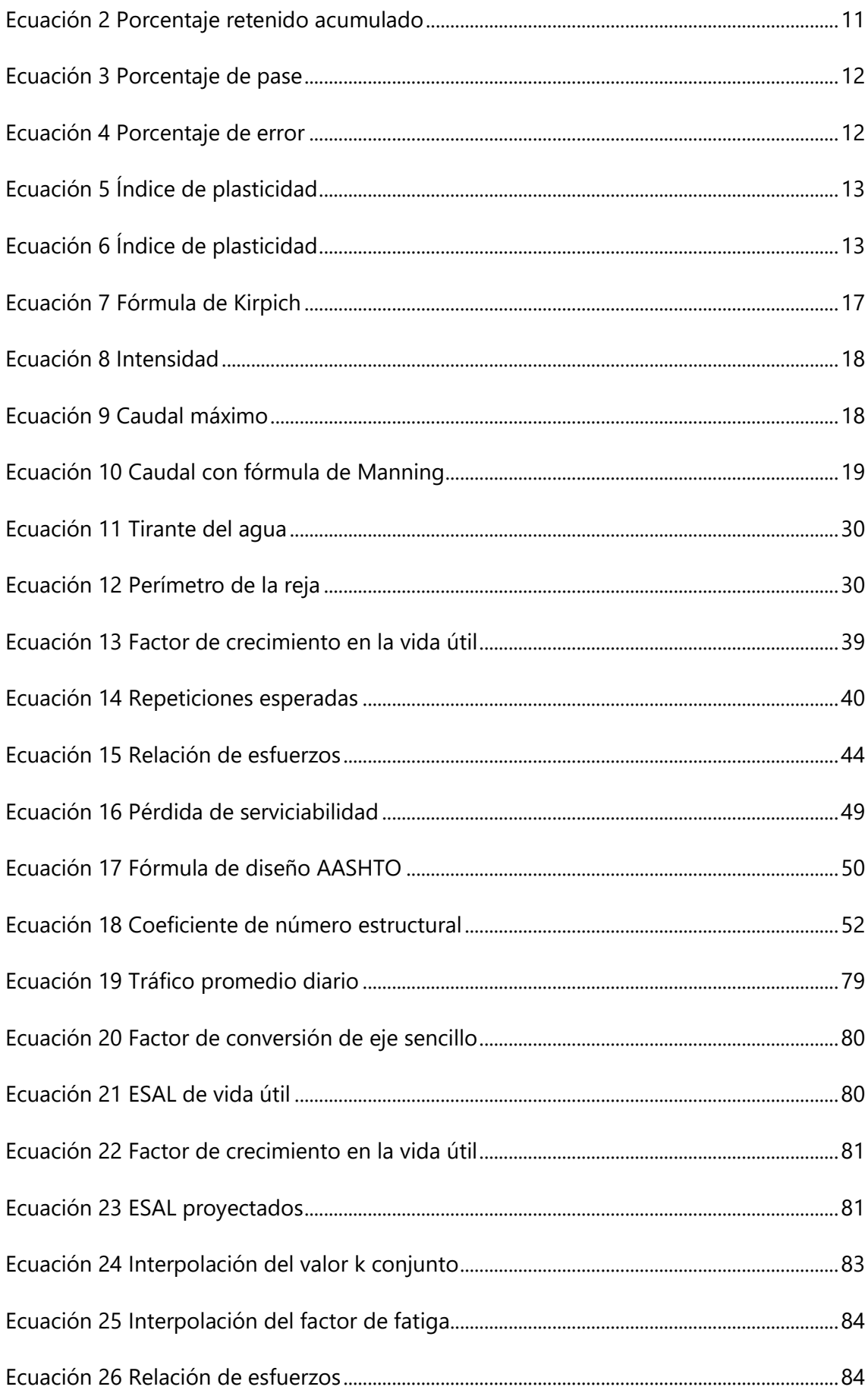

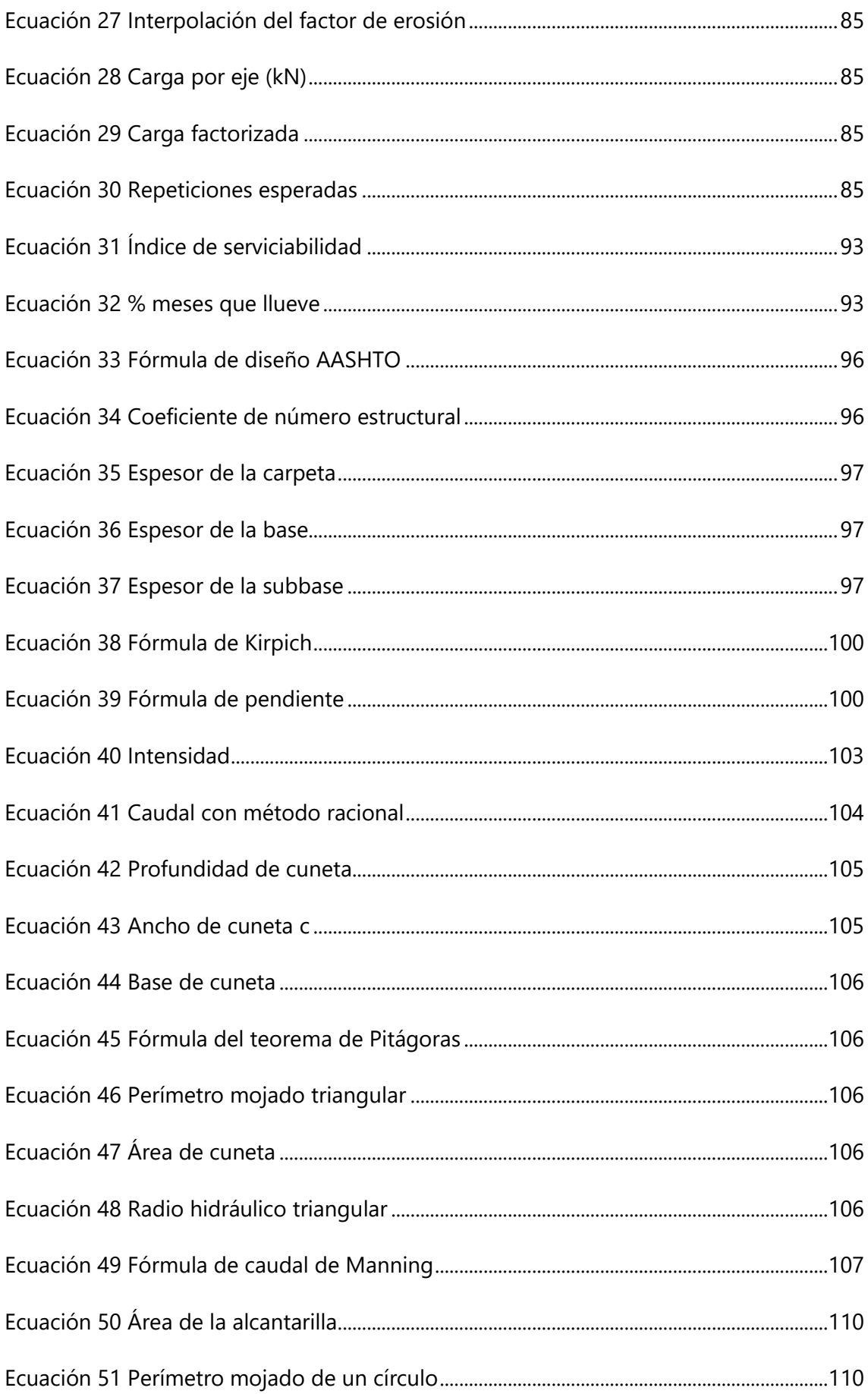

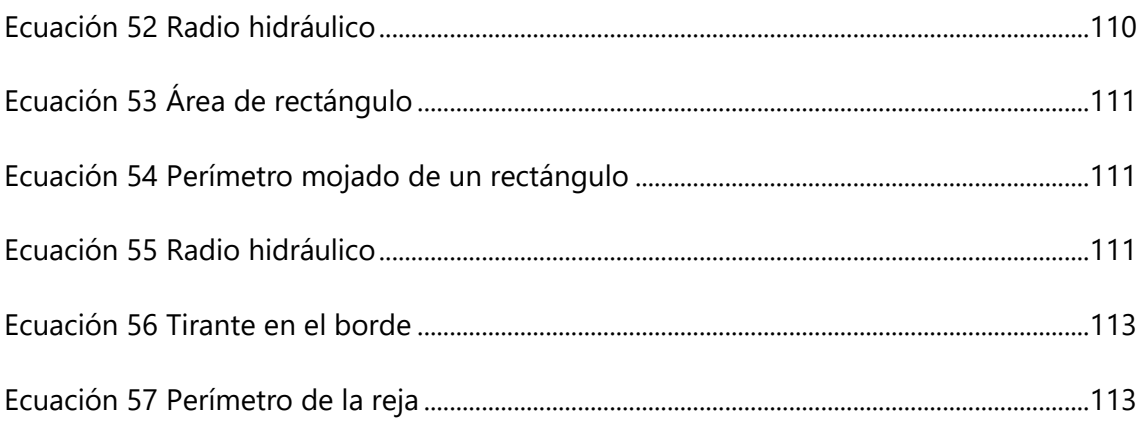

#### **I. INTRODUCCIÓN**

<span id="page-18-0"></span>La carretera V-534, que conduce del Municipio de Marcala hacia el Municipio de Cabañas, Departamento de La Paz, carece de una estructura de pavimento, encontrándose protegida únicamente con material selecto, por lo que se desarrollará el proyecto del diseño de dos tipos de pavimento (rígido y flexible) para los tramos carreteros, principal y secundario, como objetivo primordial del presente proyecto de graduación.

El suelo que prevalece en la zona es la arcilla, identificable a simple vista, siendo calificada formalmente mediante pruebas de laboratorio, mostrando plasticidad al estar en contacto con el agua, característica de los suelos que provoca deformación y dificulta la tracción vehicular en carreteras, sobre todo en los tramos de mayor pendiente y especialmente durante la temporada lluviosa.

El informe mostrará, además del tráfico vehicular que prevalece en la zona y las características del suelo, el tipo de terreno, la geometría actual de la carretera y las estructuras de drenaje existentes.

Con la información de campo y los análisis de laboratorio se llevará a cabo el diseño para dos diferentes tipos de pavimento, rígido y flexible, incluyendo drenaje transversal y longitudinal, costo por kilómetro, señalización horizontal y vertical, además de los planos constructivos,

Considerando las características de la zona, se presentará una solución que favorezca a los habitantes del Departamento de La Paz, especialmente del Municipio de Cabañas, el cual forma parte del patrimonio cultural de Honduras.

Principalmente, se propondrá una solución vial que permita la circulación vehicular a través del tramo principal (1.725 Km.) cumpliendo con las condiciones de seguridad necesarias para el transporte de la población y los productos provenientes del cultivo de granos básicos y café.

Complementariamente, el tramo carretero secundario (0.449 Km.) favorecerá a la población estudiantil, ya que el complejo educativo "Las Marías" lo utiliza como única vía de acceso.

1

# **II. PLANTEAMIENTO DEL PROBLEMA**

#### <span id="page-19-1"></span><span id="page-19-0"></span>**2.1 PRECEDENTES DEL PROBLEMA**

La carretera secundaria V-534, de la red vial No Pavimentada de Honduras, que comunica los Municipios de Marcala y Cabañas, en el departamento de La Paz, carece de una estructura de pavimento, prevaleciendo en la zona el suelo tipo arcilla, lo que vuelve necesario llevar a cabo trabajos de mantenimiento preventivo de manera periódica para favorecer la circulación vehicular en todo tiempo, inversión que anualmente debe realizar el Estado, por lo que al espaciarse el mantenimiento, provoca daño a la estructura de las carreteras, lo que puede observarse en los tramos carreteros objeto del presente trabajo de graduación.

#### <span id="page-19-2"></span>**2.2 DEFINICIÓN DEL PROBLEMA**

La falta de pavimento provoca deformación de las carreteras y el drenaje insuficiente causa deterioro en su estructura, lo que dificulta el tráfico vehicular en todo tiempo, situación que puede observarse en las condiciones actuales de los dos tramos carreteros que conforman el presente Proyecto de Graduación, el tramo principal de 1.725 km, que forma parte de la carretera V-534, y el tramo secundario de 0.449 km, que conduce al complejo educativo "Las Marías" de 0.449 km.

#### <span id="page-19-3"></span>**2.3 JUSTIFICACIÓN**

Los tramos carreteros seleccionados requieren de una estructura de pavimento que asegure la movilización de la población y el transporte de la producción tanto en periodos secos como lluviosos, que cumplan con las condiciones de seguridad establecidas por normas técnicas de diseño, lo que beneficiará no solo a los habitantes del Municipio de cabañas, sino a turistas, productores de café y granos básicos, y a los estudiantes del complejo educativo "Las Marías".

### <span id="page-20-0"></span>**2.4 PREGUNTAS DE INVESTIGACIÓN**

- 1. ¿Qué tipo de suelo y terreno predomina en la zona de los tramos carreteros?
- 2. ¿De acuerdo con los tramos carreteros, cuál es el tráfico vehicular que circula?
- 3. ¿Qué obras de drenaje, además de las existentes, son necesarias para evacuar las aguas pluviales?
- 4. ¿Qué señalización vial requieren los tramos carreteros para potenciar la seguridad de los usuarios?
- 5. ¿Cuál es el costo por kilómetro de pavimento rígido y flexible?
- 6. ¿Qué tipo de pavimento es recomendado en función del costo por kilómetro?

### <span id="page-20-2"></span><span id="page-20-1"></span>**2.5 OBJETIVOS**

### 2.5.1 OBJETIVO GENERAL

Proponer una solución vial que permita la circulación vehicular a través del tramo principal (1.725 km), perteneciente a la carretera vecinal V-534, que cumpla con las condiciones de seguridad necesarias para la movilización de los usuarios y la transportación de los productos provenientes del cultivo de granos básicos y café, complementando el estudio con una propuesta de diseño para el tramo carretero secundario (0.449 km) que favorezca a la población estudiantil del complejo educativo "Las Marías", plasmando el resultado del diseño en un juego de planos con especificaciones técnicas.

#### <span id="page-20-3"></span>2.5.2 OBJETIVOS ESPECÍFICOS

- 1. Realizar el levantamiento topográfico y análisis de suelos para los dos tramos carreteros, el principal (1.725 km) perteneciente a la carretera vecinal V-534 y el secundario (0.449 km), ramal que conduce hacia el complejo educativo "Las Marías", ambos en el Municipio de Cabañas, Departamento de La Paz.
- 2. Realizar el conteo vehicular en ambos tramos carreteros.
- 3. Diseñar dos tipos de pavimento, rígido y flexible, para ambos tramos carreteros.
- 4. Mejorar el diseño geométrico, revisar las estructuras de drenaje existentes, diseñar el drenaje transversal y longitudinal complementario, definir la

señalización vial y elaborar los planos constructivos para ambos tramos carreteros.

- 5. Calcular el presupuesto para pavimento rígido y flexible considerando las características de la zona y establecer el costo por kilómetro para ambas propuestas de pavimento.
- 6. Recomendar en función del costo, el tipo de pavimento para cada tramo carretero.

# **III. MARCO TEÓRICO**

# <span id="page-22-1"></span><span id="page-22-0"></span>**3.1 VÍAS DE COMUNICACIÓN**

Las vías de comunicación se dividen en terrestre, marítima y aérea, estas son conocidas como los motores de la vida social y poderosos instrumentos de la civilización, existiendo para cada uno de ellos, obras de infraestructura que dependen del tipo de transporte. Así, para las comunicaciones por vía terrestre, las obras de infraestructura consisten en carreteras de diferentes categorías y vías ferrocarrileras; para las comunicaciones marítimas y fluviales las obras de infraestructura consisten en puertos de diferente escala y para la comunicación aérea, pistas y aeropuertos. (Crespo, 2004)

# <span id="page-22-2"></span>3.1.1 VÍAS DE COMUNICACIÓN TERRESTRE

Las carreteras se pueden definir como la adaptación de una faja sobre la superficie terrestre que llena las condiciones de ancho, alineamiento y pendiente para permitir el rodamiento adecuado de los vehículos. (Crespo, 2004)

En Centroamérica, el transporte automotor por carretera es el medio más importante para la movilización, siendo ésta relevante en el intercambio comercial. En los años sesenta, solo dos de cada tres toneladas de carga pesada utilizaban el transporte por carreteras, pero a partir de la siguiente década las carreteras llegaron a atender el 94 % de la carga pesada, con lo que la red vial centroamericana implementó notablemente el espacio geográfico económico, lo que dio por resultado una ampliación del mercado y una protección efectiva de los productos centroamericanos frente a los provenientes de otros países, provocando una disminución apreciable de los tiempos de recorrido entre los países del aérea. (Iturbide, 2002)

<span id="page-22-3"></span>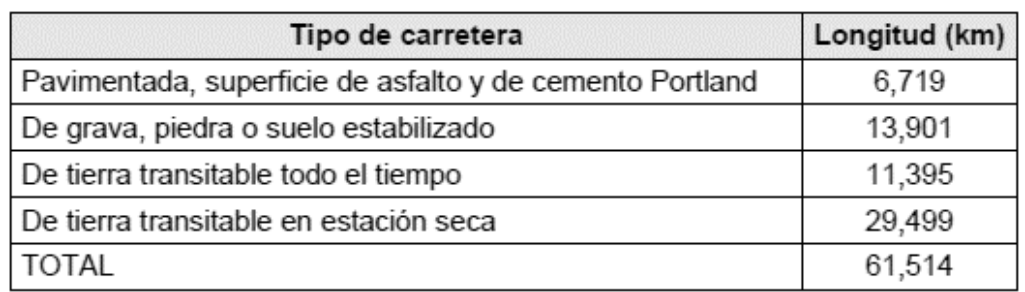

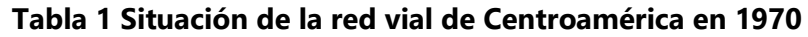

Fuente: (Iturbide, 2002)

Para el año 2000, siempre dentro del territorio centroamericano, las vías terrestres se convirtieron en el principal medio de transporte, con más de 100,000 kilómetros de carreteras de todo tipo, enlazando los países con obras de infraestructura para satisfacer las necesidades de movilidad de personas y productos, desplazando diariamente más de 3 millones de vehículos automotores. (Iturbide, 2002)

Las carreteras se pueden clasificar según el volumen y tipo de tráfico, ubicación local, regional o nacional, tipo de población servicio que proporcionan. A continuación, se muestra un diagrama que define el tipo de red en función del volumen del tráfico, combinación que definirá el tipo de cada carretera.

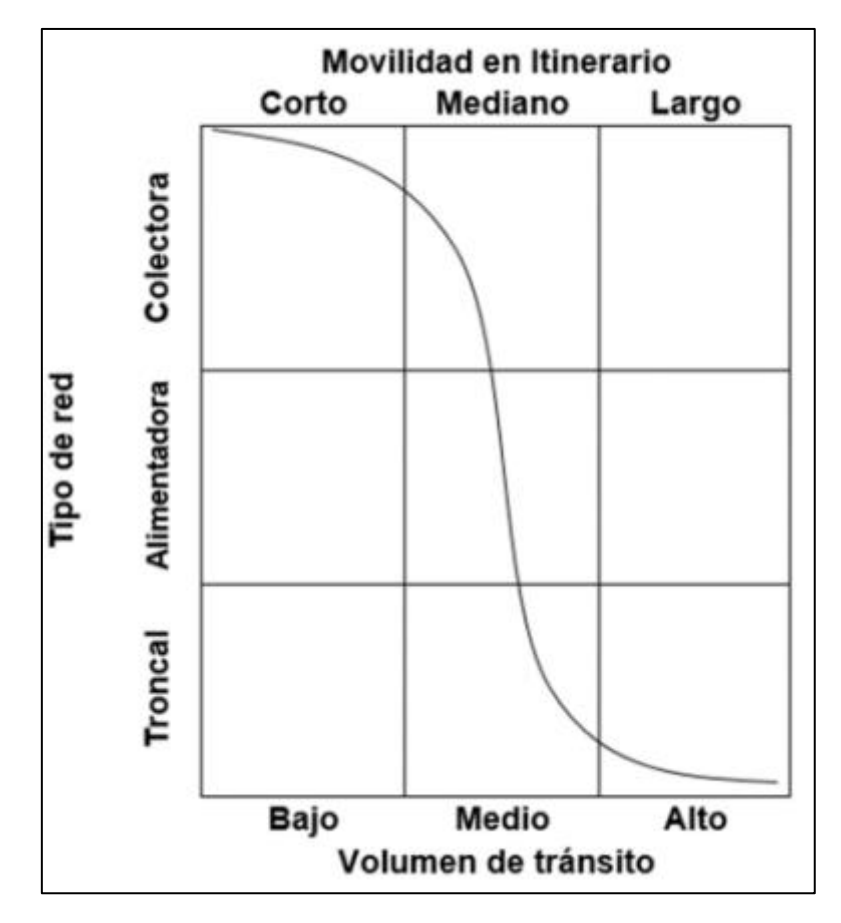

<span id="page-23-1"></span>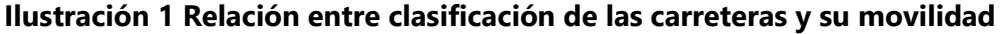

<span id="page-23-0"></span>Fuente: (Secretaría de Comunicaciones y Transportes, 2018)

#### 3.1.2 CARRETERAS PRINCIPALES

Las carreteras principales o troncales se establecen como carreteras de tránsito internacional, ya que permiten conectar las vías terrestres de un país a otro, así como las más importantes poblaciones del país. (Secretaría de Comunicaciones y Transportes, 2018)

Son carreteras con una calzada de dos carriles de 3,60 m de ancho como mínimo. Puede tener cruces o pasos vehiculares a nivel y en zonas urbanas es recomendable que se cuente con puentes peatonales o en su defecto con dispositivos de seguridad vial, que permitan velocidades de operación, con mayor seguridad. La superficie de rodadura de estas carreteras debe ser pavimentada. (Ministerio de Transportes y Comunicaciones Perú, 2014)

#### <span id="page-24-0"></span>3.1.3 CARRETERAS SECUNDARIAS

Las carreteras secundarias o alimentadoras son las vías terrestres que unen ciudades, zonas turísticas e industriales y se conectan a la red de carreteras principales. (Secretaría de Comunicaciones y Transportes, 2018)

Las carreteras consideradas como secundarias pueden funcionar pavimentadas o en afirmado. En relación con estas carreteras es poco frecuente el caso de construir una carretera nueva con el carácter de secundaria. Por lo general estas carreteras son el resultado del mejoramiento continuo que en el transcurso de los años se realiza a carreteras que originalmente fueron terciarias (Ministerio de Transporte Republica de Colombia, 2008)

#### <span id="page-24-1"></span>3.1.4 CAMINOS VECINALES

Los caminos vecinales o colectoras son las que conectan las poblaciones rurales, zonas menos pobladas del país y zonas productoras, especialmente aquellas con características montañosas. (Secretaría de Comunicaciones y Transportes, 2018)

Son carreteras con calzada de dos carriles de 3,00 m de ancho como mínimo. De manera excepcional estas vías podrán tener carriles hasta de 2,50 m, contando con el sustento técnico correspondiente. Estas carreteras pueden funcionar con soluciones denominadas básicas o económicas, consistentes en la aplicación de estabilizadores de suelos, emulsiones asfálticas y/o micro pavimentos; o en afirmado, en la superficie de rodadura. En caso de ser pavimentadas deberán cumplirse con las condiciones geométricas estipuladas para las carreteras de segunda clase. (Ministerio de Transportes y Comunicaciones Perú, 2014)

7

#### <span id="page-25-0"></span>**3.2 RED VIAL DE HONDURAS**

El mejoramiento de la infraestructura económica es prioritario para el desarrollo socioeconómico del país. Impulsar la construcción en función de proyectos de desarrollo rural, que incluyan modelos adecuados de producción y apoyo a la misma. (Instituto Nacional de Estadística, 2017)

<span id="page-25-1"></span>

|                       | 2013     |     | 2014     |     | 2015     |    | 2016     |     | 2017     |     |
|-----------------------|----------|-----|----------|-----|----------|----|----------|-----|----------|-----|
| Red                   | Cantidad | %   | Cantidad | %   | Cantidad | %  | Cantidad | %   | Cantidad | %   |
|                       | km       |     | km       |     | km       |    | km       |     | km       |     |
| <b>Red Principal</b>  | 3,279    | 22  | 3,320    | 21  | 3,320    | 21 | 3,320    | 21  | 3,320    | 20  |
| <b>Red Secundaria</b> | 2,784    | 19  | 2,908    | 19  | 2,925    | 18 | 2,924    | 18  | 2,925    | 18  |
| <b>Red Vecinal</b>    | 8,966    | 60  | 9,252    | 60  | 9,638    | 60 | 9,659    | 61  | 10,171   | 62  |
| Total                 | 15,029   | 100 | 15,481   | 100 | 15,882   | 99 | 15,902   | 100 | 16,415   | 100 |

**Tabla 2 Red Vial Nacional, según categoría de red (km)**

Fuente: (Instituto Nacional de Estadística, 2017)

Datos del 2017 manifiestan que la red vial principal pavimentada alcanza un 20% (3,320 km) del total (16,415 km), la red secundaria reporta un 18% (2,925 km) y la red vecinal reporta el dato más alto 62% (10,171 km).

|                   | <b>Total</b> | <b>Concreto</b><br><b>Asfáltico</b> | <b>Concreto</b><br><b>Hidráulico</b> | <b>Doble</b><br><b>Tratamiento</b> | <b>Material</b><br>Selecto | <b>Tierra</b> |
|-------------------|--------------|-------------------------------------|--------------------------------------|------------------------------------|----------------------------|---------------|
| <b>TOTAL</b>      | 16,415.55    | 2,025.07                            | 367.53                               | 1,400.74                           | 10.153.98                  | 2,468.23      |
| Atlántida         | 692.16       | 203.86                              | 11.59                                | 34.03                              | 400.48                     | 42.20         |
| Colón             | 775.47       | 129.98                              |                                      | 57.10                              | 429.48                     | 158.91        |
| Comayagua         | 875.66       | 117.68                              | 35.41                                | 73.24                              | 547.47                     | 101.86        |
| Copán             | 829.80       | 173.10                              | 21.20                                | 63.52                              | 373.40                     | 198.58        |
| Cortés            | 1,067.94     | 297.18                              | 210.48                               | 47.96                              | 414.25                     | 98.07         |
| Choluteca         | 1.024.93     | 205.32                              |                                      | 47.10                              | 676.23                     | 96.28         |
| <b>El Paraíso</b> | 1,602.56     | 101.20                              | 2.05                                 | 62.53                              | 960.80                     | 475.98        |
| Francisco Morazán | 1,649.30     | 372.16                              | 15.98                                | 145.57                             | 990.99                     | 124.60        |
| Gracias a Dios    | 342.35       |                                     | ۰                                    |                                    | 297.64                     | 44.71         |
| Intibucá          | 832.23       |                                     | ۰                                    | 80.36                              | 563.25                     | 188.62        |
| Islas de la Bahia | 100.51       | 17.90                               | 6.20                                 | 41.66                              | 20.55                      | 14.20         |
| La Paz            | 530.00       | 2.82                                | 3.12                                 | 89.33                              | 319.96                     | 114.77        |
| Lempira           | 719.87       | 2.98                                | ۰                                    | 95.44                              | 495.64                     | 125.81        |
| Ocotepeque        | 469.87       | 85.10                               | 1.60                                 | 29.28                              | 299.69                     | 54.20         |
| Olancho           | 2,115.04     | 74.76                               | 42.20                                | 169.70                             | 1.447.88                   | 380.50        |
| Santa Bárbara     | 1,322.97     | 67.68                               | 15.40                                | 168.27                             | 924.55                     | 147.07        |
| Valle             | 576.61       | 77.22                               | ۰                                    | 38.35                              | 376.15                     | 84.89         |
| Yoro              | 888.28       | 96.13                               | 2.30                                 | 157.30                             | 615.57                     | 16.98         |

<span id="page-25-2"></span>**Tabla 3 Red Vial Nacional, por tipo de calzada, según departamento (km)**

Fuente: (Instituto Nacional de Estadística, 2017)

#### <span id="page-26-1"></span><span id="page-26-0"></span>**3.3 ESTUDIOS PRELIMINARES**

#### 3.3.1 ESTUDIOS TOPOGRÁFICOS

Al igual que los diferentes proyectos de ingeniería, los estudios topográficos son parte de los estudios preliminares para el diseño de un proyecto vial, ligado íntimamente al estudio de factibilidad, dado que la modalidad o metodología de establecer la factibilidad económica de un proyecto determina los estudios topográficos característicos. (Corea y Asociados S.A. (CORASCO), 2008)

Existen diversos casos de estudios de factibilidad de acuerdo con el tipo de camino, para diversas metodologías de evaluación. En esa misma relación resultan afectados los diversos estudios topográficos y las vías o formas de revisarlos. En la siguiente ilustración se explica cómo interactúan los diferentes estudios según el tipo de camino:

#### <span id="page-26-2"></span>**Tabla 4 Relación entre estudios de factibilidad, métodos de evaluación y**

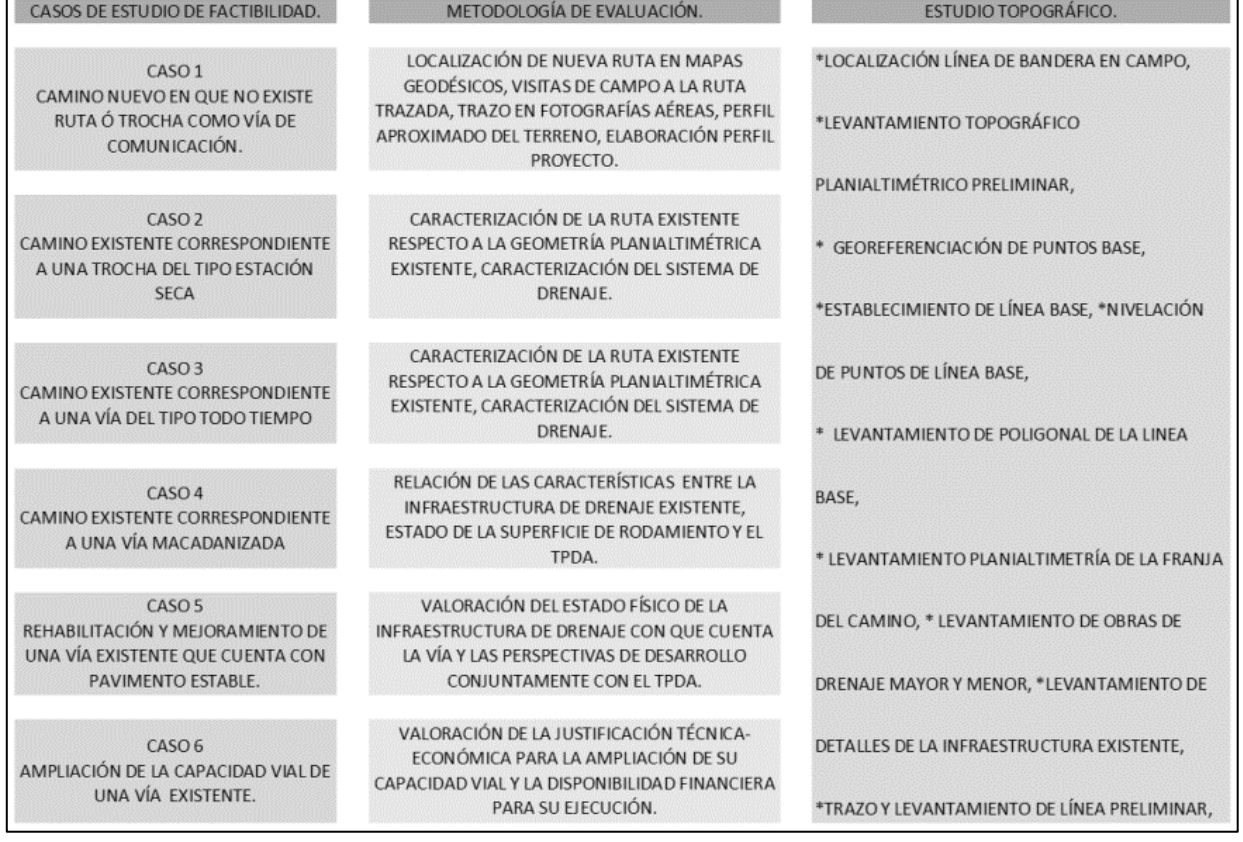

#### **estudio topográfico**

Fuente: (Corea y Asociados S.A. (CORASCO), 2008)

El caso I difiere considerablemente con los restantes casos de estudio y se caracteriza y diferencia por su reducida aplicación hoy en día, donde se interrelacionan todos los procesos y fases que demanda un estudio topográfico y de manera paralela con el estudio de factibilidad iniciándose con la idea, perfil, seguidos de los estudios prefactibilidad y factibilidad técnica-económica.

El caso II tiene una relación muy similar con el anterior, con la diferencia de que en este se cuenta con una ruta existente, pero en materia de infraestructura se debe partir de cero, debido a que generalmente este tipo de caminos carece de las mínimas condiciones viales, contando únicamente con una franja reducida de derecho de vía.

En lo que respecta a los casos III, IV y V cuentan con características y relaciones infraestructurales con bastante similitud, diferenciándose en la magnitud del valor de éstas, es decir que es posible contar con un grado de aprovechamiento de dicha infraestructura, por lo cual y de manera general demandan el uso de similares estudios topográficos orientados principalmente a conocer la ubicación y dimensiones en el sitio, lo que permite establecer el grado de aprovechamiento que se pueda obtener en el sentido de reducción de la inversión a ejecutar. En lo que respecta al caso VI corresponde a una situación inversa del caso I, que se enmarca en un estudio de factibilidad con demandas considerables de estudios de las diferentes especialidades, relacionadas a la ejecución de estudios de factibilidad técnica-económica, y de igual manera para la realización de los estudios topográficos se requerirá la realización de levantamientos de gran precisión, así como levantamiento de detalles de toda la infraestructura existente.

#### <span id="page-27-0"></span>3.3.2 ESTUDIOS DE SUELOS

La clasificación de suelos se define como el ordenamiento de diferentes suelos en grupos que tienen propiedades semejantes, esto se realiza con el fin de facilitar la comparación con otros cuyas propiedades se conocen. (Velarde, 2015)

El método que se utilizará para la clasificación de los suelos para carreteras será el que está regido según la American Association of State Highway and Transportation Officials (AASHTO).

10

Para clasificar el suelo se necesitará tomar muestras de diferentes puntos del tramo carretero para el que se desea diseñar el pavimento, una vez teniendo las muestras se podrán hacer los laboratorios de cribado (granulometría) y límites de Atterberg.

### *3.3.2.1 Ensayo de cribado (granulometría)*

El ensayo de granulometría permite determinar la proporción en que participan los granos del suelo, en función de sus tamaños. Esa proporción se llama gradación del suelo. La separación de un suelo en diferentes fracciones, según sus tamaños, resulta necesaria para la conocer su competencia y eficiencia, desde la perspectiva geotécnica. Esta acción comprende dos tipos de ensayos: por tamizado para las partículas grueso– granulares (gravas y arenas) y el de sedimentación para la fracción fina del suelo (limos y arcillas); estos últimos, dado su comportamiento plástico, no se discriminan por tamizado. (Escobar, 2016)

- Grava: partículas con tamaño mayor a 4.76 mm
- Arena: partículas con tamaños menores a 4.76 mm y mayores que 0.0074 mm
- Limo: partículas menores a 0.074 mm y mayores que 0.002 mm
- Arcilla: partículas menores que 0.002 mm

Este ensayo permitirá construir una gráfica con el tamaño del grano en el eje de las abscisas y el porcentaje de suelo en el eje de las ordenadas, a manera de obtener la curva granulométrica. (Vargas, 2016)

# $% Rn = \frac{Wn}{Wt} * 100$ **Ecuación 1 Porcentaje de suelo retenido**

<span id="page-28-0"></span>Donde:

Wn = masa retenida

Wt = masa total

$$
\%Ra = \frac{Wa}{Wt} * 100
$$
 **Ecuación 2 Porcentaje retenido acumulado**

<span id="page-28-1"></span>Donde:

Wra = peso retenido acumulado

 $Wt = masa$  total

#### $%Pa = 100\% - %Ra$ **Ecuación 3 Porcentaje de pase**

<span id="page-29-1"></span>Donde:

<span id="page-29-2"></span>%Ra = porcentaje retenido acumulado

$$
\%Error = \left(1 - \frac{masa \text{ inicial}}{masa \text{ final}}\right) * 100 < 1\%
$$
\nEcuación 4 Porcentaje de error

# *3.3.2.2 Ensayo de límites de Atterberg*

El comportamiento físico y mecánico de los suelos finos y granulares está asociado con cuatro estados en los que se puede encontrar el suelo, los cuales dependen de la humedad contenida por éste. Dichos estados son el estado sólido, semisólido, plástico y líquido, siendo el estado líquido aquel que presenta la mayor humedad. Los límites de Atterberg describen la humedad a la cual el suelo presenta la transición entre cada uno de los estados. De esta manera, el límite plástico es la humedad a la cual, durante un proceso de secado, el suelo pasa de un estado plástico a un estado semisólido. De la misma forma, el límite líquido es la humedad del suelo a la cual, durante el mismo proceso de secado, el suelo pasa de un estado líquido a un estado plástico. Estos límites están entre las propiedades más medidas del suelo. Esto se realiza con el fin de caracterizarlos y determinar sus distintas propiedades. (López, 2012)

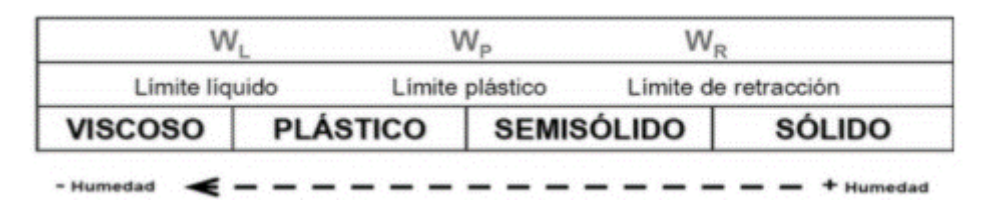

**Ilustración 2 Límites de consistencia**

<span id="page-29-0"></span>Fuente: (Torregrosa, 2015)

Limite líquido es el contenido de agua, en porcentaje, de un suelo en un límite arbitrariamente definido entre los estados líquidos y plásticos. Este contenido de agua es definido como el contenido de agua en el cual una porción pequeña de suelo colocada en una copa estándar y cortada por un surco de dimensiones estándar fluirán juntos en la base del surco por una distancia de 13 mm (1/2 pulg.) cuando se somete a 25 golpes a la copa cayendo 10 mm en un aparato estándar de límite líquido operado a una razón de 2 golpes por segundo. (American Society for Testing and Materials, s.f.)

Limite plástico es el contenido de agua, en porcentaje, de un suelo en el límite entre los estados plástico y quebradizo. (deleznables). El contenido de agua en el cual un suelo no puede ser más deformado al enrollarlo en 3.2 mm (1/8 pulgadas) en diámetro de hebra sin desmenuzarlo. (American Society for Testing and Materials, s.f.)

$$
Wu = \frac{P_{L+Sh} - P_{L+SS}}{P_{L+SS} - P_L}
$$
  
**Ecuación 5 Índice de plasticidad**

<span id="page-30-0"></span>Donde:

 $P_{L+Sh}$  = peso de lata más suelo húmedo

 $P_{L+SS}$  = peso de lata más suelo seco

<span id="page-30-1"></span> $P_L$  = peso de lata

#### $IP = LL - LP$ **Ecuación 6 Índice de plasticidad**

Donde:

IP = índice de plasticidad

LL = límite líquido

LP = límite plástico

En la siguiente tabla se muestra la clasificación de suelo mediante AASHTO la cual se basa en determinaciones de laboratorio de granulometría, límite líquido e índice de plasticidad. Es un método utilizado principalmente para obras viales. Con esta tabla se puede observar como la norma AASHTO clasifica los suelos granulares en tres grandes grupos y que estos tienen algunas subdivisiones por otro lado los suelos finos se dividen en cuatro grupos. Los parámetros que tiene en cuenta este método de clasificación son el porcentaje de pase No.10, No.40, No.200, el límite líquido, el índice de plasticidad y por último el índice de grupo. (Vargas J. , 2009)

<span id="page-31-0"></span>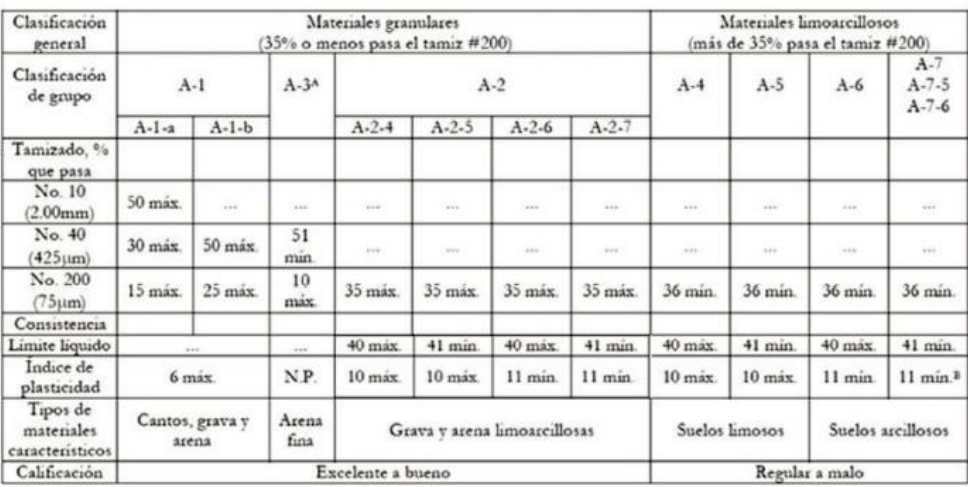

### **Tabla 5 Clasificación de suelos AASHTO**

^ La colocación de A3 antes de A2 en el proceso de eliminación de izquierda a derecha no necesariamente indica superioridad de  $A3$  sobre  $A2$ 

<sup>3</sup> El indice de plasticidad del subgrupo A-7-5 es igual o menor que LL-30. El indice de plasticidad del subgrupo A-7-6 es mayor que LL-30.

Fuente: (Torregrosa, 2015)

# *3.3.2.3 Ensayo CBR*

El California Bearing Ratio (CBR) de un suelo es la carga unitaria correspondiente a 0.1" o 0.2" de penetración, expresada en por ciento en su respectivo valor estándar, este también mide la resistencia al corte de un suelo bajo condiciones controladas de humedad y densidad.

El CBR se obtiene como la relación de la carga unitaria en kg/cm² o psi, necesaria para lograr una cierta profundidad de penetración del pistón (con área de 19.4 cm<sup>2</sup>) dentro de la muestra compactada de suelo a un contenido de humedad y densidad dadas con respecto a la carga unitaria requerida para obtener la misma profundidad de penetración en una muestra estándar de material triturado. (Fernandez, 2015)

<span id="page-31-1"></span>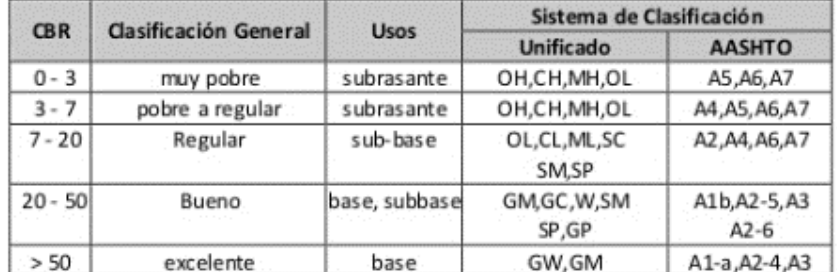

**Tabla 6 Clasificación de suelo mediante CBR**

Fuente: (Fernandez, 2015)

# <span id="page-32-0"></span>3.3.3 ESTUDIOS HIDROLÓGICOS

# *3.3.3.1 Coeficiente de escorrentía*

El coeficiente de escorrentía es un parámetro del método racional que depende de la superficie del suelo y una serie de otras abstracciones hidrológicas. Este parámetro relaciona el caudal máximo estimado en un máximo teórico de 100 % de escorrentía superficial.

No toda el agua precipitada de una tormenta se convierte en escorrentía que llega a los tragantes, pues cierta parte se pierde por factores como evaporación o infiltración. De todos los factores el de mayor relevancia es el de infiltración, el cual está en función la impermeabilidad del área por drenar.

La determinación exacta del coeficiente de escorrentía es muy difícil, ya que existen factores que pueden hacer que con el tiempo varíe el valor de este. Por ejemplo, las pérdidas por infiltración disminuyen con la duración de la tormenta, ya que el suelo se satura cada vez más a medida que transcurre la duración de la tormenta. (Sánchez, 2017)

<span id="page-32-1"></span>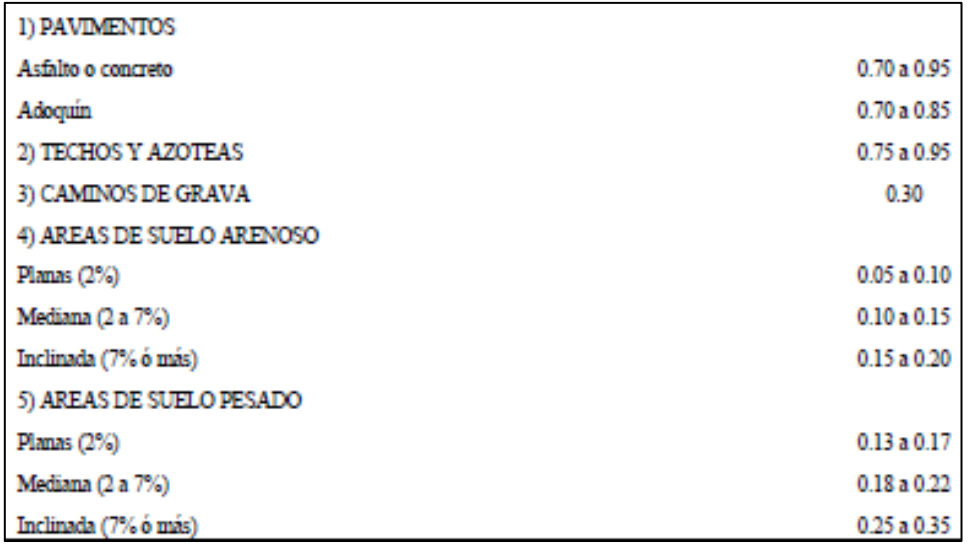

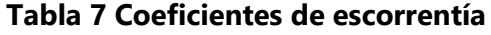

Fuente: (SOPTRAVI, 1996)

# *3.3.3.2 Periodo de retorno*

El periodo de retorno indica los años en los que ocurre una determinada intensidad de lluvia, es una representación utilizada para presentar la probabilidad de que se presente un caudal superior a otros años. Una tormenta es de período de retorno Tr años si la probabilidad de ser alcanzada o superada en un determinado año es 1/Tr. (Sánchez, 2017)

<span id="page-33-0"></span>**Tabla 8 Valores típicos de la recurrencia de diseño para obras de distinto tipo**

| Tipo de Estructura                                                                                                    | Tr (años)                 |
|----------------------------------------------------------------------------------------------------|---------------------------|
| Puentes en caminos principales donde el remanso puede ocasionar daños a la<br>propiedad privada o resultar en la pérdida del puente | 50 - 100 años             |
| Puentes en caminos secundarios o alcantarillas en caminos principales                                                               | 25 años                   |
| Alcantarillas en caminos secundarios, colectores pluviales o cunetas laterales                                                      | $5 - 10$ años             |
| Tragantes, bordillos, conductos                                                                                                    | $1 - 2$ años <sup>1</sup> |

Fuente: (SOPTRAVI, 1996)

# *3.3.3.3 Curvas IDF*

Las curvas IDF son una herramienta de gran utilidad para el diseño hidrológico de caudales máximos, cuando se utilizan modelos de lluvia escorrentía como el método racional.

Para una determinada cuenca, los episodios de lluvia no siempre son iguales, existe discrepancia respecto de las características de una tormenta a otra. Generalmente, las cuencas urbanas suelen ser pequeñas en relación con las cuencas rurales, razón por la cual se considera que una tormenta de lluvia afecta toda el área de la cuenca.

La diferencia de las características entre una tormenta y otra se tiene controlado a través del período de retorno. (Sánchez, 2017)

A continuación, se muestra un ejemplo del gráfico de las curvas de intensidad, duración y frecuencia, donde se observa que la intensidad de las tormentas decrece a medida que la duración aumenta. Para una tormenta de cualquier duración, la intensidad de lluvia es directamente proporcional al período de retorno.

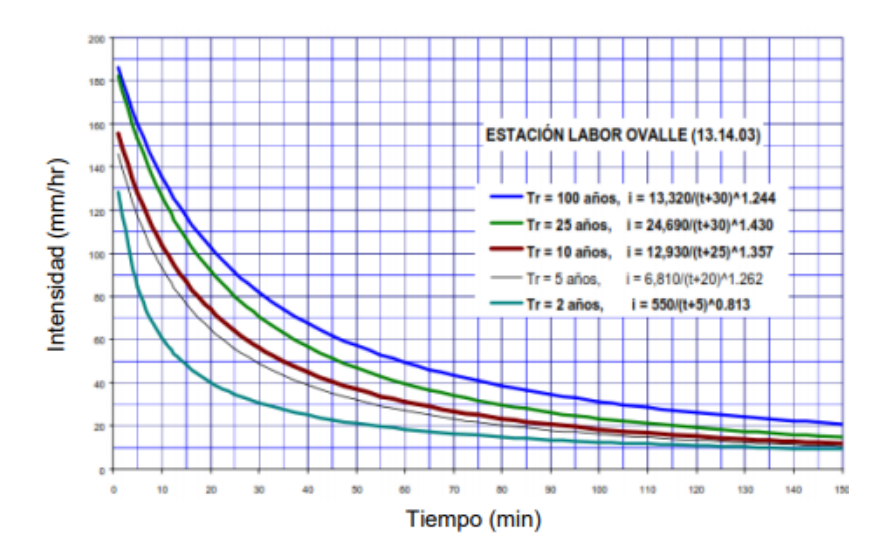

**Ilustración 3 Ejemplo de caracterización de curvas IDF**

<span id="page-34-0"></span>Fuente: (Sánchez, 2017)

#### *3.3.3.4 Tiempo de concentración*

Asumiendo las suposiciones realizadas por el método racional, el tiempo de concentración es equivalente al tiempo desde el inicio de una tormenta hasta el instante en el que se alcanza el caudal máximo, en otras palabras, el momento en que toda la cuenca aporta a la escorrentía superficial.

El tiempo de concentración es dependiente de las características morfológicas de la cuenca, como, por ejemplo: forma de la cuenca, características de relieve, características de red de drenaje, etc.; estos favorecen o perjudican el drenaje de la escorrentía superficial. Por otra parte, un factor determinante para el tiempo de concentración es la intensidad de lluvia, pues la velocidad del flujo superficial varía según el caudal de escorrentía producido. (Sánchez, 2017)

#### $Tc = 0.01947(\frac{L^{0.77}}{c_0^{0.28}})$  $\frac{1}{5^{0.385}}$ **Ecuación 7 Fórmula de Kirpich**

<span id="page-34-1"></span>Fuente: (Sánchez, 2017)

Donde:

Tc = tiempo de concentración

L = longitud del tramo

S = pendiente del tramo

#### *3.3.3.5 Intensidad*

Este parámetro se obtiene a través de un estudio hidrológico de la zona, con ayuda de estaciones meteorológicas. Los datos de intensidad deberán ser recopilados por años de información sobre las lluvias de la zona.

> $i=\frac{a}{a+b}$  $(b + Tc)^n$ **Ecuación 8 Intensidad**

<span id="page-35-0"></span>Fuente: (Sánchez, 2017)

Donde:

 $i =$ intensidad

a, b y n = datos obtenidos de estaciones meteorológicas

Tc = tiempo de concentración

#### *3.3.3.6 Método racional*

Se utiliza el método racional para la determinación del caudal máximo, ya que este método tiene la ventaja de no requerir de datos hidrométricos. Este método se basa en la aplicación de factores estimados que relacionan la lluvia media mensual o anual con las escorrentías generadas.

#### $Q = \frac{C * I * A}{268}$ 360 **Ecuación 9 Caudal máximo**

<span id="page-35-1"></span>Fuente: (FHIS)

Donde:

C = coeficiente de escorrentía

 $I =$ intensidad

A = área de la cuenca.

El caudal obtenido con el método racional se compara con el caudal que podrá transportar una cuneta o alcantarilla, este caudal típicamente se calcula mediante la ecuación de Manning.

$$
Q = \frac{1}{n} * Rh^{\frac{2}{3}} * S^{\frac{1}{2}} * A
$$
## **Ecuación 10 Caudal con fórmula de Manning**

Fuente: (Villasmil, 2016)

# **3.4 DISEÑO GEOMÉTRICO**

El diseño geométrico de una carretera determina las características gemétricas de una vía a partir de factores de tránsito, topografía y velocidades. Este diseño se divide en tres elementos principales, siendo el aliniamiento horizontal el que está compuesto por ángulos y distancias, formando un plano horizontal con coordenadas norte y este. El aliniamiento vertical está compuesto por distancias horizontales y pendientes, formando un plano vertical con abscisas y oordenadas. Por último se tiene el diseño transversal, que contiene distancias horizontales y verticales que generan un plano transversal con distancias y cotas. Al unir estos elementos mencionados se obtiene un elemento tridimensional. (Agudelo, 2002)

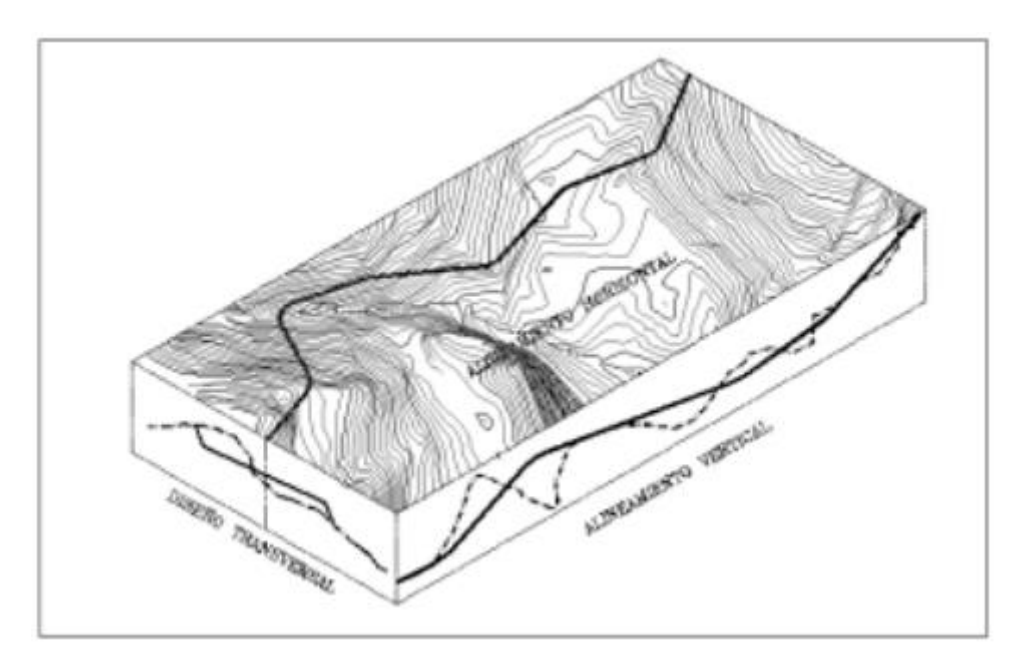

**Ilustración 4 Componentes del diseño geométrico**

Fuente: (Agudelo, 2002)

# 3.4.1 TIPO DE TERRENO

Existen diferentes tipos de terrenos, clasificados según su pendiente:

- Terreno llano o plano: las condiciones topográficas son favorables para el levantamiento en campo.
- Terreno ondulado: presenta pendientes de subida y bajada y ocasionalmente ofrece dificultades en el alineamiento horizontal y vertical.
- Terreno montañoso: presenta dificultades y altos costos de construcción, debido a la frecuencia de cortes y rellenos del terreno para lograr alineamientos horizontales y verticales dentro de lo que permiten las nomas.

# **Tabla 9 Clasificación de los terrenos en función de las pendientes naturales**

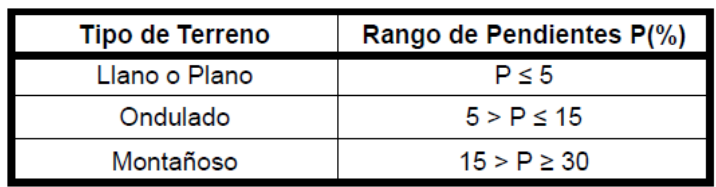

Fuente: (SIECA, 2011)

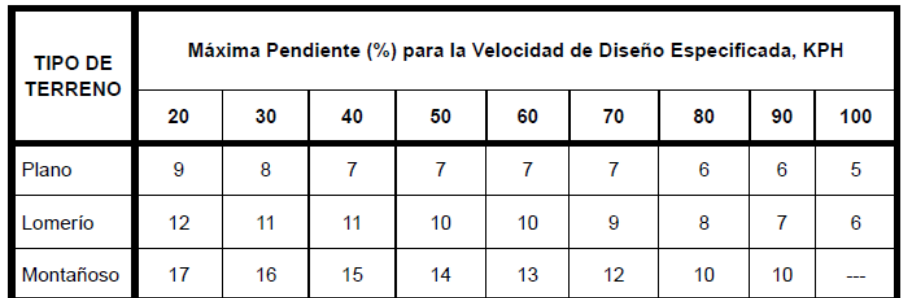

# **Tabla 10 Pendiente máxima para carreteras rurales**

Fuente: (SIECA, 2011)

## 3.4.2 VELOCIDAD DE DISEÑO

La velocidad de diseño o velocidad directriz es la seleccionada para determinar las caracteristicas de diseño, esta se debe asumir siendo consistente con la topografía y con la velocidad a la que un conductor probablemente conduzca con comodidad y seguridad en una carretera. (SIECA, 2011)

Para proyectos localizados en un áreas rurales, las velocidades de diseño recomendadas dependiendo del tipo de terreno estan mostradas en la siguiente tabla:

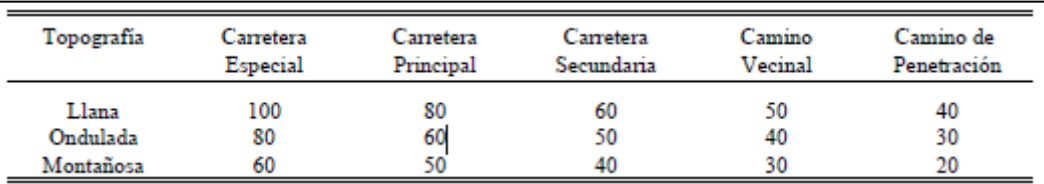

# **Tabla 11 Velocidades directrices**

Fuente: (SOPTRAVI, 1996)

# 3.4.3 DISTANCIA DE VISIBILIDAD

Es la distancia que recorre el vehículo mientras su conductor detecta o percibe un obstáculo inesperado, evalúa el riesgo que representa y efectúa el cambio de maniobra necesario para elegir con seguridad la velocidad y dirección correcta. (SOPTRAVI, 1996)

# *3.4.3.1 Distancia de detención*

Esta es la distancia recorrida por un vehículo desde el momento en el que el conductor aplica los frenos al percibir peligro o un obstáculo hasta su total detención. Esta distancia variará dependiendo de la velocidad a la cual se conduce. (SOPTRAVI, 1996)

# *3.4.3.2 Distancia de rebase*

Es la distancia del camino que permite a un vehículo rebasar al que se encuentra circulando en su mismo carril y dirección, con toda seguridad, sin poner en peligro la circulación de un tercer vehículo que ocupa el carril opuesto en dirección contraria y se hace visible al inicio de la maniobra. (SOPTRAVI, 1996)

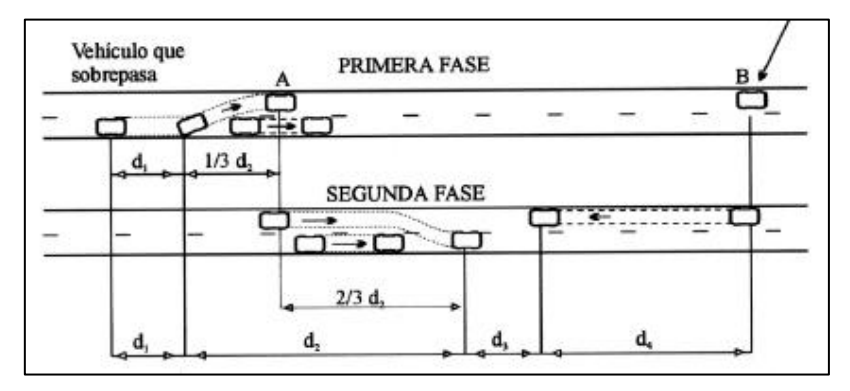

**Ilustración 5 Distancia de visibilidad de rebase mínima requerida**

Fuente: (SOPTRAVI, 1996)

## 3.4.4 COEFICIENTE DE FRICCIÓN LATERAL Y PERALTE

Para obtener un diseño equilibrado de las curvas horizontales con la velocidad de diseño dada se deben determinar las tasas de peralte menores que el máximo, con el fin de mantener un equilibrio de factores, brindando de esta manera un factor de seguridad. Las tasas máximas de peralte que son utilizables están controladas por diferentes condiciones, como las climáticas, de terreno, tipo de zona y frecuencia de vehículos que viajan a velocidades altas, para mantenerse dentro de la vía.

Los valores del peralte, según las características del área son los siguientes, para zonas rurales montañosas, 10%; zonas rurales llanas, 8%; zonas próximas a las urbanas con vehículos que operan a bajas velocidades, 6% y zonas urbanas, 4%. Los máximos valores de fricción lateral permisibles para carreteras rurales y calles urbanas varían desde 0.28 a 30 km/h, 0.14 a 80 km/h hasta 0.09 a 120 km/h. (SIECA, 2011)

## 3.4.5 RADIOS MÍNIMOS DE CURVATURA

El radio mínimo es un valor límite de la curvatura para una velocidad de diseño dada, y está relacionado con el peralte y la fricción lateral de diseño. (SIECA, 2011)

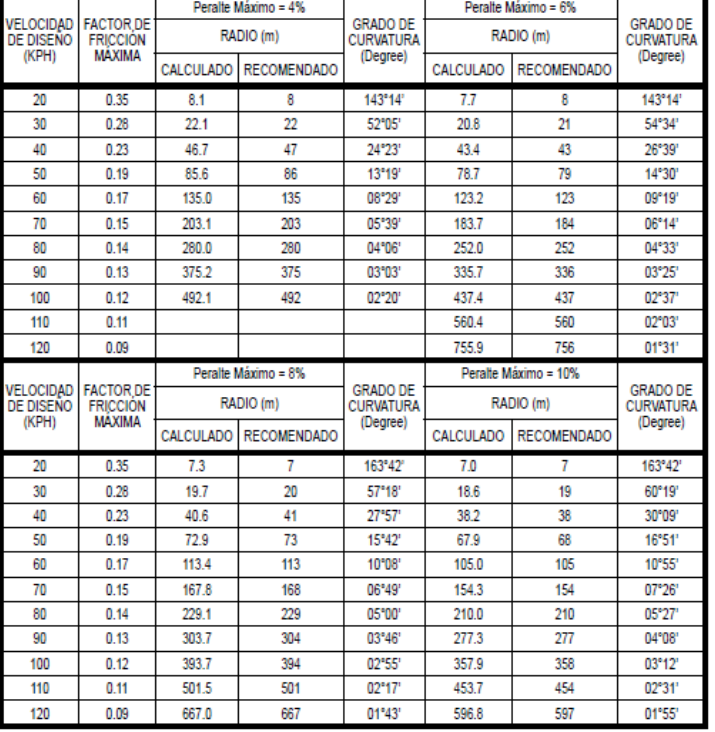

#### **Tabla 12 Radios mínimos de curvatura**

Fuente: (SIECA, 2011)

## 3.4.6 LONGITUD DE TRANSICIÓN

Por apariencia y confort, la longitud de transición (Ls) debe basarse en una diferencia máxima aceptable entre la pendiente longitudinal del eje de rotación y la de la orilla del pavimento. El eje de rotación es generalmente representado por la línea central del alineamiento en carreteras sin dividir. Cierto valor mínimo de longitud de transición debe proveerse por razones de apariencia general y para evitar cambios bruscos en el perfil de la orilla del pavimento, este valor mínimo será igual a la longitud recorrida en dos segundos a la velocidad de diseño, lo que equivale a 0.56\*V, V en km/h. (SIECA, 2011)

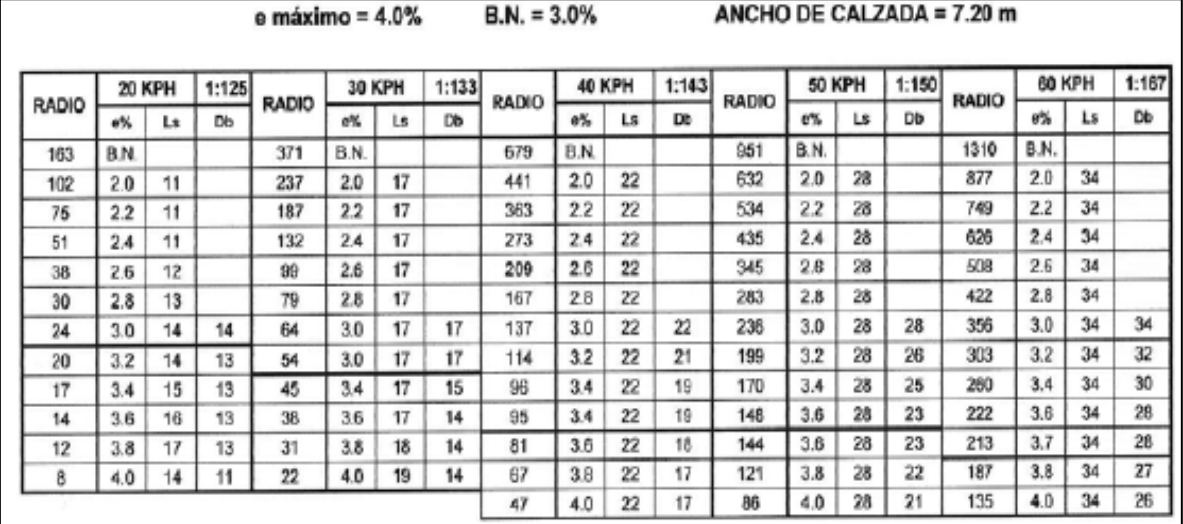

**Tabla 13 Longitudes de transición**

Fuente: (SIECA, 2011)

#### 3.4.7 SOBREANCHO

En las curvas horizontales de radios menores se diseñan los sobreanchos para que las maniobras se realicen manera eficiente y segura.

Esto se describe como cuando un vehículo circula por una curva horizontal, siempre sus ruedas traseras tendrán una trayectoria un poco diferente a la trayectoria delantera, lo que se puede observar en la siguiente figura.

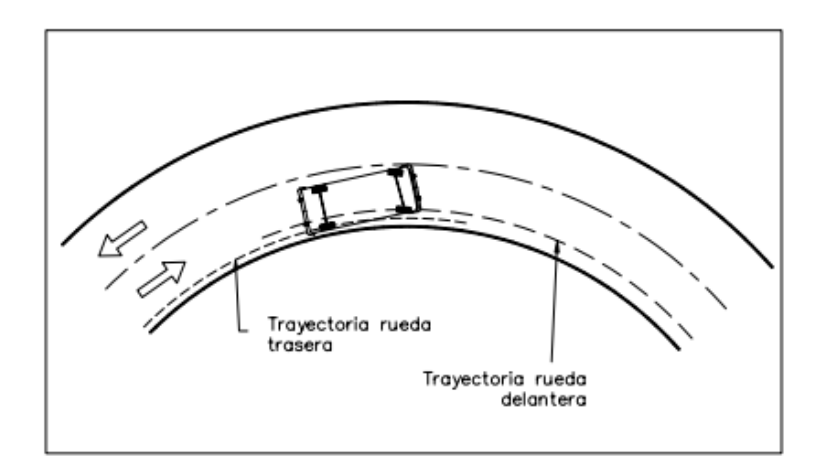

**Ilustración 6 Trayectoria de ruedas de un vehículo en curva**

Fuente: (Agudelo, 2002)

3.4.8 BOMBEO

El bombeo es necesario en todo tipo de estructura de pavimento para permitir el escurrimiento del agua y evitar que el pavimento se inunde. Un bombeo adecuado será aquel que permita el drenaje correcto y dependerá del tipo de superficie de rodadura. (SIECA, 2011)

**Tabla 14 Bombeo de calzada**

| <b>Tipo de Superficie</b> | Rango de Pendiente Transversal |
|---------------------------|--------------------------------|
| Alto                      | $1.5 - 2.0$                    |
| Baio                      | $20 - 60$                      |

Fuente: (SIECA, 2011)

# 3.4.9 CURVAS VERTICALES CONVEXAS

La mínima longitud de las curvas verticales convexas está determinada por la distancia de visibilidad o distancia de detención, para otorgar seguridad en el manejo de vehículos motorizados y confortabilidad.

# *3.4.9.1 Factor K*

Tomando en cuenta que la distancia de visibilidad es constante para una velocidad dada, se puede expresar la longitud de la curva vertical en función de su constante K, expresándose entonces L = KA, o de otra forma, K = L/A. En las siguientes tablas se muestran los valores para K, donde este es la longitud (m) por porcentaje de A. (SIECA, 2011)

# **Tabla 15 Valores del factor K para curvas convexas (cresta) para visibilidad de**

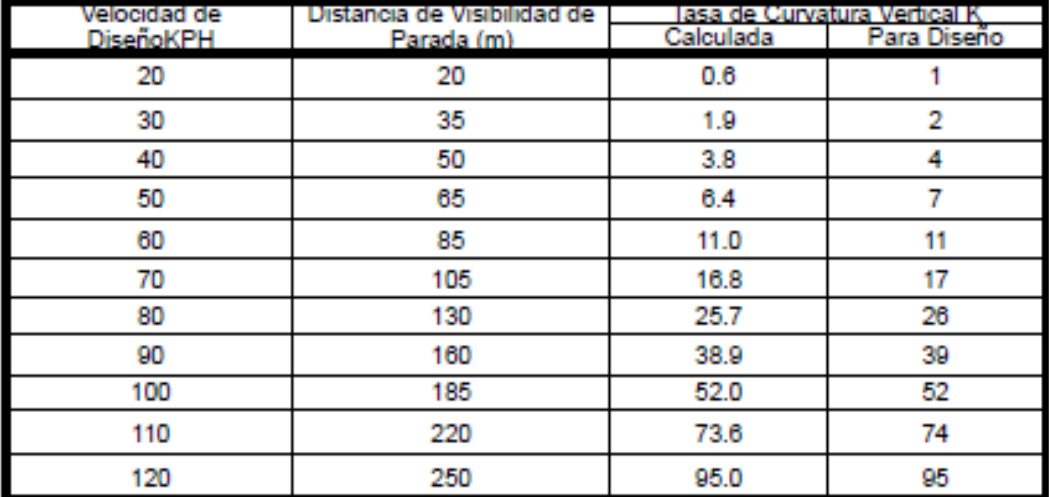

## **parada**

Fuente: (SIECA, 2011)

# **Tabla 16 Valores del factor K para curvas convexas (cresta) para visibilidad de adelantamiento**

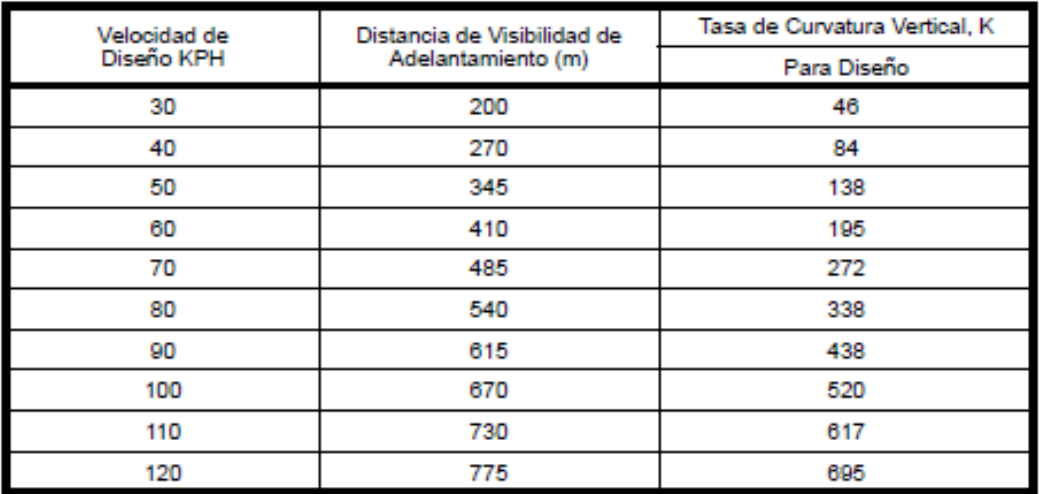

Fuente: (SIECA, 2011)

# 3.4.10 CURVAS VERTICALES CÓNCAVAS

Hay por lo menos cuatro diferentes criterios para definir la longitud de las curvas verticales cóncavas: distancia de visibilidad generada por los faros de un automóvil, control de drenaje, confortabilidad en el recorrido de la curva y estética.

| Velocidad de | Distancia de Visibilidad de |           | lasa de Curvatura Vertical K |
|--------------|-----------------------------|-----------|------------------------------|
| Diseño KPH   | Parada (m)                  | Calculada | Para Diseño                  |
| 20           | 20                          | 2.1       | 3                            |
| 30           | 35                          | 5.1       | 6                            |
| 40           | 50                          | 8.5       | 9                            |
| 50           | 65                          | 12.2      | 13                           |
| 60           | 85                          | 17.3      | 18                           |
| 70           | 105                         | 22.6      | 23                           |
| 80           | 130                         | 29.4      | 30                           |
| 90           | 160                         | 37.6      | 38                           |
| 100          | 185                         | 44.6      | 45                           |
| 110          | 220                         | 54.4      | 55                           |
| 120          | 250                         | 62.8      | 63                           |

**Tabla 17 Calores del factor K para curvas cóncavas**

Fuente: (SIECA, 2011)

# 3.4.11 DERECHO DE VÍA

El derecho de vía o zona de camino es la faja de terreno que se utiliza exclusivamente para todos los elementos, servicios y funciones que forman parte de una carretera. El ancho mínimo debe ser de 25 m a cada lado del eje de la vía y se puede ampliar en caso de proyectos futuros relacionados con la obra vial. (SIECA, 2011)

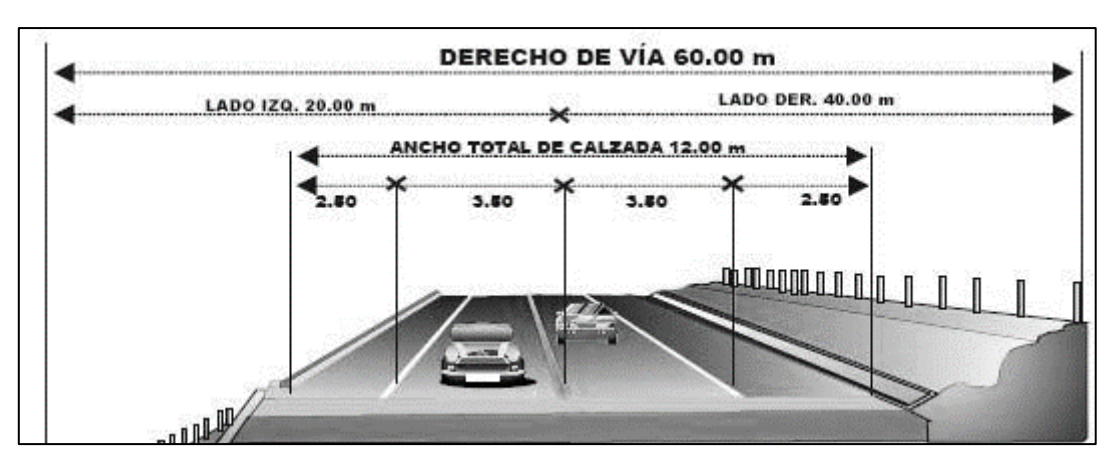

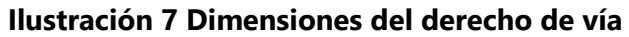

Fuente: (Agudelo, 2002)

# 3.4.12 ANCHO DE CALZADA

Es el ancho de la superficie sobre la cual circula un cierto tránsito vehicular, permitiendo el desplazamiento cómodo y seguro del mismo. Divididas o no, las carreteras pueden estar formadas por dos o más carriles de circulación por sentido. Excepcionalmente pueden ser de un solo carril para la circulación en ambos sentidos, con bahías o refugios estratégicamente ubicados a lo largo de la carretera, para permitir las operaciones de adelantamiento o el encuentro seguro de dos vehículos en sentidos opuestos. (SIECA, 2011)

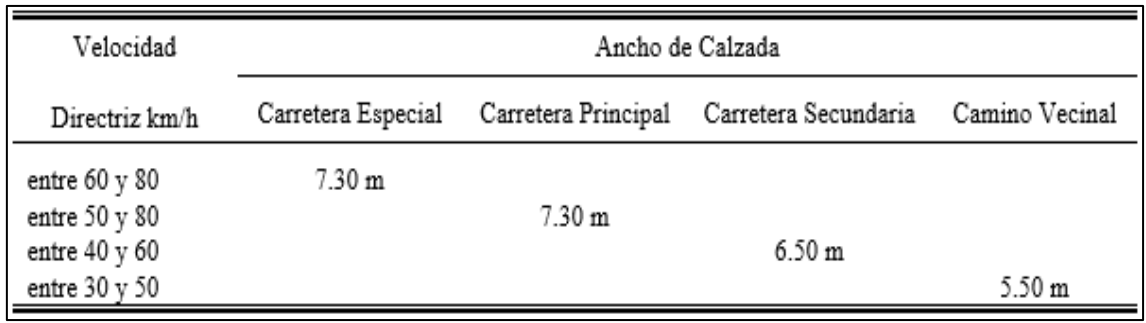

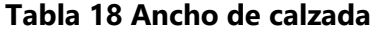

Fuente: (SOPTRAVI, 1996)

## **3.5 DRENAJE**

El drenaje es indispensable en cualquier tipo de pavimento, ya que este es el que se encarga de eliminar el efecto que provoca el agua o humedad. Los propósitos principales del drenaje en una estructura de pavimento son para evacuar el agua de una carretera de manera rápida, reducir la cantidad de agua que llega al camino y lo más importante, evitar que ocasione daños estructurales. (SOPTRAVI, 1996)

# 3.5.1 DRENAJE TRANSVERSAL

#### *3.5.1.1 Puentes*

Los puentes son estructuras que forman parte de estructuras viales, siendo una de ellas las carreteras. Estos tienen la función de conectar un punto con otro, pasando por obstáculos que pueden ser ríos, valles, bahías, etc. Estas estructuras están conformadas generalmente por la superestructura que contiene vigas y losa; la subestructura, que consiste en estribos y pilas; la cimentación, consistente en zapatas y pilotes, además de por elementos de conexión, que típicamente consiste en neopreno. (SOPTRAVI, 1996)

# *3.5.1.2 Cajas*

Las cajas son un tipo de alcantarilla, se dividen en cajas de concreto o mampostería. La caja de concreto es de tipo de marco rígido de concreto reforzado de luces simples o múltiples y la caja de mampostería es un pequeño puente conformado con una losa de concreto reforzado que se apoya en muros de mampostería de piedra. (SOPTRAVI, 1996)

# *3.5.1.3 Vados*

Los vados son estructuras que típicamente reemplazan puentes caídos y se denominan obras de bajo calado, ya que pueden llegar a ser superadas por el nivel del agua, temporalmente, interrumpiendo el tránsito vehicular. (SOPTRAVI, 1996)

# *3.5.1.4 Alcantarillas*

Las alcantarillas son conductos hidráulicamente cortos y son consideradas drenajes trasversales, que sirven para permitir el paso del agua de un lado al otro lado de la vía, intentando mantener las condiciones naturales del curso de agua.

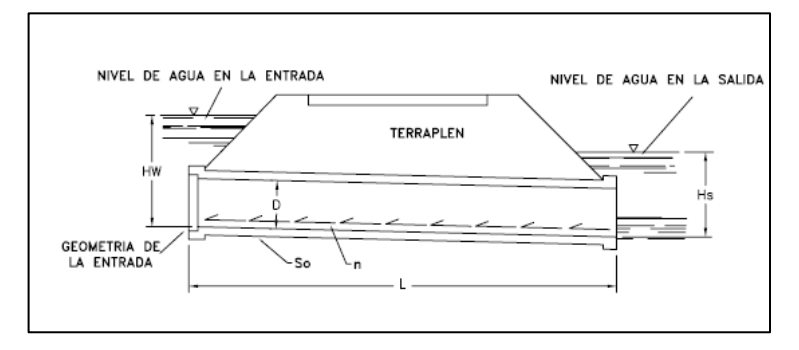

**Ilustración 8 Descripción de alcantarilla**

Fuente: (SOPTRAVI, 1996)

El agua que corre por las alcantarillas típicamente es de las lluvias y el no utilizar este tipo de obras de drenaje puede ocasionar inundación de la calzada que con el tiempo la dañará completamente, llegando a provocar la necesidad de una reconstrucción. Para el diseño de alcantarillas, previamente se necesitará realizar estudios hidrológicos, topográficos, hidráulicos, geotécnicos, estructurales, económicos, estéticos y de medios ambientales. (SOPTRAVI, 1996)

# *3.5.1.5 Tragantes*

Los tragantes pueden ser diseñados para captar escorrentía superficial producida por un episodio de lluvia de manera transversal o lateral a la dirección del flujo y se localizan en zonas de paso vehicular y/o peatonal. (Sánchez, 2017)

A continuación, se describen los tipos de tragante según su entrada:

• Tragante de ventana o acera

Tragante con un sistema de captación lateral al flujo superficial de las calles por medio de una abertura vertical en el bordillo de la acera, de manera que funcione como un vertedero lateral de la calle.

Estos tragantes poseen la ventaja de no interferir con el tránsito de vehículos, gracias a su ubicación lateral a la calle. Debido a que funciona como una ventana abierta, capta muchos sedimentos y basura que se puede acumular en la caja de recolección y evitar el correcto funcionamiento de este. Para solucionar este problema se puede implementar una rejilla a la ventana.

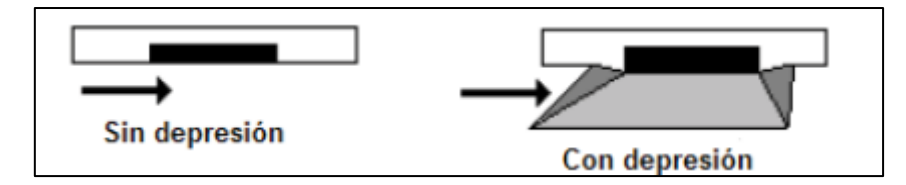

**Ilustración 9 Esquema de tragante de ventana o acera**

Fuente: (Sánchez, 2017)

• Tragante de rejilla en cuneta

Tragante con un sistema de captación a través de una rejilla colocada en el piso de la cuneta. Para optimizar la capacidad de captación, los agujeros de las rejillas deben ir de forma paralela al flujo de la escorrentía superficial, sin embargo, cuando existe una separación mayor a 2,5 cm se pueden colocar de manera perpendicular al flujo, esto con el propósito de no afectar el tránsito de bicicletas.

Por su ubicación posee una mayor eficiencia de captación en relación con los tragantes de ventana, en calles con pendientes muy pronunciadas; sin embargo, la acumulación de basura y sedimentos puede disminuir en gran porcentaje su capacidad de captación.

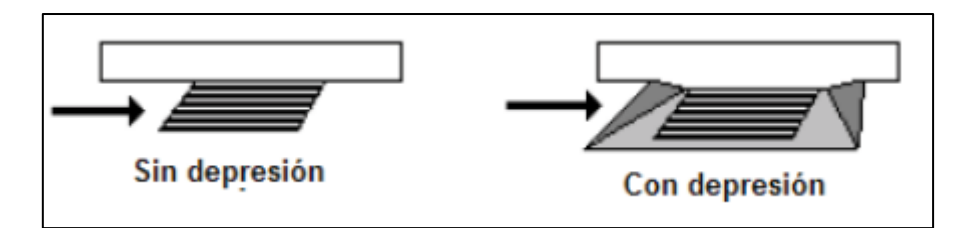

## **Ilustración 10 Tragante de rejilla en cuneta**

Fuente: (Sánchez, 2017)

Para el análisis hidráulico de estas estructuras es necesario hacer consideraciones sobre las secciones con bordillo con el cálculo de tirante del agua donde el caudal escurre por la calzada contigua al bordillo. (SOPTRAVI, 1996)

 $Q = \frac{0.38}{1.6}$  $\frac{0.38}{nS_x} \times h^{\frac{8}{3}} \times So^{\frac{1}{2}}$ **Ecuación 11 Tirante del agua**

Fuente: (SOPTRAVI, 1996)

Donde:

 $Q =$  caudal en m<sup>3</sup>/s

n = coeficiente de rugosidad de Manning

h = tirante del agua en metros

Sx = pendiente transversal de la calzada

So = pendiente longitudinal de la calzada

Para el cálculo del perímetro de la reja cuando el tragante este situado en un punto bajo de la calzada, si la carga h es menor que 0.12 m funciona como vertedero con una longitud de cresta L igual al perímetro de la reja y un coeficiente C de descarga aproximadamente de 1.7.

# $Q = 1.7 \times L \times h^{\frac{3}{2}}$ **Ecuación 12 Perímetro de la reja**

Fuente: (SOPTRAVI, 1996)

Donde:

 $Q =$  caudal en m<sup>3</sup>/s

## h = tirante del agua en metros

L = perímetro de la reja

## *3.5.1.6 Cabezales o aletas*

Los muros de cabecera y de aletas son elementos que componen a un tipo de alcantarilla con el fin de retener el material del terraplén, protegiéndolo de la erosión y acortando la longitud de la alcantarilla, además de dar estabilidad al extremo de la tubería al actuar como contrapeso ante posibles fuerzas de subpresión. Ayudan a guiar el flujo hacia la alcantarilla, mejorando su desempeño hidráulico. (Ministerio de Transporte República de Colombia, 2009)

## 3.5.2 DRENAJE LONGITUDINAL

## *3.5.2.1 Bombeo*

El bombeo es una pendiente, porcentaje de inclinación que se le da a la estructura del pavimento con el fin de escurrir las aguas superficiales a sus orillas, esto evita que el agua se estanque y luego infiltre en el pavimento, provocando daños en el mismo, este bombeo dependerá del camino y tipo de superficie. (SOPTRAVI, 1996)

## *3.5.2.2 Cunetas*

Las cunetas son otro tipo de drenaje longitudinal que típicamente se construyen a ambos lados del camino, con el propósito de conducir el agua proveniente de la carpeta hacia dicha obra, con el objetivo de drenar el agua. (SOPTRAVI, 1996)

#### *3.5.2.3 Contracunetas*

Las contracunetas son obras idénticas a las cunetas, su principal diferencia está en que estas se construyen fuera de la carretera con el objetivo de sobrecargar las cunetas con mucha agua.

#### **3.6 TIPOS PAVIMENTOS**

Los pavimentos son las estructuras que protegen las vías terrestres de comunicación, ya sean regionales, nacionales o internacionales.

31

Según (Claudio & Leone, 2015, pág. 2), los pavimentos sin importar su tipo deben cumplir las siguientes características:

- Resistencia ante las cargas de los vehículos.
- Resistencia ante la intemperización.
- Superficie uniforme e impermeable para brindar seguridad y comodidad.
- Durables y económicos.
- Moderación ante los ruidos de rodadura.

El tipo de pavimento depende de su ubicación geográfica, cargas a las que están sometidos, topografía, tipo de suelo, condiciones climáticas, entre otros, y están soportados por estructuras consistentes en terracería y materiales pétreos adecuadamente compactados, colocados en capas sobre la subrasante, de manera que transmitan los esfuerzos generados por las cargas de los vehículos.

Dependiendo de las características anteriores los tipos de pavimentos son rígido, flexible y semirrígido.

#### 3.6.1 PAVIMENTO RÍGIDO (CONCRETO HIDRÁULICO)

Los pavimentos rígidos se componen principalmente por una losa de concreto hidráulico, sobre una estructura granular denominada subbase que se coloca o no, dependiendo de la calidad de la subrasante, y cumple la función de permitir el drenaje, transmitir las cargas y proporcionar una superficie que garantice la vida útil de la estructura.

"La capacidad estructural de un pavimento rígido depende de la resistencia de las losas y, por lo tanto, el apoyo de las capas subyacentes ejerce poca influencia en el diseño del espesor del pavimento." (Monsalve, Giraldo, & Gaviria, 2012, pág. 23)

"Para controlar y reducir los efectos perjudiciales del agrietado, o para transferir las cargas entre losas adyacentes, se acude al corte de juntas, uso de hierros redondos de distribución o barras de anclaje y pasadores" (Claudio & Leone, 2015).

Entre los elementos necesarios para el buen desempeño del concreto hidráulico se encuentran las juntas, pasadores y barras de anclaje.

32

# *3.6.1.1 Juntas*

Estas ayudarán a controlar el agrietamiento del concreto, delimitarán el tamaño de las losas y brindarán transferencia de carga.

# *3.6.1.2 Pasadores*

Barras de acero lisa colocadas de manera transversal para transferir cargas, sin restringir el movimiento horizontal de las losas.

# *3.6.1.3 Barras de anclaje*

Estas están colocadas de manera longitudinal para mantener ancladas las mismas y garantizar la transferencia correcta de cargas.

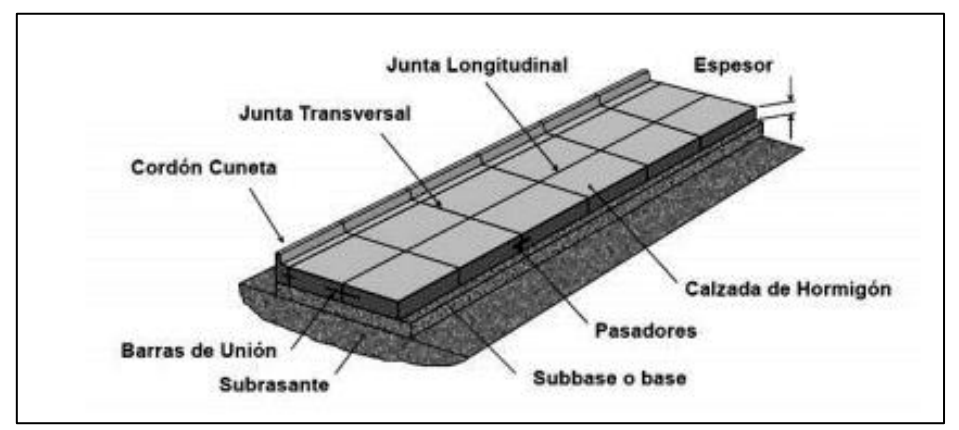

**Ilustración 11 Estructura de pavimento rígido**

Fuente: (Claudio & Leone, 2015)

# 3.6.2 PAVIMENTO FLEXIBLE (CONCRETO ASFÁLTICO)

El pavimento flexible está constituido por la carpeta asfáltica en su parte superior. Es una capa de materiales pétreos (arena y grava) cementado con asfalto que es soportado sobre la estructura granular denominada base, la cual contiene áridos que son tratados generalmente con agentes estabilizadores como la cal, cemento y asfalto; y subbase, compuesta por materiales de mejor calidad que la subrasante, conformada por suelos naturales, y menor costo que la subbase. (Claudio & Leone, 2015)

El pavimento flexible soporta las deformaciones, es decir, la carpeta es la capa que está sometida a los mayores esfuerzos provocados por los vehículos y condiciones ejercidas con el clima, la base tiene como principal función distribuir los esfuerzos a la subbase y esta transmite los esfuerzos a la subrasante. En muchos casos la subbase colabora con el drenaje de la estructura.

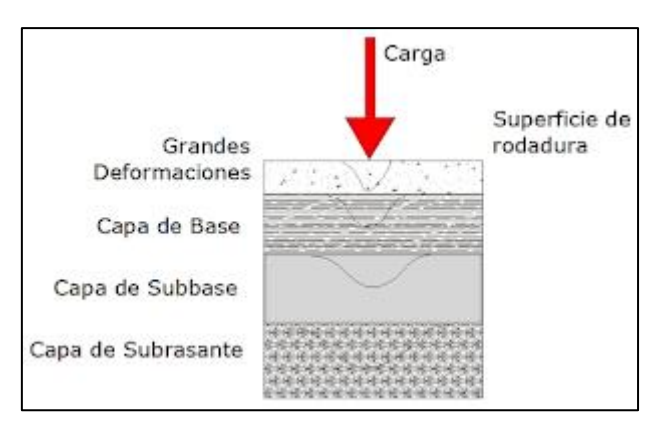

**Ilustración 12 Estructura de pavimento flexible**

Fuente: (Claudio & Leone, 2015)

# *3.6.2.1 Cemento asfáltico*

El asfalto, llamado cemento asfaltico, s el ultimo residuo de la destilación del petróleo. A temperaturas normales, es sólido y posee un color oscuro, Para poder mezclarlo con los materiales pétreos, este debe tener una temperatura de 140°C (Olivera, 1994)

# *3.6.2.2 Rebajados asfálticos*

Los rebajados asfálticos se utilizan para fluidificar al cemento asfáltico y poderlo trabajar a menores temperaturas. Para fabricar los rebajados asfálticos, se diluye el concreto asfáltico en gasolina, tractolina, diésel o aceites ligeros. Los que son diluidos en gasolina, forman rebajados de fraguado rápido. Los que se diluyen en tractolina son de fraguado medio y los que se diluyen en diésel o en aceites ligeros son de fraguado lento. Los tres fraguados FR, FM y FL se pueden utilizar con diferentes proporciones de cemento asfáltico y de solventes. (Sanchez, s.f.)

# *3.6.2.3 Emulsiones asfálticas*

La finalidad de las emulsiones es trabajar a temperatura ambiente con asfalto que a esta temperatura no es manejable debido a que es semi - sólido. Las emulsiones asfálticas son líquidos de color chocolate casi tan fluidos como el agua y de la cual contienen entre 40% y 50%. Si se usan emulsiones, puede existir un problema de adherencia entre el material pétreo y el cemento asfáltico ya que contienen gran cantidad de agua. Las

cargas eléctricas que recubren a las gotas de cemento asfáltico pueden favorecer dicha adherencia si existe diferencia de signos entre los áridos y las gotas de cemento.

Las emulsiones catiónicas o ácidas están cargadas positivamente, por lo que sentirán una gran afinidad por materiales pétreos negativos. Cuando las partículas de cemento asfáltico son atraídas por la superficie del material pétreo, la emulsión deja de mantenerse estable y rompe, quedando el cemento asfáltico incorporado en forma de película fina al material pétreo y el agua queda libre para evaporarse. Las catiónicas resisten mayor humedad en los pétreos. Las aniónicas rompen por deshidratación por lo que en temperaturas frías o húmedas el tiempo de curado se prolonga mucho. (Sanchez, s.f.)

#### *3.6.2.4 Carpetas asfálticas de uno, dos y tres riegos*

Para construir cualquiera de ellas, se debe contar con una base debidamente conformada, compactada, impregnada y seca. Sobre la base impregnada, se pone una serie de capas sucesivas de productos asfálticos y pétreos. Los materiales pétreos que se utilizan deben tener una granulometría uniforme, es decir que su gama de tamaños sea corta. De acuerdo con (Olivera, 1994), el procedimiento para construirlas es el siguiente; Sobre la base impregnada se da un riego de producto asfáltico que se cubre con un riego del material pétreo más grueso que se vaya a utilizar. Se pasa una compactadora de rodillo liso de 10 toneladas. Se le da un acomodo cubriendo tres veces la superficie. Por lo regular, después de hacer este procedimiento, se tiene que esperar una semana para que fragüe el producto asfáltico. Una vez que ha transcurrido la semana se necesita barrer para retirar el material que no esté adherido a la estructura.

#### 3.6.3 PAVIMENTO SEMIRRÍGIDO (ADOQUÍN)

Los pavimentos semirrígidos o adoquín están constituidos por la capa de adoquín, la cual está hecha de concreto hidráulico, debajo de estos hay una capa de arena típicamente utilizada para nivelarlos y corregir las posibles variaciones de espesores de los adoquines, luego contiene la base, subbase y por último la subrasante la cual es el suelo natural.

En la época medieval, las calles servían tanto para permitir el acceso de peatones, carros o animales, como lugar de vertido de aguas negras. Estos vertidos obligaban a

35

pavimentarlas con elementos que facilitaran un rápido drenaje y permitiera el movimiento de personas y vehículos de tracción animal. Los adoquines utilizados en la antigüedad eran principalmente de piedra y cerámica, fue hasta el siglo XIX que se comenzaron a fabricar adoquines de concreto hidráulico para brindar una mayor uniformidad y reducción de costos. (Anónimo)

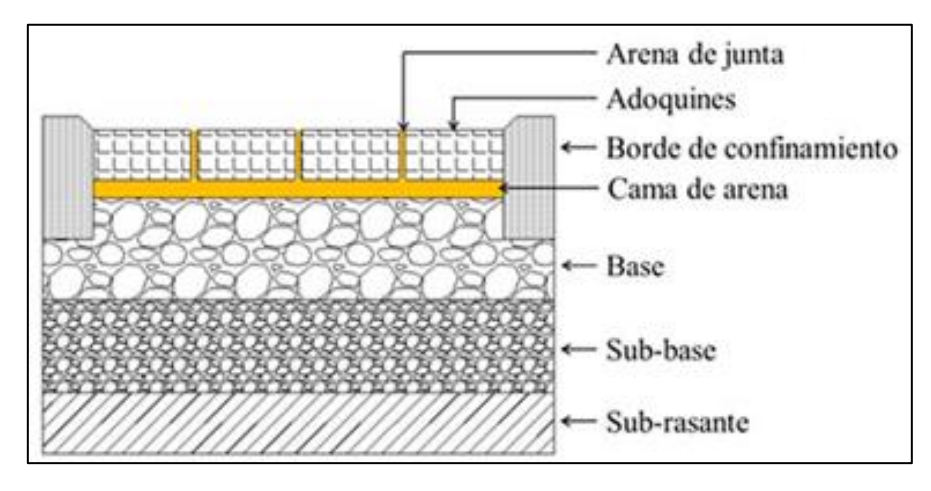

**Ilustración 13 Estructura de pavimento semirrígido**

Fuente: (Bahamondes, Echaveguren, & Vargas-Tejada, 2013)

# **3.7 DISEÑO DE PAVIMENTOS**

## 3.7.1 TASA DE CRECIMIENTO VEHICULAR

Así como la población aumenta todos los años, lo mismo sucede con el tránsito dentro de una calle o carretera, por eso es necesario realizar conteos para determinar esta tasa. Este tipo de conteo se le conoce como el transito promedio diario anual (TPDA) y de esta manera se indica el uso o importancia de una carretera y su unidad de medición se expresa en vehículos por día. Para determinar este valor de la mejor manera, es necesario escoger un punto estratégico donde se realizará dicho conteo para evitar tener distorsiones de factores locales de generación de tráfico. (Morales, Orozco, & Campos, 2012) Según (Iturbide, 2002), Honduras a través de SOPTRAVI (ahora INSEP) realiza conteos cada dos año y con el apoyo de empresas consultoras del fondo vial, se realizan adicionalmente conteos anuales, de siete días de duración.

# 3.7.2 CLASIFICACIÓN DE CALLES Y CARRETERAS

Existen diferentes tipos de carreteras alrededor del mundo y de acuerdo con su carácter de servicio que estas prestan, se clasifican en la siguiente tabla:

#### **TPDA**  $> 20.000$  $20,000 - 10,000$  $10,000 - 3,000$  $3,000 - 500$  $\mathcal{C}$  $\mathcal{C}$ **Clasificación Funcional** Ċ Š S  $\mathcal{C}$ s S AR - Autopistas Regionales  $6 - 8$ Pav. Pav.  $4 - 6$ TS - Troncales Suburbanas  $\overline{A}$ Pav.  $2 - 4$ Pav. ヮ Pav. **TR-Troncales Rurales**  $\overline{4}$ Pav.  $2 - 4$ Pav.  $\overline{2}$ Pav.  $\overline{2}$ Pav. CS - Colectoras Suburbanas  $2 - 4$ Pav. 2 Pav. CR - Colectoras Rurales Pav. Pav. 2 2

# **Tabla 19 Clasificación funcional de las carreteras regionales, volúmenes de tránsito, número de carriles y tipo de superficie de rodadura**

TPDA = Tránsito promedio diario anual; C= Número de carriles; S= Superficie de rodadura; Pav. = pavimentadas

Fuente: (Iturbide, 2002)

# 3.7.3 VOLÚMENES DE TRÁNSITO

Para el diseño de cualquier estructura de pavimento es necesario conocer la cantidad de vehículos que pasan por un determinado punto en un cierto tiempo los cuales ayudan a determinar la composición y volumen de tránsito, evaluación de índices de accidentes, clasificación de caminos, determinar el tránsito a futuro y en este caso el más importante siendo, determinar el número de vehículos que transitan en una zona.

En todo estudio de volúmenes de tránsito es necesario obtener dos datos básicos: el tránsito medio diario general y el tránsito medio diario de camiones. Estos se pueden obtener al efectuar censos o aforos de tránsito en el lugar de la construcción o si es nueva, mediante censos o aforos de tránsito en lugares próximos. (Iturbide, 2002, pág. 42)

# 3.7.4 CÁLCULO DE EJES EQUIVALENTES

Se le denomina "Equivalent Simple Axial Load (ESAL)" también conocido solamente como ejes equivalentes a la cantidad de repeticiones de una carga equivalente de 8.2 ton (80 KN), la razón por la cual se utiliza esta carga es porque el transito está compuesto por diferentes tipos de vehículos cada uno de estos con cargas distintas. (Morales, Orozco, & Campos, 2012)

Se utilizan ciertos factores de camión para el cálculo de los ejes equivalentes, para cada tipo de vehículo principalmente los camiones pesados, ya que estos son los que tendrán mayor impacto sobre un pavimento. En la siguiente tabla se muestran dichos factores con los pesos límites para cada vehículo.

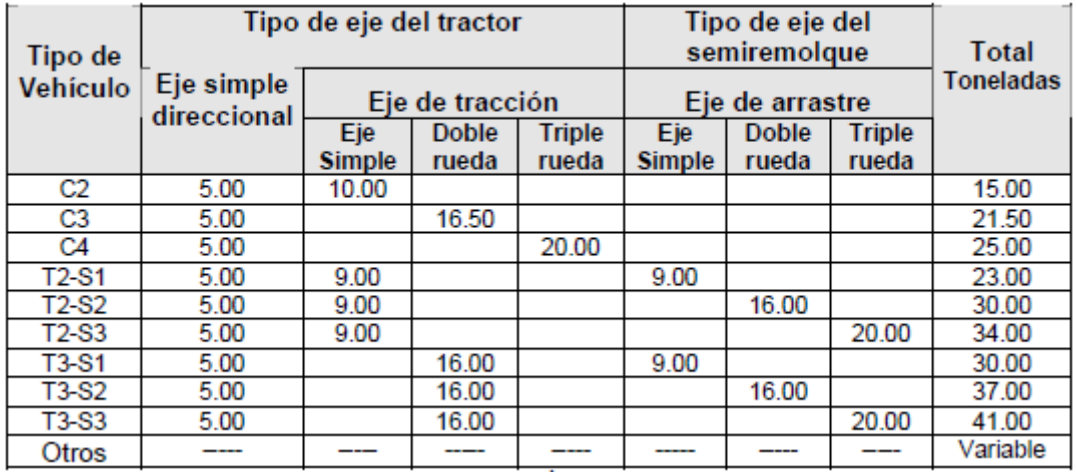

## **Tabla 20 Límites de peso por eje**

Fuente: (Iturbide, 2002)

# 3.7.5 FACTOR DE DISTRIBUCIÓN POR DIRECCIÓN

Este factor se define como el flujo total vehicular censado y se muestra en la siguiente tabla, este factor ayudará a tener un valor de ESAL más real.

## **Tabla 21 Factor de distribución por dirección**

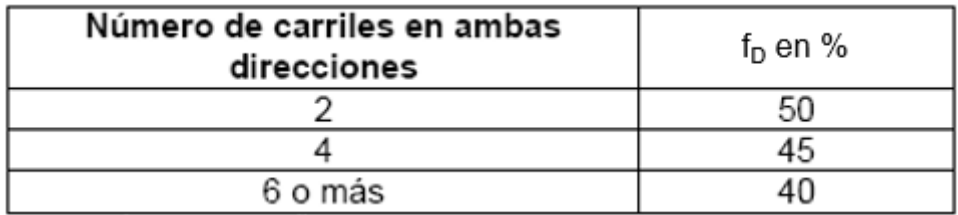

Fuente: (AASHTO, 1993)

En la mayoria de los casos, el factor de distribución por direccion es de 50% ya que la mitad de los vehiculos van en una dirección y la otra mitad en la otra dirección.

# 3.7.6 FACTOR DE DISTRIBUCIÓN POR CARRIL

Se define como el carril de diseño que recibirá el mayor número de ESAL´s. Para calles de dos carriles, cualquiera de estos puede ser el carril de diseño, pero se complica en el

caso que haya más de dos carriles ya que en este caso el carril de diseño será el externo ya que por este transitan los vehículos pesados. (Iturbide, 2002)

**Tabla 22 Factor de distribución por carril**

| Número de carriles en una sola<br>dirección | Īс.           |
|---------------------------------------------|---------------|
|                                             | 1.00          |
|                                             | $0.80 - 1.00$ |
|                                             | $0.60 - 0.80$ |
|                                             | $0.50 - 0.75$ |

Fuente: (AASHTO, 1993)

3.7.7 FACTOR DE CRECIMIENTO EN LA VIDA ÚTIL

El factor de crecimiento indica la medida en como aumentará el tránsito conforme pase el tiempo y está determinado por el período de diseño y la tasa anual de crecimiento vehicular. (Calderón & Zelaya, 2015)

$$
C = \frac{(1+r)^n - 1}{}
$$

#### r **Ecuación 13 Factor de crecimiento en la vida útil**

Fuente: (Iturbide, 2002)

Donde:

- r = tasa de crecimiento poblacional
- n = periodo de diseño
- fd = factor de distribución por dirección
- fc = factor de distribución por carril

# **3.8 MÉTODOS DE DISEÑO DE PAVIMENTO**

Para el diseño de pavimento rígido se utilizará el método de la PCA, para pavimento flexible mediante los métodos del Instituto del Asfalto y método AASHTO.

3.8.1 MÉTODO PORTLAND CEMENT ASSOCIATION (PCA)

El método de diseño establecido por la PCA tiene ciertas condiciones:

• La transferencia de cargas, dependiendo del tipo de pavimento que se considere.

- El uso de hombros de concreto o asfalto adheridos al pavimento, permite reducir los esfuerzos de flexión y deflexiones, producidos por las cargas de los vehículos en los bordes de las losas.
- Para reducir los esfuerzos que se producen al paso de las ruedas sobre las juntas, es necesario el uso de subbases estabilizadas, ya que estas proporcionan superficies de soporte de mejor calidad y resistencia a la erosión a causa de las deflexiones de las losas de pavimento.

Se considerará el factor de seguridad de carga dependiendo el uso que se le dará al pavimento:

- Para vías que tiene múltiples carriles, en los cuales se espera un flujo de tráfico interrumpido con un elevado volumen de tránsito pesado, Fsc = 1.2
- Para carreteras y vías urbanas en las que el tránsito esperado es de un volumen moderado de vehículos pesados Fsc = 1.1
- Para calles residenciales y otras que soporten bajo volumen de tránsito de camiones, Fsc = 1.0
- El módulo rotura se utiliza de 4 5.5 Mpa

Se deberá determinar las repeticiones esperadas anuales de los vehículos que circulan dentro de la vía la cual se realiza con la siguiente ecuación:

repeticiones esperadas = # de vehiculos  $\times$  365  $\times$  C  $\times$  f c  $\times$  f d

# **Ecuación 14 Repeticiones esperadas**

Donde:

- C = factor de crecimiento en la vida útil
- fc = factor de distribución por carril
- fd = factor de distribución por dirección

El Manual Centroamericano para Diseño de Pavimentos recomienda utilizar la siguiente hoja de trabajo con el objetivo de colocar los resultados de una manera ordenada.

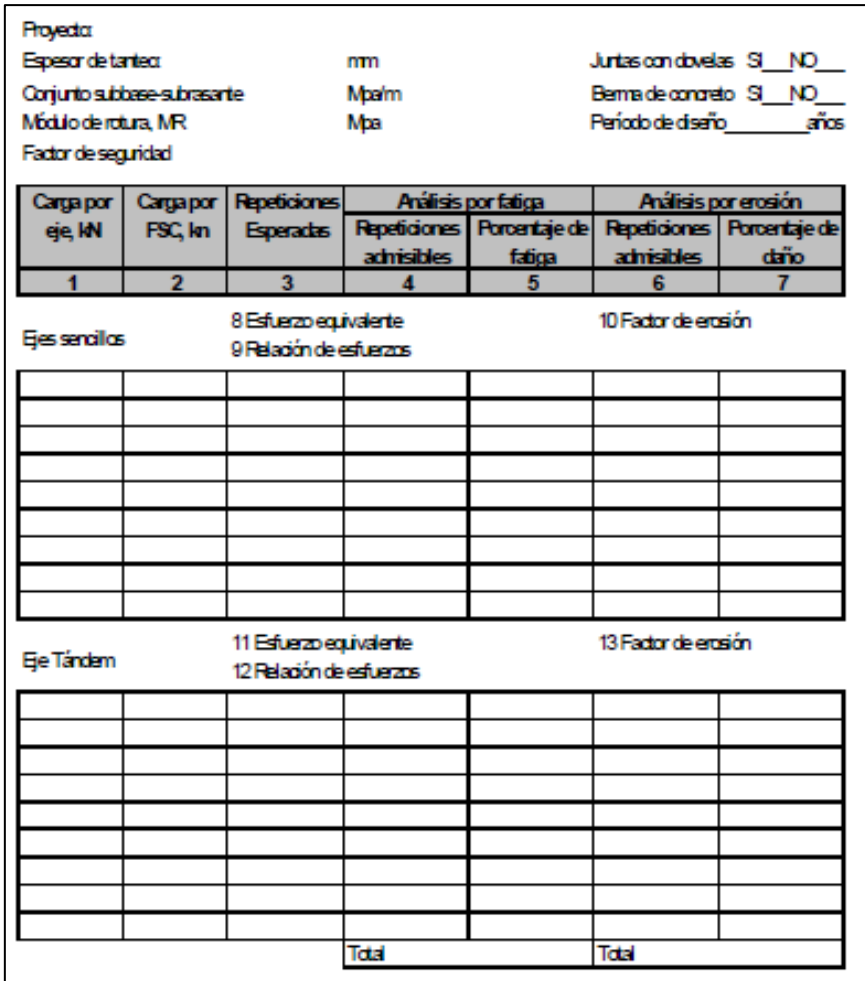

# **Ilustración 14 Formato de trabajo para cálculo de espesores de pavimento**

La capacidad soporte, es el valor del módulo de reacción (k) de la capa de apoyo de un pavimento de concreto. Este valor se puede estimar por correlación con el CBR ya que no es necesariamente indispensable tener un valor exacto de k, variaciones mayores de este valor no afectan los espesores de diseño. (Iturbide, 2002)

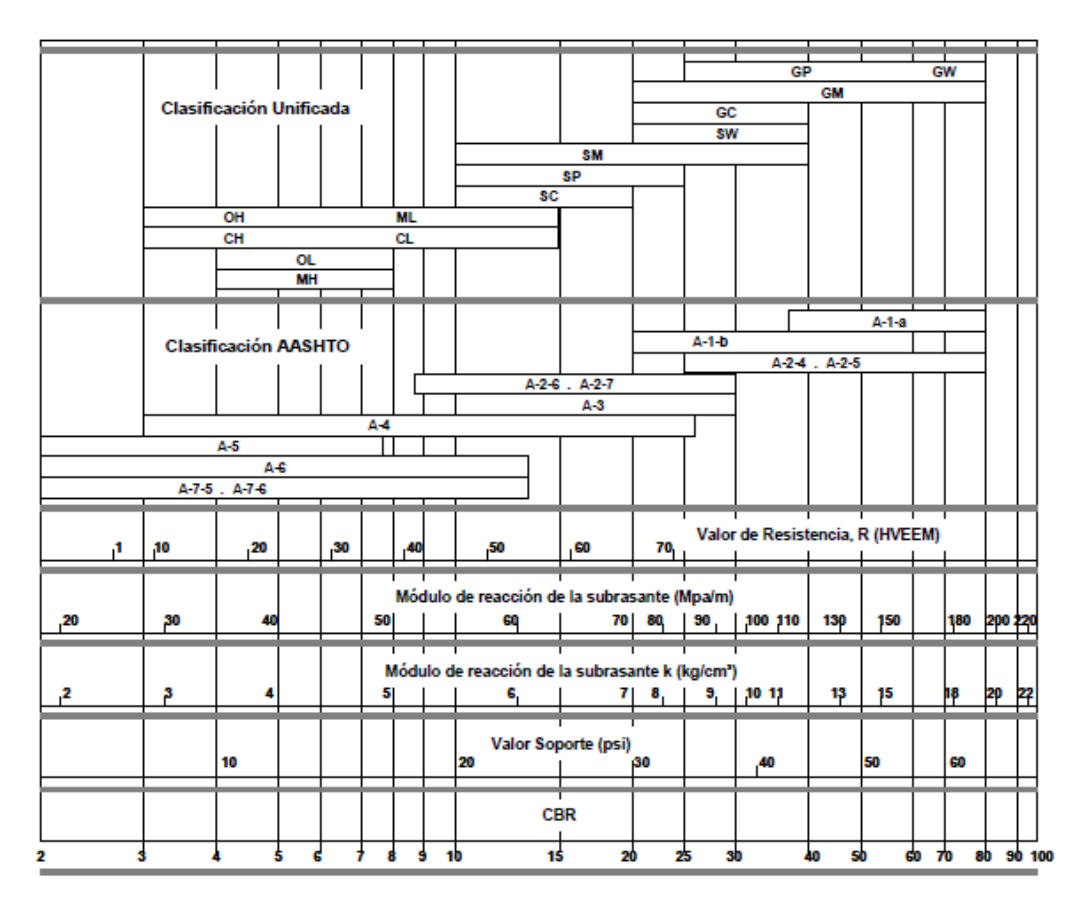

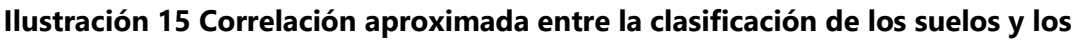

# **diferentes ensayos**

Las subbases son necesarias con el objeto de prevenir el efecto de succión, pero además incrementan la capacidad soporte del pavimento, situación que se aprovecha con el objeto de poder reducir el espesor de la losa. En la siguiente tabla se observa cómo se incrementa el valor de k al colocar una subbase granular. (Iturbide, 2002)

|    | Valor de k         | Valor de k para subbase |     |        |     |        |     |        |                                                                                                    |
|----|--------------------|-------------------------|-----|--------|-----|--------|-----|--------|----------------------------------------------------------------------------------------------------|
|    | para<br>subrasante | 100 mm                  |     | 150 mm |     | 225 mm |     | 300 mm |                                                                                                    |
|    |                    |                         |     |        |     |        |     |        | Mpa/m Lb/pulg <sup>3</sup> Mpa/m Lb/pulg <sup>3</sup> Mpa/m Lb/pulg <sup>3</sup> Mpa/m Lb/pulg <sup>3</sup> Mpa/m Lb/pulg <sup>3</sup> |
| 20 | 73                 | 23                      | 85  | 26     | 96  | 35     | 117 | 38     | 140                                                                                                    |
| 40 | 147                | 45                      | 165 | 49     | 180 | 57     | 210 | 66     | 245                                                                                                    |
| 60 | 220                | 64                      | 235 | 66     | 245 | 76     | 280 | 90     | 330                                                                                                    |
| 80 | 295                | 87                      | 320 | 90     | 330 | 100    | 370 | 117    | 430                                                                                                    |

**Tabla 23 Efecto de la subbase granular sobre los valores k**

Fuente: (AASHTO, 1993)

Conociendo el valor de tanteo del espesor de la losa y el módulo de reacción explicado anteriormente, se procederá a encontrar el esfuerzo equivalente para el pavimento. Será necesario realizar interpolaciones en caso de que el valor k no esté en la tabla.

**Tabla 24 Esfuerzo equivalente pavimento sin hombros de concreto (eje sencillo)**

|         | Eje sencillo                        |      |      |      |      |      |
|---------|-------------------------------------|------|------|------|------|------|
| Espesor | k del conjunto subrasante / subbase |      |      |      |      |      |
| de losa | 20                                  | 40   | 60   | 80   | 140  | 180  |
| (mm)    |                                     |      |      |      |      |      |
| 100     | 5.42                                | 4.75 | 4.38 | 4.13 | 3.66 | 3.45 |
| 110     | 4.74                                | 4.16 | 3.85 | 3.63 | 3.23 | 3.06 |
| 120     | 4.19                                | 3.69 | 3.41 | 3.23 | 2.88 | 2.73 |
| 130     | 3.75                                | 3.30 | 3.06 | 2.89 | 2.59 | 2.46 |
| 140     | 3.37                                | 2.97 | 2.76 | 2.61 | 2.34 | 2.23 |
| 150     | 3.06                                | 2.70 | 2.51 | 2.37 | 2.13 | 2.03 |
| 160     | 2.79                                | 2.47 | 2.29 | 2.17 | 1.95 | 1.86 |
| 170     | 2.56                                | 2.26 | 2.10 | 1.99 | 1.80 | 1.71 |
| 180     | 2.37                                | 2.09 | 1.94 | 1.84 | 1.66 | 1.58 |
| 190     | 2.19                                | 1.94 | 1.80 | 1.71 | 1.54 | 1.47 |
| 200     | 2.04                                | 1.80 | 1.67 | 1.59 | 1.43 | 1.37 |
| 210     | 1.91                                | 1.68 | 1.56 | 1.48 | 1.34 | 1.28 |
| 220     | 1.79                                | 1.57 | 1.46 | 1.39 | 1.26 | 1.20 |
| 230     | 1.68                                | 1.48 | 1.38 | 1.31 | 1.18 | 1.13 |
| 240     | 1.58                                | 1.39 | 1.30 | 1.23 | 1.11 | 1.03 |
| 250     | 1.49                                | 1.32 | 1.22 | 1.16 | 1.05 | 1.00 |
| 260     | 1.41                                | 1.25 | 1.16 | 1.10 | 0.99 | 0.95 |
| 270     | 1.34                                | 1.18 | 1.10 | 1.04 | 0.94 | 0.90 |
| 280     | 1.28                                | 1.12 | 1.04 | 0.99 | 0.89 | 0.86 |
| 290     | 1.22                                | 1.07 | 0.99 | 0.94 | 0.85 | 0.81 |
| 300     | 1.16                                | 1.02 | 0.95 | 0.90 | 0.81 | 0.78 |
| 310     | 1.11                                | 0.97 | 0.90 | 0.86 | 0.77 | 0.74 |
| 320     | 1.06                                | 0.93 | 0.86 | 0.82 | 0.74 | 0.71 |
| 330     | 1.02                                | 0.89 | 0.83 | 0.78 | 0.71 | 0.68 |
| 340     | 0.98                                | 0.85 | 0.79 | 0.75 | 0.68 | 0.65 |
| 350     | 0.94                                | 0.82 | 0.76 | 0.72 | 0.65 | 0.62 |

Por último, se deberá determinar la relacion de esfuerzos para poder determinar las repeticiones admisibles y luego comparar con las repeticiones esperadas.

> relación de esfuerzos = f actor de fatiga módulo de ruptura

## **Ecuación 15 Relación de esfuerzos**

Fuente: (Iturbide, 2002)

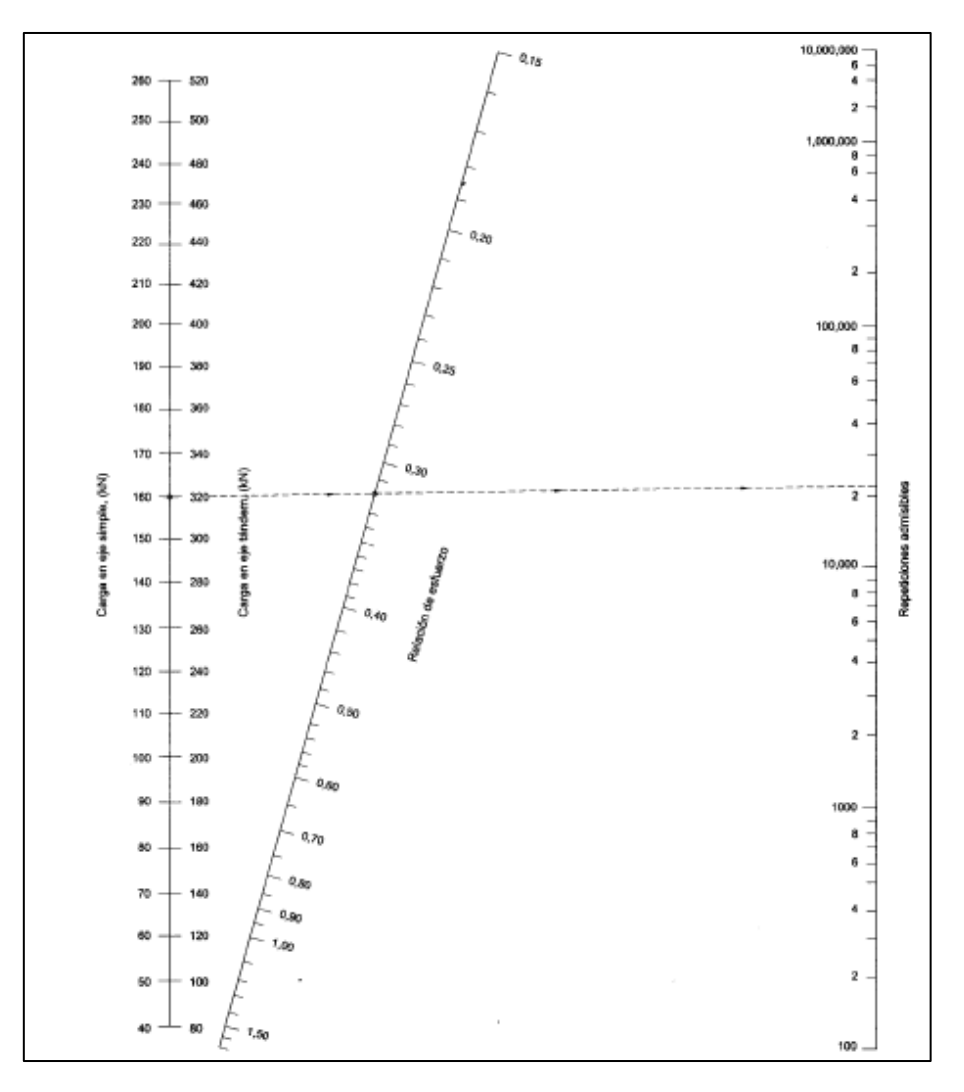

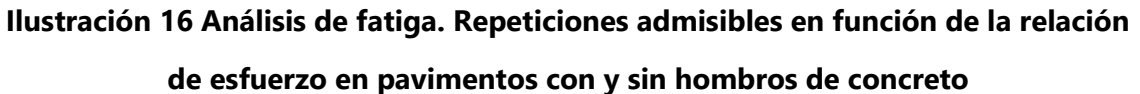

Conociendo el valor de tanteo del espesor de la losa y el módulo de reacción explicado anteriormente, se procederá a encontrar el factor de erosión para el pavimento. Será necesario realizar interpolaciones en caso de que el valor k no esté en la tabla.

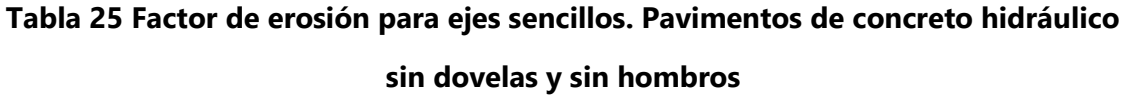

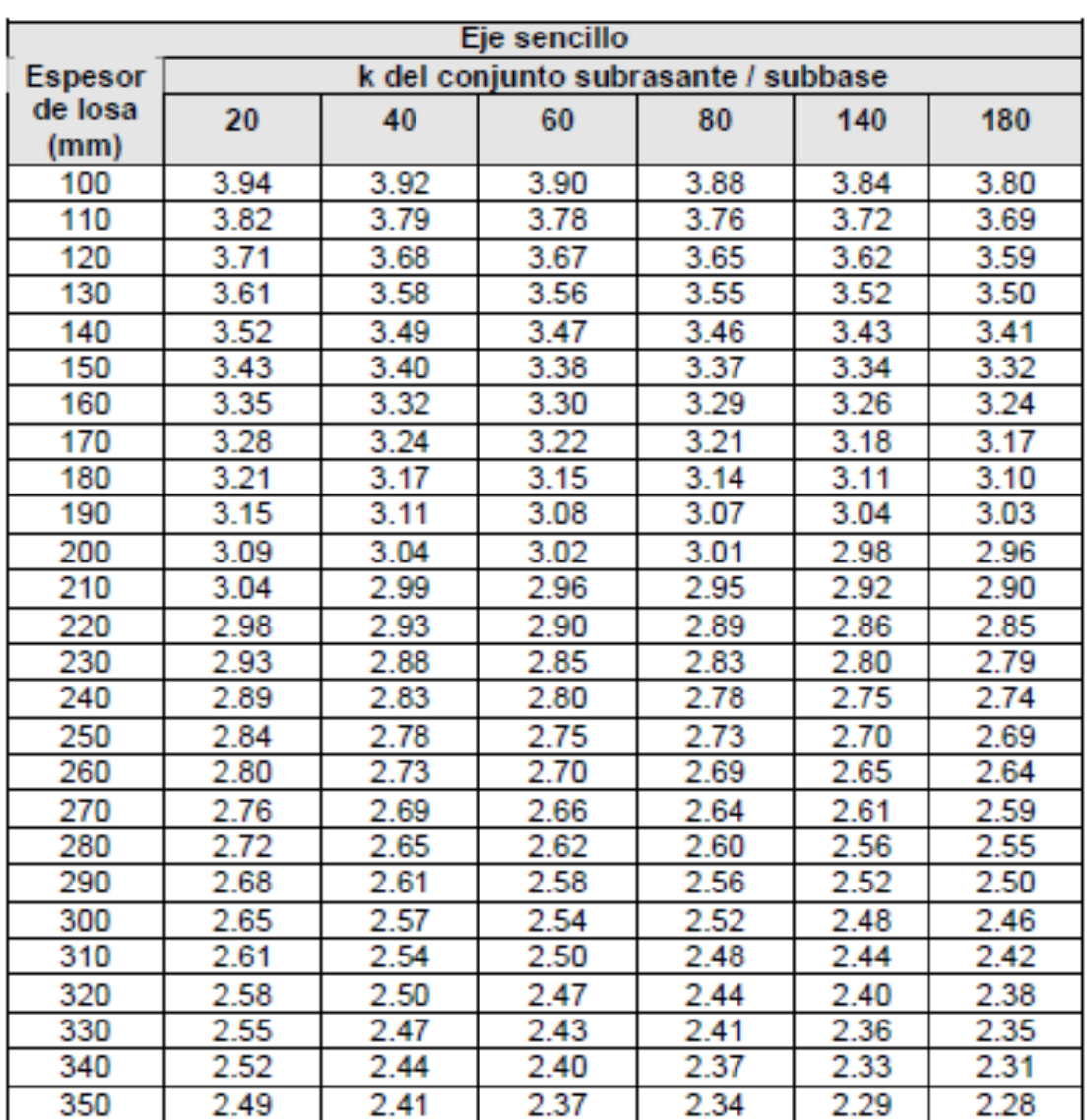

Por último, se deberá determinar la relacion de esfuerzos para poder determinar las repeticiones admisibles y luego comparar con las repeticiones esperadas.

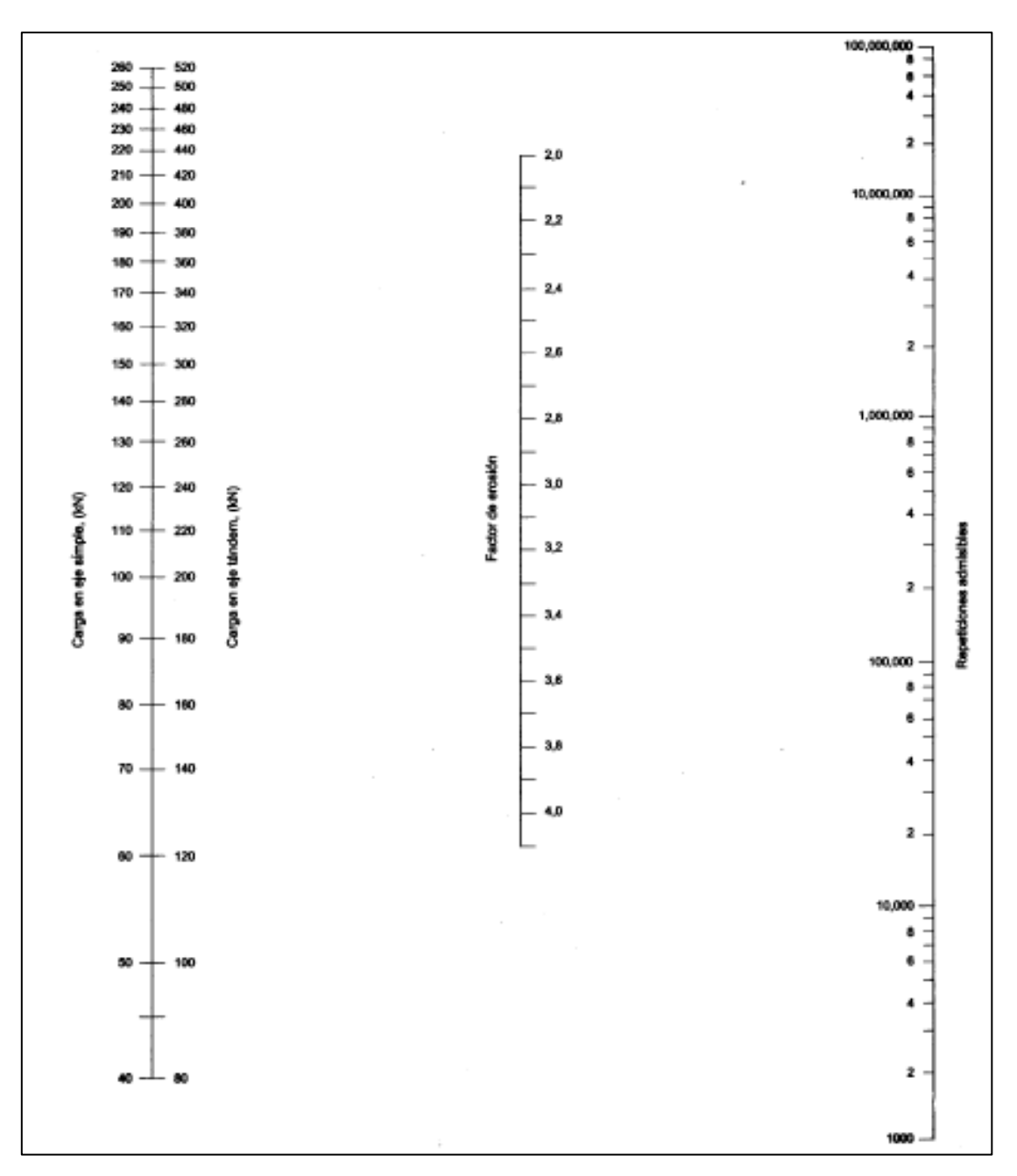

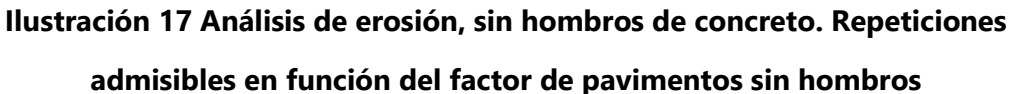

Fuente: (Iturbide, 2002)

El espesor de pavimento seleccionado estará correcto cuando los porcentajes de análisis por fatiga y por erosión estan debajo de 100% y lo mas cercano a este valor.

El Manual Centroamericano para Diseño de Pavimentos brinda una tabla resumen donde especifica la manera es que se colocarán las juntas para el correcto funcionamiento del pavimento en función del espesor de losa.

|                            |                                                    | 2                                                         | 3                               | 4                                                                 |
|----------------------------|----------------------------------------------------|-----------------------------------------------------------|---------------------------------|-------------------------------------------------------------------|
| Espesor de<br>losa<br>(cm) | Espaciamiento<br>entre juntas<br>(c <sub>m</sub> ) | Profundidad<br>de corte de<br>juntas<br>(c <sub>m</sub> ) | del material de<br>sellado (cm) | Profundidad Ancho del corte<br>para la junta<br>(c <sub>m</sub> ) |
| 15                         | 360                                                | 5.00                                                      | 1.00                            | 0.50                                                              |
| 16                         | 384                                                | 5.33                                                      | 1.07                            | 0.53                                                              |
| 17                         | 408                                                | 5.67                                                      | 1.13                            | 0.57                                                              |
| 18                         | 432                                                | 6.00                                                      | 1.20                            | 0.60                                                              |
| 19                         | 456                                                | 6.33                                                      | 1.27                            | 0.63                                                              |
| 20                         | 480                                                | 6.67                                                      | 1.33                            | 0.67                                                              |
| 21                         | 504                                                | 7.00                                                      | 1.40                            | 0.70                                                              |
| 22                         | 528                                                | 7.33                                                      | 1.47                            | 0.73                                                              |
| 23                         | 552                                                | 7.67                                                      | 1.53                            | 0.77                                                              |
| 24                         | 576                                                | 8.00                                                      | 1.60                            | 0.80                                                              |
| 25                         | 600                                                | 8.33                                                      | 1.67                            | 0.83                                                              |
| 26                         | 624                                                | 8.67                                                      | 1.73                            | 0.87                                                              |
| 27                         | 648                                                | 9.00                                                      | 1.80                            | 0.90                                                              |
| 28                         | 672                                                | 9.33                                                      | 1.87                            | 0.93                                                              |
| 29                         | 696                                                | 9.67                                                      | 1.93                            | 0.97                                                              |
| 30                         | 720                                                | 10.00                                                     | 2.00                            | 1.00                                                              |
| 31                         | 744                                                | 10.33                                                     | 2.07                            | 1.03                                                              |
| 32                         | 768                                                | 10.67                                                     | 2.13                            | 1.07                                                              |
| 33                         | 792                                                | 11.00                                                     | 2.20                            | 1.10                                                              |
| 34                         | 816                                                | 11.33                                                     | 2.27                            | 1.13                                                              |
| 35                         | 840                                                | 11.67                                                     | 2.33                            | 1.17                                                              |

**Tabla 26 Especificaciones para colocación de juntas**

Donde:

Columna 1: El espaciamiento entre juntas, es 2 veces el espesor de la losa, en centímetros.

Columna 2: La profundidad del corte de la junta, es 1/3 del espesor de la losa, en centimetros.

Columna 3: La profundidad del corte de la junta, es 1/5 de la profundidad de la junta, en centímetros.

Columna 4: Al ancho del corte de la junta es 1/10 de la profundidad de la junts, en centímetros.

# 3.8.2 MÉTODO AASHTO

# *3.8.2.1 Periodo de diseño*

Para determinar los espesores de pavimento mediante este método se debe de tomar en cuenta el periodo de diseño, que es el tiempo para el cual se diseñará un pavimento en función de la proyección del tránsito y la vida útil, que es el tiempo que transcurre desde la construcción hasta que se alcanza el mínimo de serviciabilidad. (Iturbide, 2002)

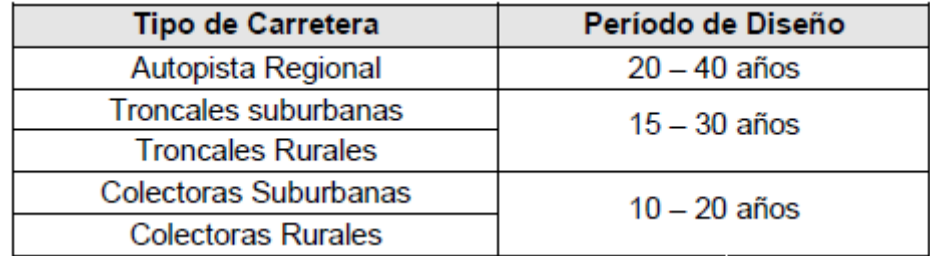

# **Tabla 27 Períodos de diseño**

Fuente: (SIECA, 2011)

# *3.8.2.2 Confiabilidad*

La confiabilidad pretende incorporar un grado de certidumbre al procedimiento de diseño, para asegurar que las diferentes alternativas de éste se mantengan durante el período de diseño. Con este parámetro se consideran posibles variaciones tanto en las predicciones del tránsito en ejes acumulados como en la predicción del comportamiento y por lo tanto proporciona un nivel predeterminado de confianza en que los tramos del pavimento sobrevivirán al período para el cual fueron diseñados. (Calderón & Zelaya, 2015)

# **Tabla 28 Niveles de confiabilidad en función del tipo de carretera**

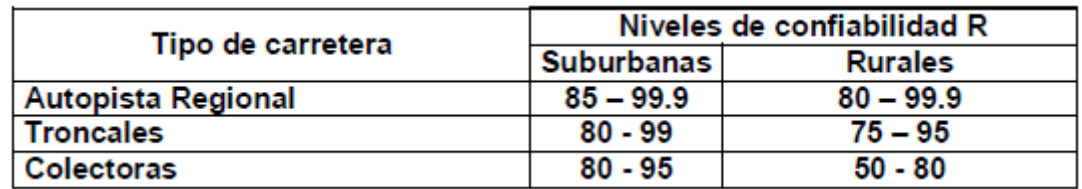

# *3.8.2.3 Desviación estándar*

La desviación estándar del sistema toma en cuenta las variaciones en las ecuaciones, las mediciones y los materiales. Se selecciona un nivel de confiabilidad para determinar con que confianza se espera que el pavimento dure el período de tiempo para el que fue diseñado. (Calderón & Zelaya, 2015)

- Pavimentos flexibles: 0.40 0.50
- Construcción nueva: 0.35 0.40
- Sobre-capas: 0.50

## *3.8.2.4 Serviciabilidad*

La serviciabilidad de un pavimento se ve afectada conforme el uso que tiene a lo largo de su vida útil, por tanto, para el diseño se necesitará definir la serviciabilidad inicial (Po) y la serviciabilidad final (Pt), para poder determinar la pérdida total en el Índice de serviciabilidad (ΔPSI). (Calderón & Zelaya, 2015)

- Índice de serviciabilidad inicial:
- Po= 4.5 para pavimentos rígidos
- Po= 4.2 para pavimentos flexibles
	- Índice de serviciabilidad final:
- Pt= 2.5 o más para caminos muy importantes
- Pt= 2.0 para caminos de tránsito menor

## $\Delta PSI = Po - Pt$

## **Ecuación 16 Pérdida de serviciabilidad**

Fuente: (Iturbide, 2002)

# *3.8.2.5 Fórmula de diseño AASHTO*

Se utilizará la fórmula de diseño AASHTO para determinar el número estructural del pavimento.

$$
Log_{10}W_{18} = Z_1 S_0 + 9.36 Log_{10} (SN + 1) - 0.20 + \frac{Log_{10} \left(\frac{\Delta PSI}{4.2 - 1.5}\right)}{\frac{0.40 + 1094}{(SN + 1)^{5.19}}} + 2.32 Log_{10} M_r - 8.07
$$

## **Ecuación 17 Fórmula de diseño AASHTO**

Fuente: (AASHTO, 1993)

Donde:

W18 = número de cargas de ejes simples equivalentes de 18 Kips (80 KN) calculadas conforme el tránsito vehicular.

Zr = es el valor de Z (área bajo la curva de distribución) correspondiente a la curva estandarizada para una confiabilidad R.

- So = desviación estándar de todas las variables.
- Mr= módulo de resiliencia de la subrasante
- SN = número estructural
- Δ PSI = pérdida de serviciabilidad
- $R =$  confiabilidad

## *3.8.2.6 Coeficiente de drenaje*

Para determinar el coeficiente de drenaje de la base y subbase se utilizará la siguiente tabla y se deberá conocer el porcentaje de los días que llueven durante el año y la calidad del material de base y subbase.

| <b>Calidad del</b><br><b>Drenaje</b> | Porcentaje del tiempo en que la estructura del pavimento<br>esta expuesta a niveles de humedad próximos a la<br>saturación |               |               |             |
|--------------------------------------|----------------------------------------------------------------------------------------------------|---------------|---------------|-------------|
|                                      | Menos del 1%                                                                                                    | 1% - 5%       | $5\% - 25\%$  | más del 25% |
| Excelente                            | $1.25 - 1.20$                                                                                                    | $1.20 - 1.15$ | $1.15 - 1.10$ | 1.10        |
| Bueno                                | $1.20 - 1.15$                                                                                                    | $1.15 - 1.10$ | $1.10 - 1.00$ | 1.00        |
| Mediano                              | $1.15 - 1.10$                                                                                                    | $1.10 - 1.00$ | $1.00 - 0.90$ | 0.90        |
| Malo                                 | $1.10 - 1.00$                                                                                                    | $1.00 - 0.90$ | $0.90 - 0.80$ | 0.80        |
| Muy malo                             | $1.00 - 0.90$                                                                                                    | $0.90 - 0.80$ | $0.80 - 0.70$ | 0.70        |

**Tabla 29 Coeficientes de drenaje**

# *3.8.2.7 Coeficientes estructurales*

Para determinar el coeficiente estructural de la capa de base se asume que el CBR de este es de 80% ya que el material deberá ser de buena calidad.

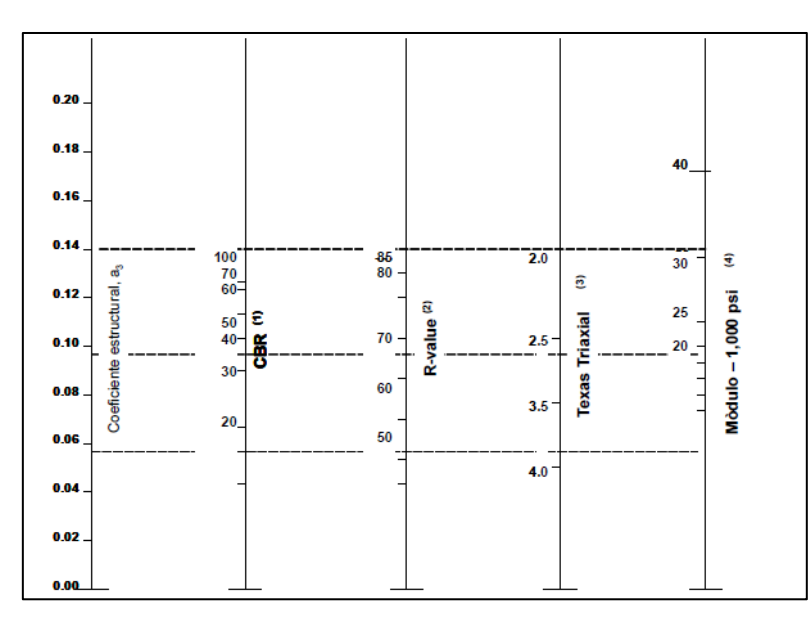

**Ilustración 18 Variación en el coeficiente estructural de la capa de base**

Fuente: (AASHTO, 1993)

Para CBR mayores a 10%, utilizar la siguiente tabla para determinar el coeficiente estructural de la subbase.

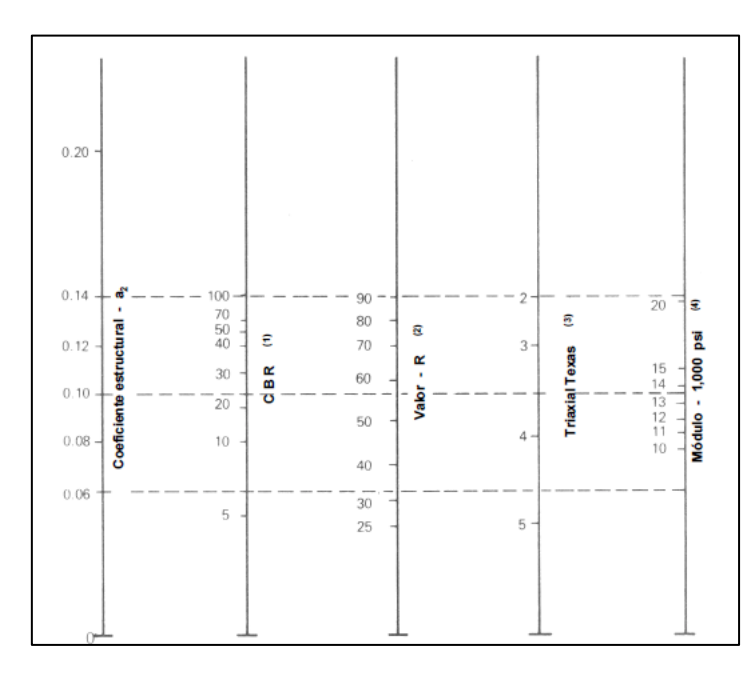

**Ilustración 19 Variación en el coeficiente estructural de la capa de subbase**

Fuente: (AASHTO, 1993)

# *3.8.2.8 Determinación de espesores de pavimento*

Obteniendo el número estructural explicado anteriormente se procederá a calcular los espesores de carpeta asfáltica, base y subbase en caso de ser necesaria con la siguiente ecuación.

## $SN = a_1 \times D_1 + a_2 \times m_2 \times D_2 + a_3 \times m_3 \times D_3$ **Ecuación 18 Coeficiente de número estructural**

Fuente: (AASHTO, 1993)

Donde:

a1, a2, a3 = coeficientes estructurales o de capa, de la superficie de rodadura, base y subbase respectivamente.

m2, m3 = coeficientes de drenaje para base y subbase.

D1, D2, D3 = espesores de capa en pulgadas para la superficie de rodadura, base y subbase.

Los espesores calculados con la ecuación anterior deberán cumplir con los mínimos sugeridos por la AASHTO los cuales se muestran en la siguiente tabla.

| Número de ESAL's        | <b>Capas Asfálticas</b> | <b>Base Granular</b> |
|-------------------------|-------------------------|----------------------|
| Menos de 50,000         | 3.0 cm                  | 10 cm                |
| 50,000 - 150,000        | 5.0 cm                  | 10 cm                |
| 150,000 - 500,000       | 6.5 cm                  | 10 cm                |
| $500,000 - 2,000,000$   | 7.5 cm                  | 15 cm                |
| $2,000,000 - 7,000,000$ | 9.0 cm                  | 15 cm                |
| Más de 7,000,000        | 10.0 cm                 | 15 cm                |

**Tabla 30 Espesores mínimos sugeridos**

Fuente: (AASHTO, 1993)

## *3.8.2.9 Método del Instituto del Asfalto*

Este método de diseño considera que la estructura de pavimento es un sistema elástico de capas múltiples, cada una de estas capas con su diferente módulo de elasticidad. Se utiliza más para pavimentos de asfalto compuestos por su capa, base y subbase sin ningún tratamiento.

Se deberá conocer la temperatura promedio de la zona ya que de esta dependerá el grado de asfalto que se utilizará, los diferentes grados se muestran en la siguiente tabla.

| Clima    | Temperatura media<br>anual del aire (TMAA) | Grado de asfalto |
|----------|--------------------------------------------|------------------|
| Frio     | Menor o igual a 7º C                       | AC-5, AC-10      |
| Templado | Entre 7° y 24° C                           | AC-10, AC-20     |
| Cálido   | Mayor de 24° C                             | AC-20, AC-40     |

**Tabla 31 Grados de asfalto de acuerdo tipo de clima**

Fuente: (Instituto del Asfalto, 1991)

Para calcular el módulo de resiliencia se utilizará la siguiente ilustración y se deberá conocer el CBR de diseño de la subrasante.

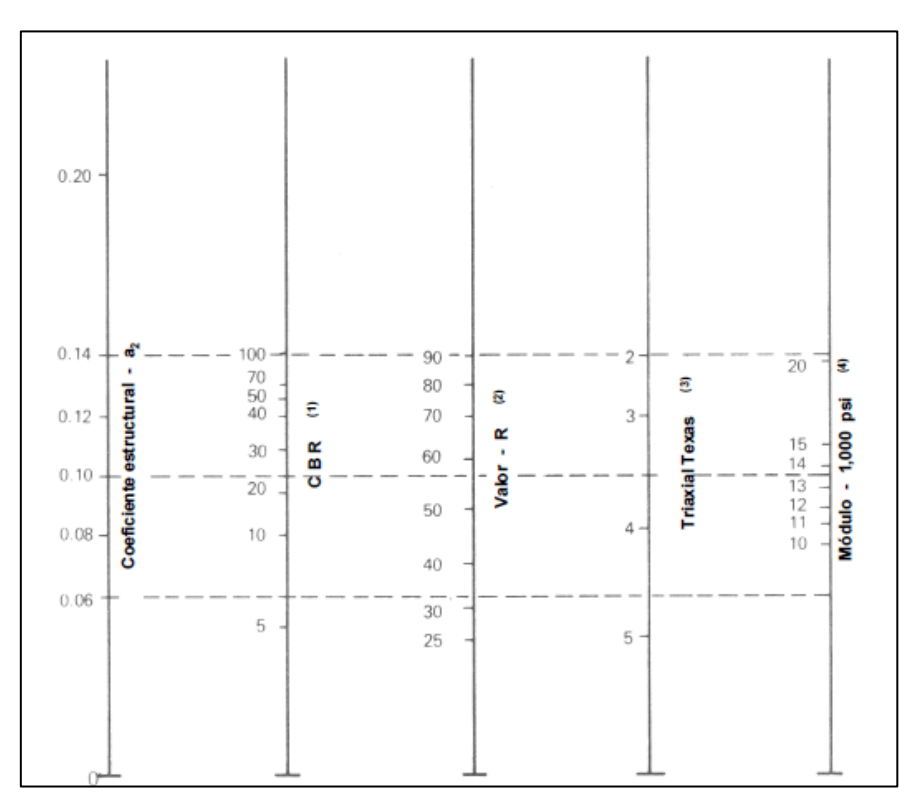

**Ilustración 20 Módulo de resiliencia de la subrasante**

Fuente: (AASHTO, 1993)

El metodo del Instituro del Asalto considera tres alternativas para el pavimento flexible; la primera es un espesor completo de carpeta asfáltica, la segunda es el espesor de carpeta asfáltica con 150 mm de base y la tercera es el espesor de carpeta asfáltica con 300 mm de base, estas se muestran en las siguientes ilustraciones.

Se deberá conocer el módulo de resiliencia de la subrasante, ESAL y temperatura de la zona, para calcular los espesores de pavimento flexile.

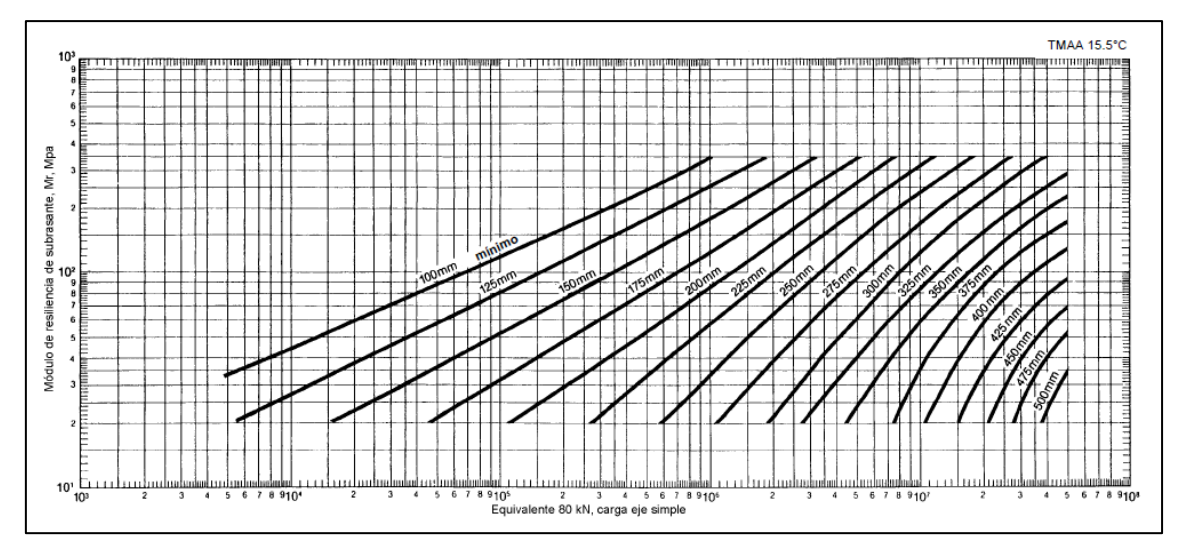

**Ilustración 21 Espesor completo de concreto asfáltico**

(Instituto del Asfalto, 1991)

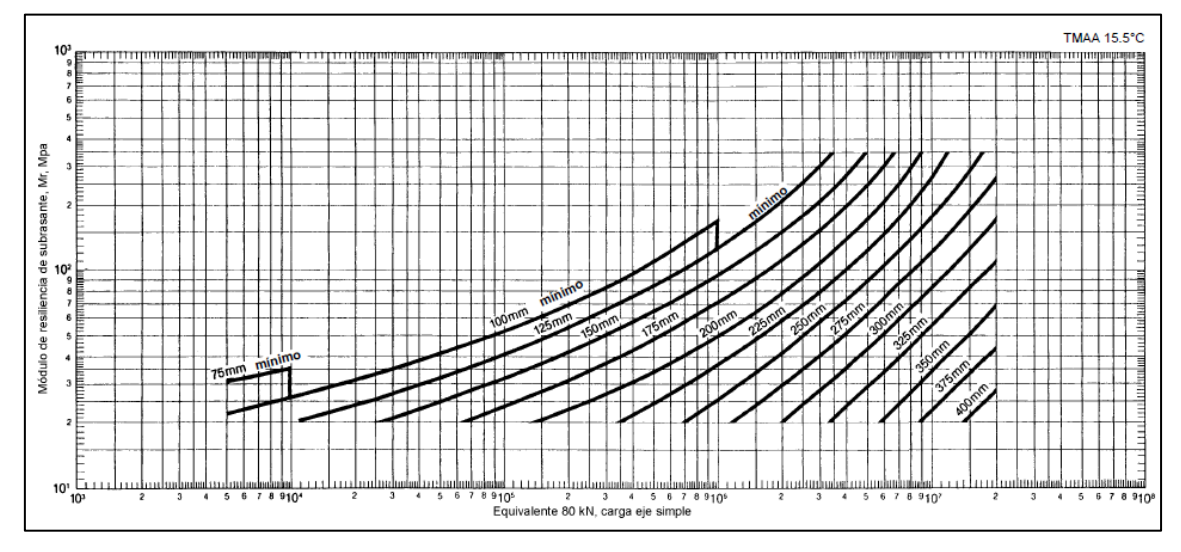

**Ilustración 22 Agregado de base de 150 mm de espesor**

Fuente: (Instituto del Asfalto, 1991)
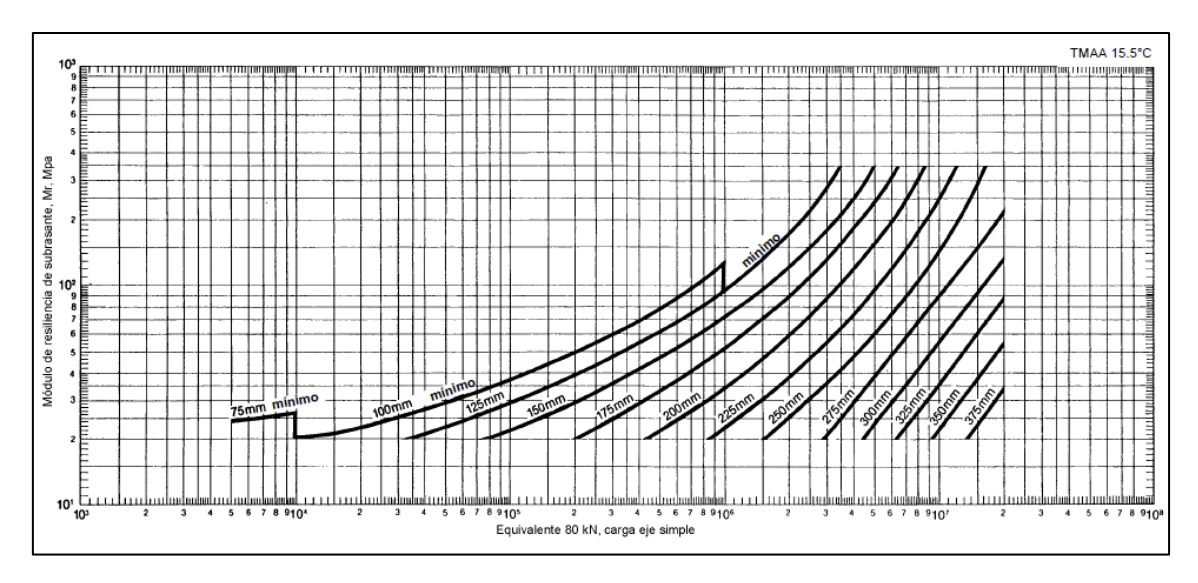

**Ilustración 23 Agregado base de 300 mm de espesor**

Fuente: (Instituto del Asfalto, 1991)

Conociendo las tres alternativas de espesores de pavimento se deberá verificar que los espesores calculados de la carpeta asfáltica cumplan con el mínimo establecido por el Instituto de Asfalto.

| Cantidad de ejes<br>equivalentes | Condición del<br>tránsito | Espesores mínimos de la<br>capa asfáltica, en cm |
|----------------------------------|---------------------------|--------------------------------------------------|
| Hasta 10,000                     | Ligero                    | 7.5                                              |
| Entre 10,000 y 1,000,000         | Mediano                   | 10.0                                             |
| Mayor de 1,000,000               | Pesado                    | 12.5 o más                                       |

**Tabla 32 Espesores mínimos de capas asfálticas sobre bases**

Fuente: (Instituto del Asfalto, 1991)

#### **3.9 SEÑALIZACIÓN**

El sistema vial surge para satisfacer la necesidad de comunicar ciudades y regiones o dentro del propio centro urbano. Todo usuario debe tener conocimiento del funcionamiento de dicha red para poderse desplazar sin contratiempos con rapidez y seguridad de un origen a un destino.

Dentro de los elementos que componen el sistema vial es importante resaltar el aspecto relativo a la señalización y a los dispositivos de seguridad, ya que su participación es primordial para el usuario de las vialidades, es por ello que el conjunto de señales verticales, señales horizontales y dispositivos de seguridad complementados entre sí,

tienen el objetivo de transmitir al usuario de carreteras y vialidades urbanas la información suficiente para orientarlo sobre el sitio en que se encuentra y la forma de alcanzar su destino, prevenir sobre condiciones prevalecientes en la vialidad y regular el tránsito, además de coadyuvar a su seguridad vial durante su trayecto.

La señalización vial se encuentra comprendida dentro del vasto campo de la comunicación. Se debe utilizar un lenguaje común en todo el país, basado en los principios internacionales que la información que brinda el sistema de señalización sea interpretada unívocamente.

La señalización tiene como función reglamentar, informar y advertir de las condiciones prevalecientes y eventualidades acerca de rutas, direcciones, destinos y lugares de interés donde transitan los usuarios.

Los elementos que forman parte de la señalización y dispositivos de seguridad son el conjunto integrado de marcas, señales y dispositivos de seguridad que indican la geometría de las carreteras y vialidades urbanas y dependiendo de su ubicación se clasifican en: señalamiento vertical, señalamiento horizontal y dispositivos de seguridad.

(Secretaría de Comunicaciones y Transportes, 2014)

Antes de ubicar cualquier tipo de señalización es necesario conocer el significado de los colores de cada uno de estos, este se describe en la siguiente tabla:

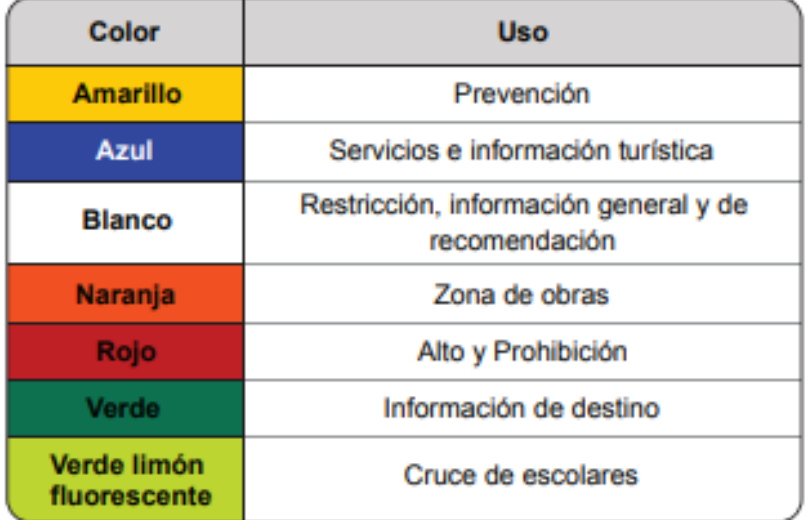

### **Ilustración 24 Código de colores**

## 3.9.1 SEÑALAMIENTO VERTICAL

El señalamiento vertical es el conjunto de señales en tableros fijados en postes, marcos u otras estructuras, integradas por leyendas y pictogramas, que tienen por objeto prevenir la existencia y naturaleza de algún peligro potencial en la vialidad, regular el uso de las carreteras y vialidades urbanas, señalando la existencia de limitaciones físicas o prohibiciones reglamentarias que restringen su uso, guiar con oportunidad a los usuarios a lo largo de sus itinerarios, indicándoles los nombres de las principales poblaciones, números de rutas y sitios de interés turístico o de servicio, así como transmitir indicaciones relacionadas con su seguridad. (Secretaría de Comunicaciones y Transportes, 2014)

## *3.9.1.1 Señales restrictivas*

**Velocidad:** Se utiliza para indicar el límite máximo de la velocidad permitida en el tramo de la carretera o vialidad urbana, pudiendo establecerse también por carril de circulación, misma que es expresada en múltiplos de 10 con la abreviatura km/h.

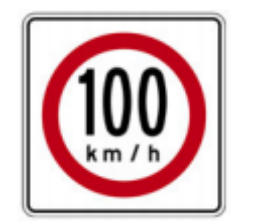

**Ilustración 25 Velocidad**

En la siguiente ilustración se muestra las distancias a las que se debe de colocar la señalización restrictiva para carreteras o zonas urbanas.

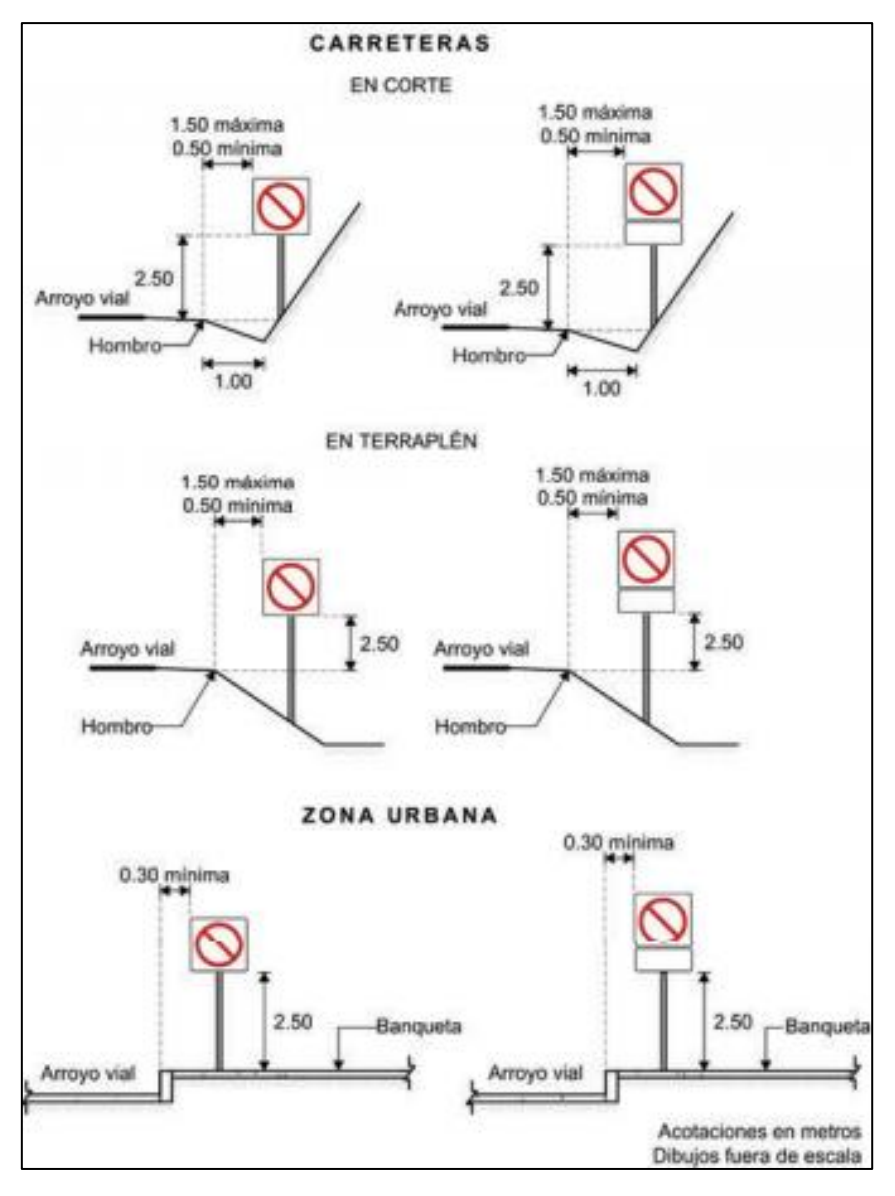

**Ilustración 26 Ubicación de señales restrictivas**

## *3.9.1.2 Señales preventivas*

**Intersección en Y:** Se coloca para indicar una intersección a nivel tipo Y de dos vialidades.

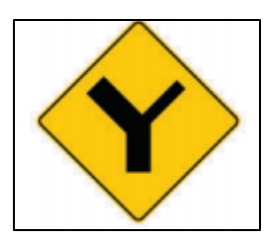

**Ilustración 27 Intersección en Y**

Puente angosto: Se utiliza para indicar la existencia de un puente cuya anchura entre guarniciones sea menor a la de la corona o arroyo vial.

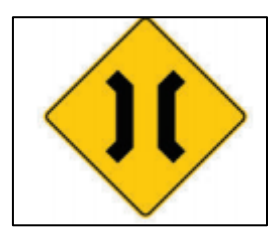

**Ilustración 28 Puente angosto**

**Termina pavimento:** Se emplea para indicar que termina la superficie pavimentada de la vialidad.

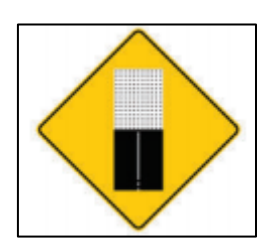

**Ilustración 29 Termina pavimento**

**Peatones**: Se utiliza para indicar los sitios o zonas de la vialidad por donde cruzan o transitan peatones.

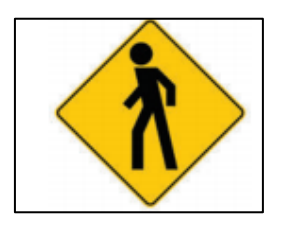

**Ilustración 30 Peatones**

**Escolares:** Se utiliza para indicar los sitios o zonas de la vialidad por donde cruzan o transitan escolares.

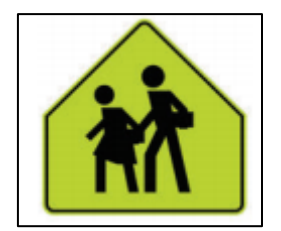

**Ilustración 31 Escolares**

**Ganado:** Se utiliza para indicar los sitios o zonas de la vialidad por donde cruza o transita ganado.

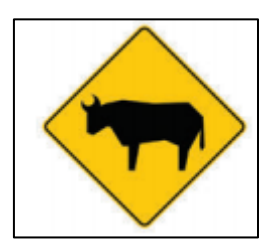

**Ilustración 32 Ganado**

Fuente: (Secretaría de Comunicaciones y Transportes, 2014)

En la siguiente ilustración se muestra las distancias a las que se debe de colocar la señalización preventiva para carreteras o zonas urbanas.

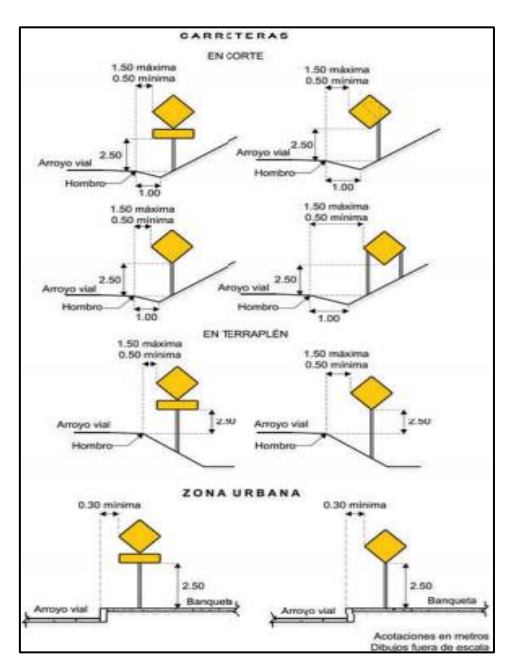

**Ilustración 33 Ubicación de señales preventivas**

## *3.9.1.3 Señales de servicio*

**Parada de autobús:** Se usa para indicar la presencia de un paradero de autobús.

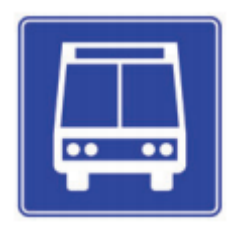

**Ilustración 34 Parada de autobús**

En la siguiente ilustración se muestra las distancias a las que se debe de colocar la señalización de servicio para carreteras o zonas urbanas.

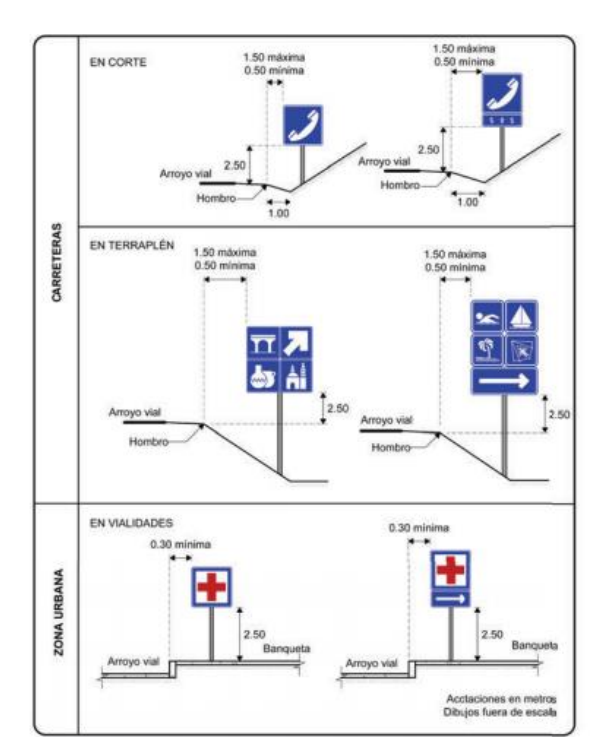

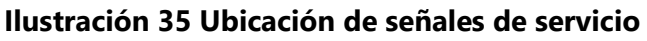

Fuente: (Secretaría de Comunicaciones y Transportes, 2014)

## 3.9.2 SEÑALAMIENTO HORIZONTAL

Es el conjunto de marcas y dispositivos que se pintan o colocan sobre el pavimento, guarniciones y estructuras con el propósito de delinear las características geométricas de las carreteras y vialidades urbanas. Sirve también para denotar todos aquellos elementos estructurales que estén instalados dentro del derecho de vía, para regular y canalizar el tránsito de vehículos y peatones, así como proporcionar información a los usuarios. (Secretaría de Comunicaciones y Transportes, 2014)

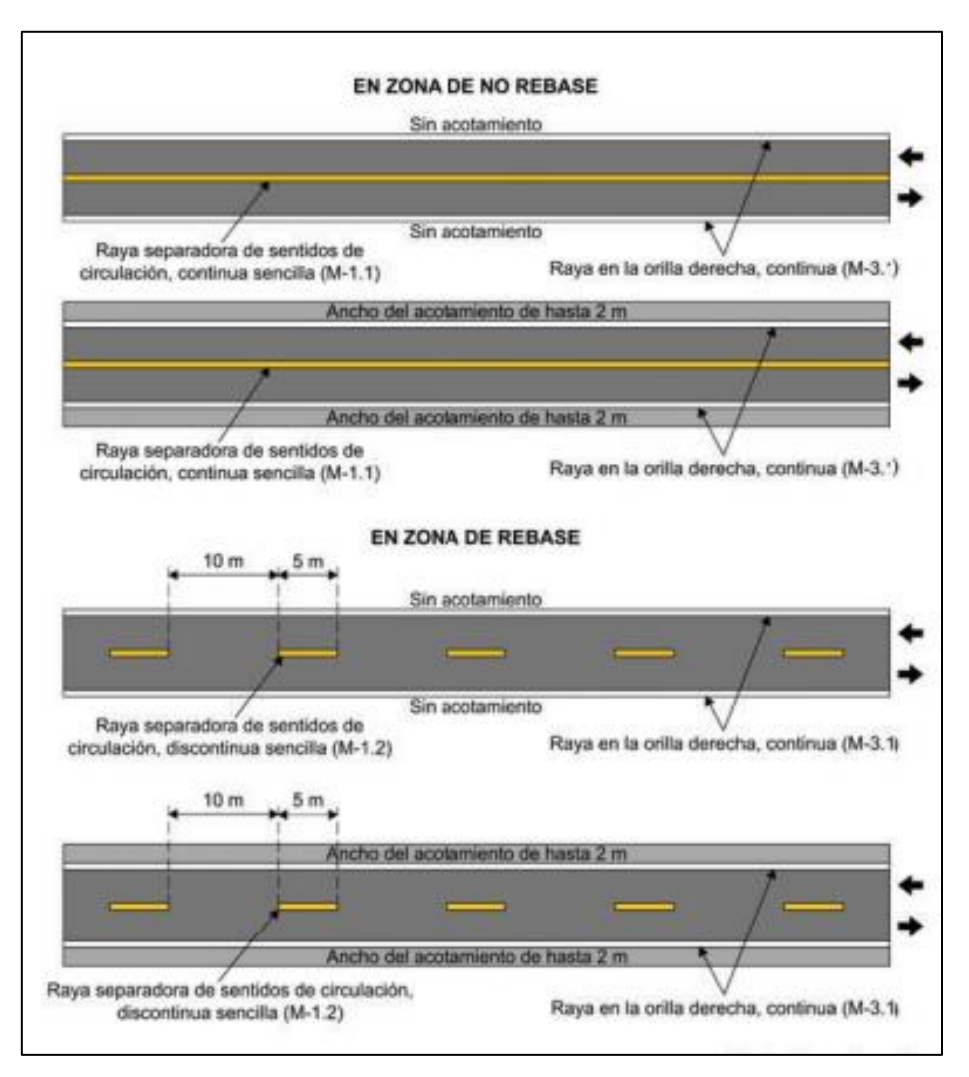

**Ilustración 36 Marcas sobre el pavimento**

Fuente: (Secretaría de Comunicaciones y Transportes, 2014)

## **3.10 MANTENIMIENTO DE CARRETERAS**

Todo tipo de estructura debe de realizarse algún tipo de mantenimiento para que esta continúe considerándose viable y de calidad. La calidad definirá el nivel de servicio de mantenimiento a ser proporcionado, pero en muchos casos no se podrá brindar este nivel de mantenimiento ya que los recursos económicos no serán lo suficiente, por lo tanto, se necesitará adaptar el nivel de servicio a través de reducción de normas de cantidad.

#### 3.10.1 MANTEAMIENTO RUTINARIO

Este tipo de mantenimiento típicamente se realiza dos veces al año y consiste en realizar actividades como reparar pequeños defectos en la calzada y pavimento, nivelación de la superficie sin tener que pavimentar, mantenimiento del drenaje, taludes, borde, se limpiará la faja del derecho de vía, remoción de la vegetación, etc. El costo de este tipo de mantenimiento varía dentro del rango de \$300-\$5000 por kilómetro. (SOPTRAVI, 1996)

#### 3.10.2 MANTENIMIENTO PERIÓDICO

Este tipo de mantenimiento se realiza cada cinco años y se realiza para caminos pavimentados o sin pavimentar, los costos varían dentro del rango de \$8000-\$40000 por kilómetro.

#### *3.10.2.1 Tratamiento de la superficie*

Para caminos pavimentados se le conoce como tratamiento de la superficie y consiste en restablecer ciertas características del pavimento sin constituirse en refuerzo, la textura del pavimento ayudará a que se mantenga la fricción adecuada entre el vehículo y la carretera y algunas técnicas de este tipo de tratamiento son ranurado (grooving), riego de neblina (fog seal), lechada asfáltica (slurry seal), sello y tratamiento superficial. (SOPTRAVI, 1996)

## *3.10.2.2 Renovación de la superficie*

Para caminos sin pavimentar, será necesario colocar grava y para caminos pavimentados se refiera a agregar una o más capas sobre el pavimento sin alterar la estructura de la subyacente y su principal objetivo es conservar la calidad de rodadura y asegurar la integridad de la carretera. (SOPTRAVI, 1996)

Se aconseja a realizar los mantenimientos rutinarios y periódicos, ya que no hacerlos traerá consecuencias aún más grandes ya que se necesitarán realizar reparaciones aún más complicadas y costosas, estas siendo la rehabilitación y reconstrucción.

#### 3.10.3 REHABILITACIÓN

La rehabilitación consiste en la demolición parcial de un tramo carretero ya que este ya no se puede recuperar con los métodos mencionados anteriormente. Se realiza la

63

reparación selectiva del pavimento y esta se realiza para restablecer la solidez estructural y calidad de rodadura, los costos varían dentro del rango de \$30000-\$200000 por kilómetro. (SOPTRAVI, 1996)

### 3.10.4 RECONSTRUCCIÓN

La reconstrucción se refiere a la demolición completa de un tramo carretero y se realiza cuando la rehabilitación ya no es posible y esta busca solucionar las consecuencias que ocasionaron el descuido de mantenimientos que se debieron de haber realizado en el pasado, los costos varían dentro del rango de \$45000-\$300000 por kilómetro. (SOPTRAVI, 1996)

# **IV. METODOLOGÍA**

## **4.1 TÉCNICAS E INSTRUMENTOS APLICADOS**

## 4.1.1 TÉCNICAS APLICADAS

## *4.1.1.1 Ensayos de laboratorio*

- Ensayo de granulometría: determina el tamaño de las partículas de suelo.
- Ensayo de límites de Atterberg: determina el límite líquido, límite plástico e índice de plasticidad de los suelos.

## 4.1.2 INSTRUMENTOS APLICADOS

## *4.1.2.1 Instrumentos de topografía*

- Estación total: aparato que permite medir ángulos y distancias con ayuda del prisma.
- Trípode: instrumento que consta de tres patas sobre el cual se coloca la estación total.
- Prisma: instrumento que consta de varios lentes, al cual se le apunta con la estación total para realizar mediciones de ángulos y distancias.
- Bastón: instrumento que sirve para mediciones de altura, al cual se le coloca el prisma en su parte superior.
- Cinta métrica: cinta flexible que se utiliza para la medición de distancias.

## *4.1.2.2 Equipo de laboratorio*

- Horno: equipo utilizado para secar el suelo.
- Tamizadora mecánica: máquina a la cual se le coloca el juego de tamices para facilitar la separación de las partículas por tamaño a través de tamices o mallas de diferentes aberturas, necesarios para graduar el suelo.
- Balanza: aparato de medición de masas, utilizado para tomar el peso de muestras de suelos con una precisión de 0.01g
- Equipo para Límites de Atterberg: equipo utilizado para determinar los límites líquido y plástico de un suelo, entre el que se encuentra la Copa de Casagrande.

## *4.1.2.3 Herramientas digitales*

- Civil 3D: software utilizado para realizar el diseño geométrico de carreteras y la elaboración de planos.
- Microsoft Word: software para el procesamiento de texto.
- Microsoft Excel: software consistente en una hoja de cálculo.
- Google Earth: software que permite conocer coordenadas y topografía de una zona.
- Global Mapper: software que con topografía importada de Google Earth, permite generar curvas de nivel.

# **V. RESULTADOS Y ANÁLISIS**

## **5.1 DISEÑO GEOMÉTRICO**

5.1.1 DESCRIPCIÓN Y LOCALIZACIÓN DE LOS TRAMOS CARRETEROS

El proyecto incluye dos tramos carreteros:

- Tramo principal "V-534" (1,725.51 m): "Estadio Municipal Beltrán García (Est. 0+000 - Est. 1+725.11"; que en el futuro se denominará: "Tramo principal (Est.  $0+000 - 1+725.51$ <sup>"</sup>
- Tramo secundario, de acceso al complejo educativo "Las Marías": "Est. 0+000 (Est. 0+820 del tramo principal "V-534") – Est. 0+449.64 (complejo educativo "Las Marías")"; que en el futuro se denominará: "Acceso al complejo educativo Las Marías (Est. 0+000 – Est. 0+449.64)"

A continuación, se muestra la ubicación de ambos tramos carreteros, utilizando la herramienta Google Earth:

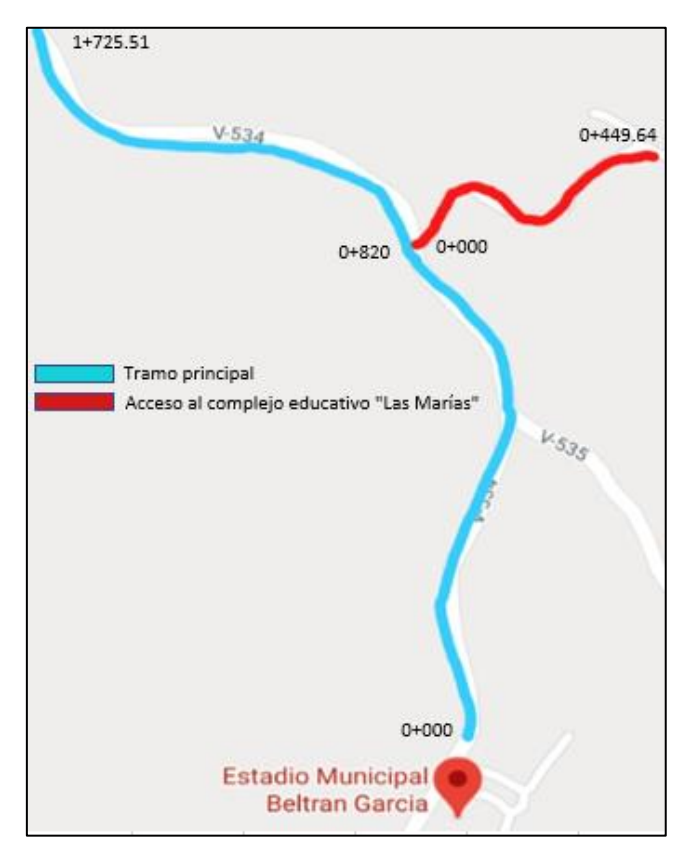

**Ilustración 37 Tramo principal y hacia "Las Marías"**

Fuente: elaboración propia, utilizando Google Earth.

## 5.1.2 MEDICIÓN DE LA LONGITUD DE LA CARRETERA V-534

Para la definición de la longitud se utilizó el software de Google Earth para conocer la

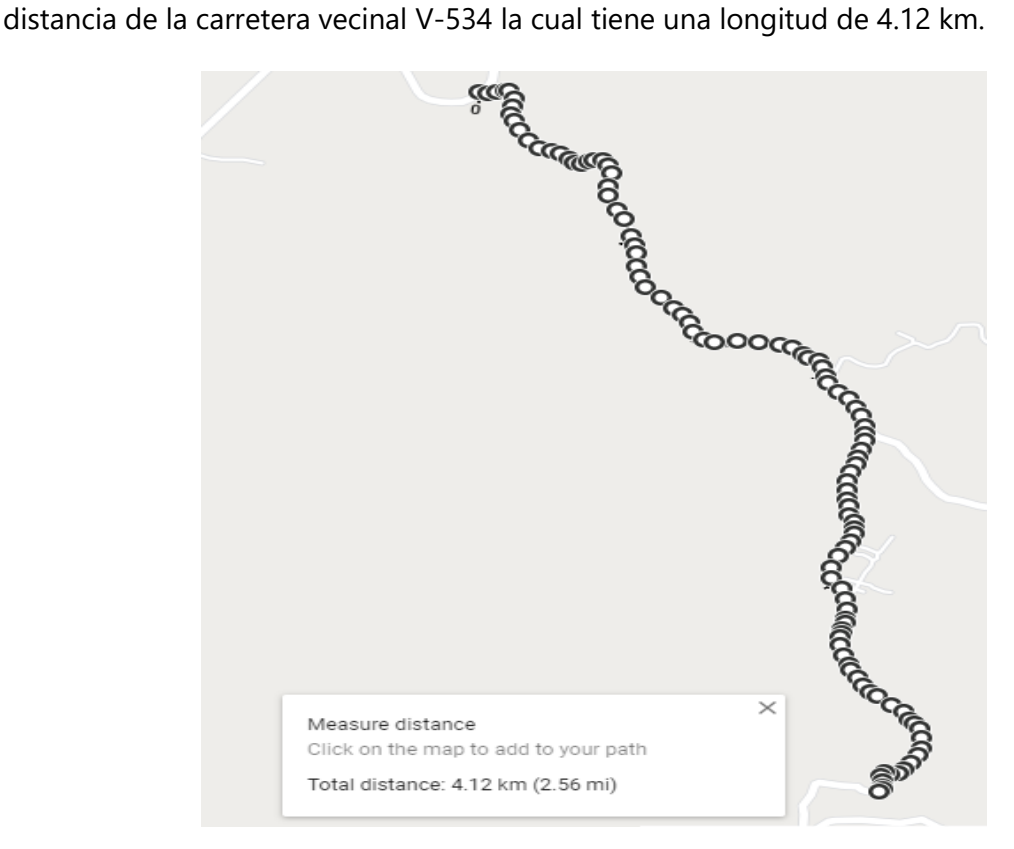

**Ilustración 38 Tramo V-534 (longitud 4.12 km)**

Fuente: elaboración propia, utilizando Google Earth.

## 5.1.3 TIPO DE TERRENO

Para ambos tramos carreteros se clasificó el terreno como ondulado ya que la mayoría de sus pendientes están dentro del rango de 5-15%.

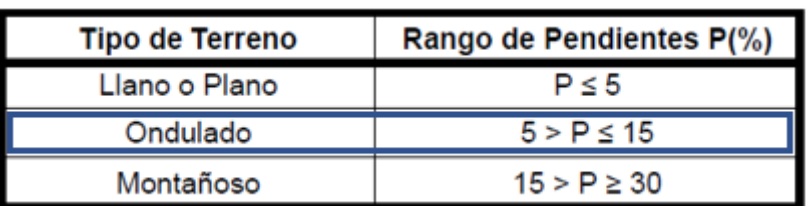

## **Tabla 33 Determinación de tipo de terreno**

Fuente: (SIECA, 2011)

## 5.1.4 VELOCIDAD DE DISEÑO

Para un camino vecinal con una topografía ondulada, se tiene una velocidad de diseño de 40 km/h.

| Topografía | Carretera<br>Especial | Carretera<br>Principal | Carretera<br>Secundaria | Camino<br>Vecinal | Camino de<br>Penetración |
|------------|-----------------------|------------------------|-------------------------|-------------------|--------------------------|
| Llana      | 100                   | 80                     | 60                      | 50                | 40                       |
| Ondulada   | 80                    | 60                     |                         | 40                | 30                       |
| Montañosa  | 60                    |                        |                         |                   | 20                       |

**Tabla 34 Determinación de la velocidad de diseño**

Fuente: (SIECA, 2011)

## 5.1.5 RADIOS MÍNIMOS

Para el tramo principal se utilizó una velocidad de diseño de 40 km/h con un peralte máximo de 4%, se determinó un radio mínimo de 47 m.

Para el acceso a "Las Marías" se utilizó diferentes velocidades de diseño con un peralte máximo de 4%, esto con el propósito de modificar lo menos posible el diseño de la calle actual para cumplir con las especificaciones del Manual Centroamericano de Normas para el Diseño Geométrico de Carreteras.

En la siguiente tabla se muestra que para la Est. 0+070 – Est. 0+260 la velocidad de diseño es de 20 km/h con un radio mínimo de 22 m y para el resto del tramo es de 30 km/h con un radio mínimo de 8 m.

**Tabla 35 Velocidades de diseño para el acceso a "Las Marías"**

| Número | Estación | Velocidad de diseño |
|--------|----------|---------------------|
|        | $0+000$  | 30 km/h             |
|        | $0+070$  | $20 \text{ km/h}$   |
|        | $0+260$  | 30 km/h             |

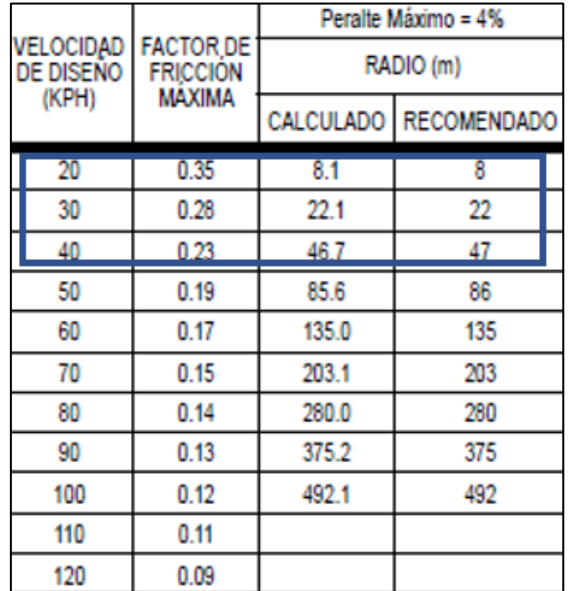

## **Tabla 36 Determinación de radio mínimo**

Fuente: (SIECA, 2011)

#### 5.1.6 LONGITUD DE TRANSICIÓN

Se determinó la longitud de transición (Ls) para un peralte máximo de 4% a partir de las velocidades de diseño. Para una velocidad de diseño de 20 km/h con peralte de 4%, la longitud de transición es de 14, para 30 km/h con peralte de 4%, la longitud de transición es de 19 y para 40 km/h con peralte de 4%, la longitud de transición es de 22.

|              |      | <b>20 KPH</b> | 1:125 |              | <b>30 KPH</b> |      | 1:133 |              |      | <b>40 KPH</b> | 1:143 | <b>RADIO</b> |
|--------------|------|---------------|-------|--------------|---------------|------|-------|--------------|------|---------------|-------|--------------|
| <b>RADIO</b> | e%   | Ls            | Db    | <b>RADIO</b> | e%            | Ls   | Db    | <b>RADIO</b> | e%   | Ls            | Db    |              |
| 163          | B.N. |               |       | 371          | B.N.          |      |       | 679          | B.N. |               |       | 951          |
| 102          | 2.0  | 11            |       | 237          | 2.0           | 17   |       | 441          | 2.0  | 22            |       | 632          |
| 75           | 2.2  | 11            |       | 187          | 22            | 17   |       | 363          | 2.2  | 22            |       | 534          |
| 51           | 2.4  | 11            |       | 132          | 2.4           | 17   |       | 273          | 2.4  | 22            |       | 435          |
| 38           | 2.6  | 12            |       | 99           | 2.6           | 17   |       | 209          | 2.6  | 22            |       | 345          |
| 30           | 2.8  | 13            |       | 79           | 2.8           | 17   |       | 167          | 2.8  | 22            |       | 283          |
| 24           | 3.0  | 14            | 14    | 64           | 3.0           | 17   | 17    | 137          | 3.0  | 22            | 22    | 236          |
| 20           | 3.2  | 14            | 13    | 54           | 3.0           | 17   | 17    | 114          | 3.2  | 22            | 21    | 199          |
| 17           | 3.4  | 15            | 13    | 45           | 3.4           | 17   | 15    | 96           | 3.4  | 22            | 19    | 170          |
| 14           | 3.6  | 16            | 13    | 38           | 3.6           | 17   | 14    | 95           | 3.4  | 22            | 19    | 148          |
| 12           | 3.8  | 17            | 13    | 31           | 3.8           | 18   | 14    | 81           | 3.6  | 22            | 18    | 144          |
|              | 4.0  | 14            | 11    | 22           | 4.0           | 19 . | 14    | 67           | 3.8  | 22            | 17    | 121          |
|              |      |               |       |              |               |      |       | 47           | 4.0  | 22            | 17    | 86           |

**Tabla 37 Determinación de longitudes de transición**

Fuente: (SIECA, 2011)

## 5.1.7 BOMBEO

Se utilizó un bombeo de 2% para ambos tramos ya que es el bombeo utilizado en los tramos carreteros existentes pavimentados, el cual fue determinado con la topografía en el software Civil 3D.

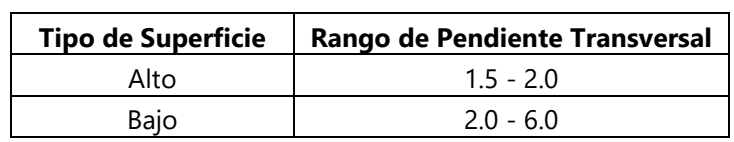

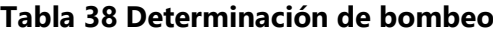

Fuente: (SIECA, 2011)

## 5.1.8 PENDIENTE MÁXIMA PARA CARRETERAS RURALES

Para el tramo principal se utilizó una pendiente máxima de 11% ya que la velocidad de diseño es de 40 km/h. Para el tramo secundario con velocidades de 20 km/h y 30 km/h se utilizaron pendientes máximas de 12% y 11% respectivamente.

Con el objetivo de afectar lo menos posible el diseño geométrico del tramo secundario existente, la pendiente de la Est. 0+260 a la Est. 0+449.64 no cumplieron y se deberá de tener un acabado en el pavimento con diferente rugosidad para brindarle mejor tracción a los vehículos.

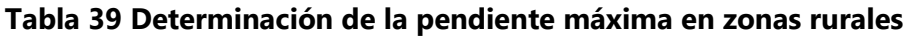

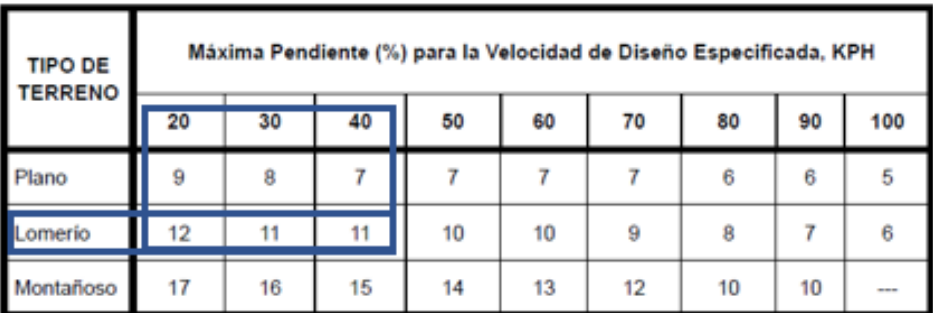

Fuente: (SIECA, 2011)

## 5.1.9 CURVAS VERTICALES CONVEXAS

En base a la velocidad de diseño, para el tramo principal se utilizó un factor K de diseño de 4 para visibilidad de parada, mientras que para el acceso a "Las Marías" se utilizó factores de 2 y 1 ya que este tramo se diseñó con velocidades de diseño de 20 km/h y 30 km/h con el objetivo de afectar lo menos posible el diseño geométrico existente.

| Velocidad de     | Distancia de Visibilidad de |           | lasa de Curvatura Vertical K |
|------------------|-----------------------------|-----------|------------------------------|
| <b>DiseñoKPH</b> | Parada (m)                  | Calculada | Para Diseño                  |
| 20               | 20                          | 0.6       |                              |
| 30               | 35                          | 1.9       | 2                            |
| 40               | 50                          | 3.8       |                              |
| 50               | 65                          | 6.4       |                              |
| 60               | 85                          | 11.0      | 11                           |
| 70               | 105                         | 16.8      | 17                           |
| 80               | 130                         | 25.7      | 26                           |
| 90               | 160                         | 38.9      | 39                           |
| 100              | 185                         | 52.0      | 52                           |
| 110              | 220                         | 73.6      | 74                           |
| 120              | 250                         |           | 95                           |

**Tabla 40 Determinación del factor K de parada para curvas convexas**

Fuente: (SIECA, 2011)

No se tomaron en cuenta los factores K de adelantamiento para curvas convexas, ya que para el diseño de un camino vecinal estos valores no se utilizan, ya que adelantar en caminos vecinales no es permitido.

## 5.1.10 CURVAS VERTICALES CÓNCAVAS

En base a la velocidad de diseño, para el tramo principal se utilizó un factor K de diseño de 9, mientras que para el acceso a "Las Marías" se utilizó un factor de 6 y 3 ya que este tramo se diseñó con velocidades de diseño de 20 km/h y 30 km/h con el objetivo de afectar lo menos posible el diseño geométrico existente.

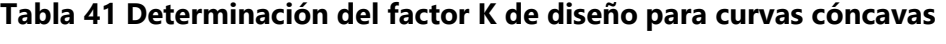

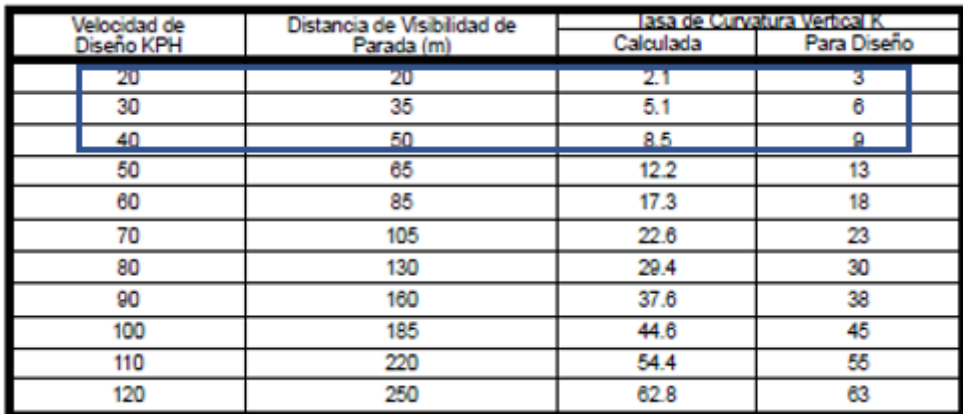

Fuente: (SIECA, 2011)

Luego de crear los alineamientos horizontales y verticales, y verificar que todos estos cumplieran con el manual de diseño utilizado, se procedió a seleccionar la sección típica del pavimento con un ancho de calzada de 6 m, bombeo de 2% y espesor de losa de concreto hidráulico de 20 cm.

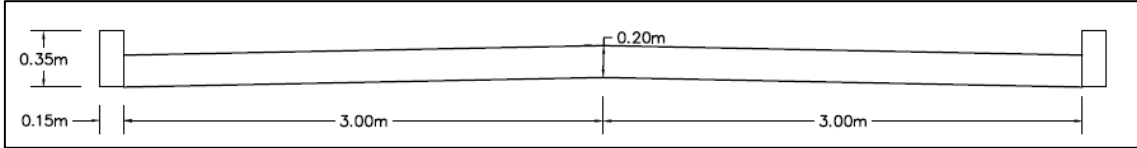

## **Ilustración 39 Sección de diseño**

Fuente: elaboración propia, utilizando Civil 3D

Teniendo la sección de diseño, se creó el corredor para el tramo principal y acceso a "Las Marías", por último, se crearon las secciones transversales a cada 20 m por todo el alineamiento horizontal, cada 10 m dentro de las curvas horizontales y en los puntos donde comienza y termina cada curva, incluyendo su punto de intersección, a continuación, se muestran corte y relleno.

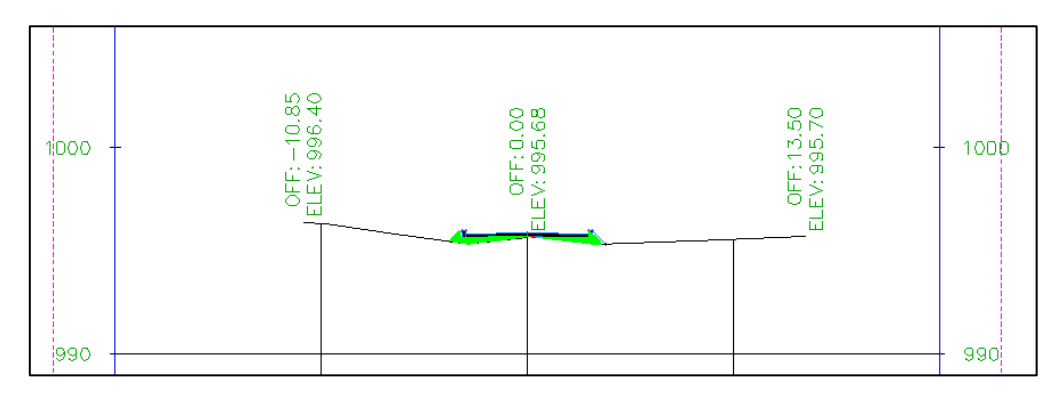

**Ilustración 40 Corredor tramo principal 0+070 (relleno)**

Fuente: Civil 3D

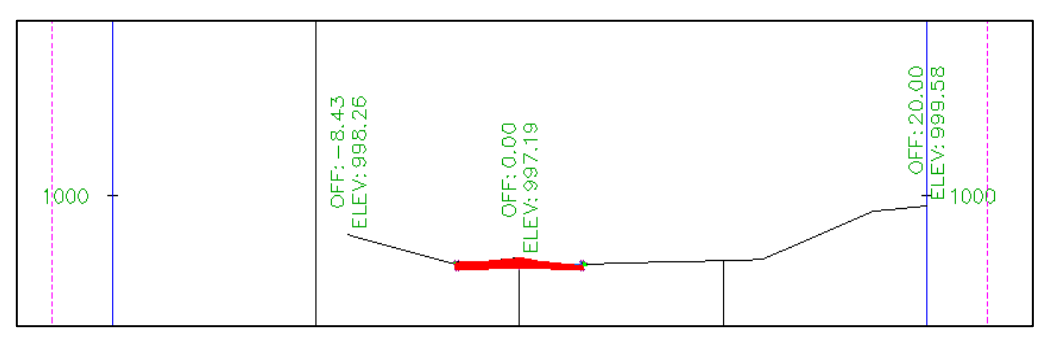

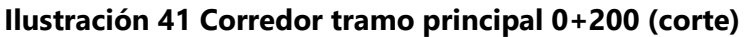

Fuente: Civil 3D

## **5.2 ENSAYOS DE LABORATORIO**

5.2.1 UBICACIÓN DE LOS SITIOS DE TOMA DE MUESTRAS DE SUELOS

Para el diseño de pavimento se recolectaron tres muestras de suelo, dos en el tramo principal y una en el tramo secundario, para el punto 1 la Est. 0+400, para el punto 2 la Est. 1+200 y para el punto 3 la Est. 0+300.

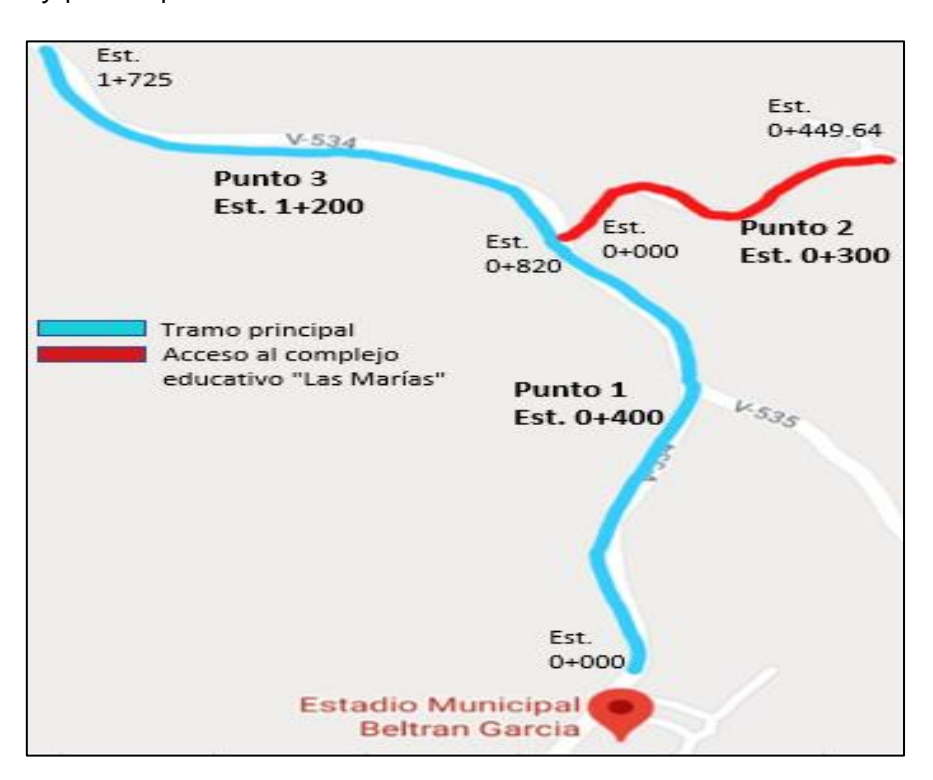

**Ilustración 42 Puntos de muestras de suelo**

Fuente: elaboración propia, utilizando Google Earth

## 5.2.2 UBICACIÓN DEL BANCO DE MATERIAL SELECTO

Se tomó una cuarta muestra de suelo del banco de material selecto, a una distancia de 6 km desde el "Estadio Municipal Beltrán García", como se muestra a continuación, para lo que se utilizó la herramienta Google Earth.

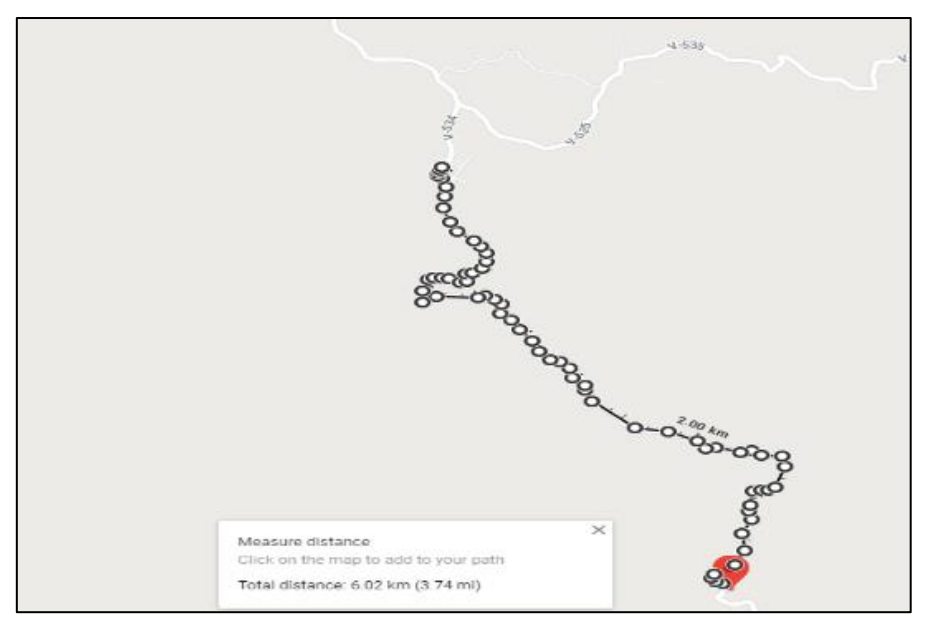

**Ilustración 43 Ubicación del banco de material selecto**

Fuente: elaboración propia, utilizando Google Earth

5.2.3 RESULTADOS DE ENSAYOS DE LABORATORIO

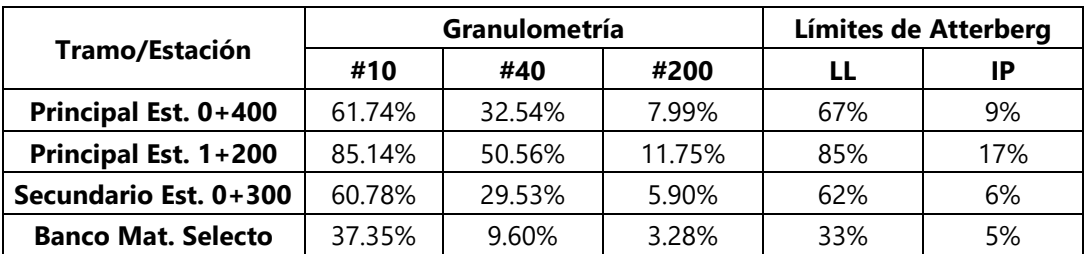

## **Tabla 42 Resultados de ensayos de laboratorio**

## **5.3 CLASIFICACIÓN DE SUELO**

Se clasificó el suelo mediante el método AASHTO, este permite conocer las características del suelo y lo más importante, permitirá encontrar el CBR mediante una relación.

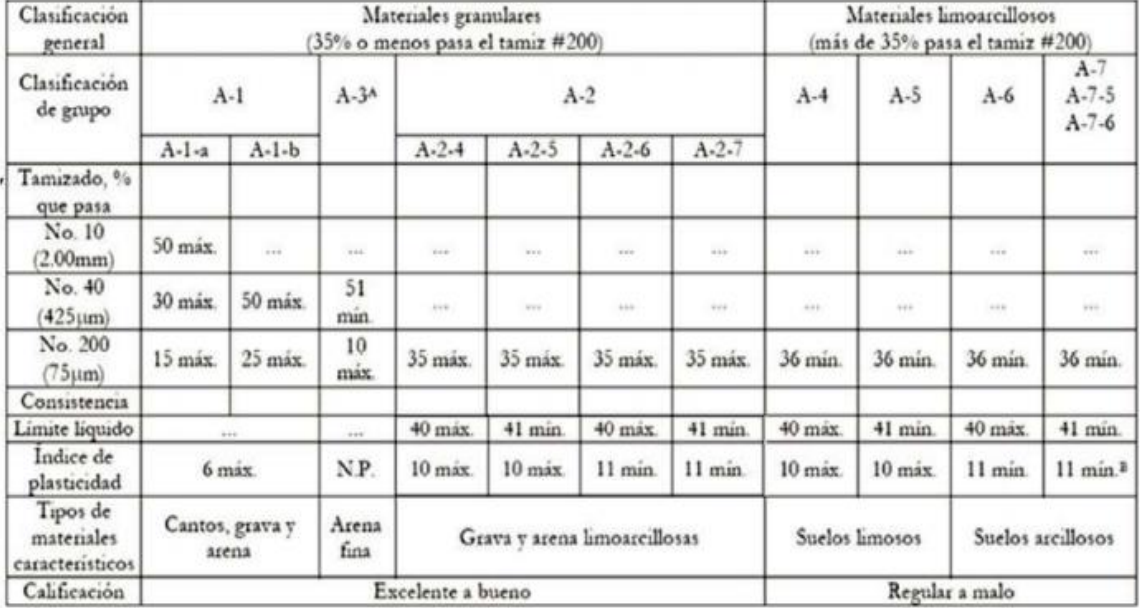

#### **Tabla 43 Clasificación del suelo**

^ La colocación de A3 antes de A2 en el proceso de eliminación de izquierda a derecha no necesariamente indica superioridad de A3 sobre A2.

<sup>1</sup> El indice de plasticidad del subgrupo A-7-5 es igual o menor que LL-30. El indice de plasticidad del subgrupo A-7-6 es mayor que LL-30.

#### Fuente: (Torregrosa, 2015)

El punto 1 y el punto 2 cumplen con todos los requisitos del grupo A-2-5 ya que el porcentaje que pasa el tamiz #200 es de 7.99% y 5.90% respectivamente, y un índice de plasticidad de 9% y 6% respectivamente.

Para el punto 3 el suelo cumple con los requisitos del grupo A-2-7 ya que el porcentaje que pasa el tamiz #200 es de 11.75%, con un índice de plasticidad de 17%.

Para el punto 4 el suelo cumple con los requisitos de del grupo A-1-a ya que el porcentaje que pasa el tamiz No. 10 es de 37.35%, tamiz No. 40 de 9.60% y para el tamiz No. 200 de 3.28%, con un índice de plasticidad de 5%.

# **5.4 FACTORES DE DISEÑO**

# 5.4.1 CÁLCULO DE CBR

Se obtuvo el CBR mediante una relación entre el tipo de suelo, para lo que se utilizó la siguiente tabla:

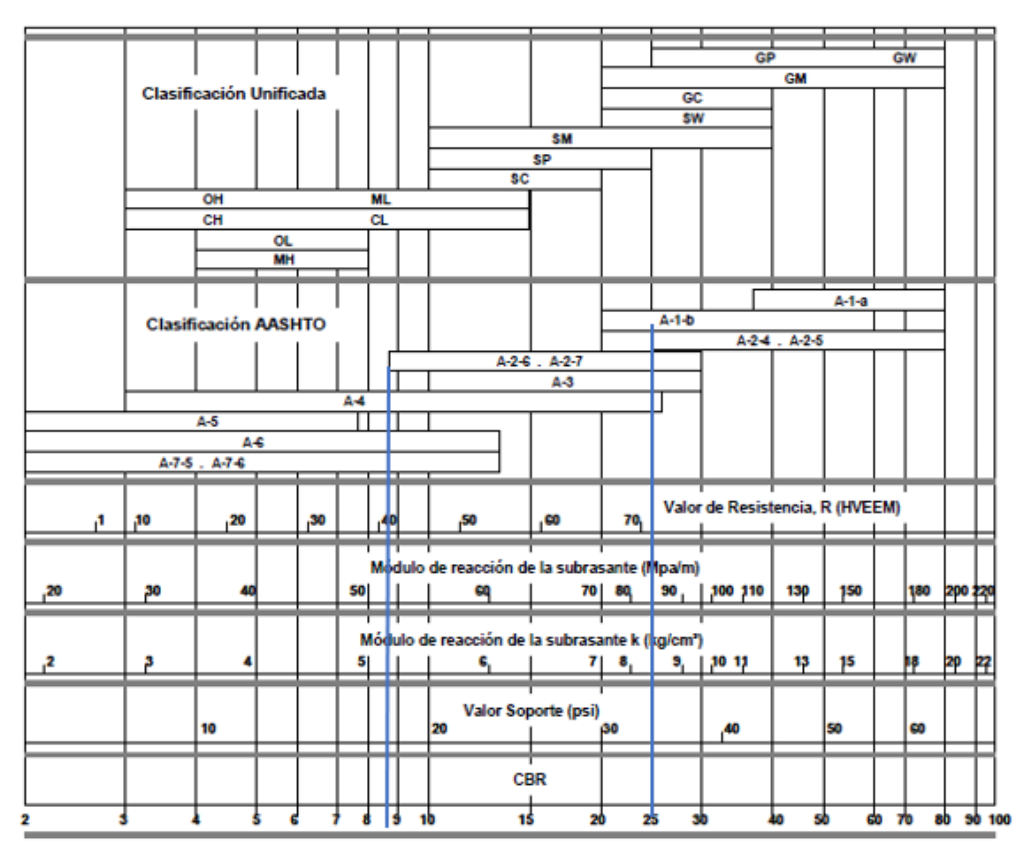

## **Ilustración 44 Determinación del CBR**

Fuente: (Iturbide, 2002)

Se obtuvieron dos puntos con un CBR de 25% ya que dos suelos se determinaron ser tipo A-2-5 y uno con 8.70% ya que se determinó ser tipo A-2-7.

5.4.2 CÁLCULO DE CBR VS PERCENTIL

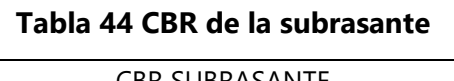

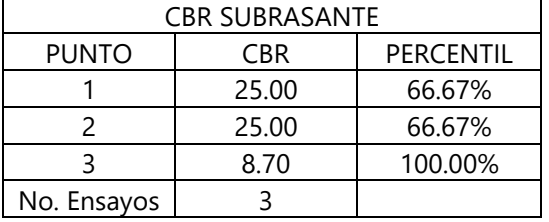

Con los datos obtenidos en la tabla anterior se elaboró la siguiente gráfica que muestra la relación del CBR con el percentil.

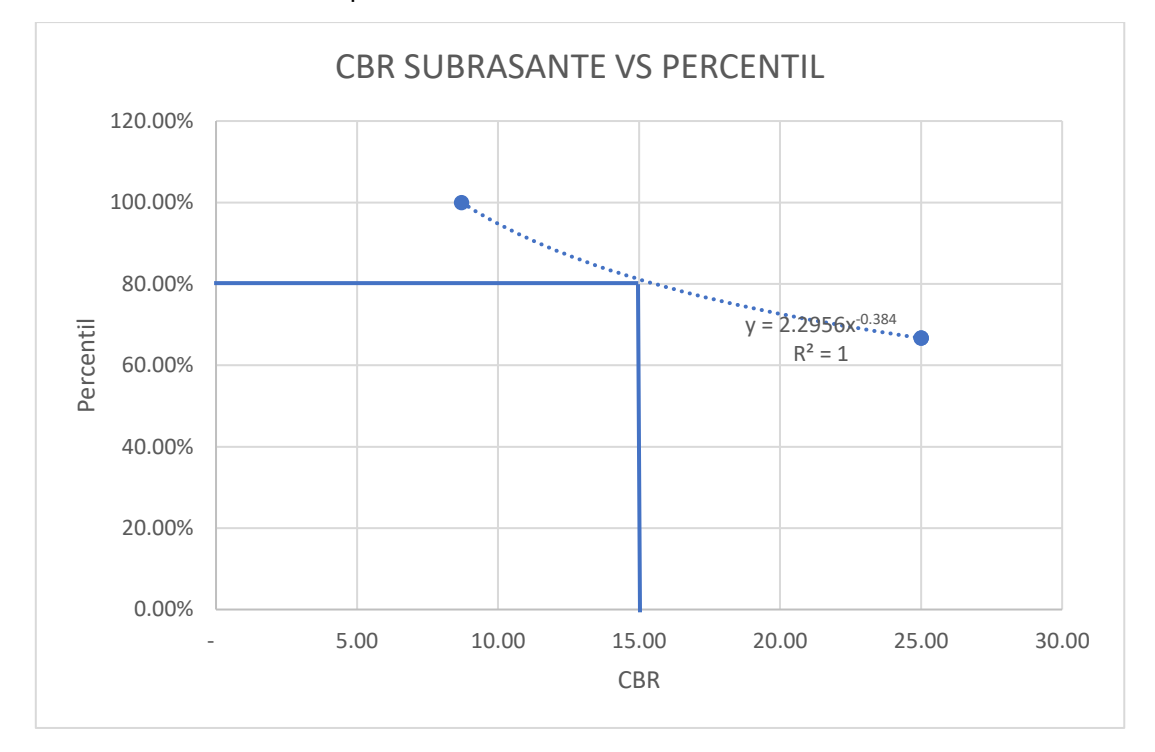

## **Ilustración 45 CBR de diseño de la subrasante**

Fuente: elaboración propia

Se utilizó una gráfica potencial ya que esta es la que presentó un  $R^2 = 1$  y para un percentil de 80% se obtuvo un CBR de diseño de 15%.

## 5.4.3 TRÁFICO PROMEDIO DIARIO

Para el caculo de los ESAL es necesario conocer el conteo vehicular de un tramo, se realizó el conteo durante tres horas. En la siguiente tabla se muestran los vehículos registrados en el conteo vehicular son de ejes sencillos.

| Conteo vehicular 8/2/2020 |         |         |    |  |  |  |
|---------------------------|---------|---------|----|--|--|--|
| Fecha                     | Turismo | Pick-Up | C2 |  |  |  |
| 10 am-11 am               |         |         |    |  |  |  |
| 11 am-12 pm               |         |         | 2  |  |  |  |
| 12 pm-1 pm                |         |         |    |  |  |  |
| Total                     |         | 13      |    |  |  |  |
| Promedio                  |         |         | 2  |  |  |  |
|                           |         |         | 32 |  |  |  |

**Tabla 45 Conteo vehicular**

Se calculó el tráfico promedio diario con la siguiente ecuación, tomando en cuenta que

el tránsito por la noche es un 30% que el del día.

## $TPD = Prom * 12 + Prom * 12 * 0.3$ **Ecuación 19 Tráfico promedio diario**

# 5.4.4 PESOS POR EJE

Con la siguiente tabla se determinó el peso por eje direccional y eje de tracción para el vehículo tipo C2.

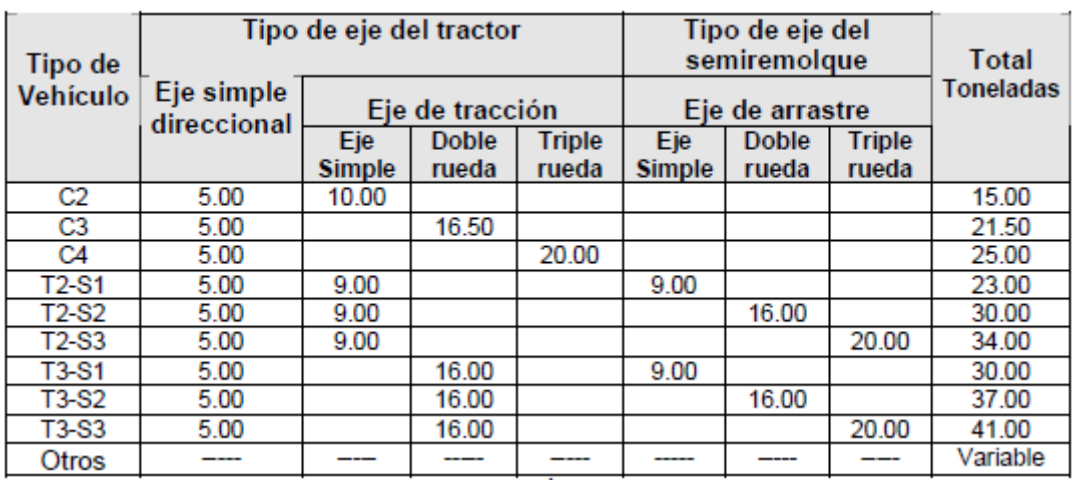

## **Tabla 46 Límites de peso por eje**

Fuente: (Iturbide, 2002)

Se investigó los pesos promedios del turismo y pick-up en las páginas web de los fabricantes de los vehículos, ya que estos no están dentro de la tabla anterior.

**Tabla 47 Pesos promedio de turismo y pick-up**

| Turismo        | Peso (ton) | Pick-Up         | Peso (t |
|----------------|------------|-----------------|---------|
| Nissan Sentra  | 1.69       | Toyota Hilux    | 2.73    |
| Toyota Corolla | 1.39       | Nissan Navara   | 3.21    |
| Honda Civic    | 1.25       | Mitsubishi L200 | 2.89    |
| Promedio       | .44        | Promedio        | 94      |

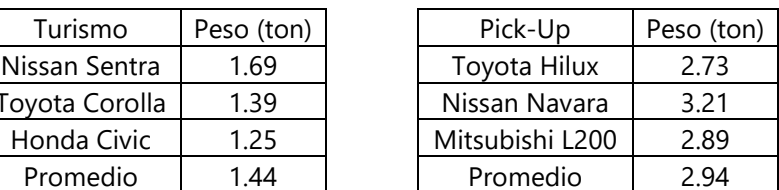

## 5.4.5 CÁLCULO DE ESAL

Se calculó el factor de conversión de eje sencillo para cada tipo de vehículos C2, turismo y pick-up con la siguiente ecuación.

#### f sencillo =  $\Sigma(\frac{P}{\Omega})$  $\frac{1}{8.2}$ <sup>4.5</sup> **Ecuación 20 Factor de conversión de eje sencillo**

Fuente: (Iturbide, 2002)

Se calculó los ESAL de vida útil para cada tipo de vehículos C2, turismo y pick-up con la siguiente ecuación.

## $Σ#f =$  Cantidad  $* f$ **Ecuación 21 ESAL de vida útil**

Fuente: (Iturbide, 2002)

En la siguiente tabla se muestran los resultados obtenidos con las ecuaciones anteriores

y la sumatoria de estos.

## **Tabla 48 Resultados de factores de conversión**

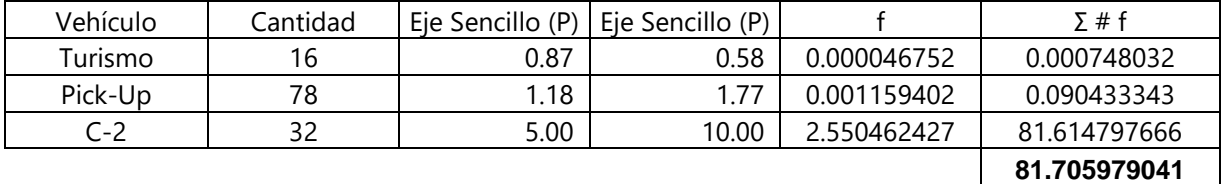

Fuente: elaboración propia

## 5.4.6 FACTORES DE DISTRIBUCIÓN

Se utilizó un factor de distribución por dirección de 50% ya que habrá dos carriles.

### **Tabla 49 Factor de distribución por dirección**

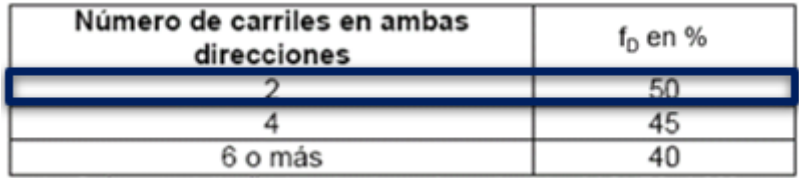

Fuente: (AASHTO, 1993)

Se utilizó un factor de distribución por carril ya que habrá solamente un carril en cada dirección.

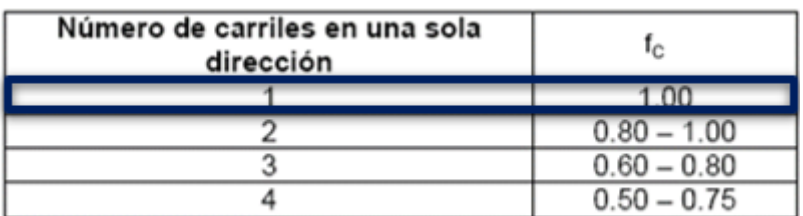

## **Tabla 50 Factor de distribución por carril**

Fuente: (AASHTO, 1993)

## 5.4.7 ESAL PROYECTADOS

Se calculó el factor de crecimiento en la vida útil con un periodo de diseño de 20 años ya que son los años para los cuales normalmente se diseñan las carreteras y con una tasa de crecimiento poblacional de 4.5% ya que no se conoce el dato exacto de la zona.

$$
C = \frac{(1+r)^n - 1}{r}
$$

**Ecuación 22 Factor de crecimiento en la vida útil**

Fuente: (Iturbide, 2002)

$$
C = \frac{(1 + 4.5\%)^{20} - 1}{4.5\%}
$$

$$
C = 31.37
$$

Finalmente se calculó los ESAL proyectados para la vida útil del pavimento con la siguiente ecuación.

$$
ESAL = (\Sigma \# f) * 365 * C * fd * fc
$$
  
**Equación 23 ESAL properties**

Fuente: (Iturbide, 2002)

 $ESAL = (81.71) * 365 * 31.37 * 50\% * 1$  $ESAL = 467789.99$ 

## **5.5 DISEÑO DE PAVIMENTOS**

## 5.5.1 PAVIMENTO RÍGIDO

## *5.5.1.1 Método de la PCA*

El método PCA consiste en proponer espesores de losa de concreto hidráulico, analizarlo hasta obtener un resultado de análisis por fatiga y por erosión lo más cercano al 100%.

Para el diseño de pavimento se decidió no utilizar hombros ni dovelas, un factor de seguridad de 1.1 y un módulo de ruptura de 4.1 Mpa, este valor puede variar entre 4 y 5.5 Mpa. Se comenzó utilizando un espesor de losa de 20 cm, considerando 10 cm de subbase, esta consideración se tomó en cuenta ya que la carretera existente es protegida con material selecto.

Utilizando el CBR de diseño obtenido anteriormente de 15%, se obtuvo un módulo de reacción de la subrasante de 65 Mpa/m.

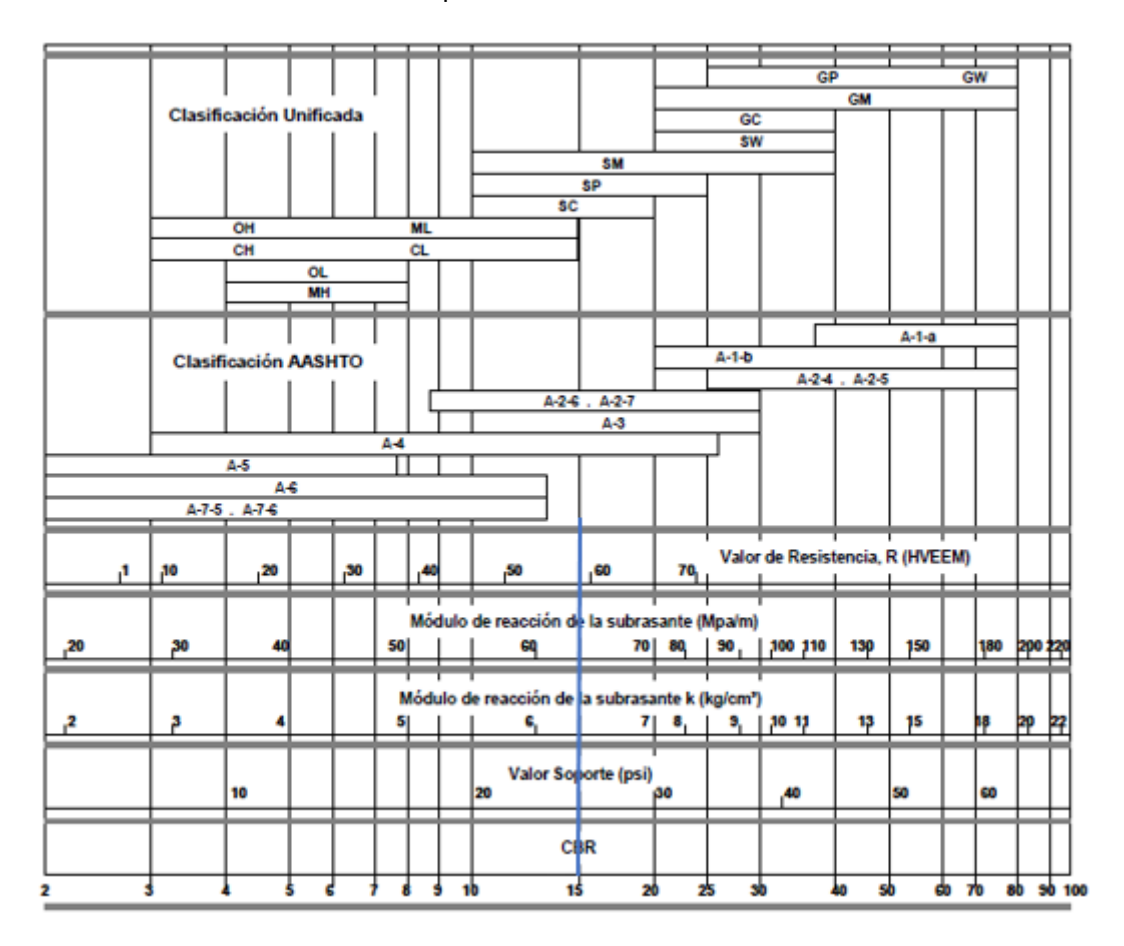

## **Ilustración 46 Módulo de reacción de la subrasante**

Se seleccionó 100 mm de subbase ya que debido a que la carretera existente ha sido tratada con material selecto durante años, se consideró que ya existe esta capa.

|    | Valor de k<br>para                                                                                                    | Valor de k para subbase |        |    |        |     |        |     |        |
|----|----------------------------------------------------------------------------------------------------|-------------------------|--------|----|--------|-----|--------|-----|--------|
|    | subrasante                                                                                                    |                         | 100 mm |    | 150 mm |     | 225 mm |     | 300 mm |
|    | Mpa/m Lb/pulg <sup>3</sup> Mpa/m Lb/pulg <sup>3</sup> Mpa/m Lb/pulg <sup>3</sup> Mpa/m Lb/pulg <sup>3</sup> Mpa/m Lb/pulg <sup>3</sup> |                         |        |    |        |     |        |     |        |
| 20 | 73                                                                                                    | 23                      | 85     | 26 | 96     | 35  | 117    | 38  | 140    |
| 40 | 147                                                                                                    | 45                      | 165    | 49 | 180    | 57  | 210    | 66  | 245    |
| 60 | 220                                                                                                    | 64                      | 235    | 66 | 245    | 76  | 280    | 90  | 330    |
| 80 | 295                                                                                                    | 87                      | 320    | 90 | 330    | 100 | 370    | 117 | 430    |

**Tabla 51 Efecto de la subbase granular sobre los valores de k**

Fuente: (AASHTO, 1993)

El hecho de utilizar un espesor de subbase aumentará el valor k del conjunto subrasante/subbase. Se realizó una interpolación para un valor k de 65 Mpa/m con 100 mm de subbase.

$$
K_{conjunto} = \frac{65 - 60}{80 - 60} * (87 - 64) + 64 = 69.75 Mpa/m
$$
  
Ecuación 24 Interpolación del valor k conjunto

Con la siguiente tabla se encontró los valores de esfuerzo equivalente para un K conjunto de 69.75 Mpa/m y espesor de losa de 200 mm.

|                 | Eje sencillo |      |                                     |      |      |      |
|-----------------|--------------|------|-------------------------------------|------|------|------|
| Espesor         |              |      | k del conjunto subrasante / subbase |      |      |      |
| de losa<br>(mm) | 20           | 40   | 60                                  | 80   | 140  | 180  |
| 100             | 5.42         | 4.75 | 4.38                                | 4.13 | 3.66 | 3.45 |
| 110             | 4.74         | 4.16 | 3.85                                | 3.63 | 3.23 | 3.06 |
|                 |              |      |                                     |      |      |      |
| 120             | 4.19         | 3.69 | 3.41                                | 3.23 | 2.88 | 2.73 |
| 130             | 3.75         | 3.30 | 3.06                                | 2.89 | 2.59 | 2.46 |
| 140             | 3.37         | 2.97 | 2.76                                | 2.61 | 2.34 | 2.23 |
| 150             | 3.06         | 2.70 | 2.51                                | 2.37 | 2.13 | 2.03 |
| 160             | 2.79         | 2.47 | 2.29                                | 2.17 | 1.95 | 1.86 |
| 170             | 2.56         | 2.26 | 2.10                                | 1.99 | 1.80 | 1.71 |
| 180             | 2.37         | 2.09 | 1.94                                | 1.84 | 1.66 | 1.58 |
| 190             | 2.19         | 1.94 | 1.80                                | 1.71 | 1.54 | 1.47 |
| 200             | 204          | 1.80 | 1.67                                | 1.59 | 1.43 | 1.37 |
| 210             | 1.91         | 1.68 | 1.56                                | 1.48 | 1.34 | 1.28 |
| 220             | 1.79         | 1.57 | 1.46                                | 1.39 | 1.26 | 1.20 |
| 230             | 1.68         | 1.48 | 1.38                                | 1.31 | 1.18 | 1.13 |
| 240             | 1.58         | 1.39 | 1.30                                | 1.23 | 1.11 | 1.03 |
| 250             | 1.49         | 1.32 | 1.22                                | 1.16 | 1.05 | 1.00 |
| 260             | 1.41         | 1.25 | 1.16                                | 1.10 | 0.99 | 0.95 |
| 270             | 1.34         | 1.18 | 1.10                                | 1.04 | 0.94 | 0.90 |
| 280             | 1.28         | 1.12 | 1.04                                | 0.99 | 0.89 | 0.86 |
| 290             | 1.22         | 1.07 | 0.99                                | 0.94 | 0.85 | 0.81 |
| 300             | 1.16         | 1.02 | 0.95                                | 0.90 | 0.81 | 0.78 |
| 310             | 1.11         | 0.97 | 0.90                                | 0.86 | 0.77 | 0.74 |
| 320             | 1.06         | 0.93 | 0.86                                | 0.82 | 0.74 | 0.71 |
| 330             | 1.02         | 0.89 | 0.83                                | 0.78 | 0.71 | 0.68 |
| 340             | 0.98         | 0.85 | 0.79                                | 0.75 | 0.68 | 0.65 |
| 350             | 0.94         | 0.82 | 0.76                                | 0.72 | 0.65 | 0.62 |

**Tabla 52 Esfuerzo equivalente pavimento sin hombros (eje sencillo)**

Con los valores de esfuerzo equivalente determinados en la tabla anterior, se interpoló para conocer el valor de factor de fatiga exacto.

$$
factor de fatiga = \frac{69.75 - 60}{80 - 60} * (1.59 - 1.67) + 1.67 = 1.631
$$

## **Ecuación 25 Interpolación del factor de fatiga**

Con la siguiente ecuación se determinó la relación de esfuerzos conociendo el factor de fatiga calculado anteriormente de 1.631 y el módulo de ruptura del concreto de 4.1.

> $Relation de esfuerzos =$ f actor de fatiga Modulo de ruptura

## **Ecuación 26 Relación de esfuerzos**

Fuente: (Iturbide, 2002)

*Relation de esfuerzos* = 
$$
\frac{1.631}{4.1}
$$
 = 0.3978

Con la siguiente tabla se encontró los valores de factor de erosión para un K conjunto de 69.75 Mpa/m y espesor de losa de 200 mm.

#### **Tabla 53 Factor de erosión para ejes sencillos, sin dovelas y sin hombros**

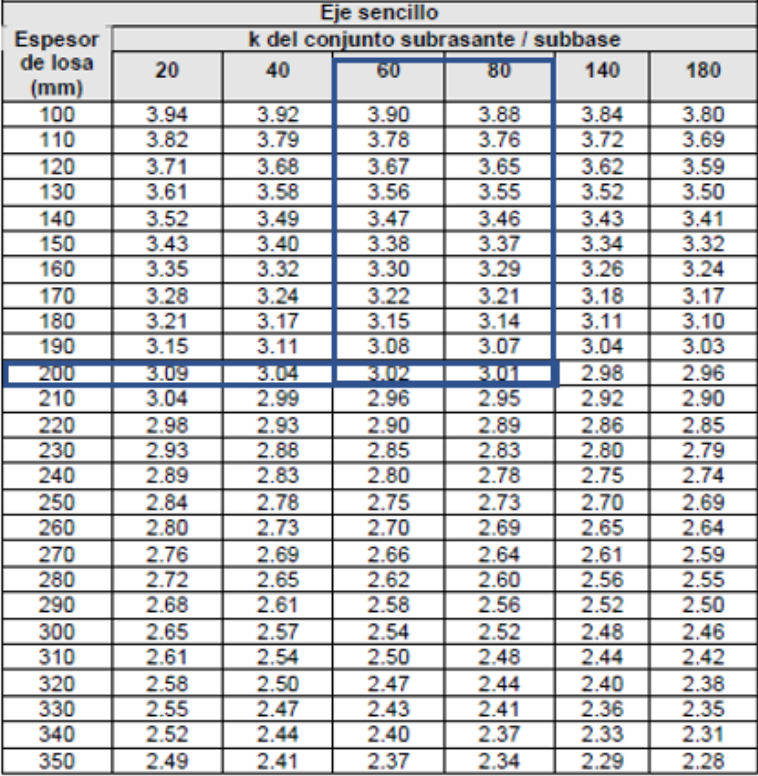

Con los valores de factor de erosión determinados en la tabla anterior, se interpoló para conocer el valor de factor de erosión exacto.

$$
factor\ de\ erosion = \frac{69.75 - 60}{80 - 60} * (3.02 - 3.01) + 3.01 = 3.015 = 3.02
$$
  
**Ecuación 27 Interpolación del factor de erosión**

Para calcular las repeticiones admisibles solo se considerarán vehículos con más de 40 kN. Debido a esto solo se consideró los vehículos C2 para este diseño.

Para calcular la carga por eje de un vehículo se multiplica las toneladas por la gravedad que se asume  $9.81 \text{ m/s}^2 = 10 \text{ m/s}^2$  para tener valores de diseño de carga por eje en números enteros.

$$
carga por eje = peso eje (ton) * 10 \frac{m}{s^2}
$$

**Ecuación 28 Carga por eje (kN)**

$$
carga\,por\,eje = 5\,ton * 10\frac{m}{s^2} = 50\,kN
$$

Luego se amplificó esta carga por el factor de seguridad de carga de 1.1 ya que la carga que recibirá será de tráfico mediano:

$$
carga factorizada = carga por eje * fsc
$$

#### **Ecuación 29 Carga factorizada**

Fuente: (Iturbide, 2002)

$$
carga factorizada = 50 kN * 1.1 = 55 kN
$$

Por último, se calculó las repeticiones esperadas utilizando el número de vehículos del tráfico promedio diario de los C2 ya que son el único tipo de vehículo que supera el peso por eje de 40 kN del conteo vehicular, factor de crecimiento en la vida útil, factor de distribución de carril y factor de distribución de dirección calculados anteriormente:

repeticiones esperadas = # de vehiculos  $*$  365  $*$   $C$   $*$   $fc$   $*$   $fd$ 

#### **Ecuación 30 Repeticiones esperadas**

Fuente: (Iturbide, 2002)

```
repeticiones esperadas = 32 * 365 * 31.37 * 1 * 50\%
```
#### $repeticiones$  esperadas = 183209

Una vez teniendo todos los datos, se procede a determinar las repeticiones admisibles por fatiga y erosión para luego compararlas con las repeticiones esperadas.

Se calculó las repeticiones permisibles por fatiga solamente para el vehículo C2 ya que este supera las cargas por eje de 40 kN. Para el eje direccional se tiene 55 kN y para el eje de tracción 110 kN, ambos con la relación de esfuerzo de 0.3978.

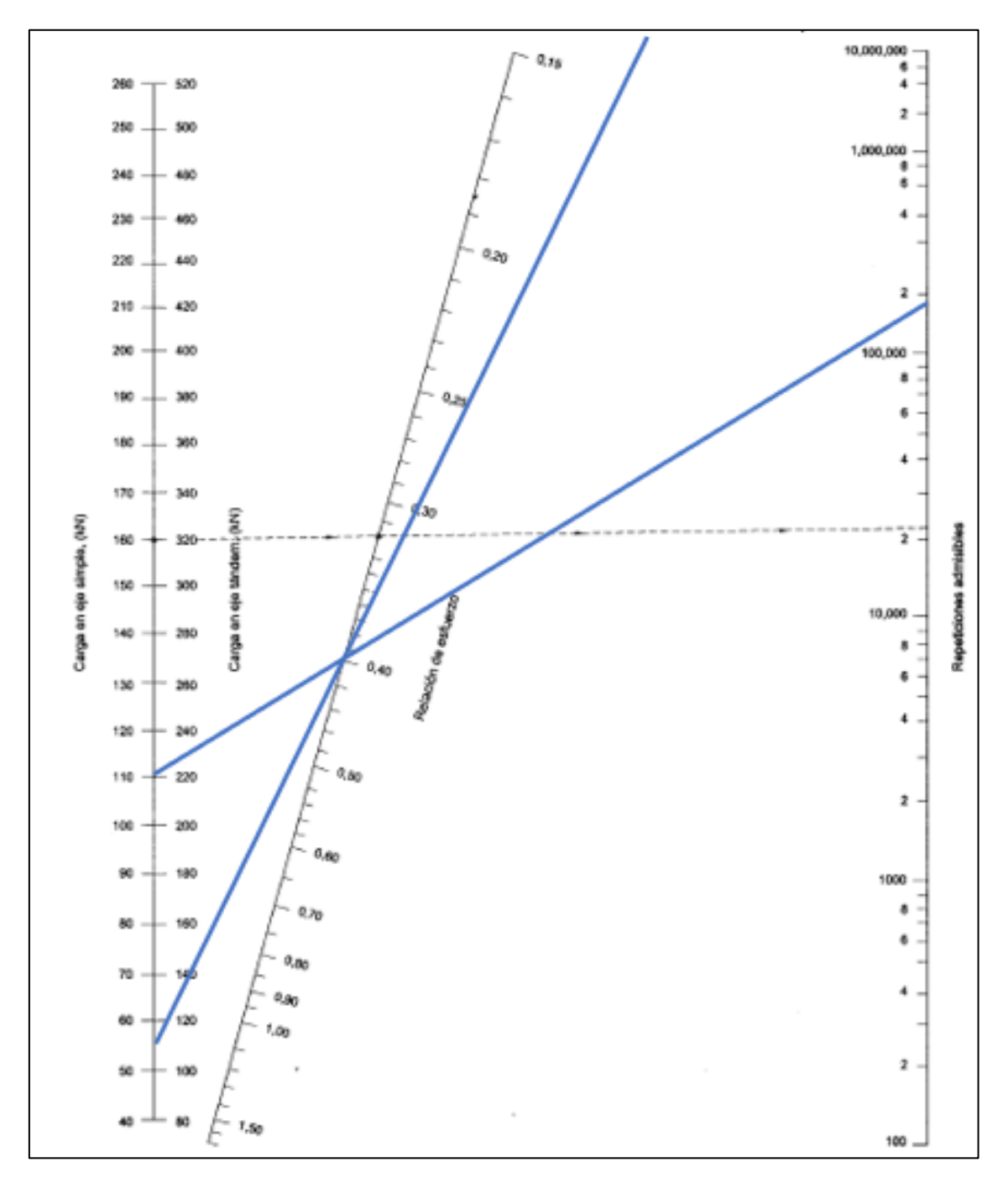

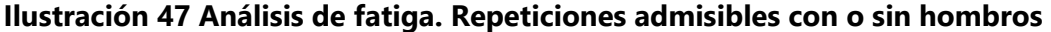

Se calculó las repeticiones permisibles por erosión solamente para el vehículo C2 ya que este supera las cargas por eje de 40 kN. Para el eje direccional se tiene 55 kN y para el eje de tracción 110 kN, ambos con factor de erosión de 3.02.

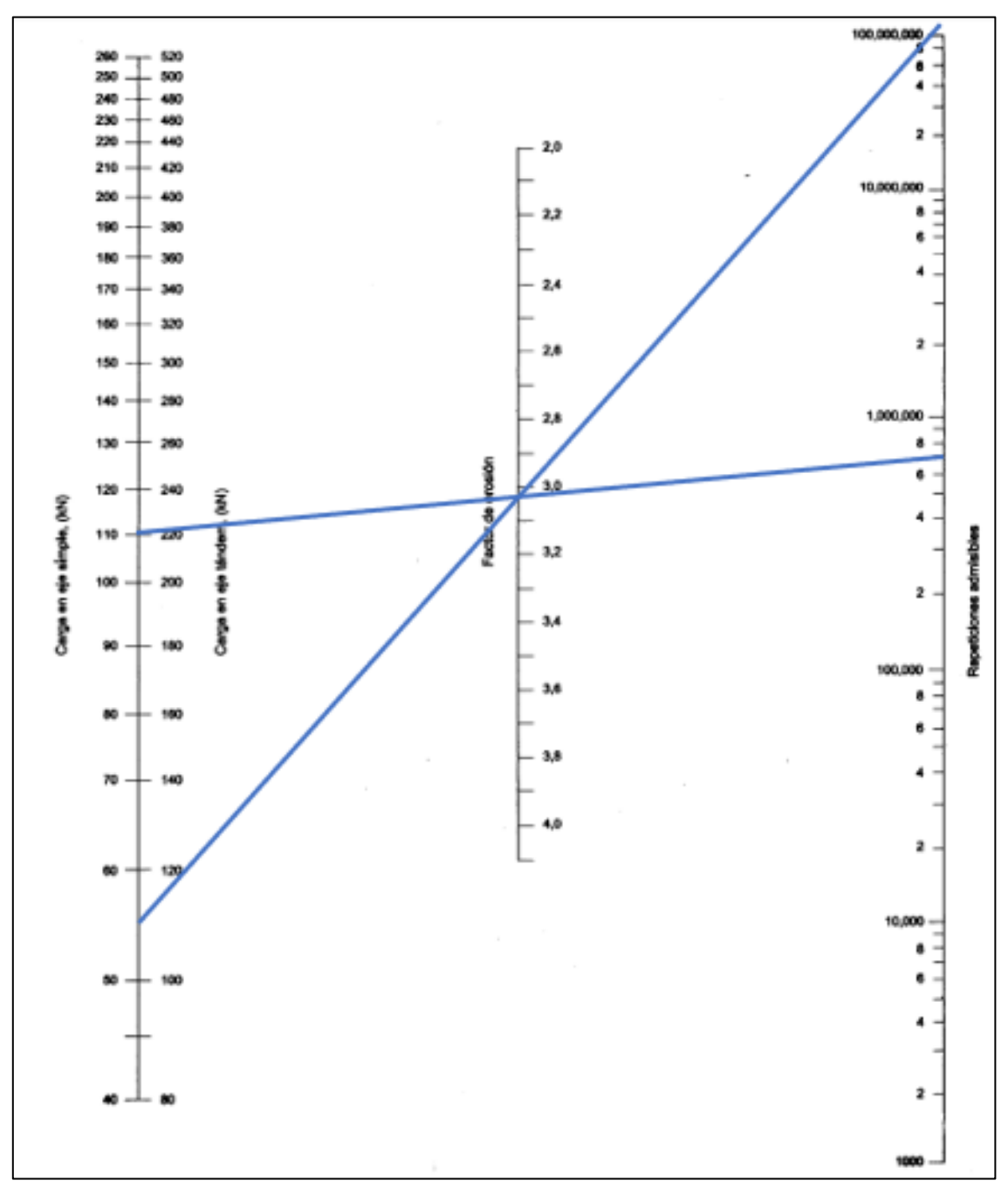

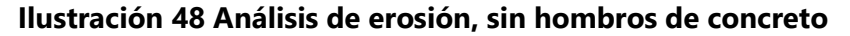

En la siguiente tabla se muestran los datos obtenidos anteriormente necesarios para calcular las repeticiones admisibles para luego compararlas con las repeticiones esperadas y determinar los porcentajes por fatiga y por erosión.

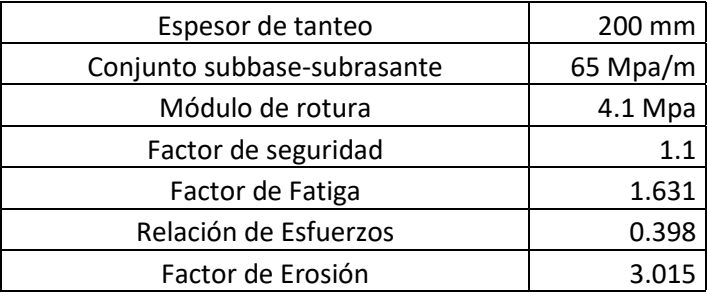

### **Tabla 54 Cálculo de espesor de pavimento rígido**

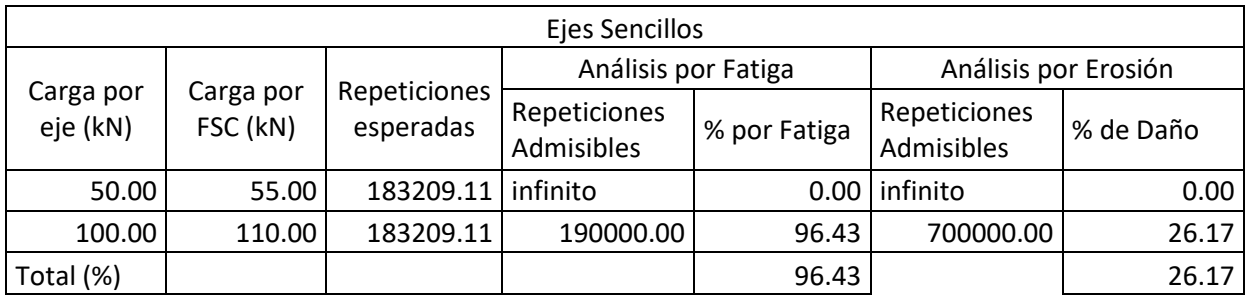

Fuente: elaboración propia

Para un diseño de pavimento rígido los porcentajes de fatiga y erosión deben andar entre 90-100%, ya que porcentajes arriba de 100% indican un pavimento sub diseñado y porcentajes debajo de 100% indican un pavimento sobre diseñado.

Para el análisis de fatiga se obtuvo un porcentaje de 96.43% que está en el rango de 90-

100% el cual se considera como un buen diseño, en cuanto al análisis por de erosión se

obtuvo un valor de 26.17%, estando sobre diseñado.

A continuación, se muestran los espesores finales de cada capa.

**Tabla 55 Espesores finales de pavimento rígido con Método PCA**

| Capa    | <b>Espesor</b>  |
|---------|-----------------|
| Losa    | $20 \text{ cm}$ |
| Subbase | 10 $cm$         |

Para finalizar, de acuerdo con el Manual Centroamericano para Diseño de Pavimentos, diferentes espesores de losa deberán tener ciertas características para que el pavimento funcione de manera adecuada, estas características se muestran en la siguiente tabla para un espesor de losa de 20 cm.

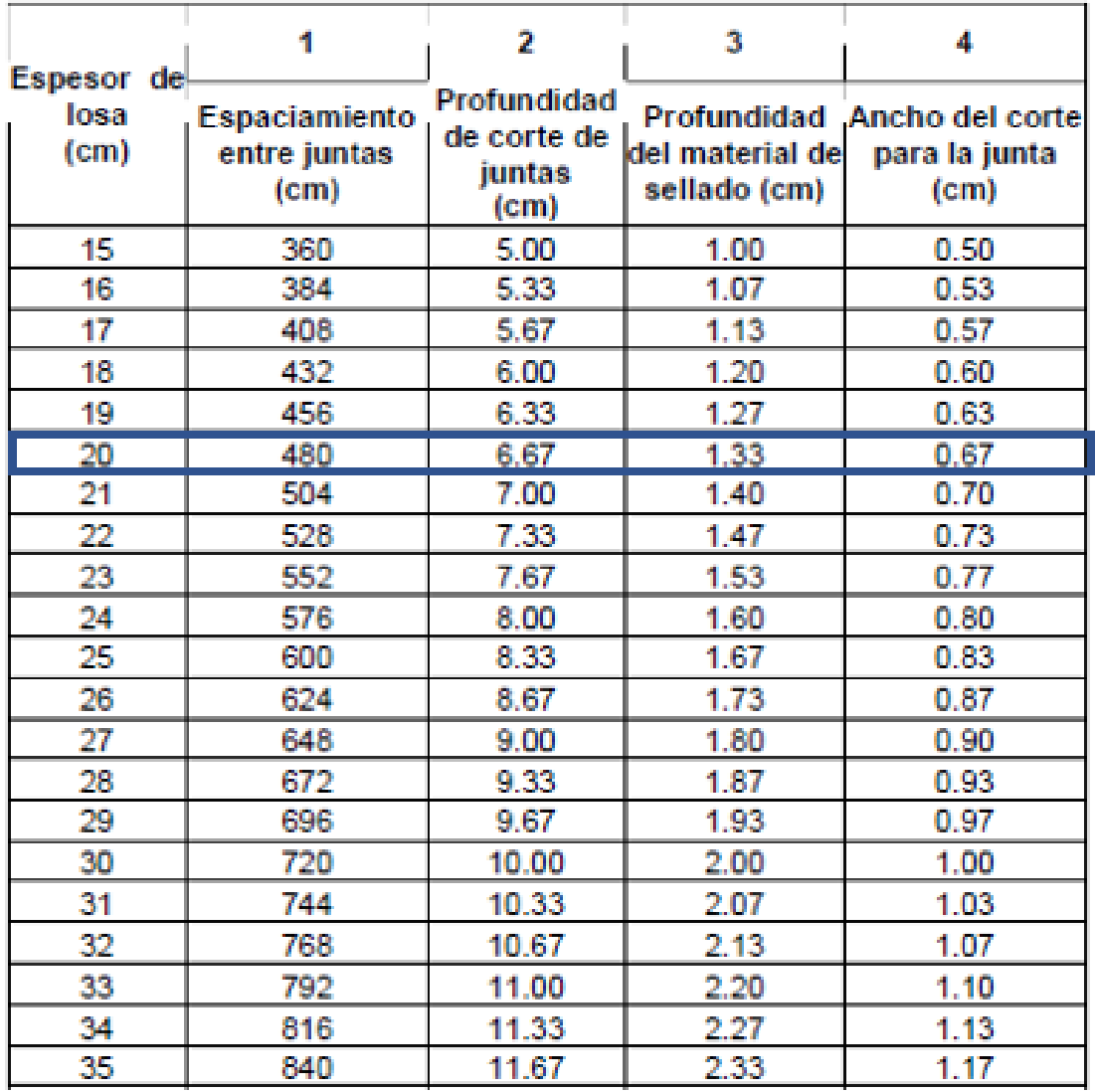

## **Tabla 56 Espaciamiento de juntas**

## 5.5.2 PAVIMENTO FLEXIBLE

## *5.5.2.1 Método del Instituto del Asfalto*

Para determinar los espesores mediante este método, será necesario conocer el CBR de la subrasante que es de 15%, ESAL que son de 467789.99 y temperatura de la zona.

La temperatura en el Municipio de Cabañas, La Paz es de 15°C para la baja y de 23°C para el alta, teniendo un promedio de 19°C. (MAMLESIP, 2015)

El grado del asfalto que se deberá de utilizar para el pavimento flexible según el método del Instituto del Asfalto se muestra en la siguiente tabla.

**Tabla 57 Grados de asfalto de acuerdo con el tipo de clima**

| Clima    | Temperatura media<br>anual del aire (TMAA) | Grado de asfalto |
|----------|--------------------------------------------|------------------|
| Frio     | Menor o igual a 7º C                       | AC-5, AC-10      |
| Templado | Entre 7º y 24º C                           | AC-10, AC-20     |
| Cálido   | Mayor de 24° C                             | AC-20, AC-40     |

Fuente: (Instituto del Asfalto, 1991)

Para el cálculo del módulo de resiliencia de la subrasante se utilizó el valor del CBR de diseño obtenido de 15%.

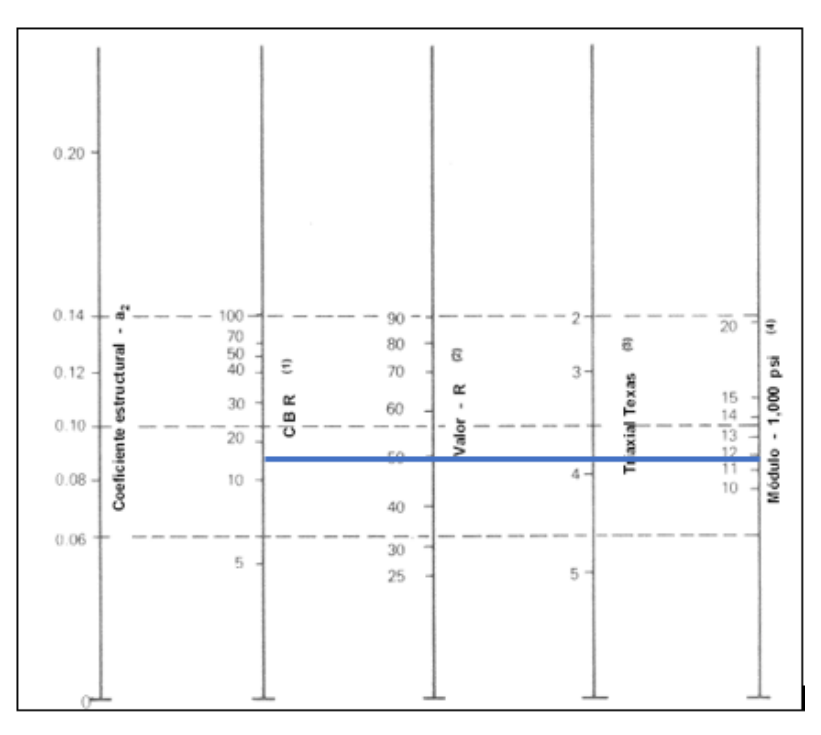

**Ilustración 49 Módulo de resiliencia de la subrasante**

Fuente: (AASHTO, 1993)
Para un CBR de diseño de 15 %, se obtuvo un módulo de resiliencia de 11900 psi = 82.04 Mpa

Se determinarán los espesores de carpeta asfáltica a partir de la temperatura, módulo de resiliencia y ESAL.

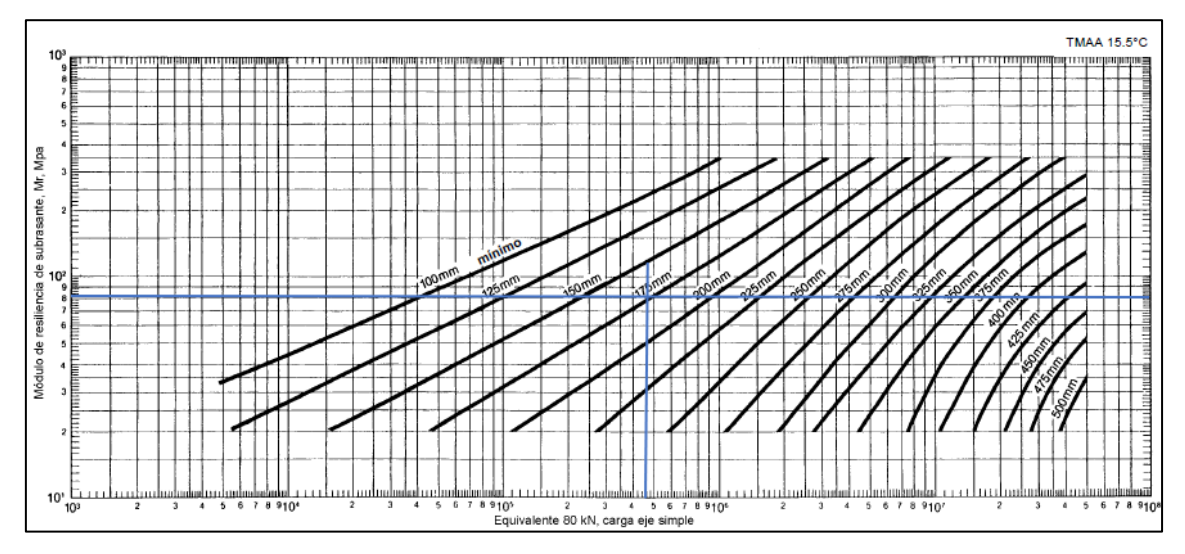

**Ilustración 50 Espesor completo de carpeta asfáltica**

Fuente: (Instituto del Asfalto, 1991)

Para un módulo de resiliencia 82.04 Mpa con ESAL de 467789.99, el espesor completo de la carpeta asfáltica es de 175 mm (17.5 cm)

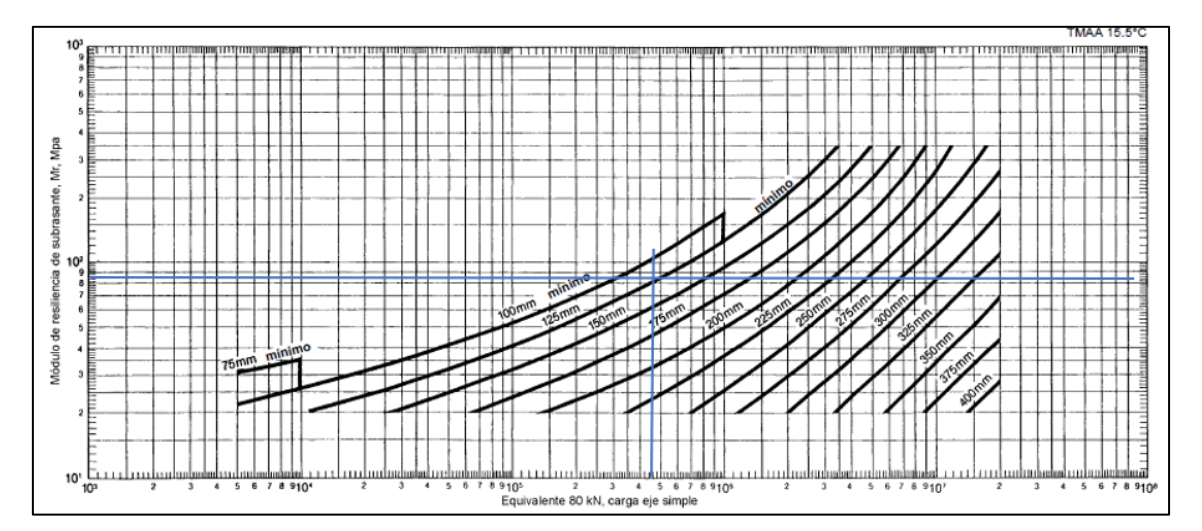

**Ilustración 51 Espesor de carpeta con 15 cm de espesor de base**

Fuente: (Instituto del Asfalto, 1991)

Para un módulo de resiliencia 82.04 Mpa con ESAL de 467789.99, el espesor de la carpeta asfáltica es de 125 mm (12.5 cm) con una base de 15 cm

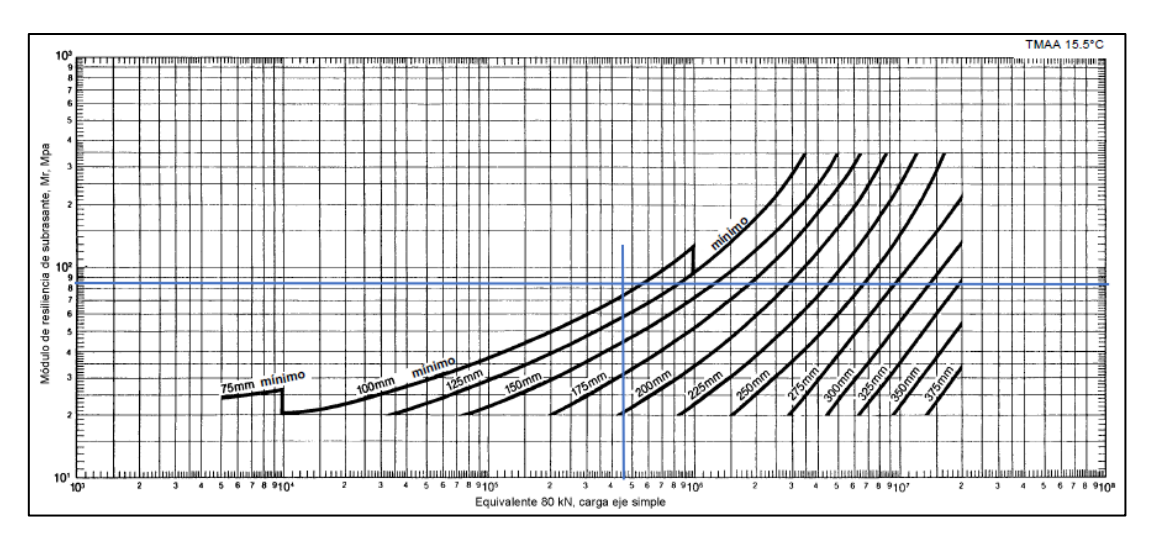

**Ilustración 52 Espesor de carpeta con 30 cm de espesor de base**

Fuente: (Instituto del Asfalto, 1991)

Para un módulo de resiliencia 82.04 Mpa con ESAL de 467789.99, el espesor de la carpeta asfáltica es de 100 mm (10 cm) con una base de 30 cm.

En la siguiente tabla se muestran los resultados de los espesores de pavimento flexible de cada alternativa mediante el método del Instituto del Asfalto.

**Tabla 58 Espesores finales de pavimento flexible Método del Instituto del Asfalto**

| <b>Alternativa</b> | <b>Espesor de Base</b> | <b>Espesor de Carpeta Asfáltica</b> |
|--------------------|------------------------|-------------------------------------|
|                    | $0 \, cm$              | $17.5 \text{ cm}$                   |
|                    | 15 cm                  | $12.5 \text{ cm}$                   |
|                    | 30 cm                  | $10 \text{ cm}$                     |

Fuente: elaboración propia

## *5.5.2.2 Método AASHTO*

Según la siguiente tabla, para carreteras colectoras en zonas rurales, el nivel de confiabilidad anda entre 50% - 80% por lo que se decidió un utilizar un nivel de confiabilidad de 60% ya que el valor del CBR no es exacto debido a que se determinó con la clasificación de suelos y no con su debido laboratorio.

## **Tabla 59 Nivel de confiabilidad**

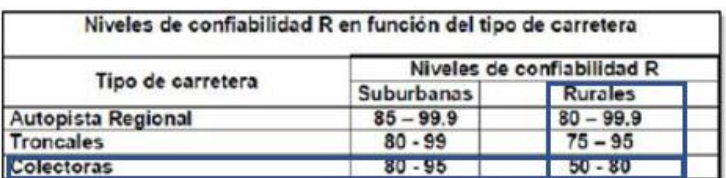

Fuente: (Iturbide, 2002)

Según la siguiente tabla, para una confiabilidad de 60%, el valor de desviación normal estándar es de -0.253.

| Confiabilidad | $Z_R$    | Confiabilidad | $Z_{\bar{z}}$ |
|---------------|----------|---------------|---------------|
| 50            |          | 92            | $-1.405$      |
| 60            | $-0.253$ | 94            | $-1,555$      |
| 70            | $-0.524$ | 95            | $-1.645$      |
| 75            | $-0.674$ | 96            | $-1.751$      |
| 80            | $-0.841$ | 97            | $-1.881$      |
| 85            | $-1.037$ | 98            | $-2.054$      |
| 90            | $-1.282$ | oo            | -2.327        |

**Tabla 60 Valor de desviación normal estándar en base a la confiabilidad**

Fuente: (Iturbide, 2002)

El índice de serviciabilidad inicial es de 4.2 y serviciabilidad final se divide en principal y secundaria, 2.5 y 2 respectivamente, se utilizará el valor de 2.

$$
\Delta PSI = Po - Pt
$$

# **Ecuación 31 Índice de serviciabilidad**

$$
\Delta PSI = 4.2 - 2.0 = 2.2
$$

Fuente: (AASHTO, 1993)

En el departamento de La Paz, la temporada de lluvia es de mayo a octubre con un total

de 5.4 meses que equivale a 167 días del año. (MAMLESIP, 2015)

% días que llueve = 
$$
\frac{dias de lluvia}{dias del año}
$$
  
**Ecuación 32 % meses que llueve**

% días que llueve = 
$$
\frac{167 \text{ dias}}{365 \text{ dias}}
$$
 = 45.75%

Con la siguiente tabla se determinó los valores de coeficiente de drenaje para la capa de

base y subbase conociendo el % de los días que llueve en la zona.

# **Tabla 61 Valores de coeficiente de drenaje**

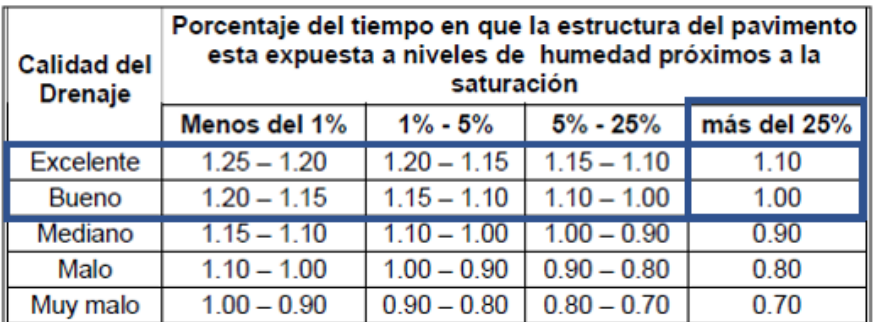

Fuente: (Iturbide, 2002)

Llueve más del 25% del año y los valores de la base y subbase son de excelente y bueno respectivamente, considerando que se utilizarán materiales de calidad para estas capas. Para el coeficiente de drenaje de la base será de 1.20 y el de la subbase 1.00.

Se utilizó un valor de CBR de 80% para la base como mínimo se determinó un coeficiente estructural para la base de 0.13 con módulo de resiliencia de 28000 psi.

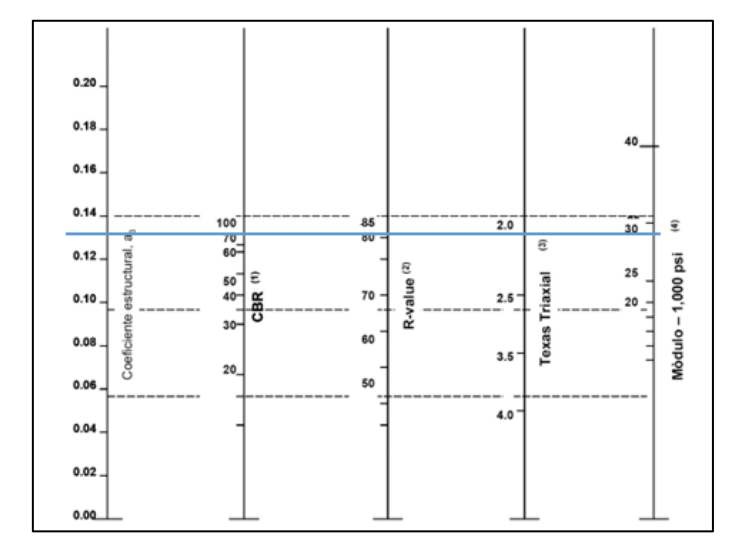

**Ilustración 53 Determinación del coeficiente estructural y Mr de la base**

Fuente: (AASHTO, 1993)

Para un valor de CBR de 37% para la subbase, es decir el banco de material selecto que se determinó mediante los ensayos de laboratorio, se determinó un coeficiente estructural para la subbase de 0.115 y módulo de resiliencia de 16000 psi.

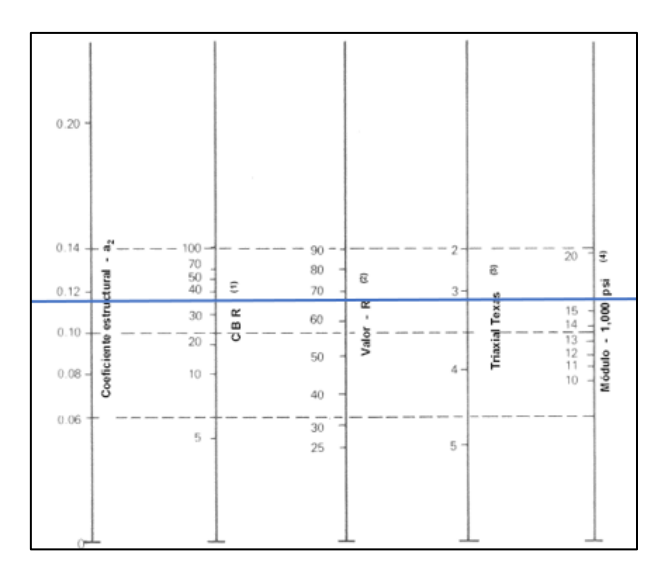

**Ilustración 54 Determinación del coeficiente estructural y Mr de la subbase**

Fuente: (AASHTO, 1993)

Para un valor de CBR de diseño calculado anteriormente de 15% el módulo de resiliencia de la subrasante es de 12000 psi.

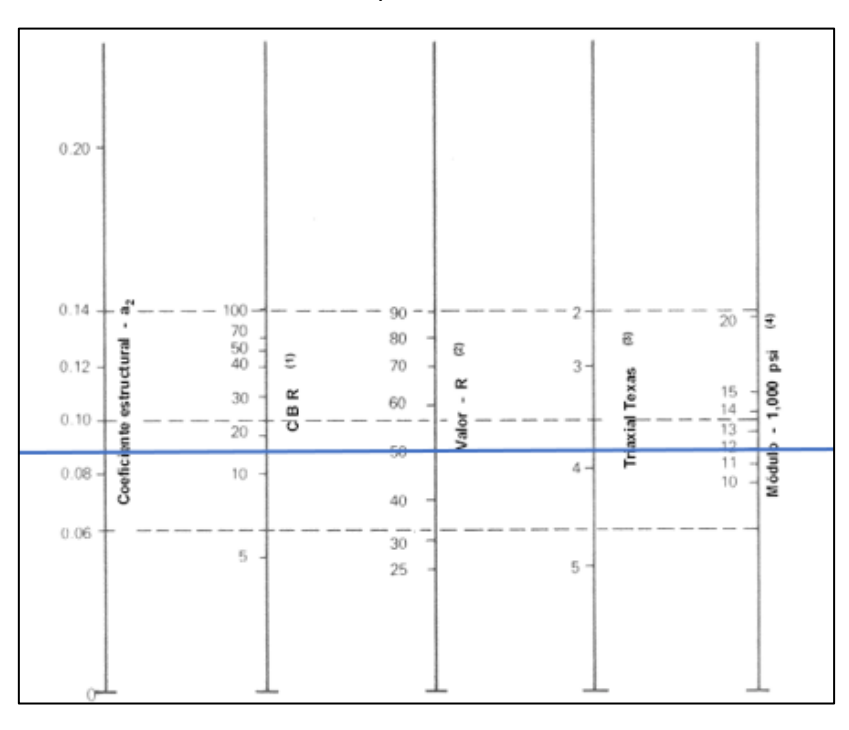

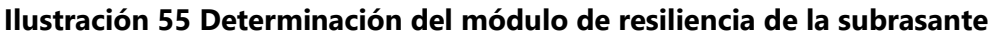

Fuente: (AASHTO, 1993)

Para el coeficiente estructural de la carpeta se utilizará un valor de 0.42 ya que es el recomendado a utilizar por la AASHTO.

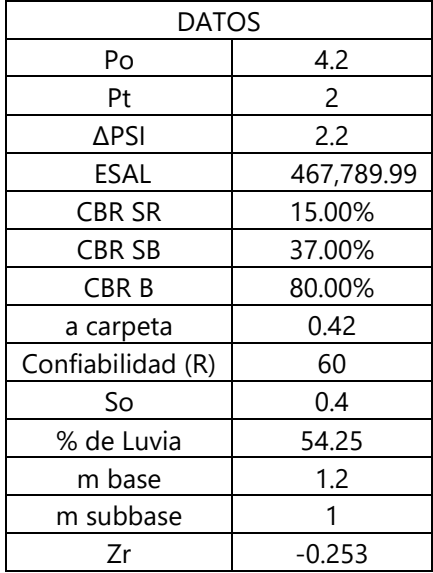

## **Tabla 62 Datos para resolver la fórmula de diseño AASHTO**

Para determinar los números estructurales de la subrasante, subbase y base se utilizó Excel con el complemento de Solver para resolver la siguiente ecuación:

$$
Log_{10}W_{18} = Z_r S_0 + 9.36 Log_{10} (SN + 1) - 0.20 + \frac{Log_{10}\left(\frac{\Delta PSI}{4.2 - 1.5}\right)}{\frac{0.40 + 1094}{(SN + 1)^{5.19}}} + 2.32 Log_{10} M_r - 8.07
$$

#### **Ecuación 33 Fórmula de diseño AASHTO**

Fuente: (AASHTO, 1993)

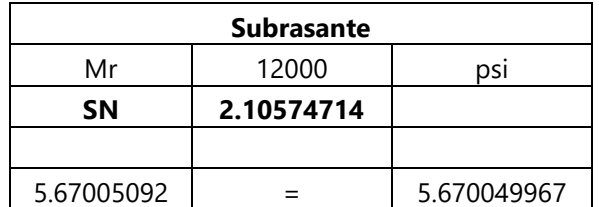

#### **Tabla 63 Número estructural calculado con Solver**

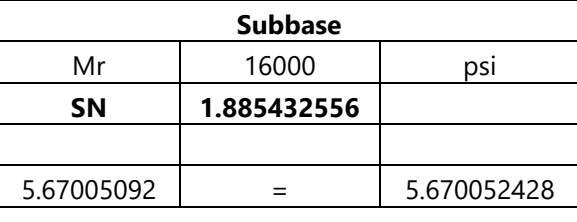

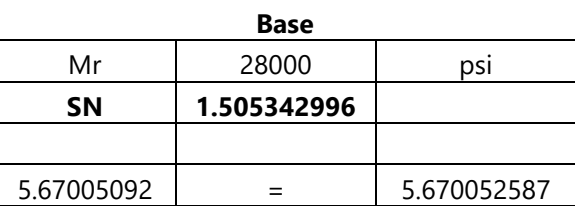

Fuente: elaboración propia

Para determinar los espesores de cada carpeta, se utilizó la siguiente fórmula, con los datos obtenidos anteriormente:

 $SN = a_{carpeta} \times e_{carpeta} + a_{base} \times m_{base} \times e_{base} + a_{subbase} \times m_{subbase} \times e_{subbase}$ **Ecuación 34 Coeficiente de número estructural**

Fuente: (AASHTO, 1993)

Para determinar el espesor de la carpeta, solamente se toma el número estructural de la base, espesor de carpeta y coeficiente estructural de la carpeta.

#### $e$  carpeta =  $\frac{SN \ base}{\ }$ a carpeta **Ecuación 35 Espesor de la carpeta**

$$
e \text{ carpet } a = \frac{1.505}{0.42} = 3.58 \text{ in } = 9.1 \text{ cm} = 10 \text{ cm}
$$

Con la siguiente tabla se verificó que los espesores de pavimento flexible fueran mayores que los mínimos que recomienda la AASHTO.

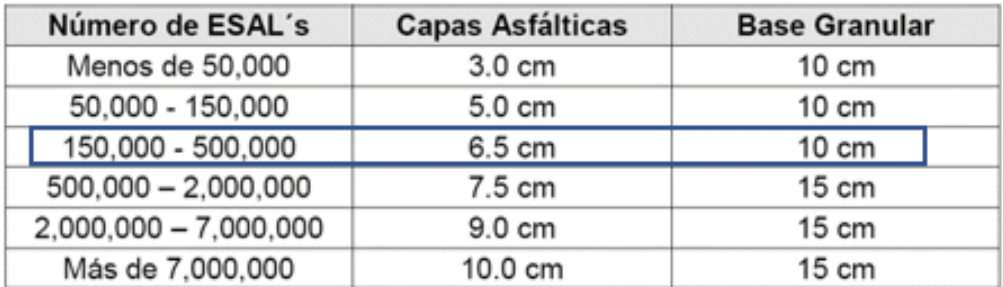

## **Tabla 64 Espesores mínimos de carpeta y base**

Fuente: (AASHTO, 1993)

$$
e
$$
 *carpeta* = 10 $cm$  > 6.5 $cm$ ; cumple

Para determinar el espesor de la base, se necesita el número estructural de la subbase, coeficiente estructural de la carpeta, espesor de la carpeta, número estructural de la base y coeficiente de drenaje de la base.

e base = 
$$
\frac{SN \, subbase - a \, carpeta * e \, carpeta}{a \, base * m \, base}
$$
  
**Ecuación 36 Espesor de la base**  

$$
1.885 - 0.42 * 10/2.54
$$

e base = 
$$
\frac{0.13 * 1.2}{0.13 * 1.2} = 1.48in = 3.76cm
$$
  
e base < 10cm; no cumple, utilizar 10 cm

Para determinar el espesor de la subbase, se necesita el número estructural de la subrasante, coeficiente estructural de la carpeta, espesor de la carpeta, coeficiente estructural de la base, espesor de la base, coeficiente de drenaje de la base, número estructural de la subbase y coeficiente de drenaje de la subbase.

e subbase = SN subrasante – a carpeta ∗ e carpeta – a base ∗ e base ∗ m base a subbase \* m subbase

**Ecuación 37 Espesor de la subbase**

$$
e \, \text{subbase} = \frac{2.105 - 0.42 \times \frac{10}{2.54} - 0.13 \times \frac{10}{2.54} \times 1.2}{0.115 \times 1}
$$

 $e$  subbase =  $-1.41$ in

El valor del espesor de subbase es menor que 0, por lo tanto, no requiere subbase.

En la siguiente tabla se muestran los espesores finales obtenidos con el método de la AASHTO.

| Capa              | <b>Espesor</b>  |
|-------------------|-----------------|
| Carpeta Asfáltica | $10 \text{ cm}$ |
| Base              | $10 \text{ cm}$ |
| Subbase           | No requiere     |

**Tabla 65 Espesores finales de pavimento flexible Método AASHTO**

Fuente: elaboración propia

# **5.6 ANÁLISIS HIDROLÓGICO**

Para realizar el diseño de obras de drenaje se utilizó el Manual de Carreteras tomo 6, se utilizó el método racional el cual requiere ciertos parámetros que se definirán a continuación.

5.6.1 MÉTODO RACIONAL

*5.6.1.1 Área de la cuenca*

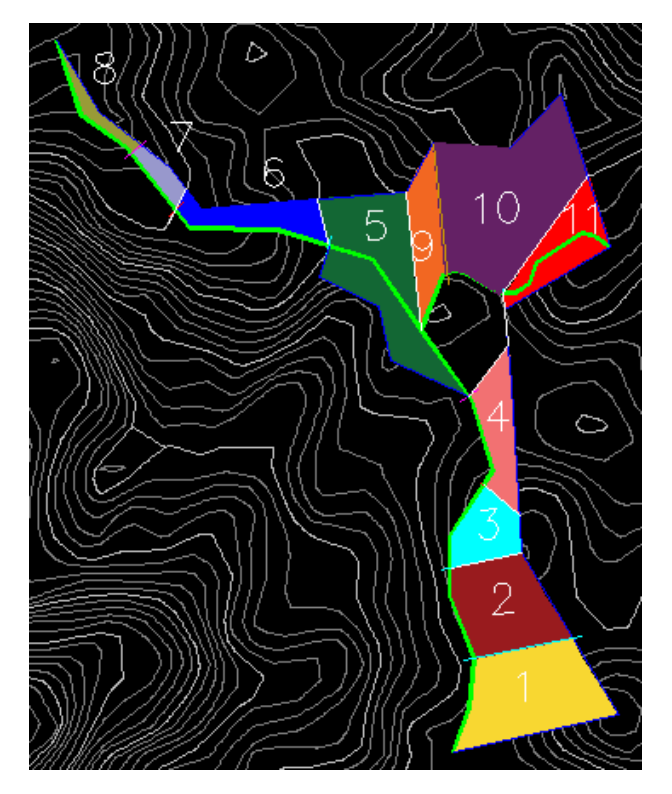

**Ilustración 56 División de microcuencas**

Fuente: elaboración propia, utilizando Civil 3D

Para la carretera principal se obtuvo un total de 8 microcuencas y la secundaria 3 microcuencas. Las áreas de las microcuencas se calcularon con el programa de Civil 3D.

En la siguiente tabla se muestran las áreas obtenidas para cada microcuenca.

| <b>Microcuenca</b> | Área (Ha) |
|--------------------|-----------|
| 1                  | 3.441     |
| 2                  | 2.561     |
| 3                  | 1.193     |
| 4                  | 1.338     |
| 5                  | 3.700     |
| 6                  | 1.229     |
| 7                  | 0.403     |
| 8                  | 0.445     |
| 9                  | 1.301     |
| 10                 | 5.329     |
| 11                 | 1.587     |

**Tabla 66 Área de las microcuencas en hectáreas**

Fuente: elaboración propia

# *5.6.1.2 Coeficiente de escorrentía*

En la siguiente tabla se muestra el coeficiente de escorrentía que se utilizó que depende del tipo de suelo y pendiente.

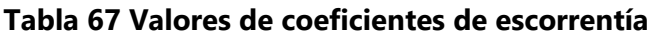

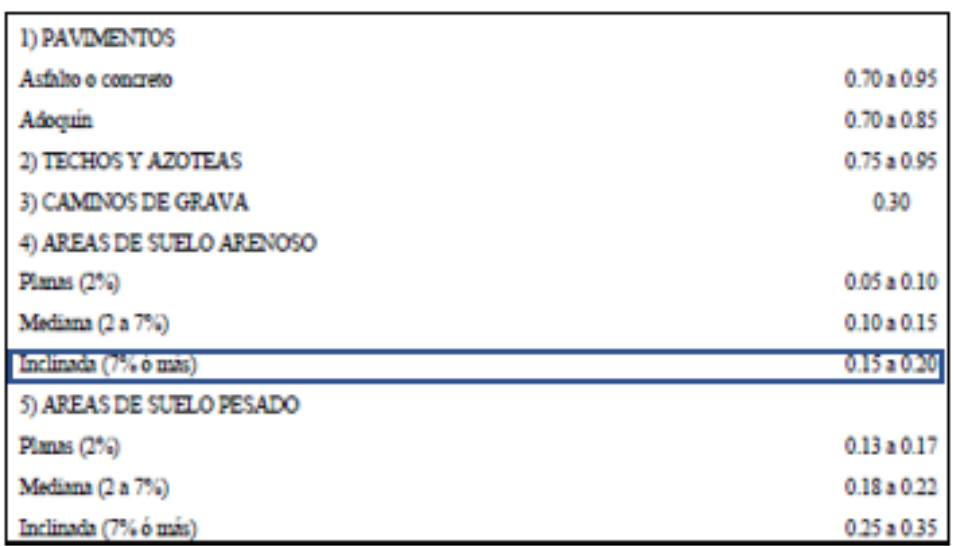

Fuente: (SOPTRAVI, 1996)

Según los resultados de clasificación de suelos, para un suelo arenoso el coeficiente de escorrentía será de 0.20.

# *5.6.1.3 Periodo de retorno*

En la siguiente tabla se muestran diferentes periodos de retorno para diferentes tipos de estructuras.

## **Tabla 68 Periodo de retorno**

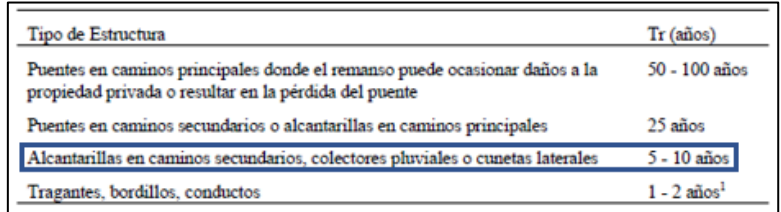

Para alcantarillas en caminos secundarios, colectores pluviales o cunetas laterales, el periodo de retorno esta entre 5-10 años y se utilizará el periodo de 5 años ya que es el menor.

# *5.6.1.4 Tiempo de concentración*

Para encontrar el tiempo de concentración o la duración de la tormenta, se utilizó la fórmula de Kirpich que requiere datos sobre la longitud del cauce, en este caso la carretera y su pendiente.

$$
Tc = 0.01947(\frac{L^{0.77}}{S^{0.385}})
$$
 **Ecuación 38 Fórmula de Kirpich**

Fuente: (Sánchez, 2017)

Se realizó el cálculo del tiempo de concentración para de la estación 0+000 a 0+170.

$$
S = \frac{999.82 - 995.840}{170} = 0.023
$$
  
Equación 39 Fórmula de pendiente

$$
Tc = 0.01947 \left( \frac{170^{0.77}}{0.023^{0.385}} \right) = 4.311 \text{ min}
$$

A continuación, se muestran los resultados de tiempo de concentración para cada microcuenca.

## **Tabla 69 Resultados de tiempo de concentración para microcuenca 1**

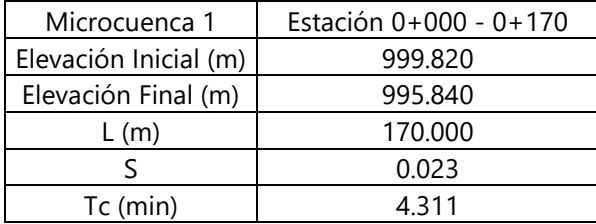

| Microcuenca 2         | Estación 0+170 - 0+335 |
|-----------------------|------------------------|
| Elevación Inicial (m) | 995.840                |
| Elevación Final (m)   | 1008.342               |
| L(m)                  | 165.000                |
|                       | 0.076                  |
| $Tc$ (min)            | 2 681                  |

**Tabla 70 Resultados de tiempo de concentración para microcuenca 2**

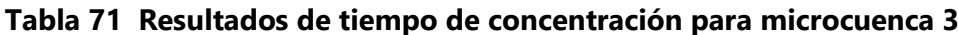

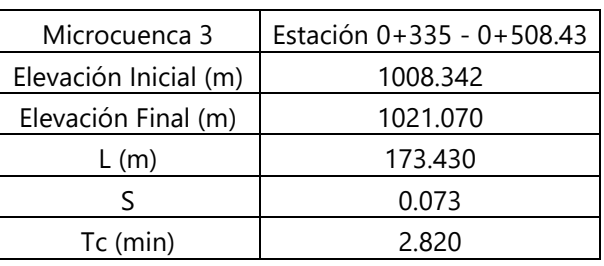

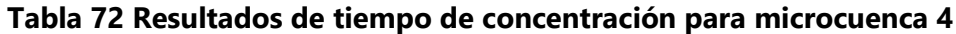

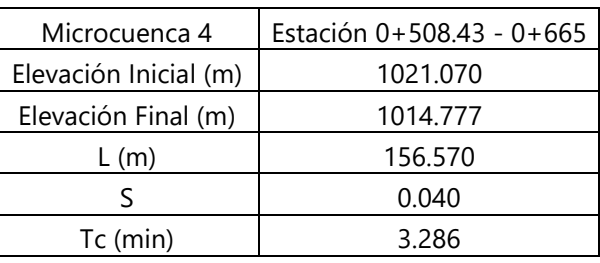

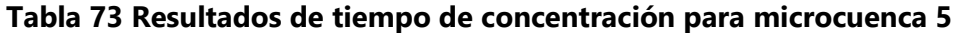

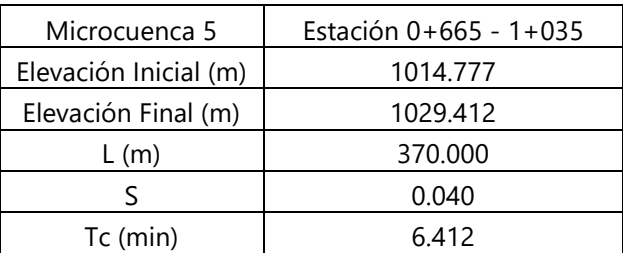

# **Tabla 74 Resultados de tiempo de concentración para microcuenca 6**

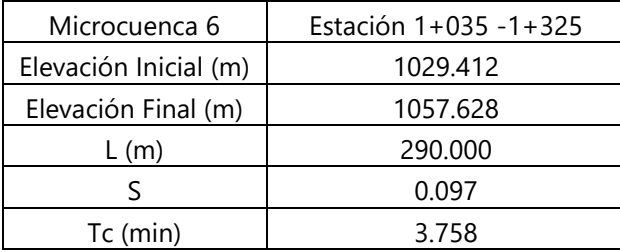

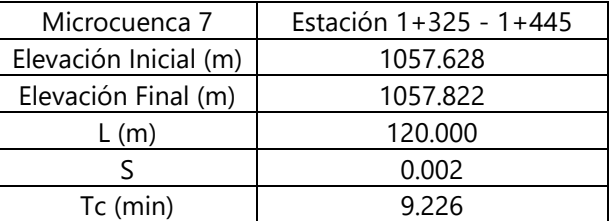

#### **Tabla 75 Resultados de tiempo de concentración para microcuenca7**

## **Tabla 76 Resultados de tiempo de concentración para microcuenca 8**

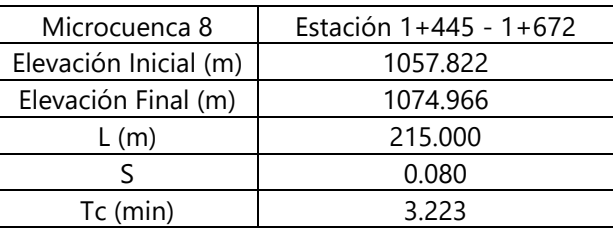

#### **Tabla 77 Resultados de tiempo de concentración para microcuenca 9**

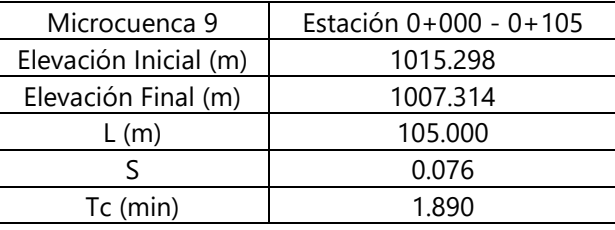

#### **Tabla 78 Resultados de tiempo de concentración para microcuenca 10**

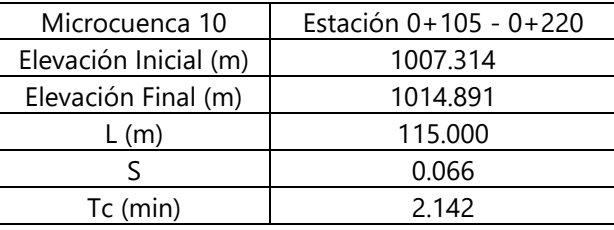

#### **Tabla 79 Resultados de tiempo de concentración para microcuenca 11**

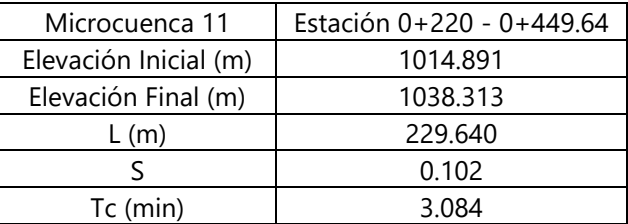

# *5.6.1.5 Intensidad*

Debido a falta de datos hidrológicos en el Municipio de Cabañas, se utilizó los datos del Municipio de Marcala ya que es el más cercano, estos se muestran en la siguiente tabla.

| Constantes | Período de Retorno (años) |        |        |        |        |
|------------|---------------------------|--------|--------|--------|--------|
|            |                           |        | 10     | 20     | 50     |
| a          | 2587                      | 3087   | 3418   | 3736   | 4146   |
|            | 22.97                     | 20.00  | 18.68  | 17.70  | 16.71  |
| n          | 0.947                     | 0.947  | 0.947  | 0.947  | 0.947  |
|            | 0.9989                    | 0.9994 | 0.9993 | 0.9989 | 0.9984 |

**Tabla 80 Coeficientes a, b y n para la estación de Marcala**

Fuente: (FHIS)

Se realizó el cálculo de la intensidad para el tramo de la estación 0+000 a 0+170

 $i=\frac{a}{a+b}$  $(b + Tc)^n$ **Ecuación 40 Intensidad**

Fuente: (Sánchez, 2017)

$$
i = \frac{3087}{(20 + 4.311)^{0.947}} = 150.377 \, \text{mm/h}
$$

Para las microcuencas se calculó la intensidad con los tiempos de concentración obtenidos y los datos de los coeficientes de la estación más cercana al Municipio, estas se muestran en las siguientes tablas.

| <b>Microcuenca</b> | <b>Estación</b>  | Intensidad (mm/h) |
|--------------------|------------------|-------------------|
|                    | $0+000 - 0+170$  | 150.377           |
| 2                  | $0+170-0+335$    | 160.595           |
| ς                  | $0+335-0+508.43$ | 159.667           |
|                    | $0+508.43-0+665$ | 156.637           |
|                    | $0+665 - 1+035$  | 139.027           |
|                    | $1+035-1+325$    | 153.688           |
|                    | $1+325-1+445$    | 126.314           |
|                    | $1+445 - 1+672$  | 157.044           |

**Tabla 81 Resultados de intensidades para microcuencas del tramo principal**

Fuente: elaboración propia

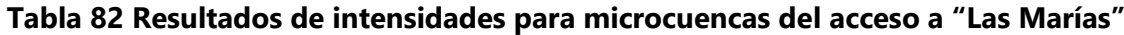

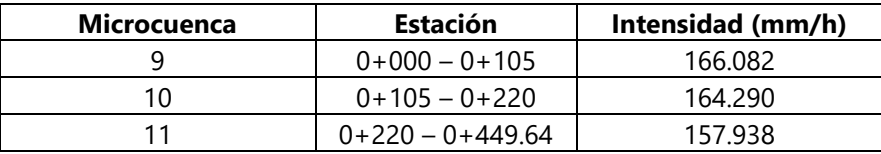

## *5.6.1.6 Caudal de diseño para las microcuencas*

Para calcular el caudal de diseño se utilizará la fórmula del método racional la cual depende del coeficiente de escorrentía, intensidad y área de la microcuenca, datos calculados anteriormente.

#### $Q = \frac{C * I * A}{268}$ 360 **Ecuación 41 Caudal con método racional**

Fuente: (FHIS)

Se realizó el cálculo de la microcuenca 1

$$
Q = \frac{0.2 * 150.77 * 3.441}{360} = 0.287 m^3/s
$$

En las siguientes tablas se muestran los resultados obtenidos del caudal de diseño para cada microcuenca.

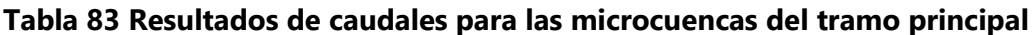

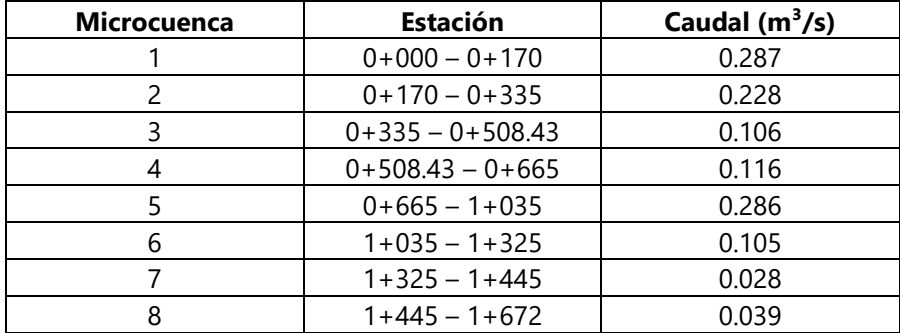

Fuente: elaboración propia

#### **Tabla 84 Resultados de caudales para las microcuencas del acceso a "Las Marías"**

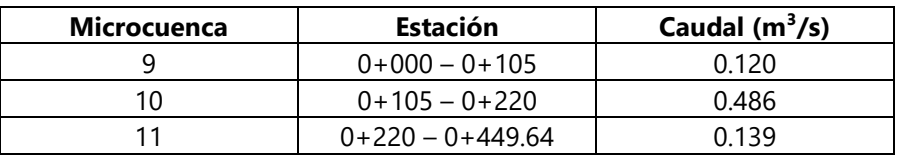

# **5.7 DISEÑO DE CUNETAS**

## 5.7.1 CÁLCULO DE DIMENSIONES DE CUNETA

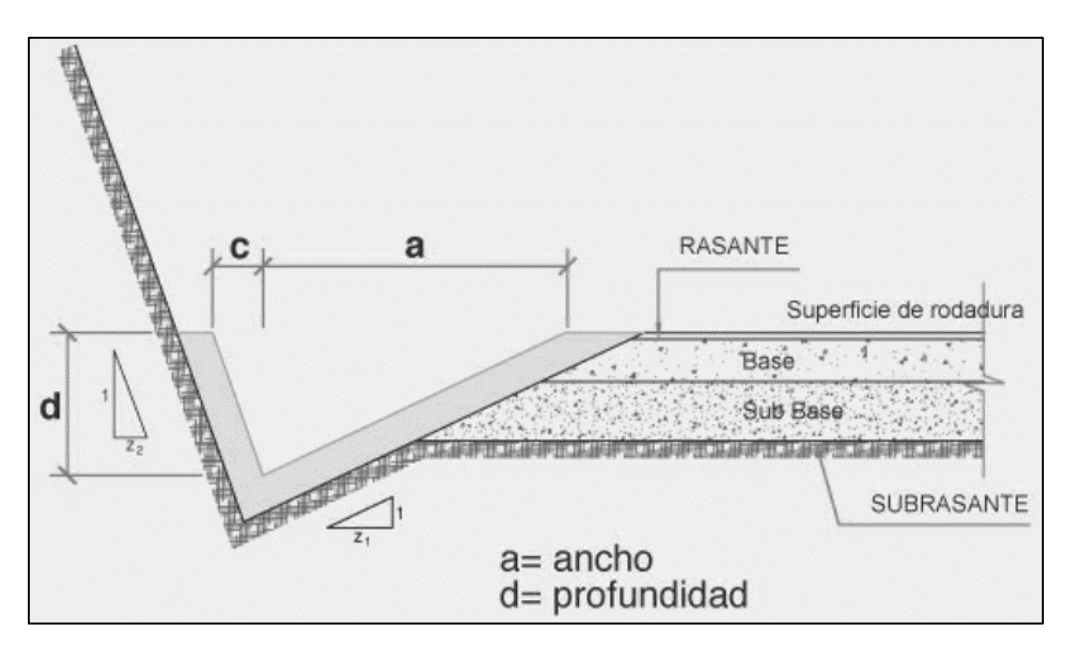

**Ilustración 57 Cuneta de sección triangular**

Fuente: (Villasmil, 2016)

Para una cuneta de sección triangular, el Manual de carreteras tomo 6, sugiere los siguientes cortes de talud, 1:1 y 3:1, es decir Z1=3 y Z2=1.

El Manual de Carreteras tomo 6 especifica que la profundidad de la cuneta no podrá ser menor que 0.3 m.

Para un ancho de cuneta a=1m, se tendrá la siguiente profundidad con talud de corte  $3:1.$ 

#### $d = \frac{1}{2}m$  $\frac{m}{3}$  = 0.33 m **Ecuación 42 Profundidad de cuneta**

Fuente: (Villasmil, 2016)

Para el talud de corte de 1:1, el ancho será igual que la profundidad.

 $c = d = 0.33 \, m$ **Ecuación 43 Ancho de cuneta c**

Fuente: (Villasmil, 2016)

La base de la cuneta será la suma del ancho c del talud 1:1 y el ancho a del talud 3:1

Base cuneta = 
$$
a + c
$$
  
**Ecuación 44 Base de cuneta**

Fuente: (Villasmil, 2016)

$$
Base\ de\ cuneta = 1 + 0.33 = 1.33\ m
$$

Con el teorema de Pitágoras de encontrará la hipotenusa para cada corte.

$$
c = \sqrt{a^2 + b^2}
$$
Euación 45 Fórmula del teorema de Pitágoras

Para el corte de talud 3:1

$$
c1 = \sqrt{0.33^2 + 1^2} = 1.053 \ m
$$

Para el corte de talud 1:1

$$
c2 = \sqrt{0.33^2 + 0.33^2} = 0.467 \, m
$$

Para calcular el perímetro mojado de la cuneta, se sumará c1 que le corresponde al corte de talud 3:1 y c2 que le corresponde al corte de talud 1:1.

$$
Pm = c1 + c2
$$
  
Ecuación 46 Perímetro mojado triangular

Fuente: (Villasmil, 2016)

$$
Pm = 1.053m + 0.467m = 1.52 m
$$

Para calcular el área de la cuneta, se realizará con la fórmula del área de un triángulo ya que la cuneta es de sección triangular.

$$
A = \frac{base\,cueta * altura\,cueta}{2}
$$
  
**Ecuación 47 área de cuneta**  

$$
A = \frac{1.33\,m * 0.33\,m}{2} = 0.219\,m^2
$$

Para calcular el radio hidráulico se deberá conocer el área y perímetro mojado de la cuneta.

$$
Rh = \frac{A}{Pm}
$$
   
 Ecuador 48 Radio hidráulico triangular

Fuente: (Villasmil, 2016)

$$
Rh = \frac{0.219 \, m^2}{1.52 \, m} = 0.144 \, m
$$

## 5.7.2 CÁLCULO DEL CAUDAL DE CUNETAS

Una vez teniendo todos los datos de la cuneta calculados anteriormente se procederá a calcular el caudal de cada tramo seleccionado.

Las cunetas revestidas se hacen con la finalidad de evitar el deterioro efectuado por la erosión, lo ideal es realizarlo pavimentando las cunetas con concreto.

En la siguiente tabla se muestran los diferentes coeficientes de Manning para diferentes tipos de recubrimientos.

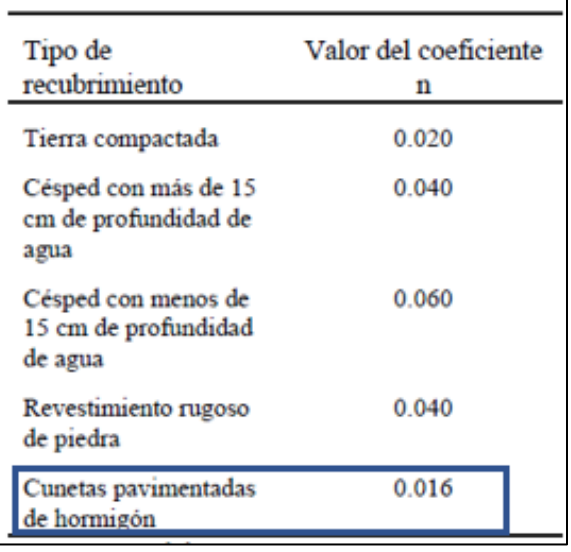

# **Tabla 85 Coeficiente de Manning**

Fuente: (SOPTRAVI, 1996)

Para calcular el caudal de las cunetas se utilizó la fórmula de Manning.

$$
Q = \frac{1}{n} * Rh^{\frac{2}{3}} * S^{\frac{1}{2}} * A
$$
  
Ecuación 49 Fórmula de caudal de Manning

Fuente: (Villasmil, 2016)

Se realizó el ejemplo del cálculo del caudal para el primer tramo principal el cual va de la estación 0+000 a 0+170. Anteriormente se calculó la pendiente para el tramo

$$
Q = \frac{1}{0.016} * 0.144\overline{\frac{2}{3}} * 0.023\overline{\frac{1}{2}} * 0.219
$$
  

$$
Q = 0.575 \, \frac{m^3}{s}
$$

El caudal se multiplicó por dos ya que habrá cunetas en ambos lados.

$$
Q = 0.575 \frac{m^3}{s} * 2 = 1.15 m^3/s
$$

Una vez obtenidos los caudales para los diferentes tramos donde estarán las cunetas, se procede a comparar el caudal de diseño con el caudal de las cunetas, donde el caudal de las cunetas deberá ser mayor al de diseño para que este pueda transportar dicho caudal.

En las siguientes tablas se muestran los resultados del caudal que pueden transportar las cunetas en comparación al caudal de diseño.

**Tabla 86 Resultados del caudal de las cunetas del tramo principal en comparación con el caudal de diseño**

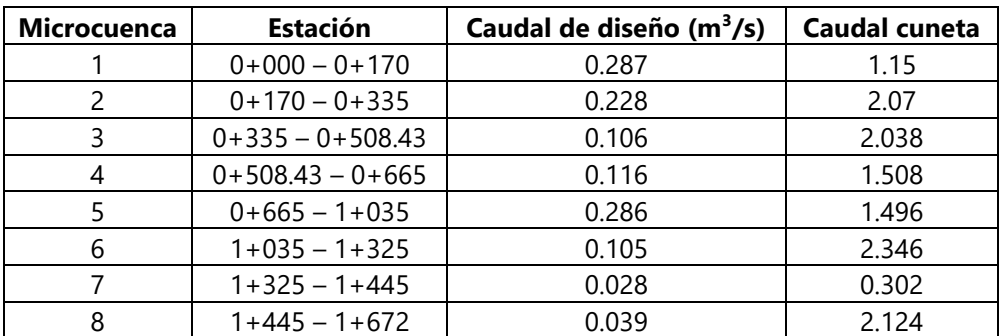

Fuente: elaboración propia

# **Tabla 87 Resultados del caudal de las cunetas del acceso a "Las Marías" en**

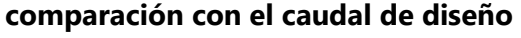

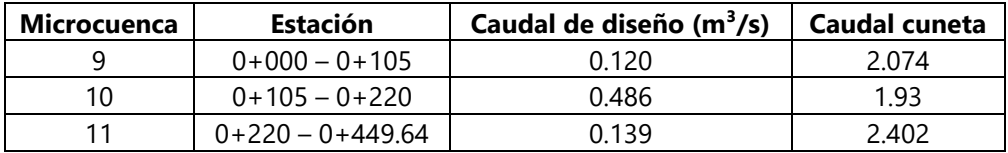

Fuente: elaboración propia

Como se observa, el caudal de las cunetas es mayor que el caudal de diseño en todos los casos por lo cual las cunetas podrán transportar dicho caudal.

# **5.8 DISEÑO DE ALCANTARILLAS**

En la actualidad existen un total de tres alcantarillas en el tramo principal y se proponen dos alcantarillas más ya que existen puntos bajos los cuales podría acumular exceso de agua e inundar. Para el acceso a "Las Marías", existe una alcantarilla y una caja, para este tramo no se propuso más alcantarillas.

# 5.8.1 CÁLCULO DEL CAUDAL DE DISEÑO PARA ALCANTARILLAS

Debido a que a ciertas alcantarillas llega el agua de una o más microcuencas por la topografía del tramo, algunas de estas tendrán sumados sus respectivos caudales.

Para el caudal total de la alcantarilla ubicada en la estación 0+170 se sumó los caudales de la microcuenca 1 y 2. Para el caudal total de la alcantarilla propuesta en la estación 1+445 se sumó los caudales de las microcuencas 7 y 8.

| <b>Estación de Alcantarilla</b>   | Caudal de diseño ( $m^3$ /s) |  |
|-----------------------------------|------------------------------|--|
| Alcantarilla Est. 0+170           | $0.287 + 0.228 = 0.515$      |  |
| Alcantarilla Est. 0+335           | 0.106                        |  |
| Alcantarilla Propuesta Est. 0+665 | 0.116                        |  |
| Alcantarilla Est. 1+035           | 0.105                        |  |
| Alcantarilla Propuesta Est. 1+445 | $0.028 + 0.039 = 0.067$      |  |

**Tabla 88 Caudal de diseño para alcantarillas del tramo principal**

Fuente: elaboración propia

Para el caudal total de la caja se sumó los caudales de las microcuencas 5, 9 y 10 calculados anteriormente.

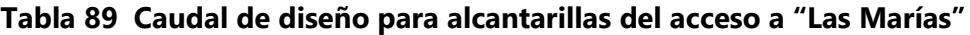

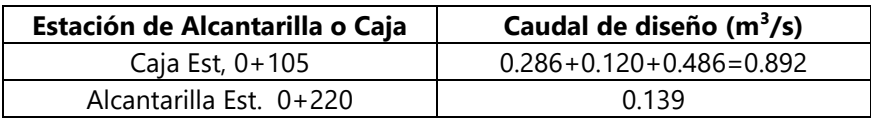

Fuente: elaboración propia

5.8.2 CÁLCULO DEL CAUDAL PARA ALCANTARILLAS CIRCULARES

Para el cálculo del caudal de la alcantarilla se utilizó la ecuación de Manning nuevamente.

# **Tabla 90 Coeficientes de Manning para diferentes superficies**

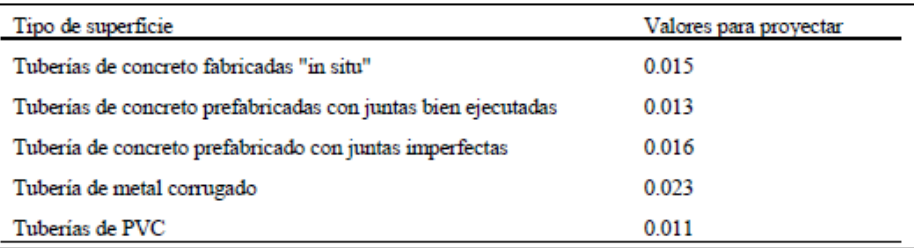

Fuente: (SOPTRAVI, 1996)

Se verificó que las alcantarillas existentes y la caja fueran suficientes para transportar los caudales de diseño. Para el cálculo del área de la alcantarilla se midieron los diámetros de las alcantarillas existentes.

# $A = \pi * r^2$ **Ecuación 50 Área de la alcantarilla**

Fuente: (Villasmil, 2016)

$$
A = \pi * (0.305 \, m)^2 = 0.292 \, m^2
$$

El perímetro mojado se calculó con la siguiente ecuación, conociendo el radio de la alcantarilla.

## $Pm = 2 * \pi * r$ **Ecuación 51 Perímetro mojado de un círculo**

Fuente: (Villasmil, 2016)

$$
Pm = 2 * \pi * 0.305 = 1.916 m
$$

Para el cálculo del radio hidráulico se determinó el área y perímetro mojado de la alcantarilla previamente.

#### $Rh = \frac{A}{R}$  $Pm$ **Ecuación 52 Radio hidráulico**

Fuente: (Villasmil, 2016)

$$
Rh = \frac{0.292 \, m^2}{1.916} = 0.152 \, m
$$

Se realizó el cálculo para el caudal con el coeficiente de Manning para tuberías circulares de PVC y de concreto prefabricado ya que existen de ambos tipos.

Para el tramo principal, la estación 0+170 y 1+035 son alcantarillas circulares de PVC con un diámetro de 24" y pendiente de 0.01. Se proponen dos alcantarillas más en las estaciones 0+665 y 1+445.

$$
Q = \frac{1}{0.011} * 0.152^{\frac{2}{3}} * 0.01^{\frac{1}{2}} * 0.292 = 0.790 m^3/s
$$

Para el tramo principal, la estación 0+335 es una alcantarilla circular de concreto con un diámetro de 24" y pendiente de 0.01.

$$
Q = \frac{1}{0.016} * 0.152^{\frac{2}{3}} * 0.01^{\frac{1}{2}} * 0.292 = 0.543 m^3/s
$$

## 5.8.3 CÁLCULO DEL CAUDAL PARA ALCANTARILLAS TIPO CAJA

Para el acceso a "Las Marías", la estación 0+220 es una alcantarilla rectangular de concreto con dimensiones de 36" x 23" y pendiente de 0.0037.

# $A = b * h$ **Ecuación 53 Área de rectángulo**

$$
A = 0.914 * 0.292 = 0.267 m2
$$
  
 
$$
Pm = b + 2 * h
$$

#### **Ecuación 54 Perímetro mojado de un rectángulo**

$$
Pm = 0.914 + 2 * 0.292 = 1.498 m
$$

$$
Rh = \frac{A}{Pm}
$$
**Ecuación 55 Radio hidráulico**

$$
Rh = \frac{0.267}{1.498} = 0.178 m
$$

$$
Q = \frac{1}{0.016} * 0.178^{\frac{2}{3}} * 0.01^{\frac{1}{2}} * 0.267 = 0.321 m^3/s
$$

Para el acceso a "Las Marías", la estación 0+105 es una caja doble la cual tiene dimensiones interiores de 3.47 m x 1.7 m con una pendiente de 0.01.

$$
A = 3.47 * 1.7 = 5.90 m2
$$
  
 
$$
Pm = 3.47 + 2 * 1.7 = 6.87 m
$$
  
 
$$
Rh = \frac{5.9}{6.87} = 0.859 m
$$
  
 
$$
Q = \frac{1}{0.016} * 0.859^{\frac{2}{3}} * 0.01^{\frac{1}{2}} * 5.9 = 33.322 \frac{m^3}{s} * 2 = 66.644 m^3/s
$$

En las siguientes tablas se muestra el caudal de cada alcantarilla en comparación con el caudal de diseño.

# **Tabla 91 Resultados del caudal de las alcantarillas del tramo principal en**

# **comparación con el caudal de diseño**

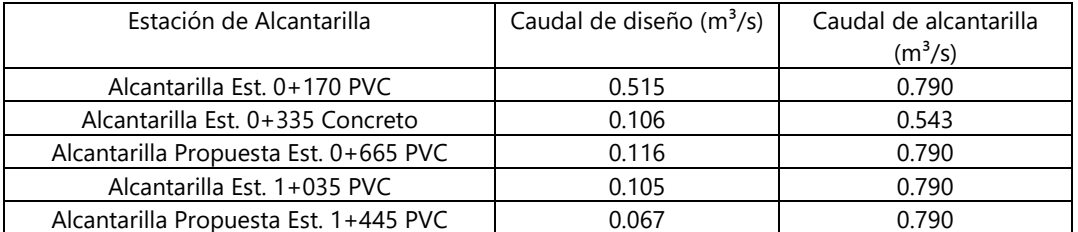

Fuente: elaboración propia

# **Tabla 92 Resultados del caudal de las alcantarillas del acceso a "Las Marías" en**

**comparación con el caudal de diseño**

| Estación de Alcantarilla o Caja  | Caudal de diseño (m $3$ /s) | Caudal de alcantarilla $(m^3/s)$ |
|----------------------------------|-----------------------------|----------------------------------|
| Caja Est. 0+105                  | 0.892                       | 66.644                           |
| Alcantarilla Est. 0+220 Concreto | 0.139                       | 0.321                            |

## **5.9 DISEÑO DE TRAGANTES**

Para realizar el diseño de tragantes será necesario conocer el caudal que estará dentro del pavimento, para esto se utilizará nuevamente la ecuación del método racional para calcular los caudales de diseño.

## 5.9.1 CÁLCULO DEL CAUDAL DE DISEÑO PARA TRAGANTES

Se calculó el caudal de diseño que llegará a cada microcuenca con la ecuación del método racional.

$$
Q = \frac{0.2 * 156.637 * \frac{6 * 156.57}{10000}}{360} = 0.00817 m^3/s
$$

Fuente: (FHIS)

En la siguiente tabla se muestra el caudal de las microcuencas 4, 7 y 8 ya que son las que llegaran a los tragantes propuestos ubicados en las estaciones 0+665 y 1+445 del tramo principal.

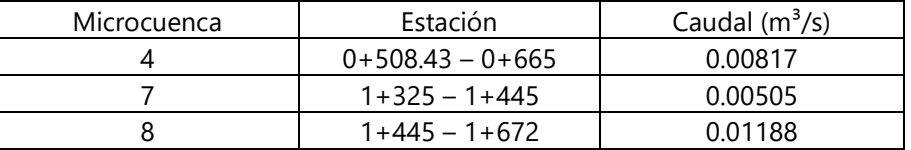

#### **Tabla 93 Caudal de diseño del tramo principal**

## 5.9.2 CÁLCULO DEL PERÍMETRO DE REJILLA DEL TRAGANTE

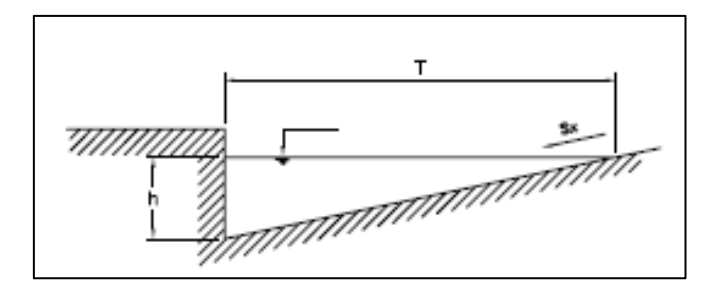

**Ilustración 58 Canal abierto de sección triangular formado en cuneta**

Fuente: (SOPTRAVI, 1996)

Se utilizó un coeficiente de Manning de 0.016 ya que la superficie del pavimento será de concreto.

$$
Q = \frac{0.38}{n * Sx} * h^{\frac{8}{3}} * So^{1/2}
$$
  
**Equación 56 Tirante en el borde**

Fuente: (Sánchez, 2017)

Se realizó los cálculos para la microcuenca 4, para su respectivo caudal de 0.00817 m<sup>3</sup>/s calculado anteriormente.

> $0.00817 = \frac{0.38}{0.016 * 0.02} * h^{\frac{8}{3}} * 0.040^{1/2}$  $h = 0.0213 \text{ m}$

Una vez conociendo los tirantes, se calculó el perímetro de la reja.

 $Q = 1.7 * L * h^{3/2}$ **Ecuación 57 Perímetro de la reja**

Fuente: (Sánchez, 2017)

$$
0.00817 = 1.7 * L * (0.0213)^{3/2}
$$
  

$$
L = 1.548 \text{ m}
$$

En la siguiente tabla se muestran los perímetros de las rejillas de los tragantes según donde irán ubicados.

Para el tragante en la estación 1+445 se sumó los tragantes de las microcuencas 7 y 8.

## **Tabla 94 Resultados de perímetros de rejilla tragantes en el tramo principal**

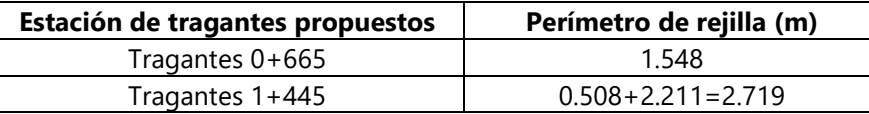

Se utilizó la rejilla y tragante de los planos tipo del Manual de Carreteras tomo 7 para todas las rejillas antes mencionadas con el fin de tener un solo tipo de rejilla, la cual se muestra en la siguiente ilustración.

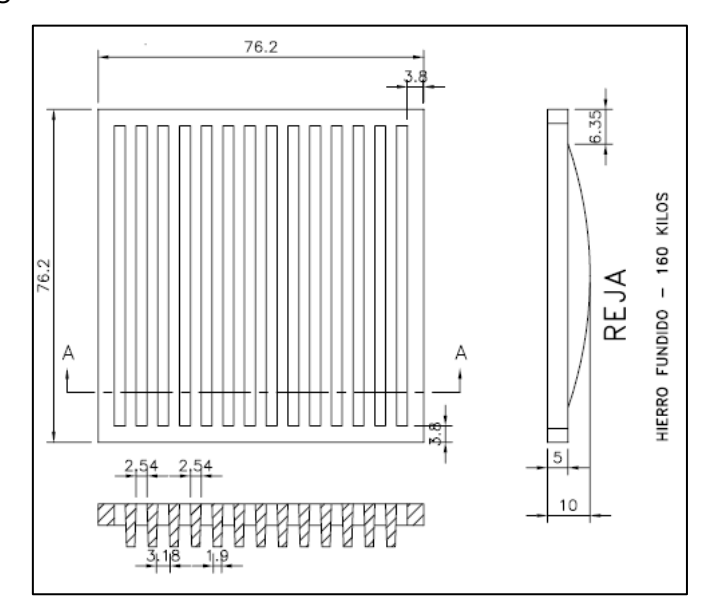

**Ilustración 59 Rejilla tipo del Manual de Carreteras**

Fuente: (SOPTRAVI, 1996)

Se puede observar que el perímetro de la rejilla es de 3.048 m el cual es mayor que el perímetro de las rejillas antes calculadas.

# **5.10 SEÑALIZACIÓN**

Para brindar la mayor seguridad a los usuarios de una vía es necesario la adecuada selección de la señalización la cual se realizó con el Manual de Señalización Vial y Dispositivos de Seguridad.

5.10.1 SEÑALAMIENTO VERTICAL

**Velocidad:** Se colocará una velocidad máxima de 40 km/h en la Est. 0+300 del tramo principal y 20 km/h en la Est. 0+300 del tramo secundario.

**Intersección en Y:** Se colocará en la Est. 0+800 del tramo principal.

**Puente angosto:** Se colocará en caso de no realizar la ampliación de la caja existente en la Est 0+200.

**Termina pavimento:** Se colocará en la Est. 1+725.51 del tramo principal.

**Peatones**: Se colocará en la Est. 1+100 del tramo principal y la Est. 0+050 del tramo secundario.

**Escolares:** Se colocará en la Est. 0+400 del tramo secundario.

**Ganado:** Se colocará en la Est. 1+500 del tramo principal y la Est. 0+350 del tramo secundario.

**Parada de autobús:** Se colocará en la Est. 0+820 donde está ubicada la parada de buses.

En la siguiente tabla se muestran la señalización vertical para el tramo principal.

| Señalización      | <b>Estación</b> |
|-------------------|-----------------|
| Velocidad         | $0+300$         |
| Intersección en Y | $0+800$         |
| Termina pavimento | $1+725.51$      |
| Peatones          | $1 + 100$       |
| Ganado            | $1 + 500$       |
| Parada de Autobús | $0+820$         |

**Tabla 95 Señalización vertical del tramo principal**

Fuente: elaboración propia

En la siguiente tabla se muestran la señalización vertical para el tramo secundario.

| Señalización   | <b>Estación</b> |
|----------------|-----------------|
| Velocidad      | $0+300$         |
| Puente angosto | $0+200$         |
| Peatones       | $0 + 050$       |
| Escolares      | $0+400$         |
| Ganado         | $0+350$         |

**Tabla 96 Señalización vertical del tramo secundario**

Fuente: elaboración propia

5.10.2 SEÑALAMIENTO HORIZONTAL

Se colocará la raya separadora de sentidos de circulación continua sencilla central a lo largo de ambos tramos ya que no se permitirá rebasar debido a que el factor K de adelantamiento no cumple con el mínimo.

# **5.11 PRESUPUESTO**

Se realizó el cálculo del presupuesto para el pavimento flexible y rígido, utilizando datos de diferentes rendimientos y desperdicios obtenidos por el Fondo de Inversión Social (FHIS). Para los precios de los materiales, mano de obra y herramienta se utilizaron precios de la revista de la Cámara Hondureña de la Industria de la Construcción.

En la siguiente tabla se muestra el presupuesto del pavimento rígido obtenido para cada actividad.

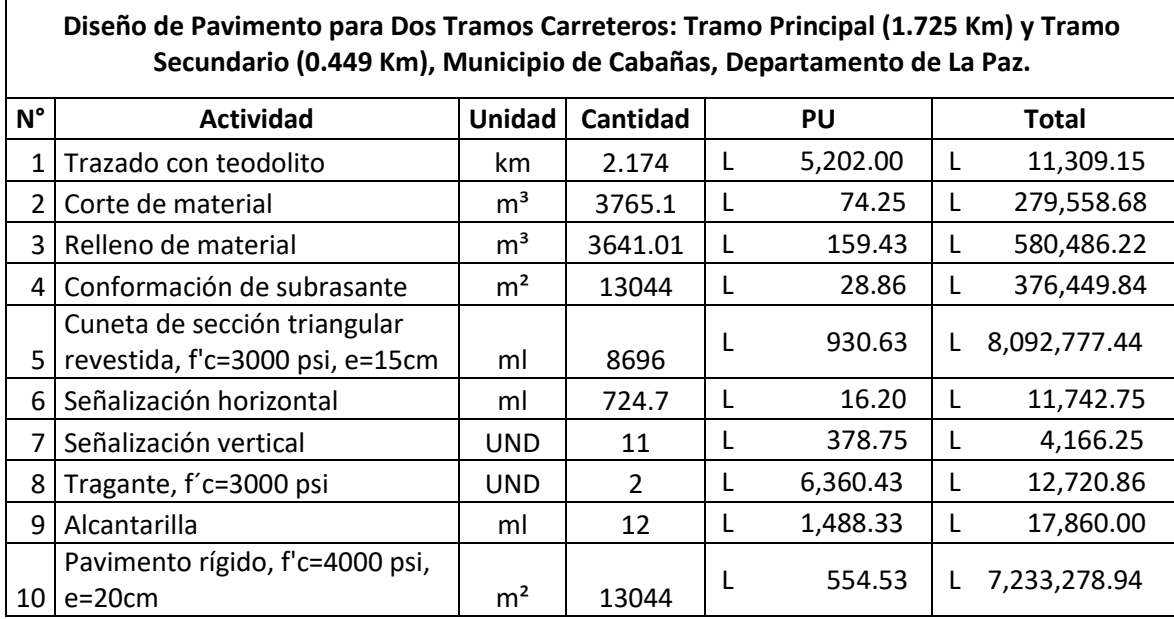

## **Tabla 97 Presupuesto por actividades para pavimento rígido**

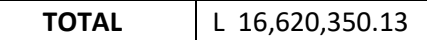

En la siguiente tabla se muestra el presupuesto para pavimento rígido divido por insumos para materiales, mano de obra y herramienta y equipo.

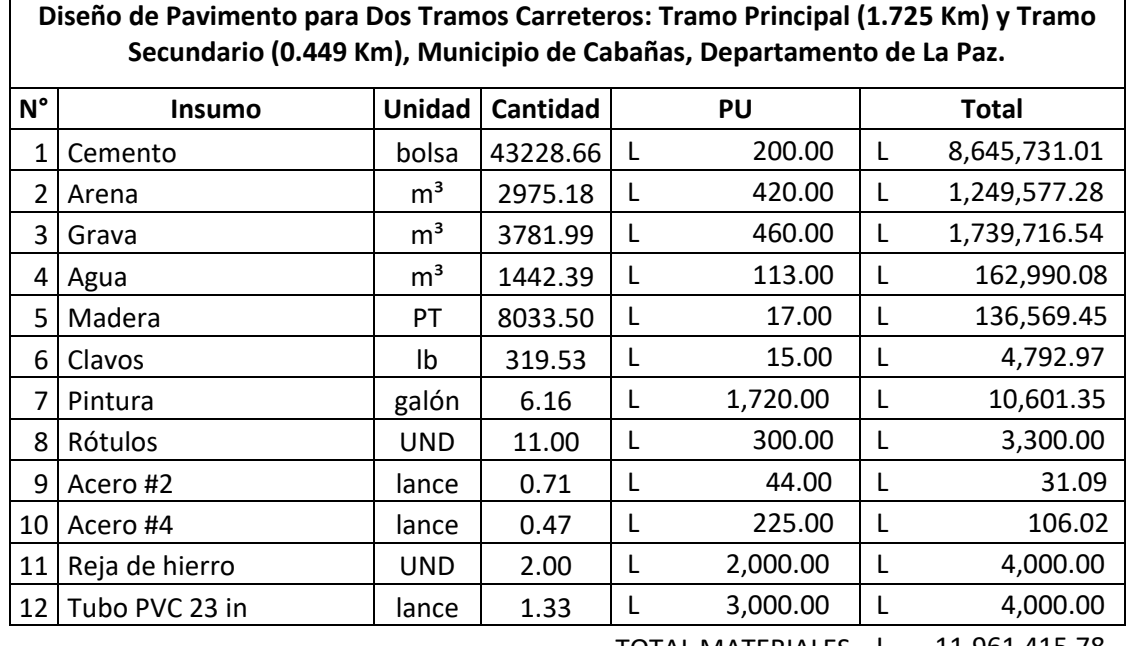

# **Tabla 98 Presupuesto por insumos para pavimento rígido**

TOTAL MATERIALES L 11,961,415.78

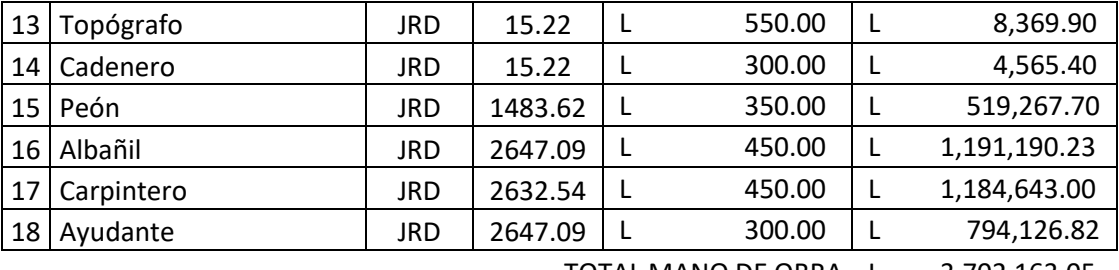

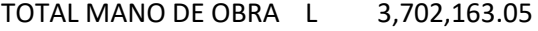

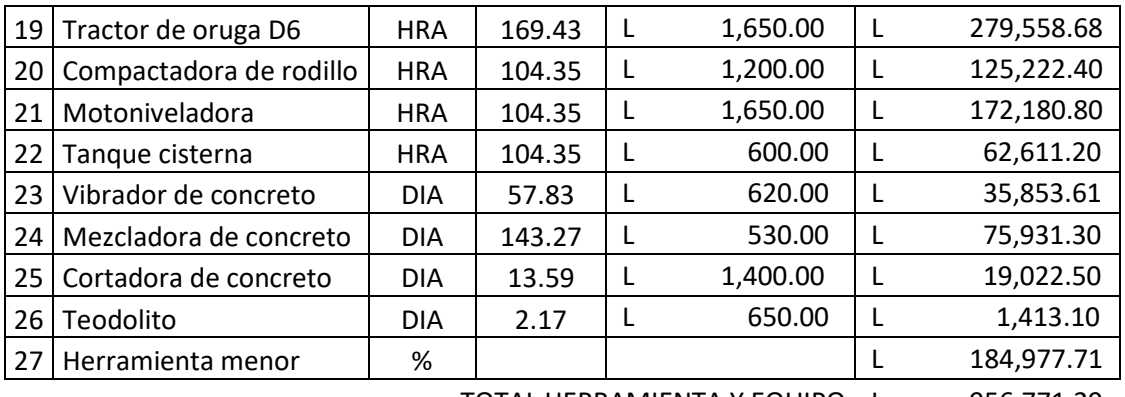

TOTAL HERRAMIENTA Y EQUIPO L 956,771.29

TOTAL INSUMOS L 16,620,350.12

Fuente: elaboración propia

 $\overline{1}$ 

En la siguiente tabla se muestra el presupuesto del pavimento flexible obtenido para

cada actividad.

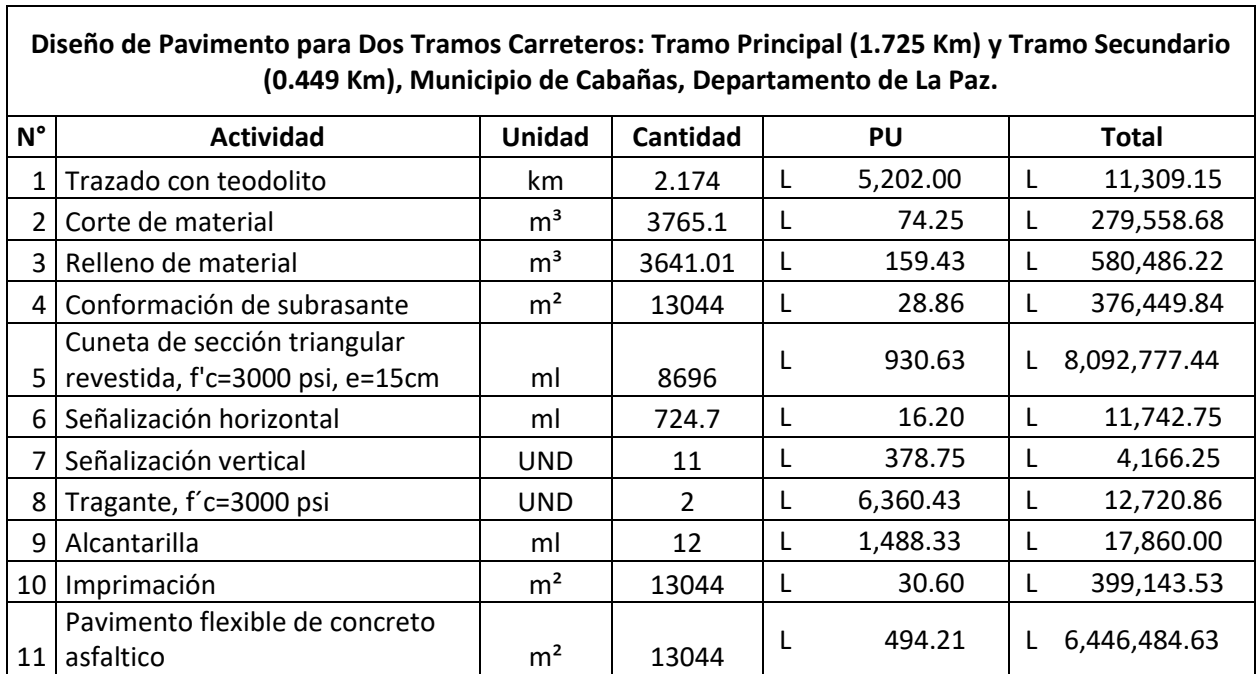

# **Tabla 99 Presupuesto por actividades para pavimento flexible**

**TOTAL** L 16,232,699.35

En la siguiente tabla se muestra el presupuesto para pavimento flexible divido por insumos para materiales, mano de obra y herramienta y equipo.

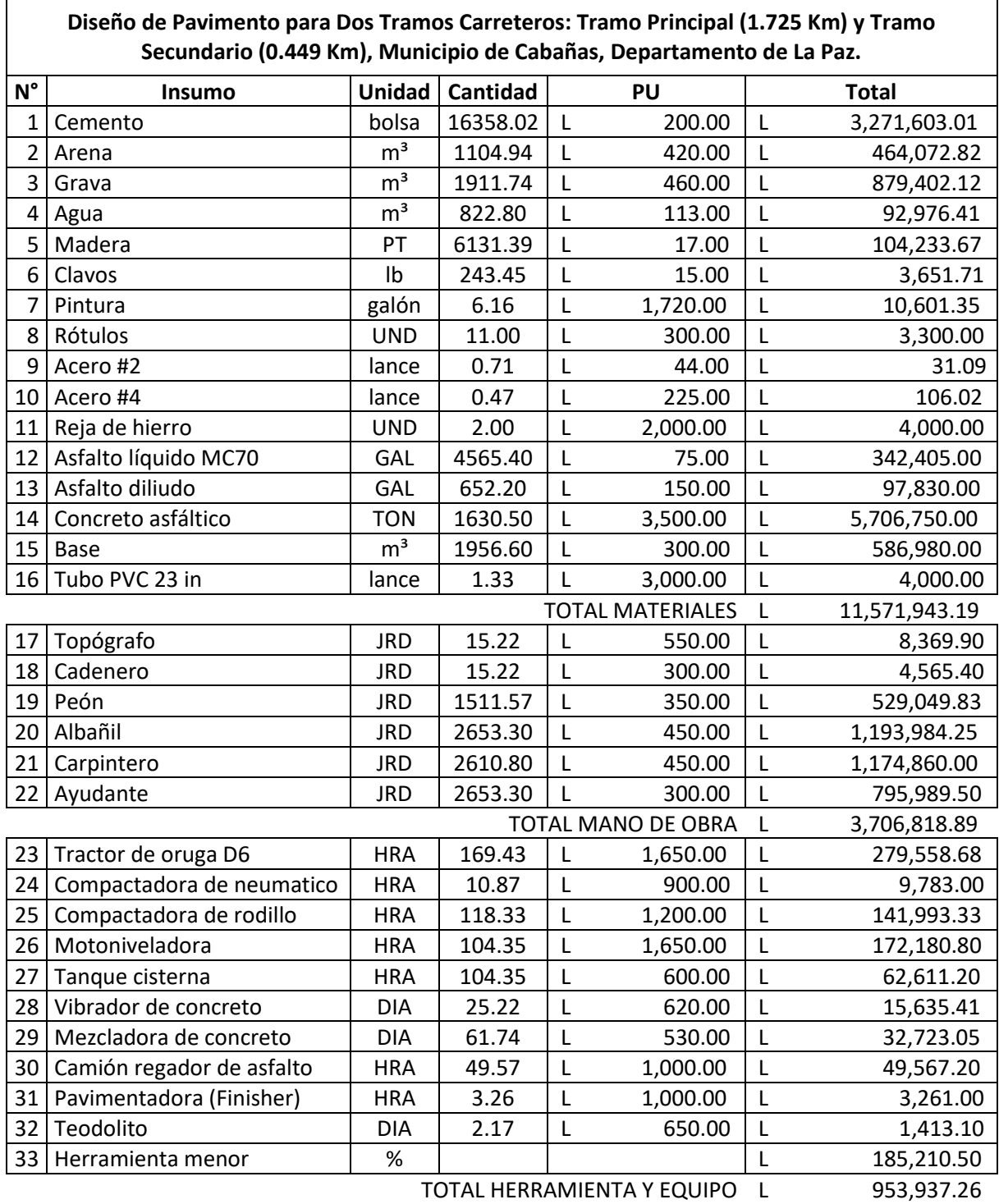

# **Tabla 100 Presupuesto por insumos para pavimento flexible**

TOTAL INSUMOS L 16,232,699.34

## **VI. CONCLUSIONES**

- 1. Se ha realizado el levantamiento topográfico de los tramos principal y secundario del proyecto, a partir de la información obtenida se ha clasificado el terreno como ondulado, ya que los porcentajes de pendiente se encuentran entre 5% y 15%. Así mismo, se han definido las velocidades de diseño: (40 km/h) para el tramo principal de 1.725 km, (20 km/h) de la Est. 0+070 a la Est. 0+260 para el tramo secundario y (30 km/h) para el resto del tramo secundario. Para el tramo secundario o acceso al complejo educativo "Las Marías", desde la Est. 0+260 a la Est. 0+449 ha resultado de mayor pendiente (13%), y ha superado la máxima pendiente permitida por el Manual Centroamericano para el Diseño Geométrico de Carreteras de la SIECA (12%), lo que ha sido aceptado con el propósito de modificar lo menos posible la calle existente, pero será necesario proporcionar un acabado con rugosidad para facilitar la tracción vehicular. Se han realizado ensayos de laboratorio de granulometría y límites de Atterberg para cuatro muestras de suelo, dos del tramo principal, una para el tramo secundario y una última para el banco de material selecto, el cual ha sido utilizado para el mantenimiento de carreteras, y se ha clasificado el suelo, a través la AASHTO, como A-2-5 para la primera muestra del tramo principal; A-2-7 para la segunda muestra del tramo principal y tramo secundario; A-1-a para el banco de material selecto. Con las clasificaciones de suelos se ha determinado un CBR de diseño de 15%.
- 2. A partir del conteo vehicular, se ha determinado la cantidad y tipo de vehículos que transitan por ambos tramos, principal y secundario, con lo que se ha calculado la cantidad de 467,789.99 de ESAL.
- 3. El diseño de pavimento rígido se ha realizado con el método de la PCA, de donde ha resultado un espesor de 20 cm para la losa, un espesor de 10 cm para la subbase (existente), porcentaje de fatiga de 96.43% y porcentaje de erosión de 26.17%. Para el diseño de pavimento flexible se ha utilizado el método AASHTO, de donde se ha obtenido un espesor de carpeta asfáltica de 10 cm, e igual espesor para la base. Se ha realizado un segundo diseño para pavimento flexible mediante el método del Instituto del Asfalto, de donde han resultado tres

diferentes alternativas: la primera, espesor de carpeta asfáltica de 17.5 cm y 0 cm de base; la segunda, espesor de carpeta asfáltica de 12.5 cm y 17.5 cm de base y la tercera, espesor de carpeta asfáltica de 10.0 cm y 30 cm de base una base. Se ha seleccionado la segunda alternativa para pavimento flexible, debido a que es la que ha resultado con mayores espesores de carpeta y base. No obstante, los costos resultarían mayores, pero es la que la que garantizaría el óptimo desempeño del pavimento.

- 4. Se ha realizado el análisis hidrológico de la zona mediante el cual se ha comprobado la existencia de 11 microcuencas, de las cuales, 8 se han relacionado al tramo principal y 3 al tramo secundario. Para el drenaje longitudinal se ha propuesto una cuneta de sección triangular a ambos lados de la carretera, con profundidad de 0.33 m, sección de pendientes 3:1 en el talud de la estructura de pavimento y 1:1 en el talud de corte. Para el drenaje transversal se han revisado las alcantarillas existentes y se ha verificado la capacidad de transportar los caudales que les corresponden. Se han propuesto dos alcantarillas de alivio, de 24 pulgadas de diámetro, para el tramo principal, ubicadas en la Est. 0+665 y Est. 1+445. Para las rejillas de los tragantes se ha verificado el perímetro con los planos para tragante tipo del Manual de Carreteras y se han ubicado tragantes en las alcantarillas de la Est. 0+665 y Est. 1+445 del tramo principal. Para la señalización horizontal se ha definido una línea central continua para ambos tramos, debido a que no cumple el factor k de adelantamiento. Para la señalización vertical se han definido rótulos de velocidad máxima, intersección en "Y", puente angosto, termina pavimento, peatones, escolares, ganado y parada de autobús, lo que promueve la circulación considerando medidas de seguridad, para proteger la vida tanto de las personas que viajan en los vehículos, como la de los peatones.
- 5. Se ha calculado el presupuesto del costo directo (materiales, mano de obra, equipo y herramienta necesarios para construir la carretera), por actividades y por insumos, para ambas propuestas de pavimento (rígido y flexible), cuya longitud total es de 2.174 km, de donde se han obtenido valores de L16,620,350.12 (L7,645,055.25 L/km) y L16,232,699.34 (L7,466,743.03 L/km), respectivamente, de

121

donde se ha concluido que no existe una diferencia significativa para elegir el pavimento en función de costos, dada su longitud de 2.174 km.

6. Se ha recomendado el pavimento rígido ya que es el que existe en la zona, y también se ha considerado que, además de la existencia de agregados pétreos en la zona, requiere menor cantidad de incursiones de mantenimiento (más espaciado en el tiempo). Adicionalmente, se ha considerado que el bacheo no es una característica propia de los pavimentos rígidos, por lo que el mantenimiento resulta de menor costo.

# **VII. RECOMENDACIONES**

1. Implementar la construcción de pavimento rígido ya que es el tipo de pavimento del tramo carretero existente que conduce al Municipio de Cabañas, así como porque existe mayor facilidad para acceder al cemento hidráulico que al asfáltico.

2. Construir las alcantarillas de alivio ubicadas en las estaciones 0+665 y 1+445 del tramo principal con sus respectivos tragantes, para proteger la estructura de la carretera, esto significa auxiliar al drenaje existente en la temporada de mayor precipitación pluvial, debido a que la separación actual entre alcantarillas supera los 200 metros.

3. Ampliar el ancho de la caja de la Est. 0+105 del tramo secundario, adicionándole 1.5 metros, para proporcionar el mismo ancho de calzada (6m) a todo el camino e incrementar la seguridad durante la circulación vehicular y peatonal.

## **VIII. BIBLIOGRAFÍA**

AASHTO. (1993). *Guía para el diseño de estructuras de pavimento.*

- Agudelo, J. (2002). *Diseño Geométrico de Vías*. Obtenido de https://sjnavarro.files.wordpress.com/2011/08/disec3b1o-geomc3a9trico-devc3adas-john-jairo-agudelo.pdf
- American Society for Testing and Materials. (s.f.). *Limites de Atterberg*. Obtenido de https://civilgeeks.com/2011/04/18/ensayo-astm-d-4318-84-en-espanol/
- Anónimo. (s.f.). *Pavimentos de Adoquines Prefabricados de Hormigón.* Obtenido de https://www.construmatica.com/construpedia/Introducci%C3%B3n\_a\_los\_Pavim entos\_de\_Adoquines\_Prefabricados\_de\_Hormig%C3%B3n
- Bahamondes, R., Echaveguren, T., & Vargas-Tejada, S. (Diciembre de 2013). *Análisis de métodos de diseño de pavimentos de adoquines de hormigón.* Obtenido de SciELO: https://scielo.conicyt.cl/scielo.php?script=sci\_arttext&pid=S0718- 915X2013000300002
- Claudio, G., & Leone, D. (2015). *Pavimentos.* Obtenido de https://www.frro.utn.edu.ar/repositorio/catedras/civil/1\_anio/civil1/files/IC%20I-Pavimentos.pdf
- Colombia Mintransporte. (31 de Mayo de 2014). *Manual de Señalización Vial.* Obtenido de https://www.mintransporte.gov.co/documentos/29/manuales-desenalizacion-vial/
- Corea y Asociados S.A. (CORASCO). (3 de Octubre de 2008). *MANUAL PARA LA REVISIÓN DE ESTUDIOS TOPOGRÁFICOS.* Obtenido de https://sjnavarro.files.wordpress.com/2008/08/manual-revision-estudiostopograficos.pdf
- Crespo, C. (2004). *Vías de comunicación: Caminos, ferrocarriles, aeropuertos, puentes y puertos*. Obtenido de https://www.slideshare.net/emanuelmartz/vas-decomunicacin-caminos-ferrocarriles-aeropuertos-puentes-y-puertos-carloscrespo-villalaz?from\_action=save
- Dirección de Tránsito. (7 de Octubre de 2009). *Manual de Educación Vial.* Obtenido de https://www.paho.org/hon/index.php?option=com\_docman&view=download& alias=128-manual-de-educacion-vial&category\_slug=desarrollo-humanosostenible-y-estilos-de-vida-sal&Itemid=211
- Escobar, D. (2016). *Geomecánica.* Obtenido de http://bdigital.unal.edu.co/53252/17/estructuradelsueloygranulometria.pdf
- Fernandez, A. (Octubre de 2015). *Pavimentos*. Obtenido de https://es.slideshare.net/elva\_239/ensayo-de-cbr-54354918
- FHIS. (s.f.). *Manual de Referencias Hidrológicas.* Obtenido de https://idocslide.org/document/manual-de-referencias-hidrologicas-del-fhis
- Harris, F. (2002). *Diseño de Espesores y recomendaciones generales para la construcción de nuevos.*

Instituto del Asfalto. (1991). *MS-1.*

Instituto Nacional de Estadística. (2017). *Carreteras y Aeropuertos de Honduras.* Obtenido de https://www.ine.gob.hn/publicaciones/Boletines\_Servicios/2018/Boletin-de-Carreteras-y-Aeropuertos-2013-2017.pdf

Iturbide, J. (Noviembre de 2002). *Manual Centroamericano para Diseño de Pavimentos.*

- López, H. (Junio de 2012). *Límites de Atterberg.* Obtenido de https://documentodegrado.uniandes.edu.co/documentos/200812536\_fecha\_201 3\_06\_18\_parte\_1.pdf
- MAMLESIP. (2015). *Fortalecimiento de las Capacidades Locales en el Municipio de Cabañas, La Paz.* Obtenido de https://portalunico.iaip.gob.hn/portal/ver\_documento.php?uid=MTUwMDk1OD kzNDc2MzQ4NzEyNDYxOTg3MjM0Mg==
- Ministerio de Transporte Republica de Colombia. (2008). *Manual de Diseño Geométrico de Carreteras.* Obtenido de http://artemisa.unicauca.edu.co/~carboled/Libros/Manual%20de%20Diseno%20 Geometrico%20de%20Carreteras.pdf
- Ministerio de Transporte República de Colombia. (Diciembre de 2009). *Manual de Drenaje para Carreteras.* Obtenido de https://www.academia.edu/7766665/Manual\_de\_drenaje\_para\_carreteras
- Ministerio de Transportes y Comunicaciones Perú. (2014). *MANUAL DE CARRETERAS*. Obtenido de http://transparencia.mtc.gob.pe/idm\_docs/normas\_legales/1\_0\_3580.pdf
- Monsalve, L., Giraldo, L., & Gaviria, J. (2012). *Diseño de Pavimento Flexible y Rígido.* Obtenido de https://sistemamid.com/panel/uploads/biblioteca/2014-04-29\_03- 02-0798398.pdf
- Morales, K., Orozco, E., & Campos, S. (2012). *Determinación de los Factores Equivalentes de Carga y Cálculo de los Ejes Equivalentes de Carga (Esal´s) de la Carretera León - Poneloya*. Obtenido de http://ribuni.uni.edu.ni/1023/1/38251.pdf

Olivera, M. (1994). *Técnicas de conservacion de pavimento asfálticos*.

- Sanchez. (s.f.). *Pavimentos Flexibles*. Obtenido de http://catarina.udlap.mx/u\_dl\_a/tales/documentos/lic/sanchez\_r\_se/capitulo2.pd f
- Sánchez, A. (Mayo de 2017). *PROCEDIMIENTO GENERAL DE DISEÑO HIDRÁULICO DE TRAGANTES PARA.* Obtenido de http://www.repositorio.usac.edu.gt/7135/1/Alfredo%20Alejandro%20S%C3%A1 nchez%20Herrera.pdf
- Secretaría de Comunicaciones y Transportes. (Mayo de 2014). *Manual de Señalización Vial y Dispositivos de Seguridad.* Obtenido de http://www.sct.gob.mx/fileadmin/DireccionesGrales/DGST/Manuales/NUEVO-SENALAMIENTO/manualSenalamientoVialDispositivosSeguridad.pdf
- Secretaría de Comunicaciones y Transportes. (Julio de 2018). *MANUAL DE PROYECTO GEOMÉTRICO DE CARRETERAS*. Obtenido de http://www.sct.gob.mx/fileadmin/DireccionesGrales/DGST/Manuales/manualpg/MPGC\_2018\_310718.pdf
- SIECA. (2011). *Manual Centroamericano de Normas para el Diseño Geométrico de Carreteras.*
- SOPTRAVI. (1996). *Manual de Carreteras, Diseño de Pavimentos y Mantenimiento de Caminos, Tomo 4.*
- SOPTRAVI. (1996). *Manual de Carreteras, Drenaje y Puentes, Tomo 6.*
- SOPTRAVI. (1996). *Manual de Carreteras, Instrucciones de Diseño, Tomo 3.*
- SOPTRAVI. (Diciembre de 1996). *Manual de Carreteras, Planos de Obra Tipo, Tomo 7.*
- Torregrosa, V. (5 de Noviembre de 2015). *Práctica de laboratorio granulometría y límites de Atterberg*. Obtenido de https://www.slideshare.net/alejandrotullumeuceda/laboratorio-de-sueloslimites-de-atterberg
- Vargas, A. (Noviembre de 2016). *Informe de Granulometría*. Obtenido de https://www.slideshare.net/dithcivil/ensayo-de-granulomtria
- Velarde, A. (31 de Julio de 2015). *Clasificación de Suelos*. Obtenido de https://www.slideshare.net/rolandoriosavila/clasificacion-de-suelos-51121248
- Villasmil, Y. (Marzo de 2016). *Calculo de Caudal Aportante a un Sistema de Drenaje Vial Superficial.* Obtenido de https://www.slideshare.net/YosmiVill/calculo-decaudales-de-diseo-en-drenaje-de-carreteras

# **ANEXOS**

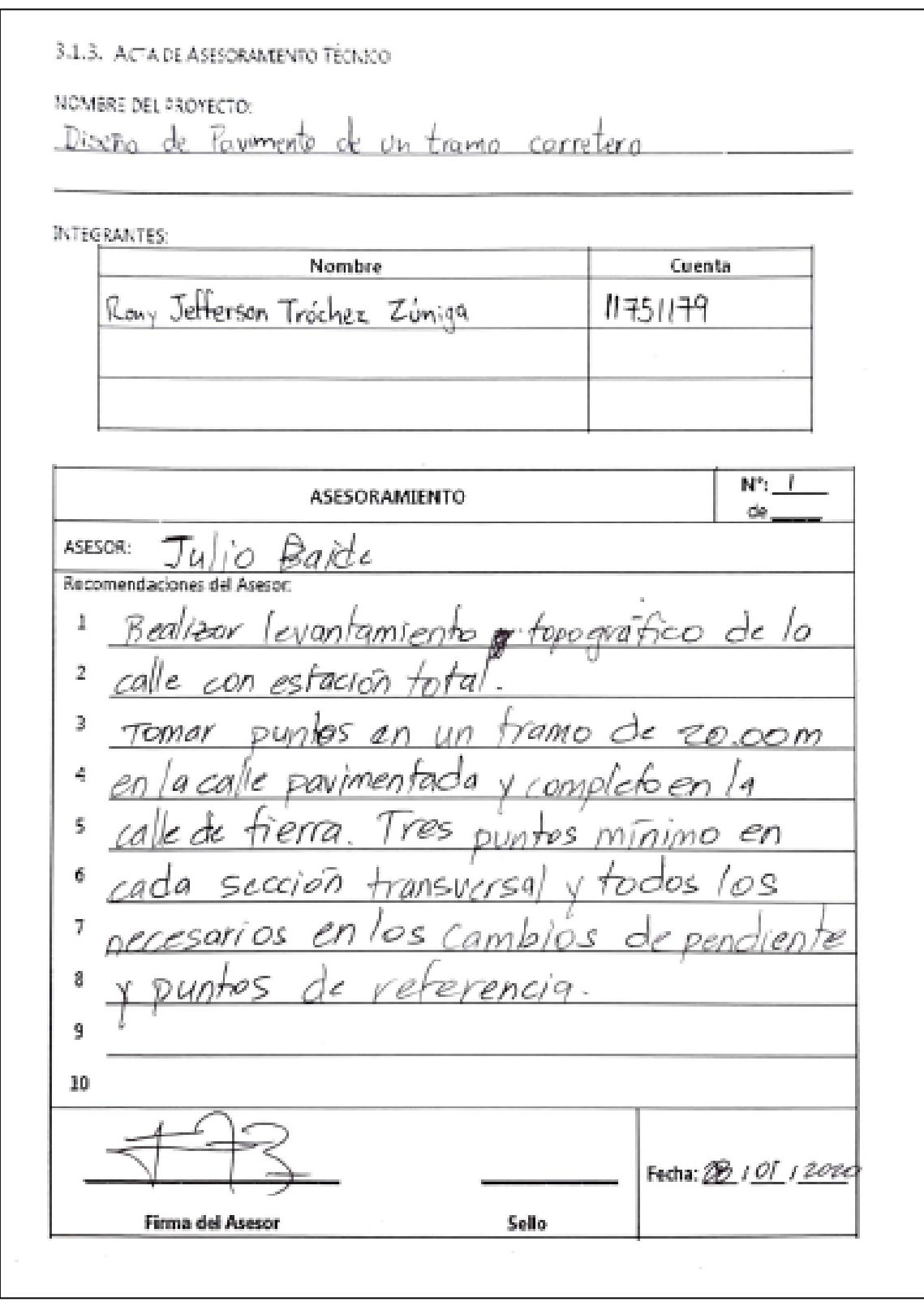

**Hoja de asesoramiento 1**

3.1.3. AC A DE ASESORAMENTO TECNICO NOMERE DEL FROYECTO. Diseño de Pavimento de un tramo corretero INTEGRANTES: Nombre Cuenta Rony Jefferson Trochez Zubriga  $11751779$  $N$ <sup>2</sup>  $1$ ASESORAMIENTO de. ASESOR: Recomendaciones del Asesor: as *droutentes*. 1 O VOON O cylisOr<sup>-</sup> werder de 2 Utek. sauti editioncial 3  $\cos\theta$ ininio cada  $M$ 50m gaces ambay a 4  $ppoq(r)$  $ia$ 5  $113168$ rciver РXI  $110$ adavi payting interseccioner. 11TO de **JVM** tл  $r+e+$ 8 9  $10$ Fecha: 28 01 2020 Sello Firma del Asegor

**Hoja de asesoramiento 2**

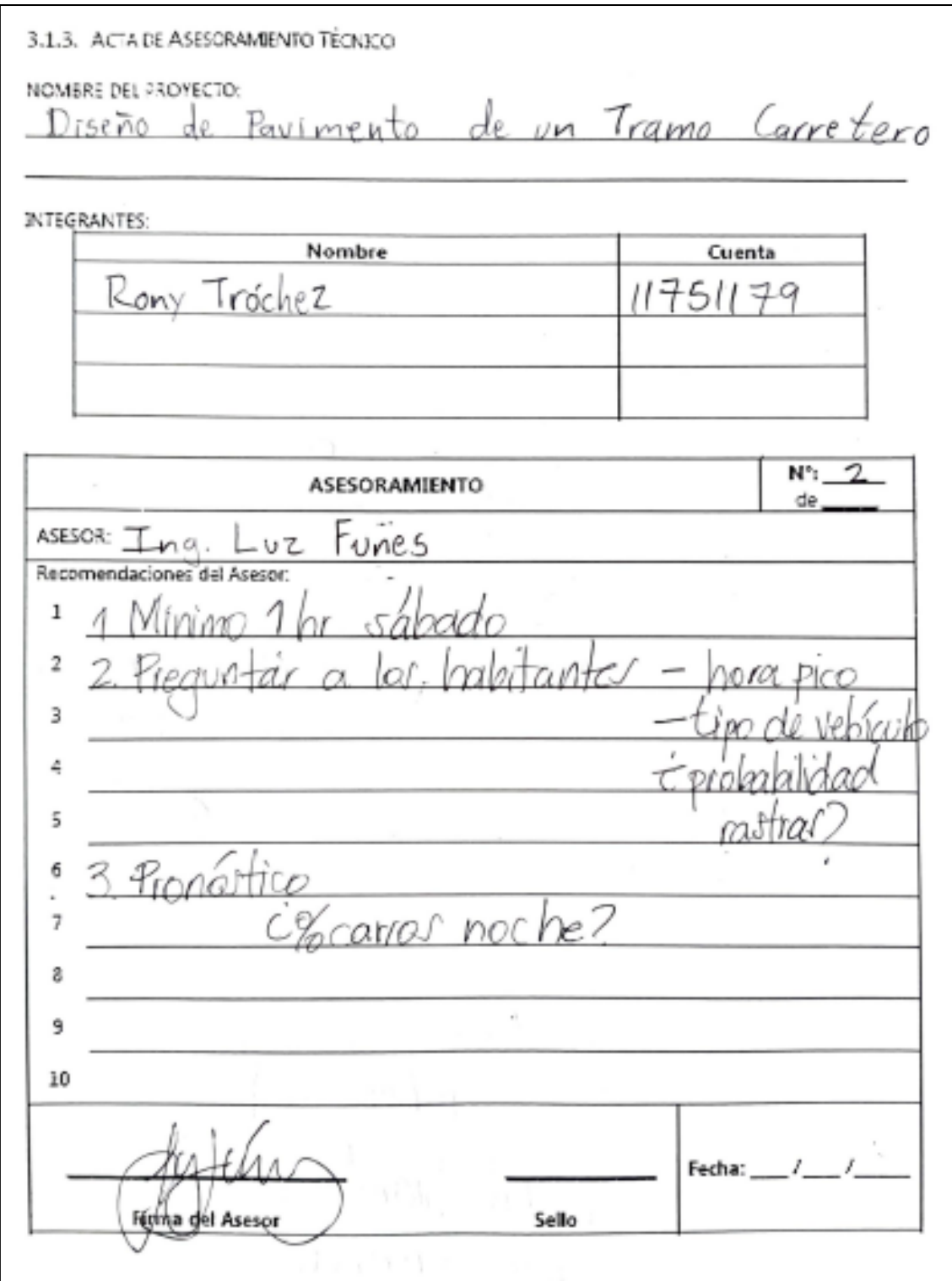

**Hoja de asesoramiento 3**

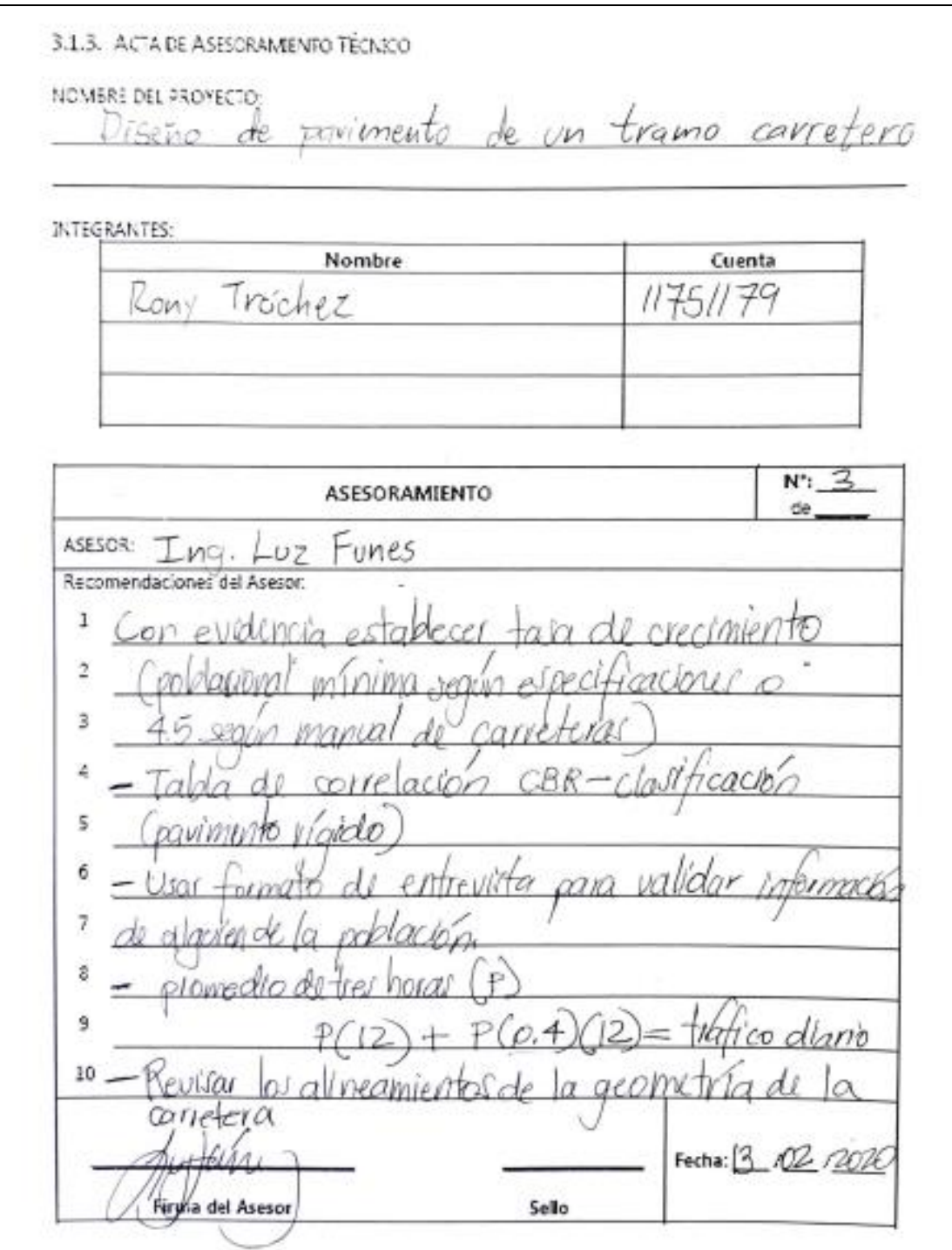

**Hoja de asesoramiento 4**

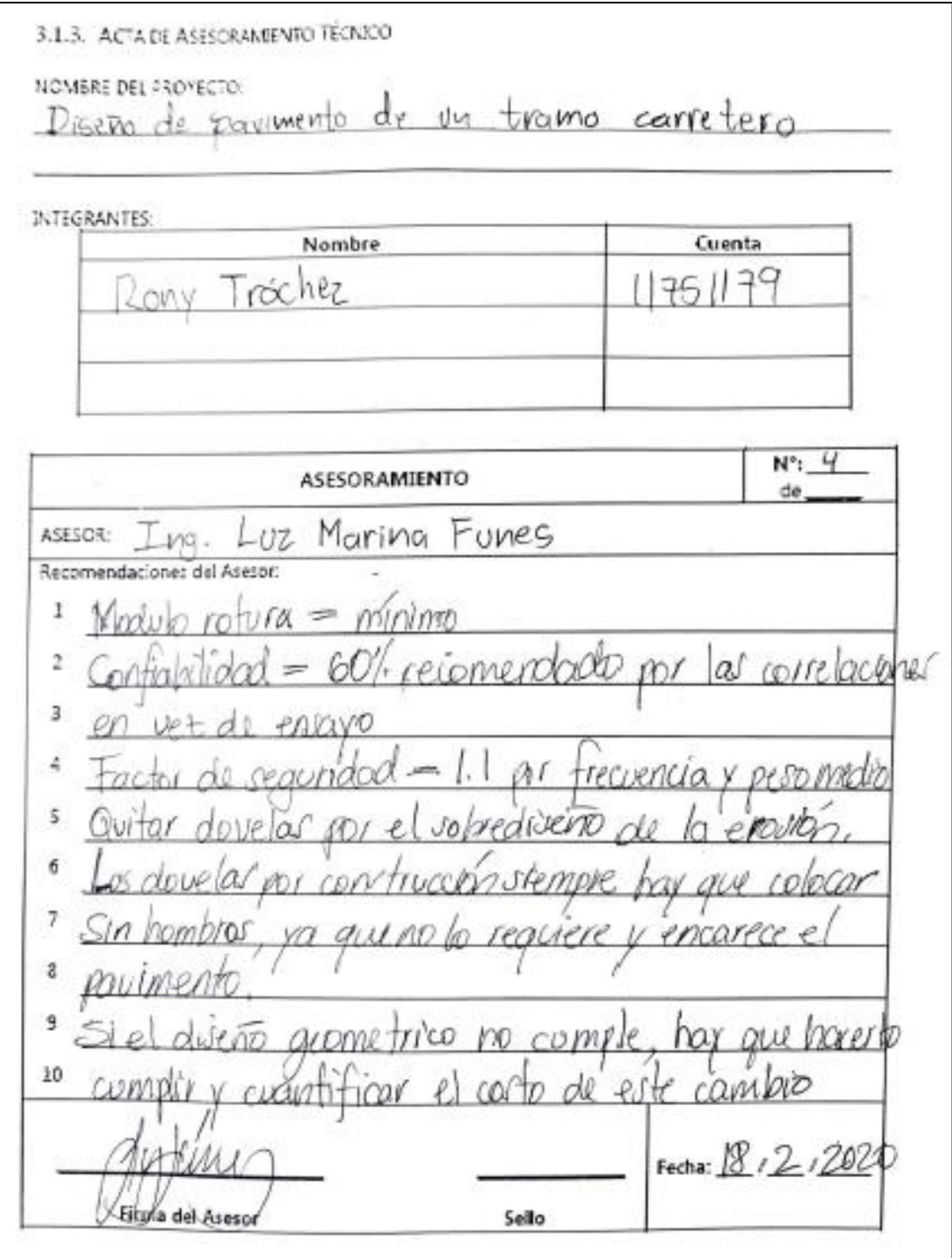

**Hoja de asesoramiento 5**

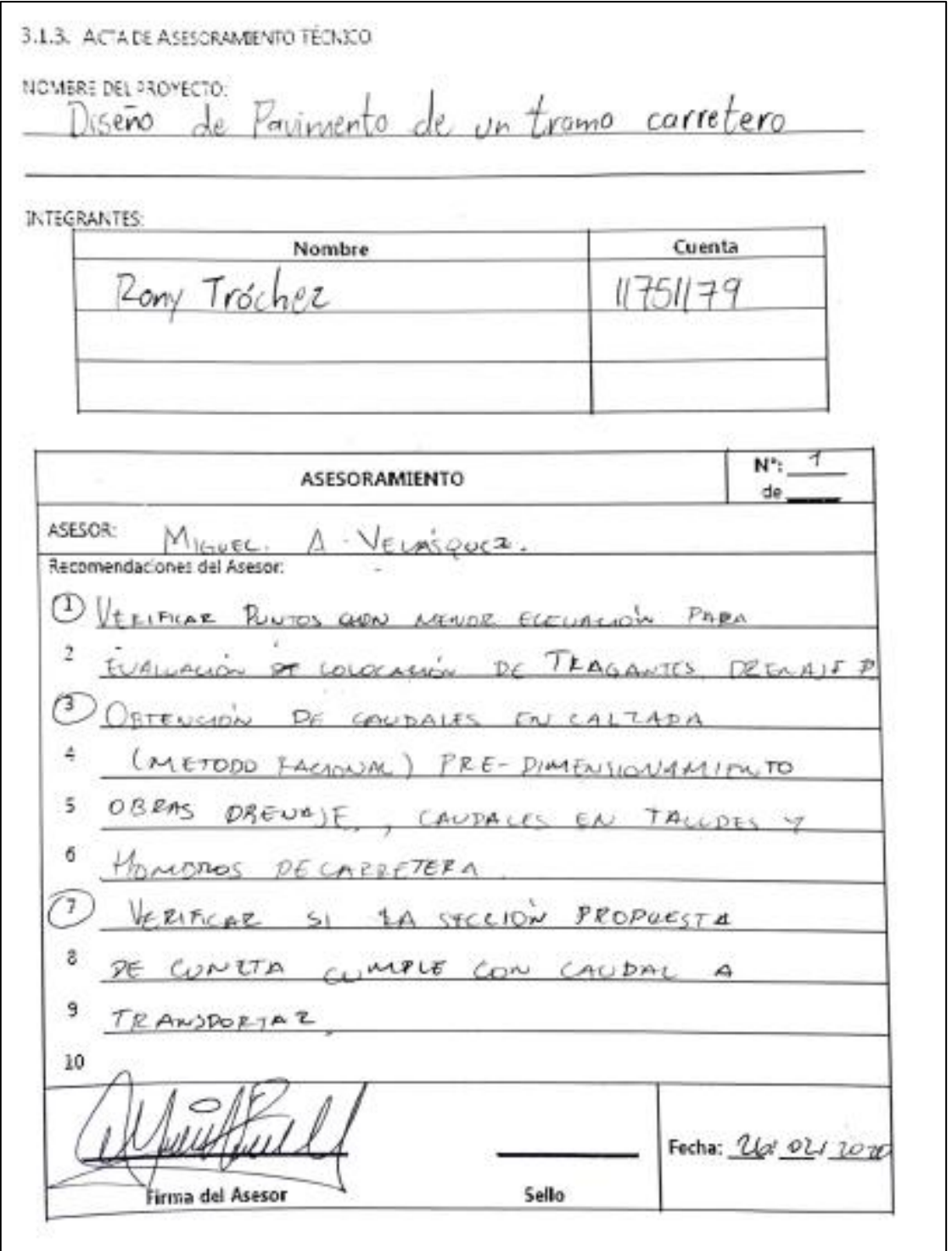

**Hoja de asesoramiento 6**

# **ACTIVIDADES DE CAMPO**

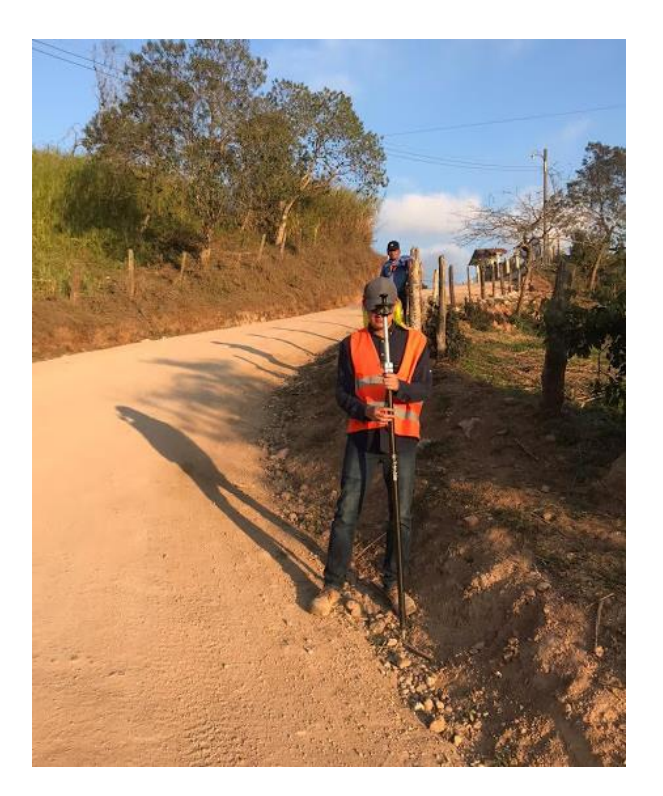

**Levantamiento topográfico**

Fuente: elaboración propia

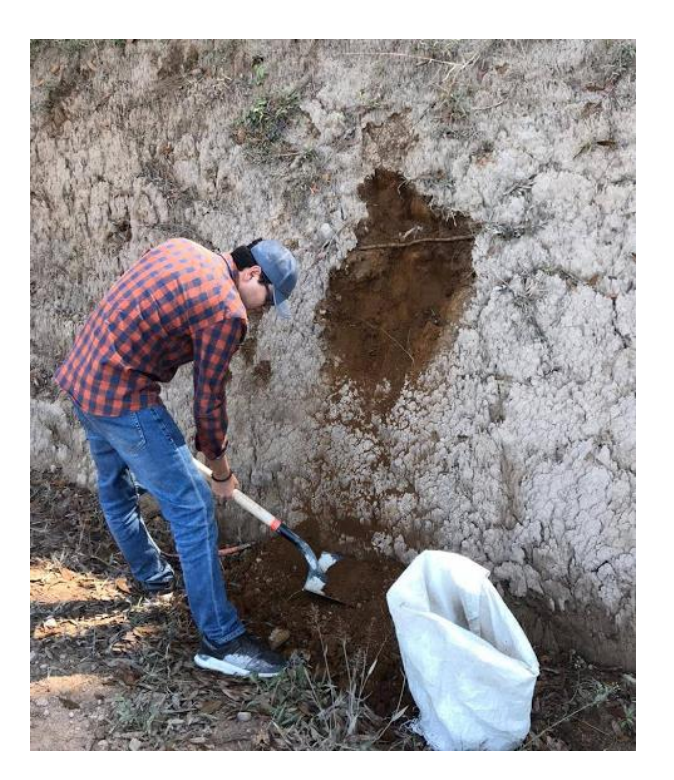

**Recolección de muestras de suelo**

### **ENSAYOS DE LABORATORIO**

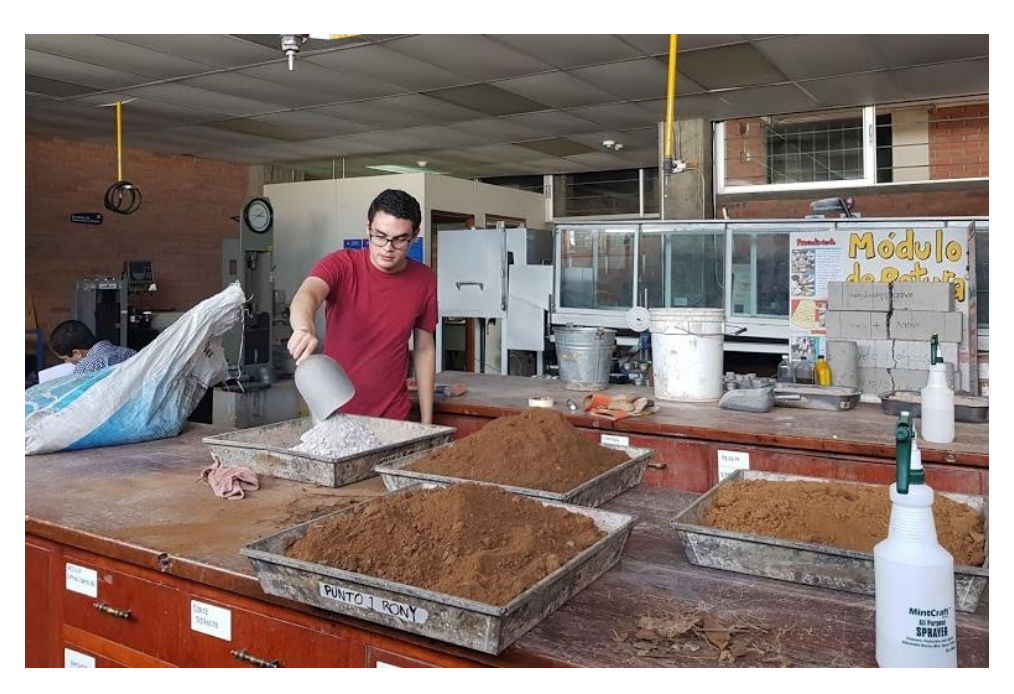

**Preparación del suelo para secado al horno**

Fuente: elaboración propia

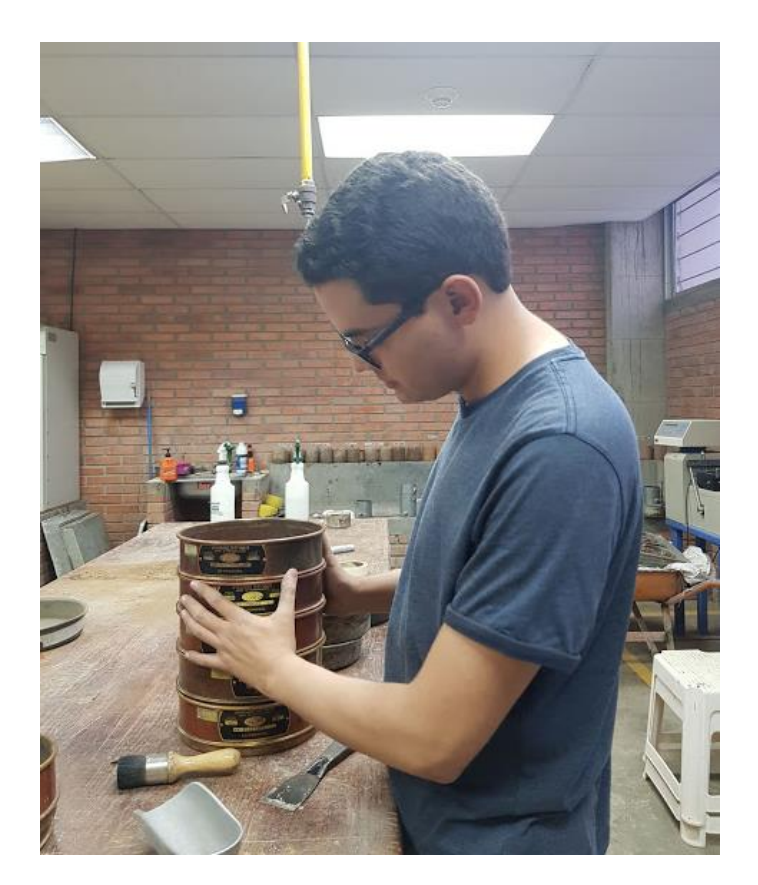

**Granulometría**

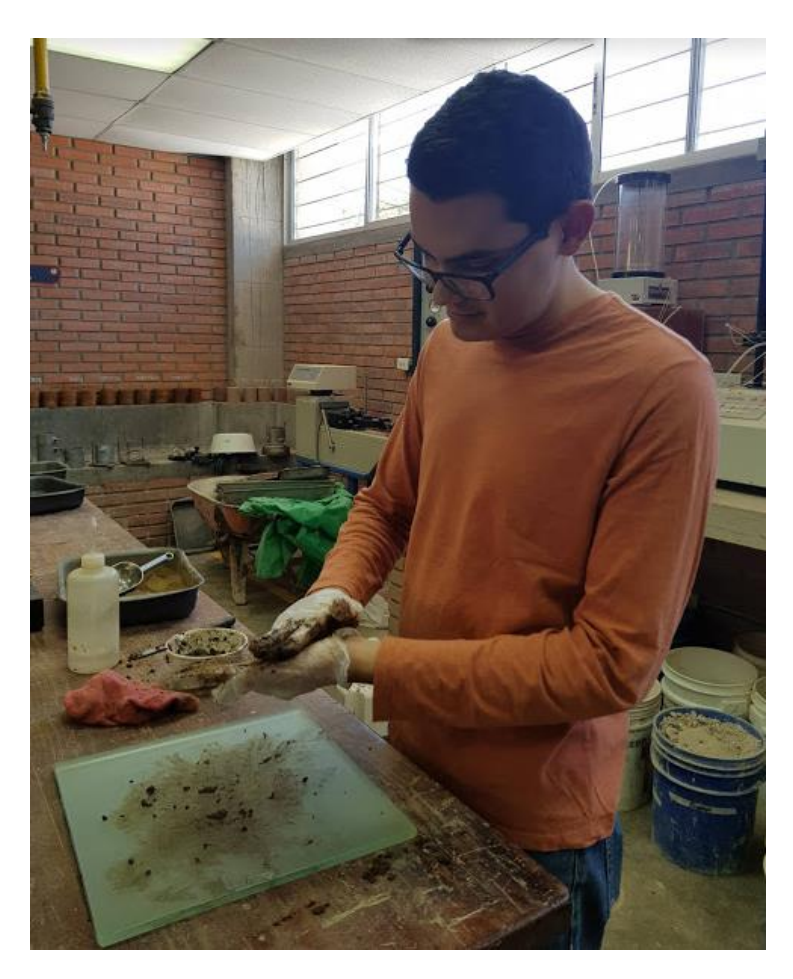

**Límites de Atterberg**

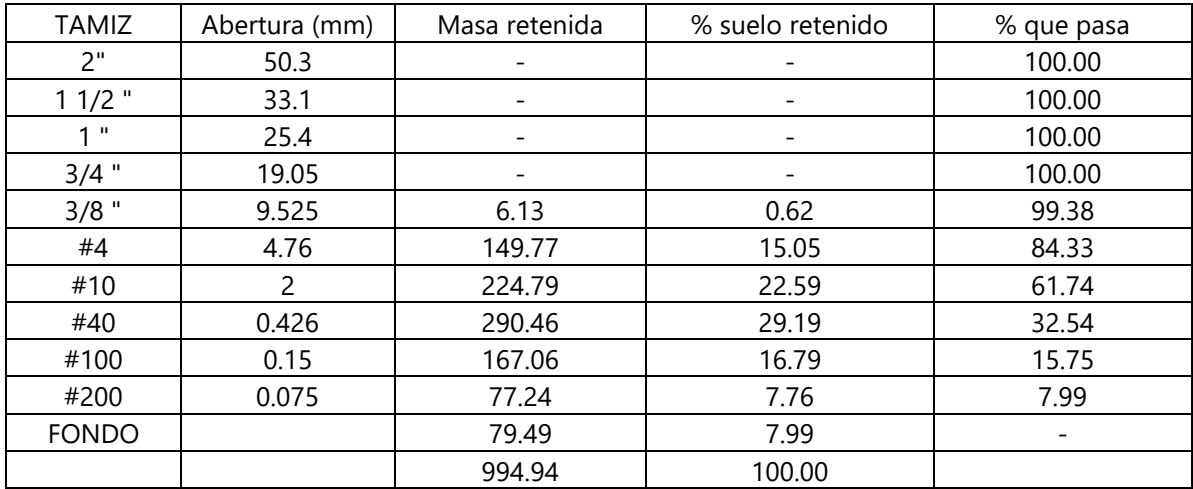

### **Resultado de granulometría del punto 1 Est. 0+400 tramo principal**

Fuente: elaboración propia

### **Resultados de límite líquido del punto 1 Est. 0+400 tramo principal**

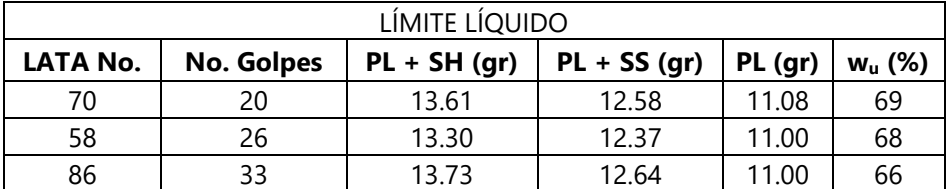

Fuente: elaboración propia

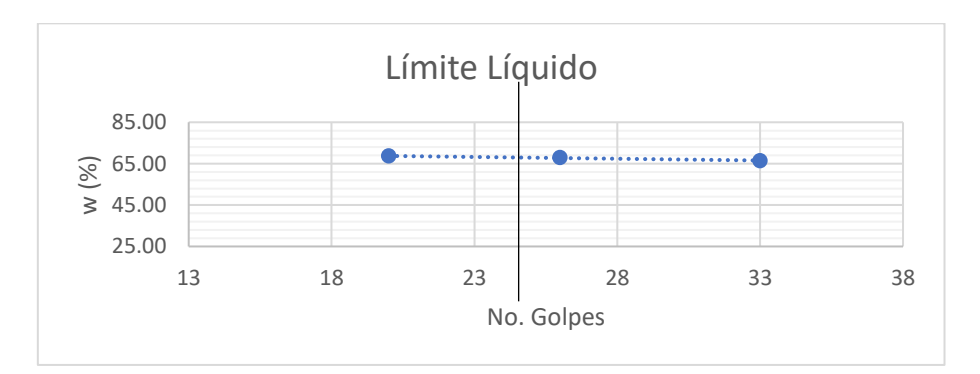

**Límite líquido punto 1 Est. 0+400 tramo principal**

Fuente: elaboración propia

### **Límite plástico punto 1 Est. 0+400 tramo principal**

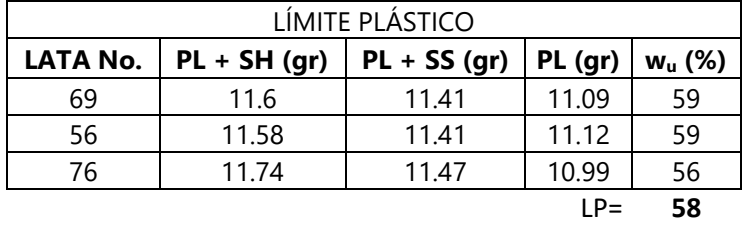

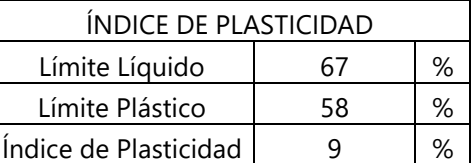

### **Índice de plasticidad punto 1 Est. 0+400 tramo principal**

Fuente: elaboración propia

### **Tabla 101 Resultados de granulometría del punto 2 Est. 0+300 tramo secundario**

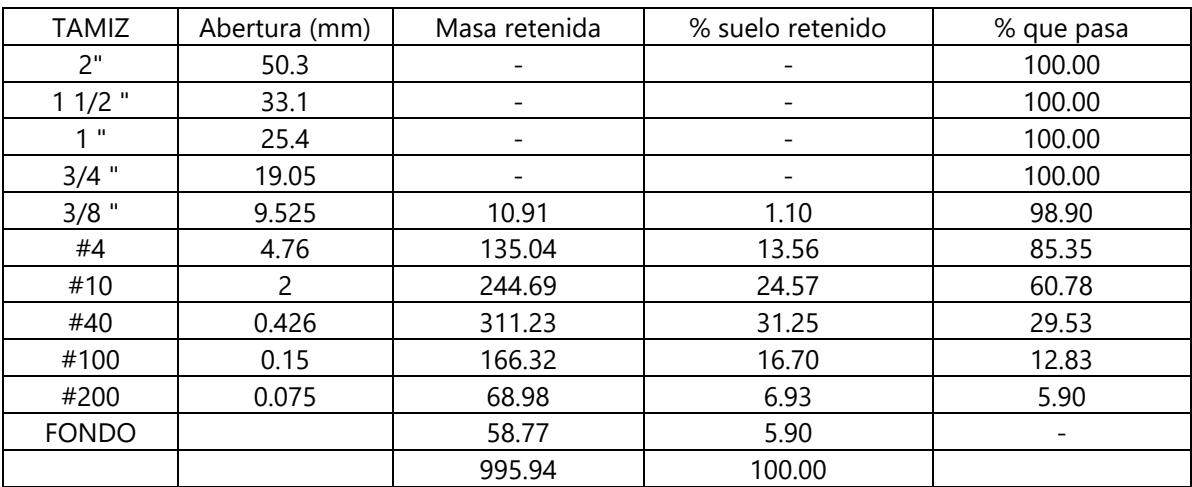

Fuente: elaboración propia

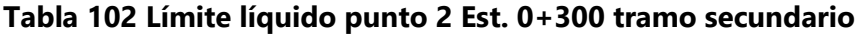

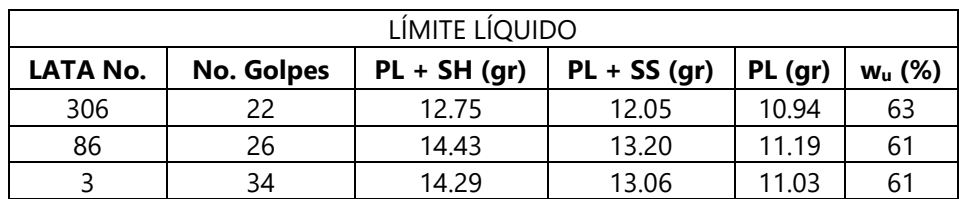

Fuente: elaboración propia

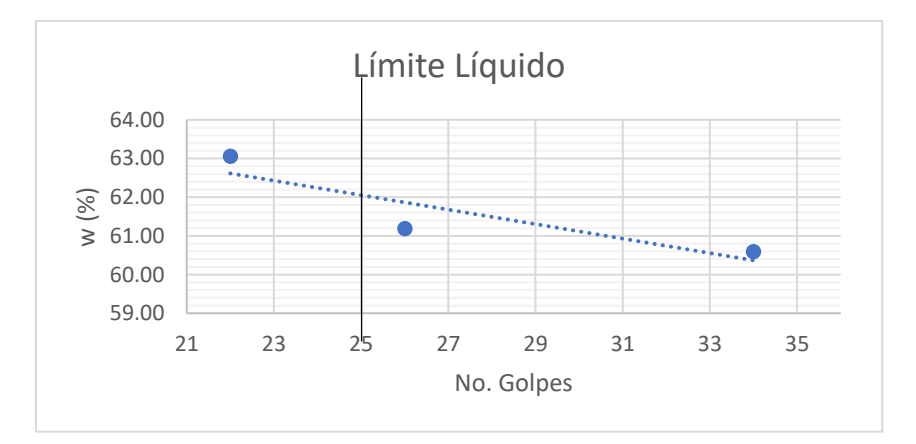

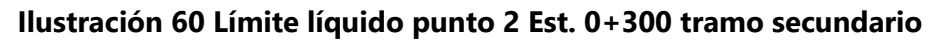

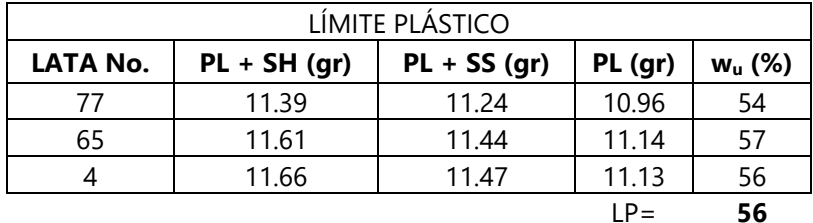

### **Tabla 103 Límite plástico punto 2 Est. 0+300 tramo secundario**

Fuente: elaboración propia

# **Tabla 104 Índice de plasticidad punto 2 Est. 0+300 tramo secundario**

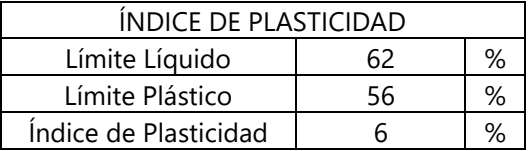

Fuente: elaboración propia

### **Tabla 105 Resultados de granulometría del punto 3 Est. 0+1200 tramo principal**

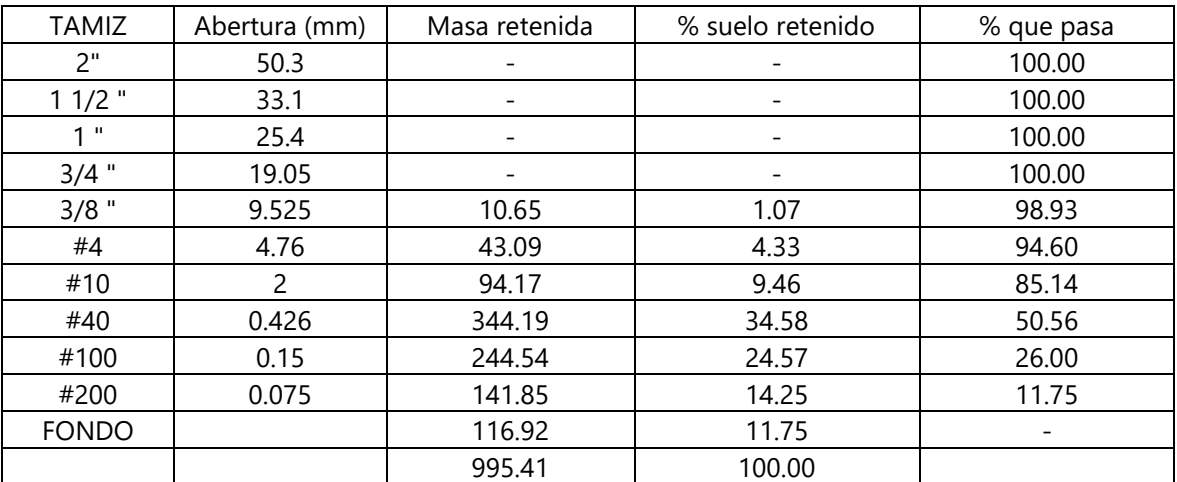

Fuente: elaboración propia

### **Tabla 106 Límite líquido punto 3 Est. 1+200 tramo principal**

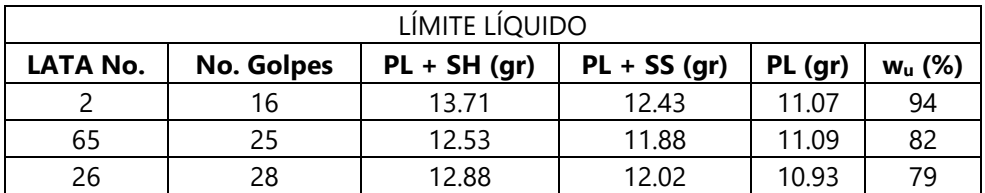

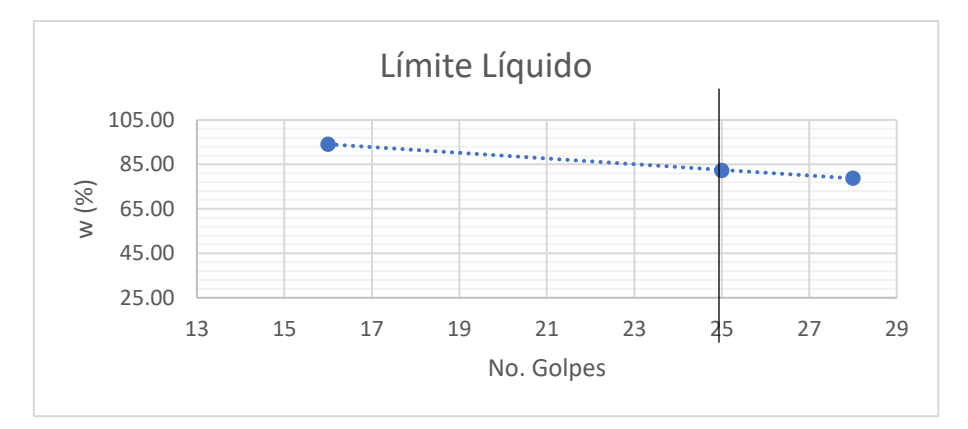

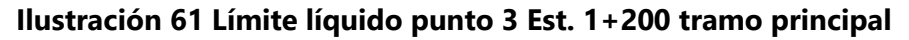

Fuente: elaboración propia

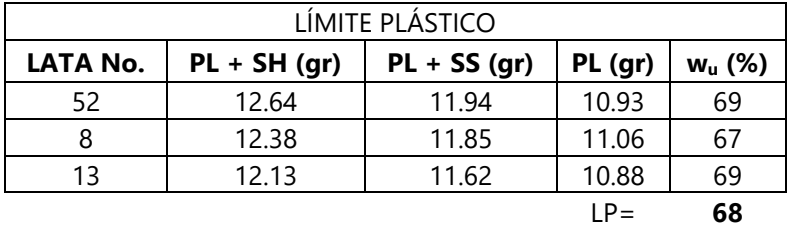

### **Tabla 107 Límite plástico punto 3 Est. 1+200 tramo principal**

Fuente: elaboración propia

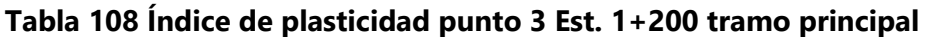

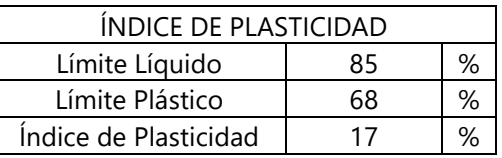

Fuente: elaboración propia

### **Tabla 109 Resultados de granulometría del banco de material selecto**

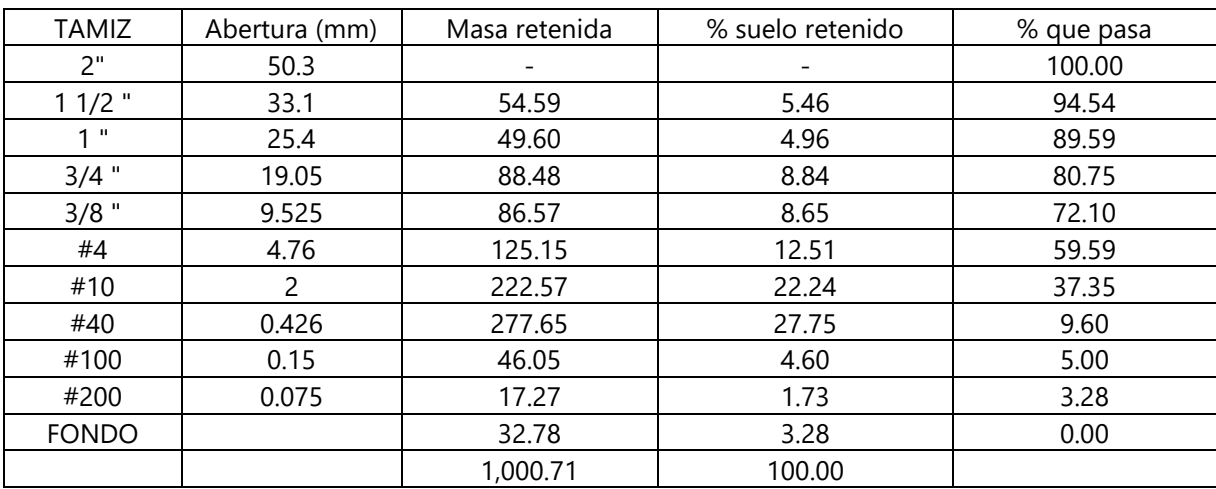

| LÍMITE LÍQUIDO  |                   |                |                |        |             |
|-----------------|-------------------|----------------|----------------|--------|-------------|
| <b>LATA No.</b> | <b>No. Golpes</b> | $PL + SH (gr)$ | $PL + SS$ (gr) | PL(qr) | $w_{u}$ (%) |
| 57              | 28                | 13.39          | 12.82          | 11.06  | 32          |
| 67              | 24                | 14.70          | 13.80          | 11.10  | 33          |
| 83              |                   | 14.51          | 13.59          | 10.98  | 35          |

**Tabla 110 Límite líquido punto 4 banco de material**

Fuente: elaboración propia

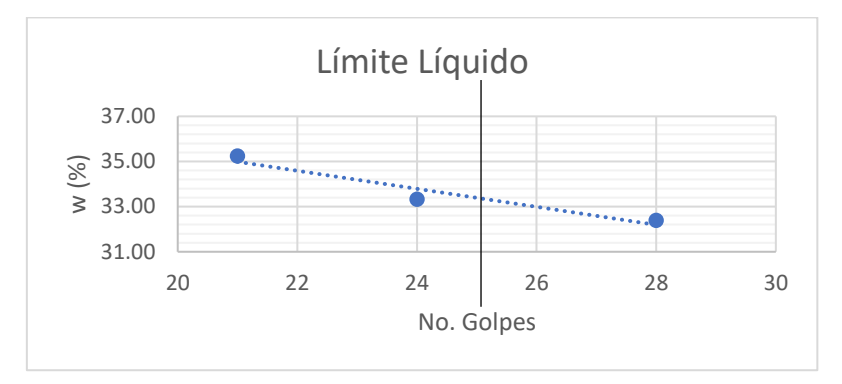

### **Ilustración 62 Límite líquido punto 4 banco de material**

Fuente: elaboración propia

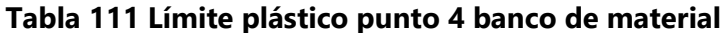

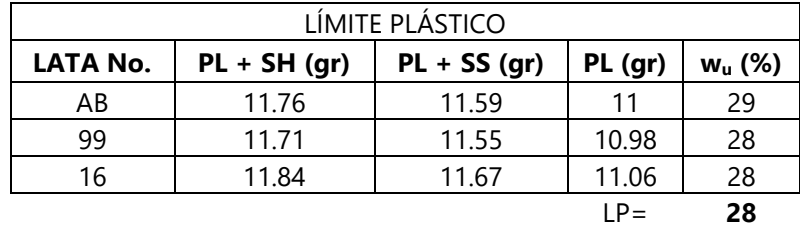

Fuente: elaboración propia

### **Índice de plasticidad punto 4 banco de material**

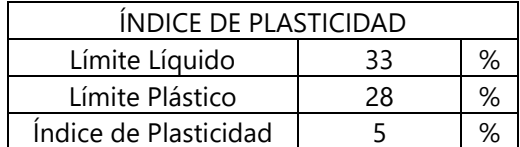

# **VOLÚMENES DE CORTE Y RELLENO PARA TRAMO PRINCIPAL**

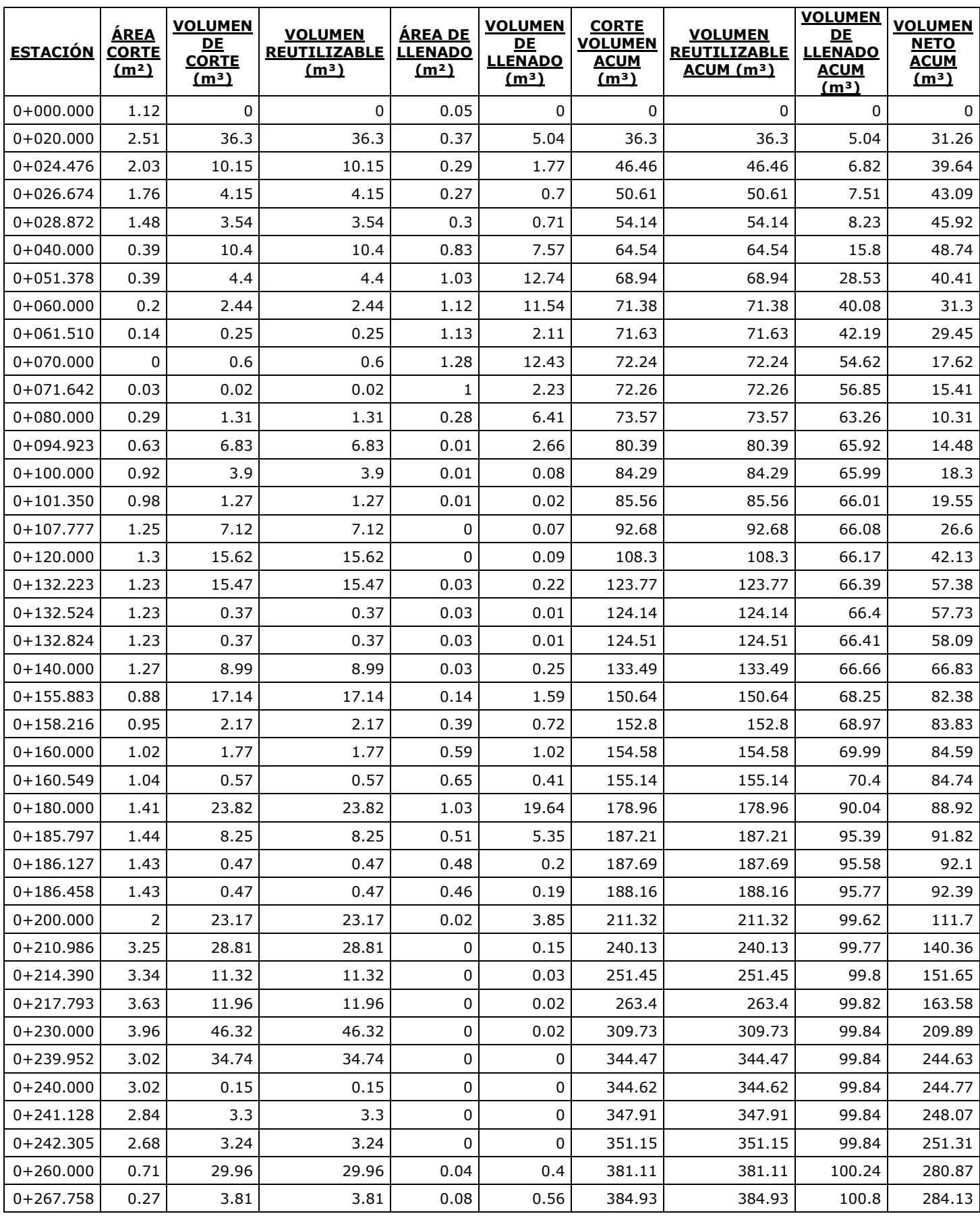

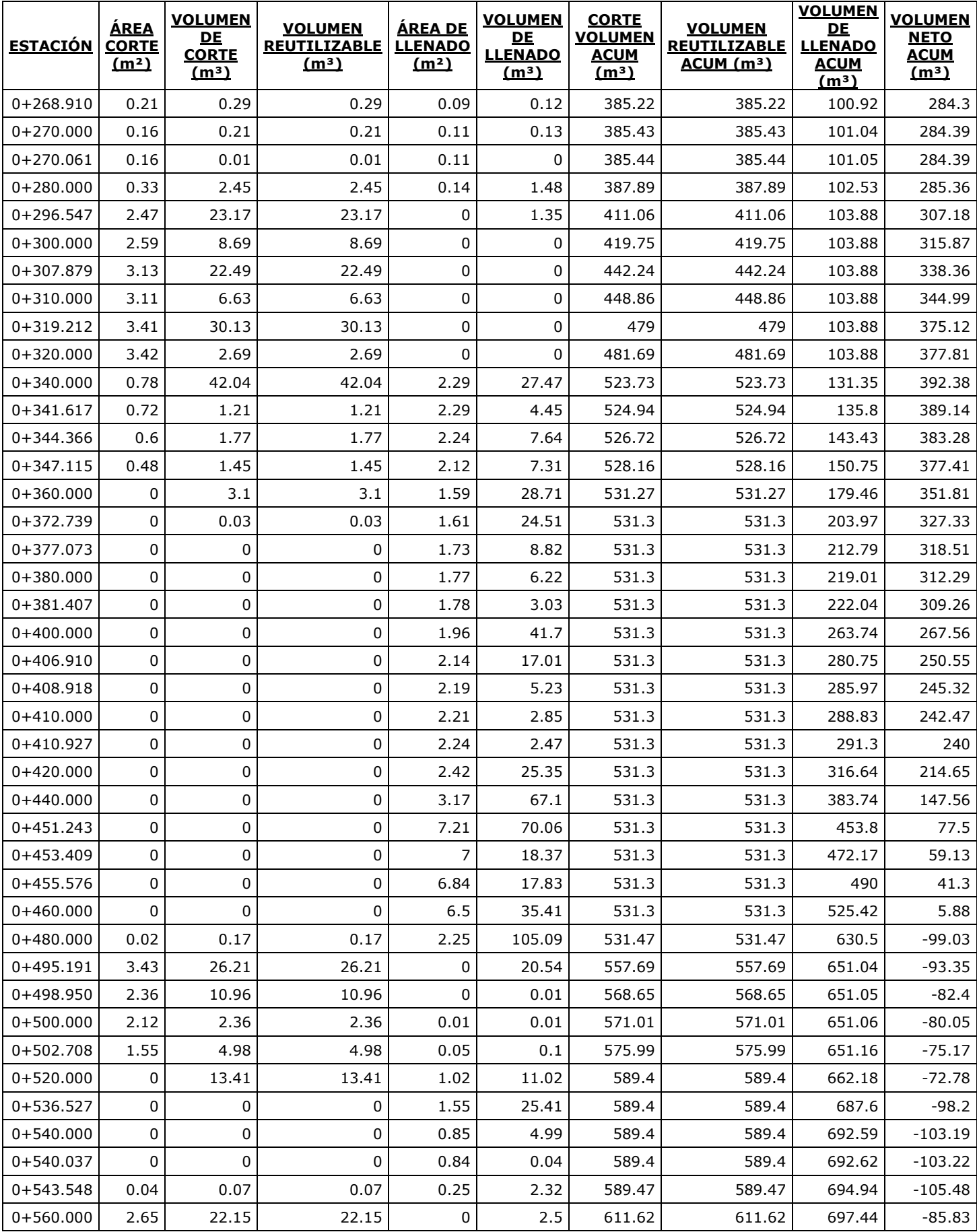

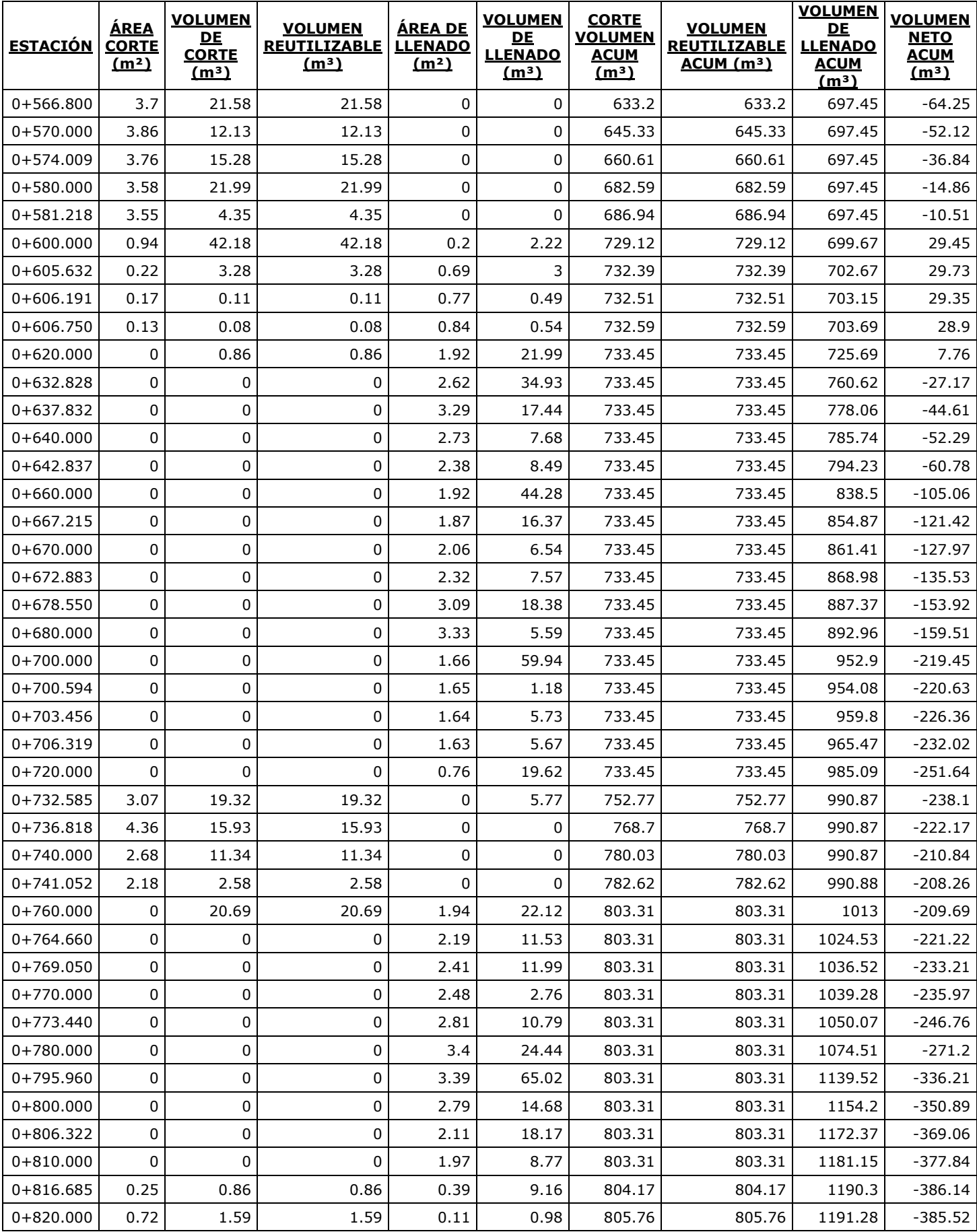

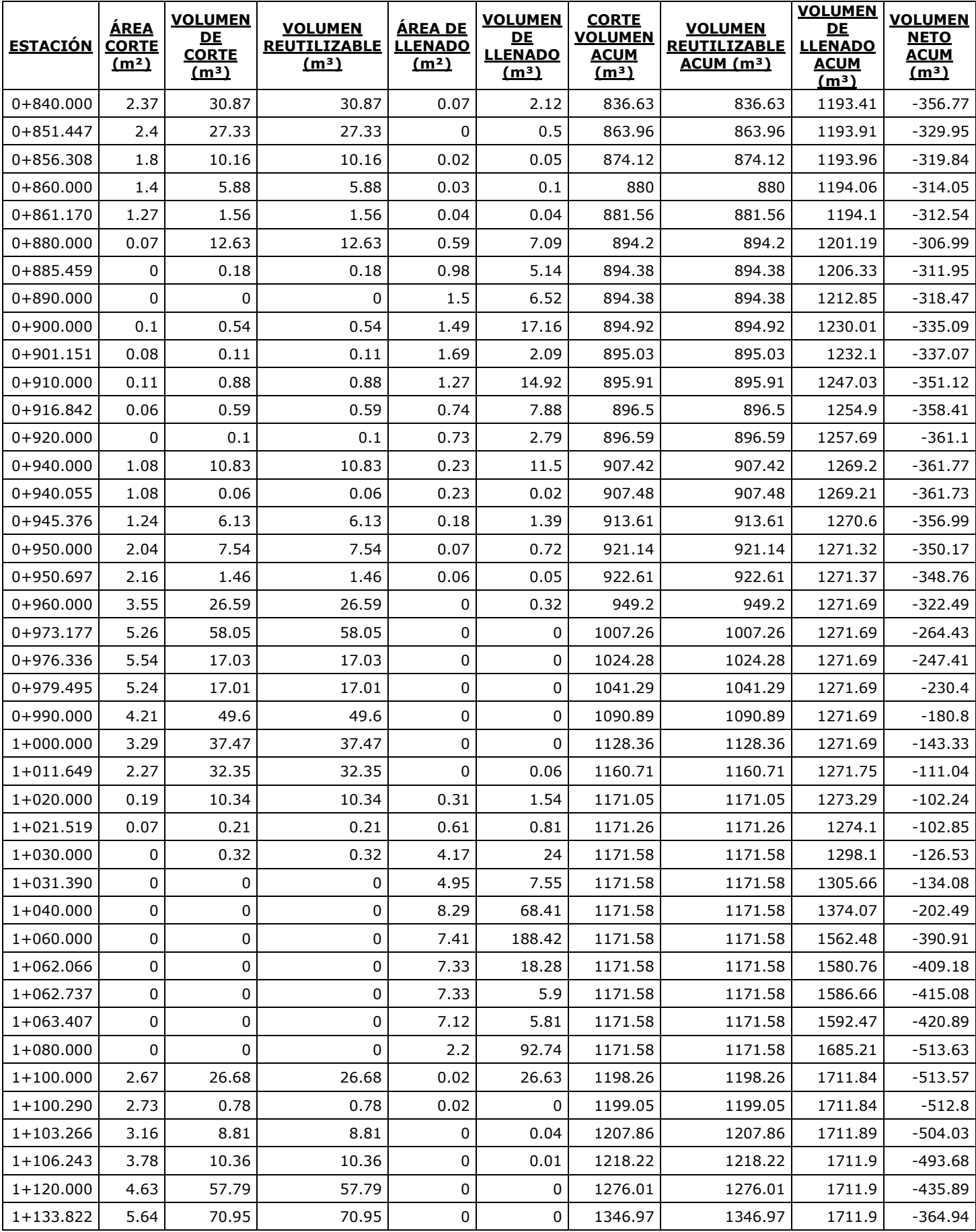

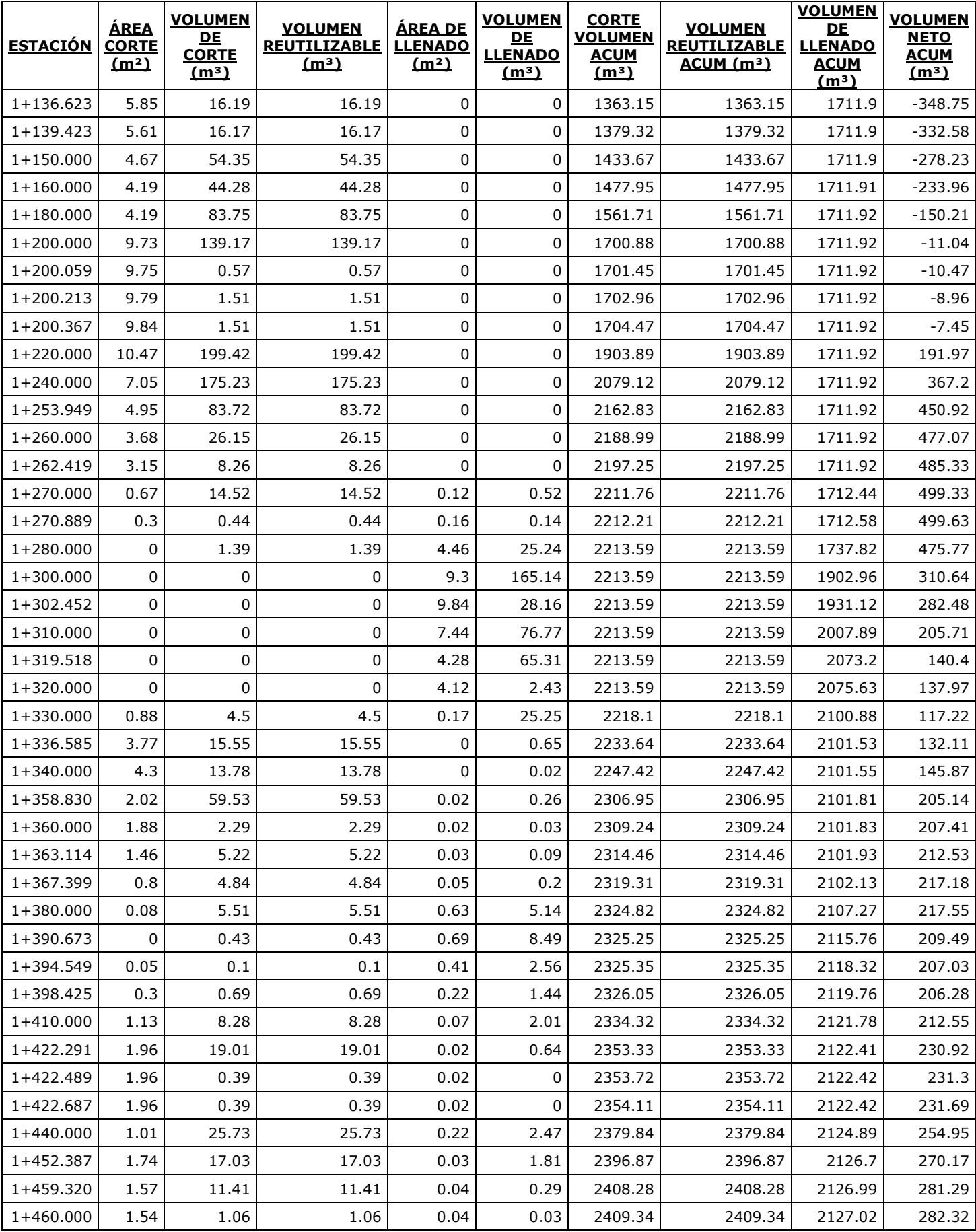

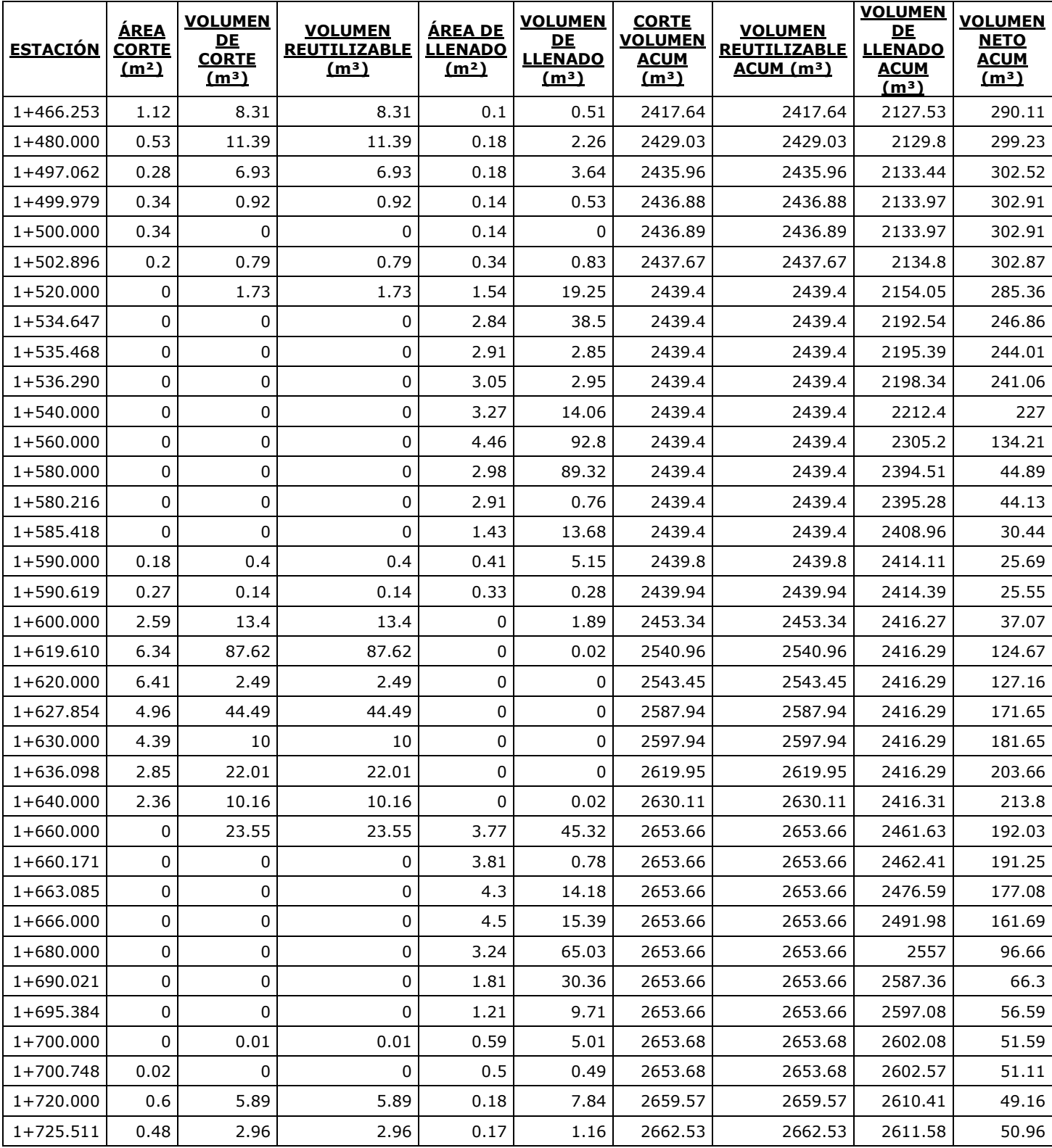

Fuente: Civil 3D

# **VOLÚMENES DE CORTE Y RELLENO PARA TRAMO SECUNDARIO**

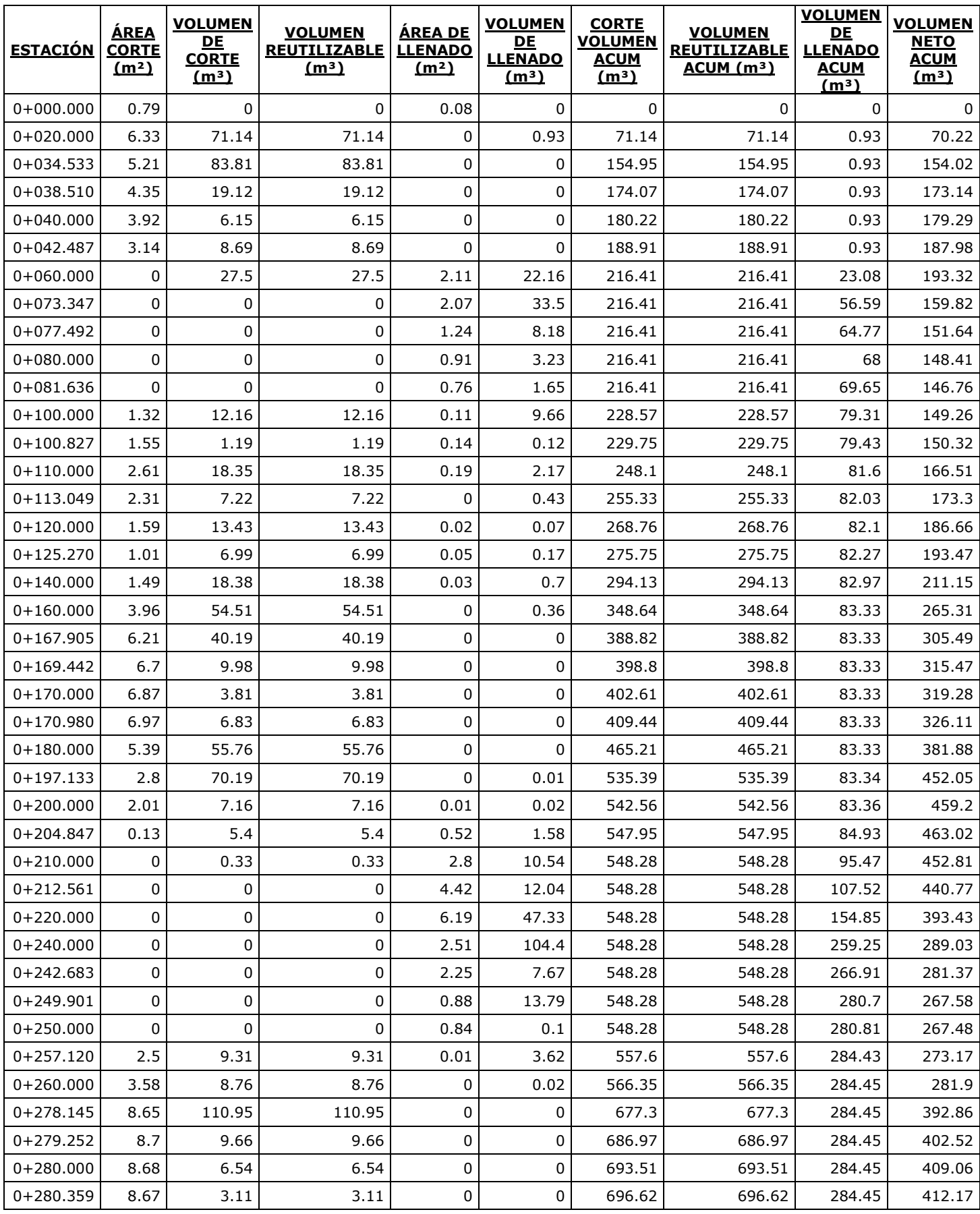

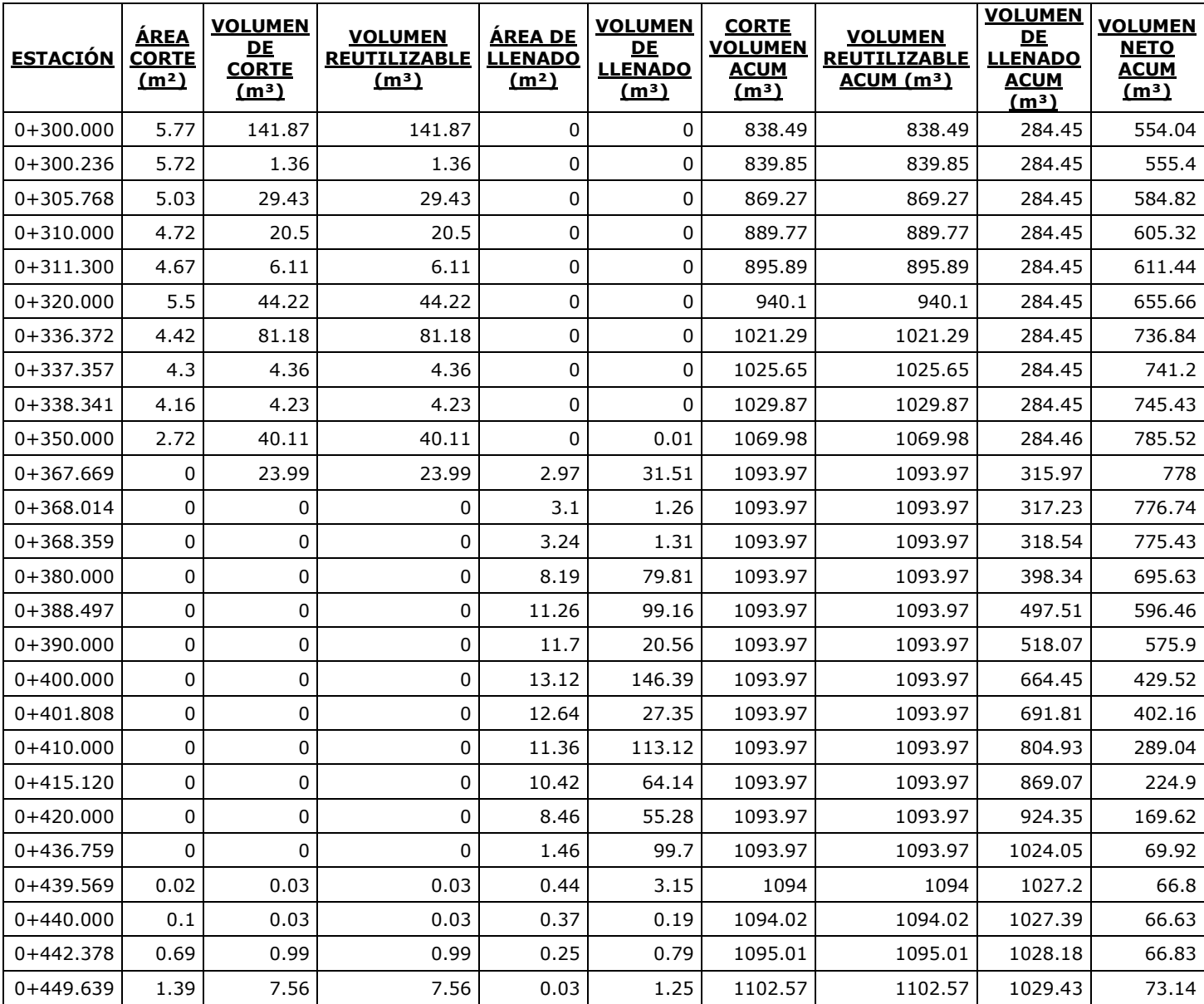

Fuente: Civil 3D

# **FICHAS DE COSTOS UNITARIOS**

### **Trazado con teodolito**

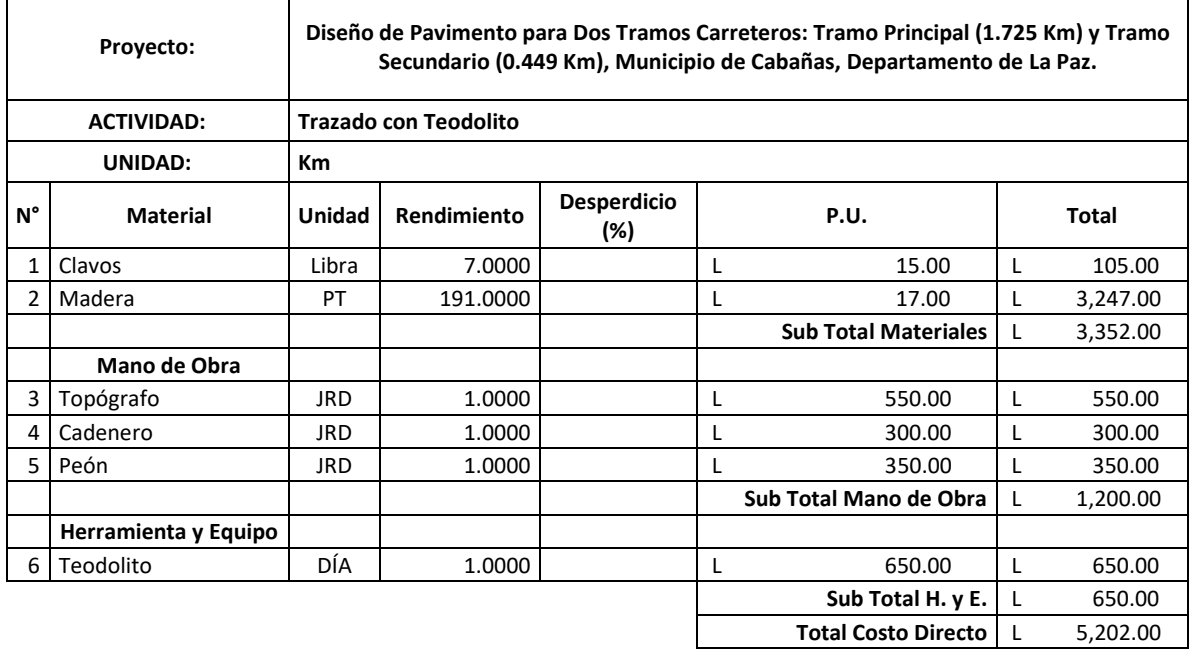

Fuente: elaboración propia

### **Corte de material**

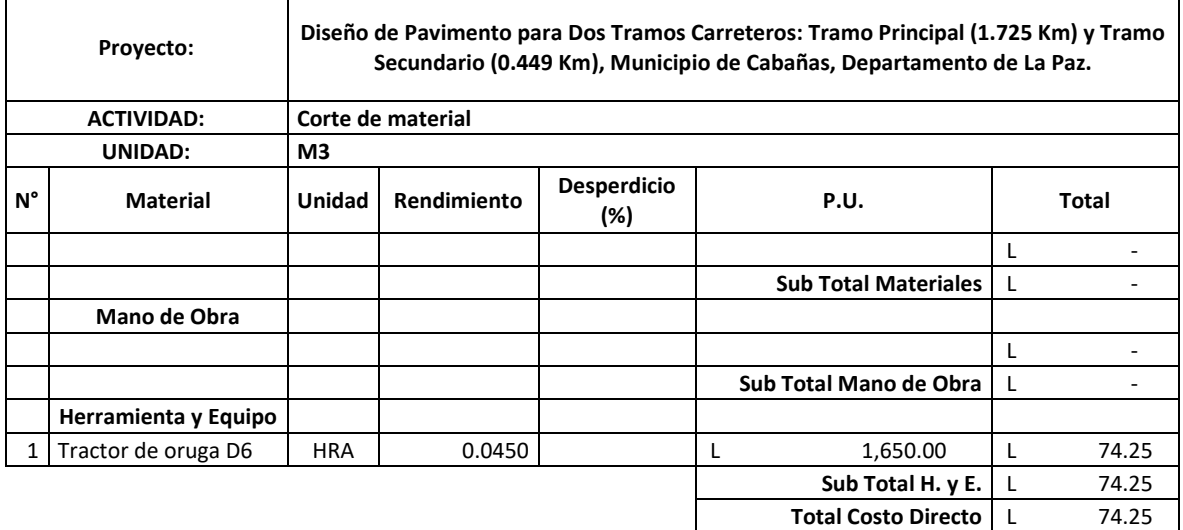

### **Relleno de material**

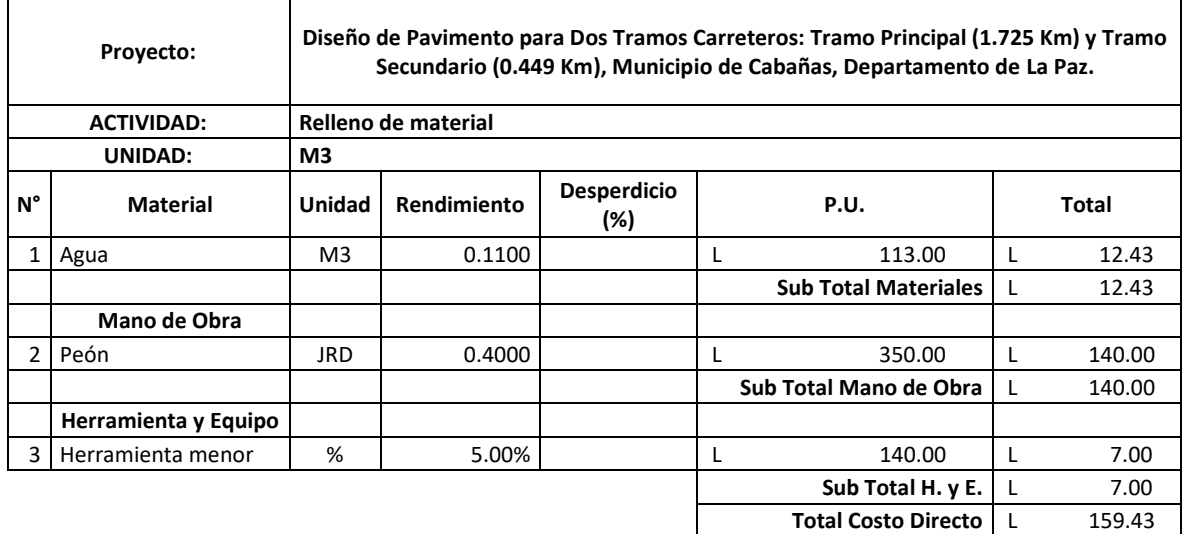

Fuente: elaboración propia

### **Conformación de subrasante**

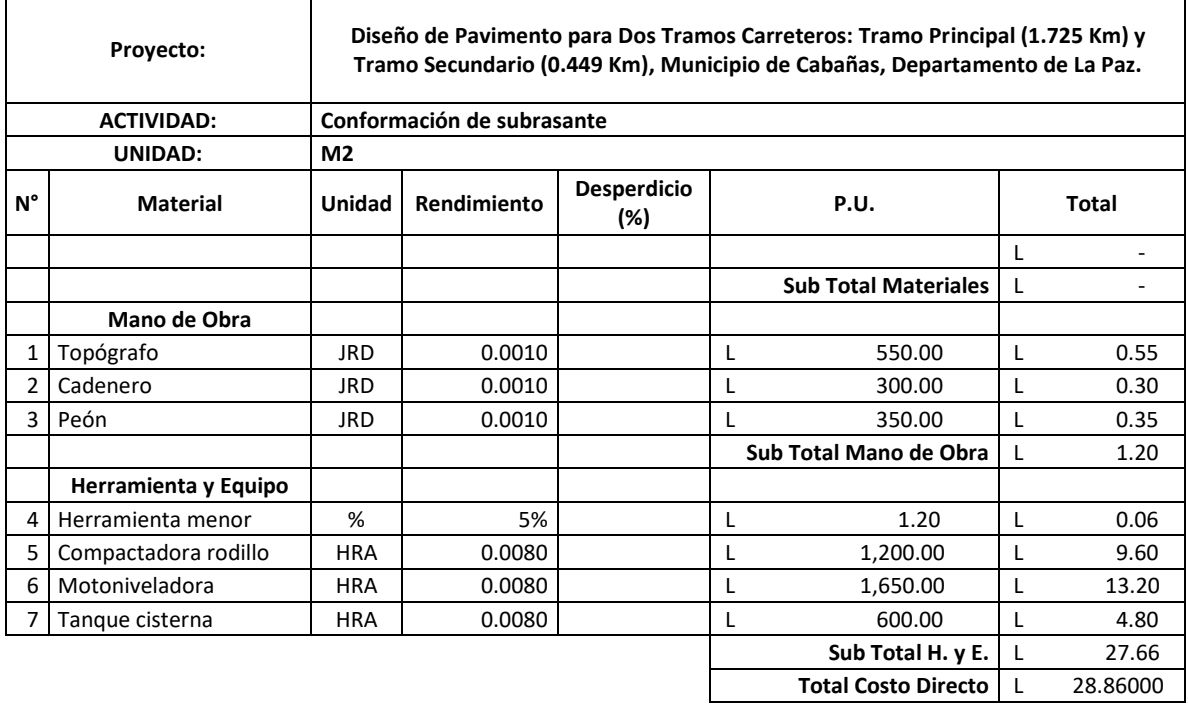

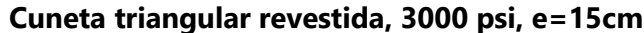

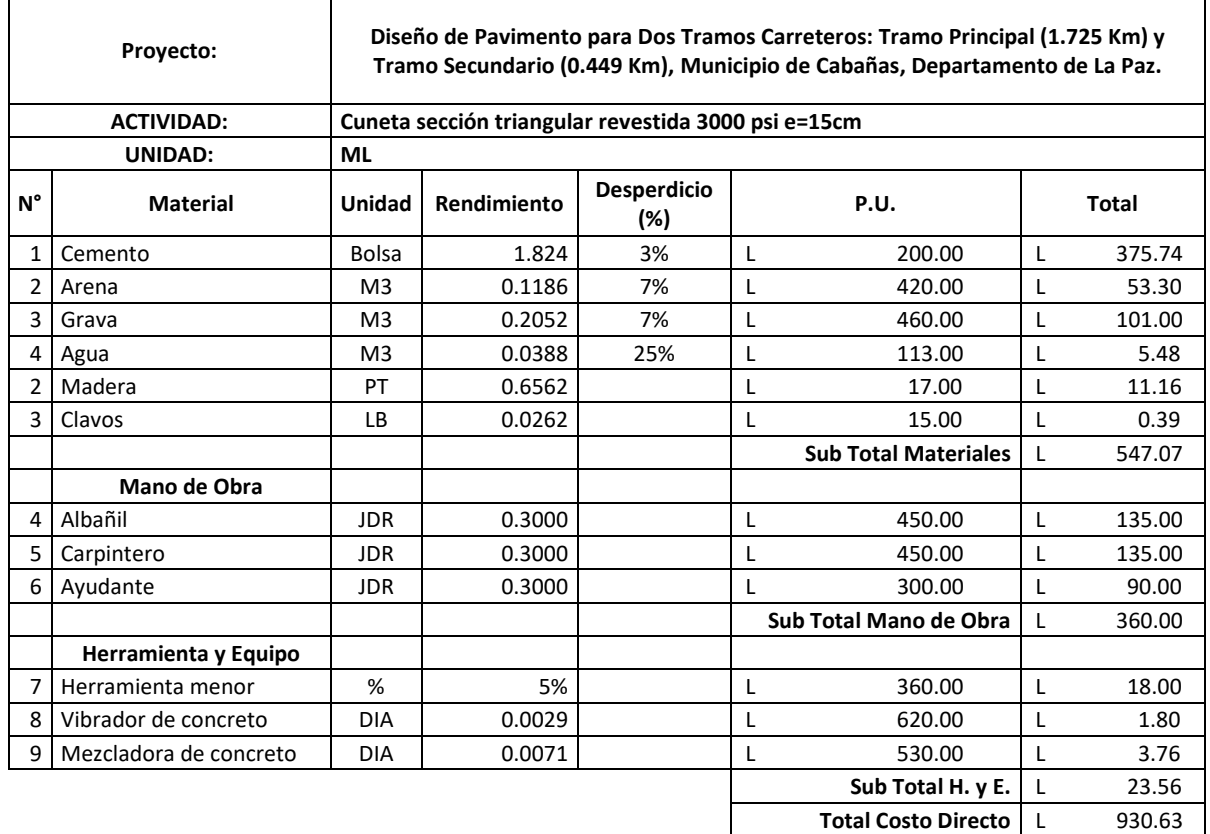

Fuente: elaboración propia

### **Señalización horizontal**

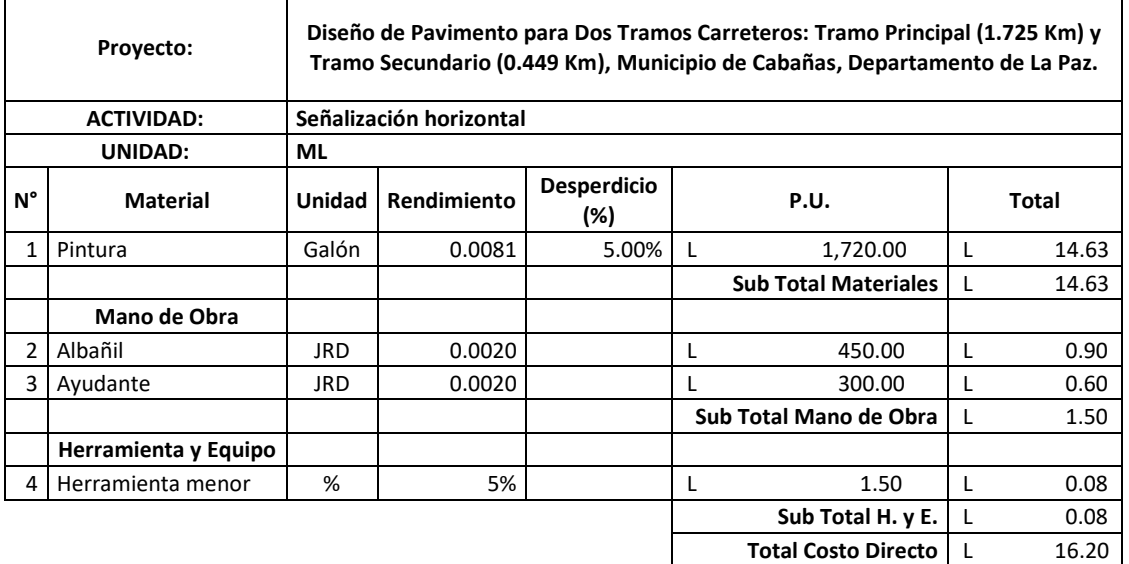

### **Señalización vertical**

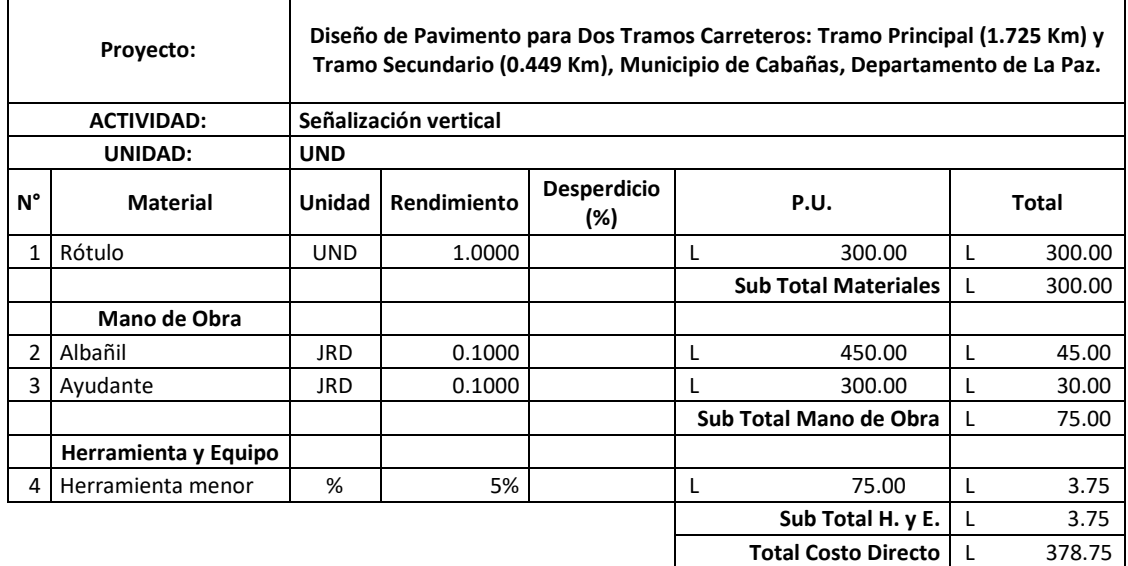

Fuente: elaboración propia

# **Tragante 3000 psi**

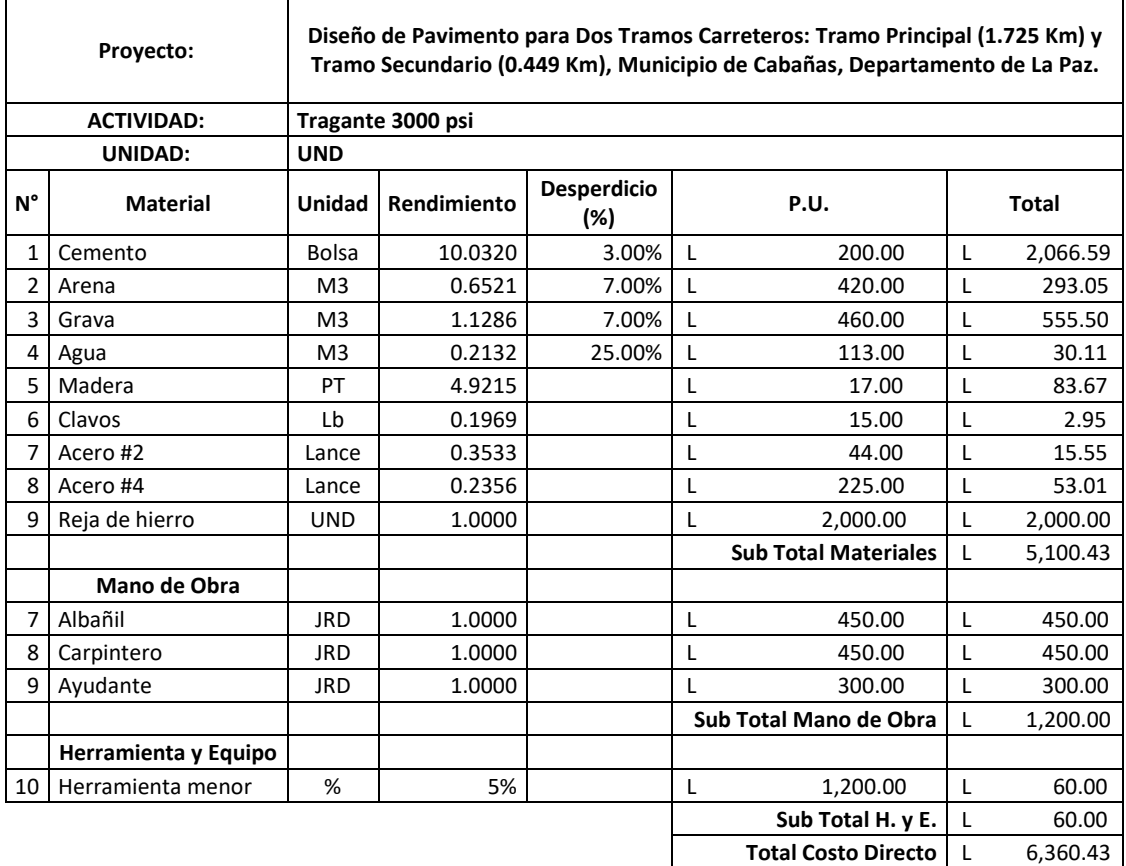

# **Alcantarilla tubo PVC, diámetro 24"**

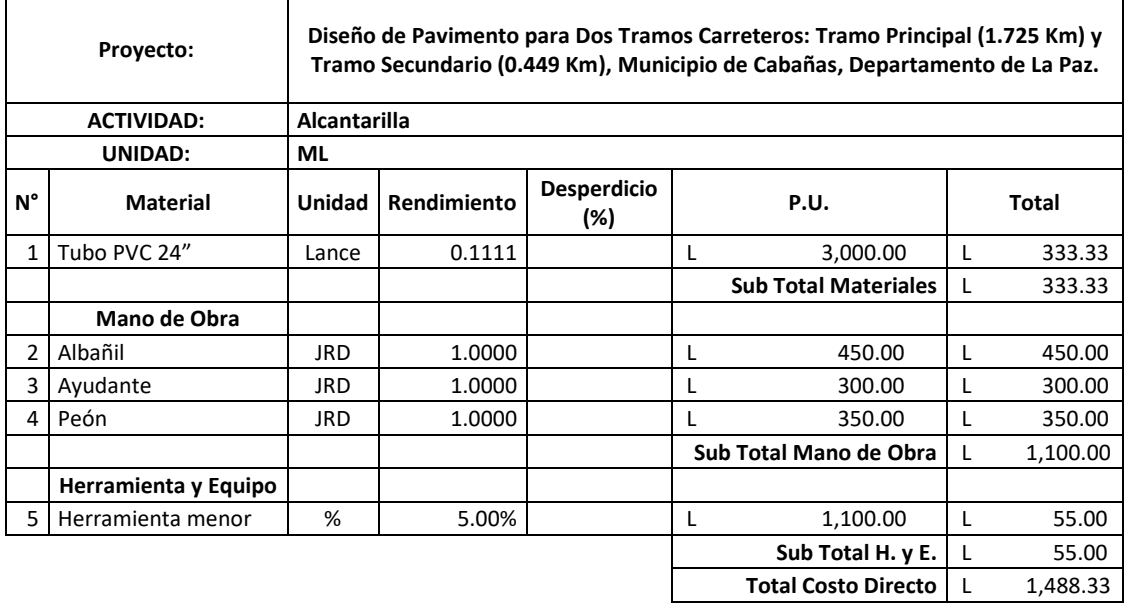

Fuente: elaboración propia

### **Imprimación**

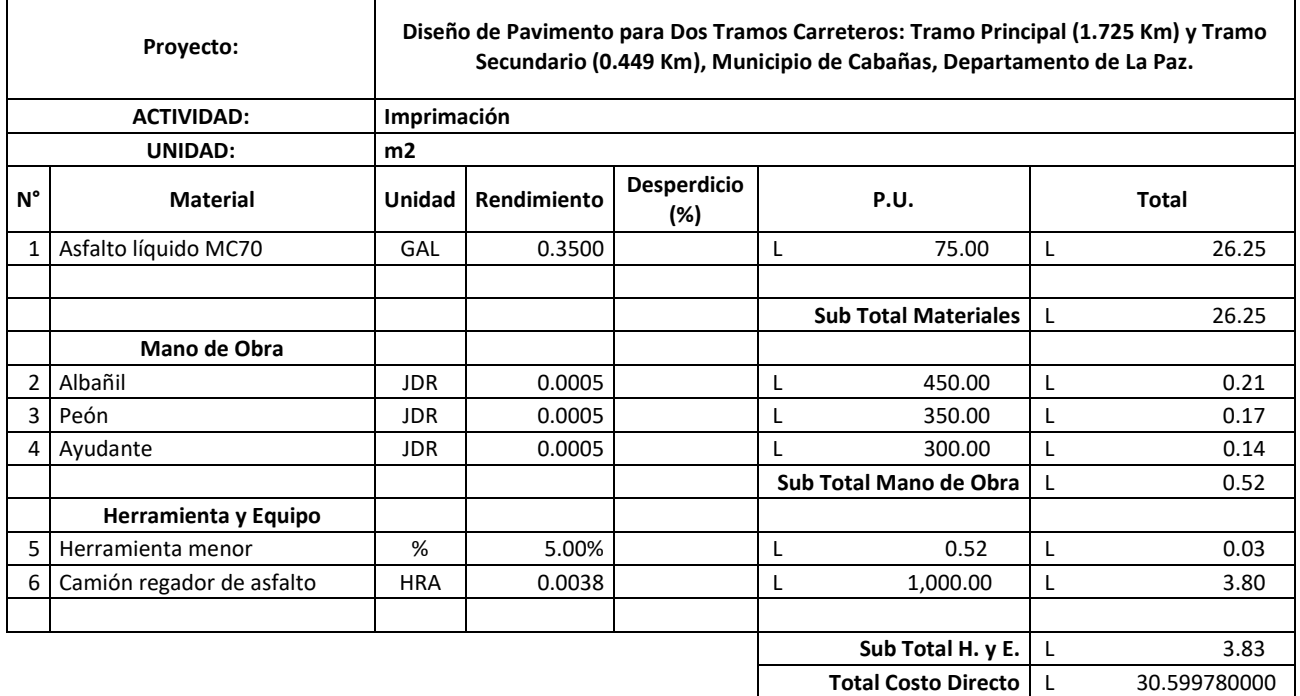

### **Pavimento de concreto asfáltico, carpeta e=12.5 cm y base e=15 cm**

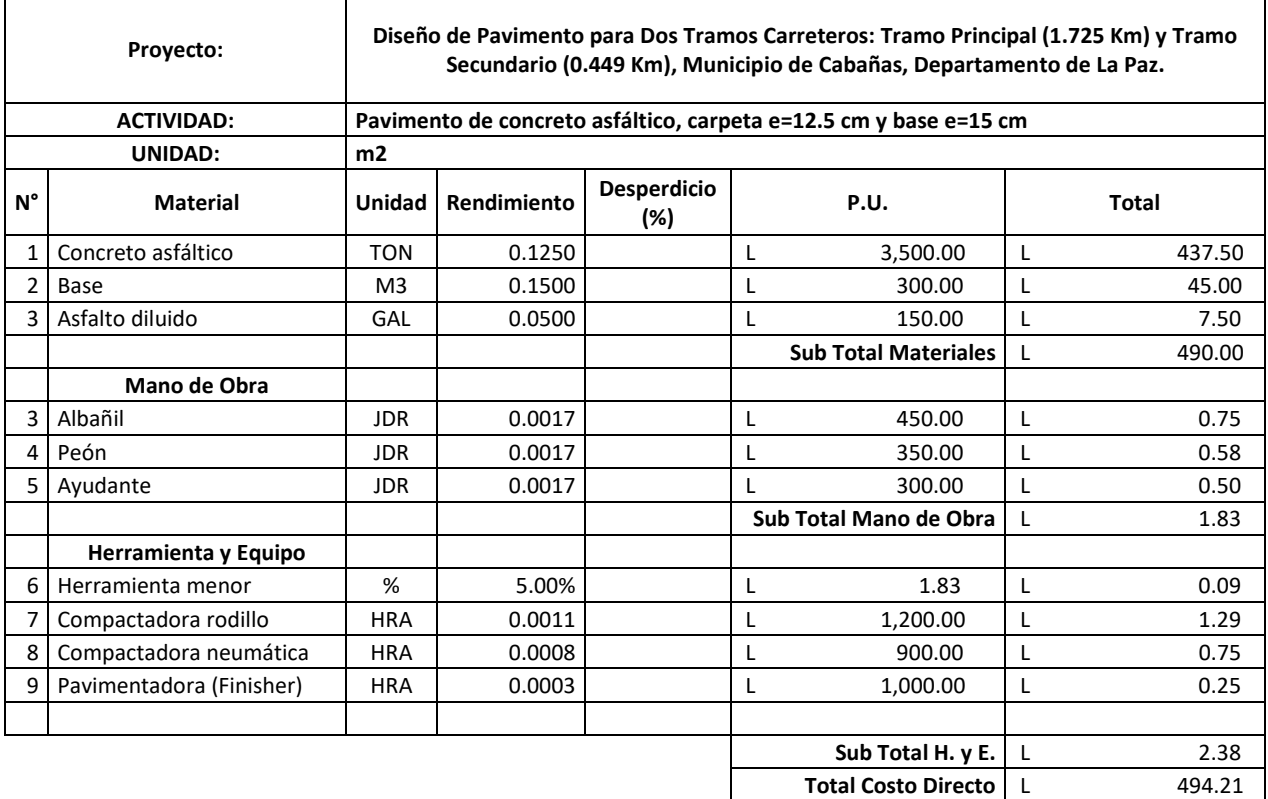

#### **Pavimento de concreto hidráulico 4000 psi, e=20 cm**

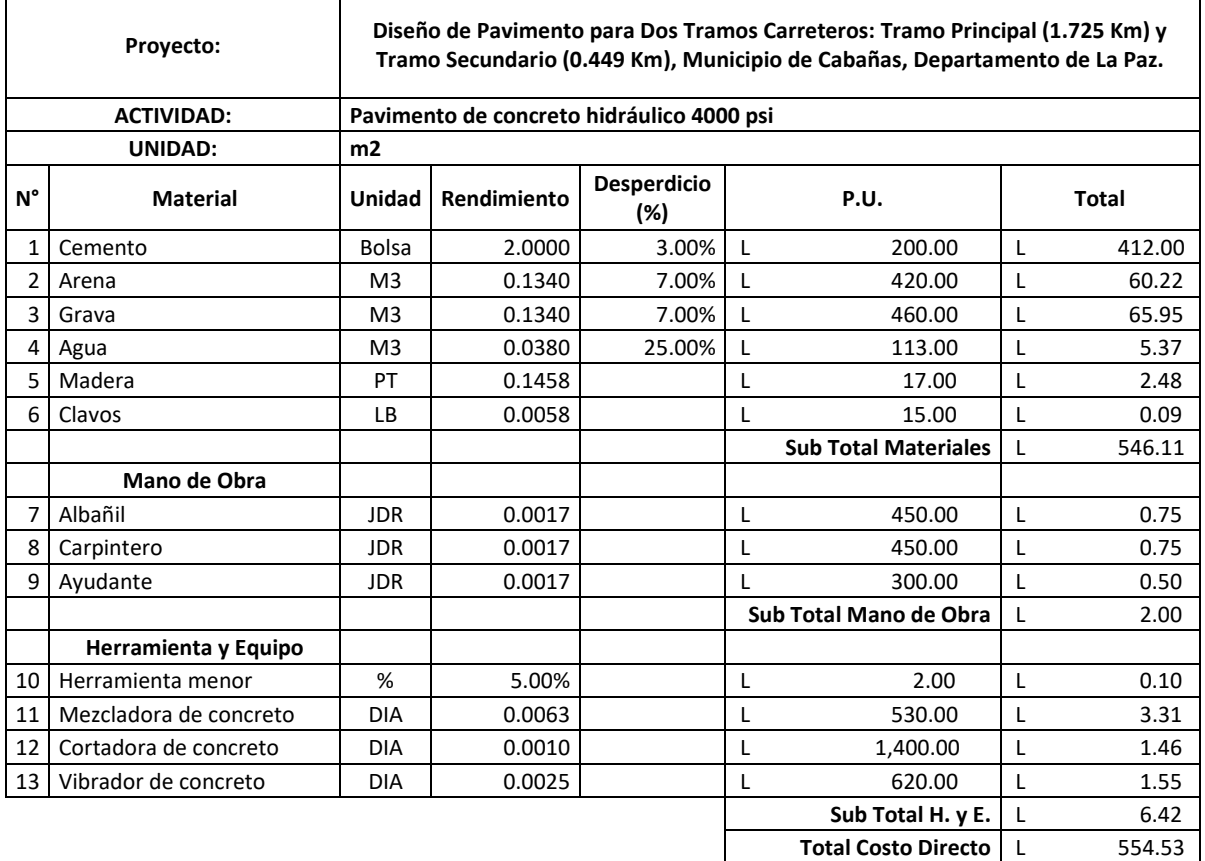

DISEÑO DE PAVIMENTO DE DOS TRAMOS CARRETEROS: TRAMO PRINCIPAL (1.725 KM) Y TRAMO SECUNDARIO (0.449 KM), MUNICIPIO DE CABAÑAS, DEPARTAMENTO LA PAZ, HONDURAS.

```
PRODUCED BY AN AUTOBET CONSUMING ACT CONSUMING ACT CONSUMING ACT CONSUMING ACT CONSUMING ACT CONSUMING ACT CONSUMING A CONSUMING A CONSUMING A CONSUMING A CONSUMING A CONSUMING A CONSUMING A CONSUMING A CONSUMING A CONSUM
```
**PRODUCED BY AN AUTODESK STUDENT VERSION**

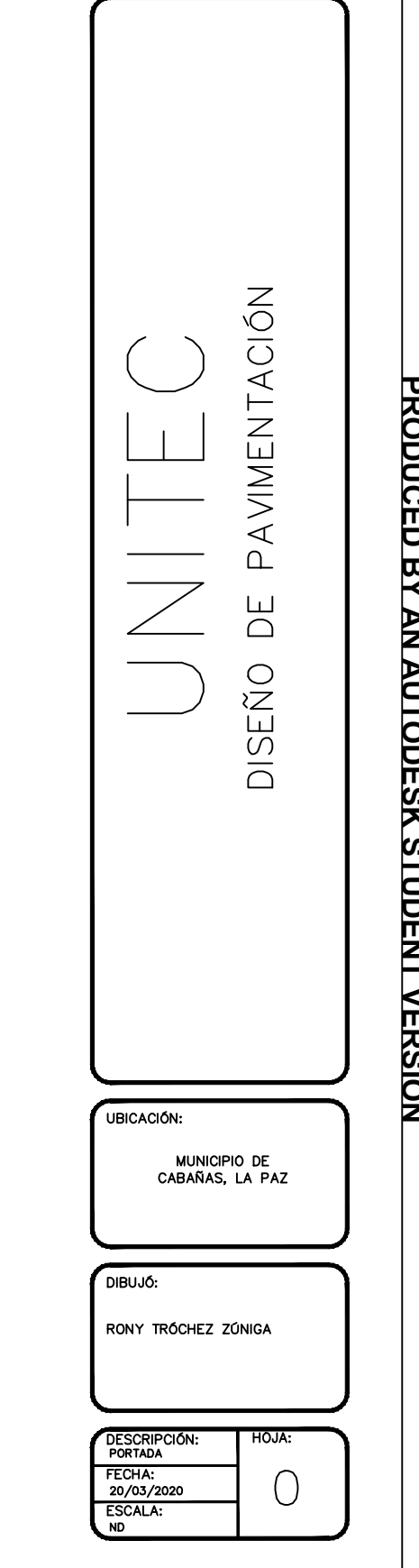

# **PRODUCED BY AN AUTODESK STUDENT VERSION**

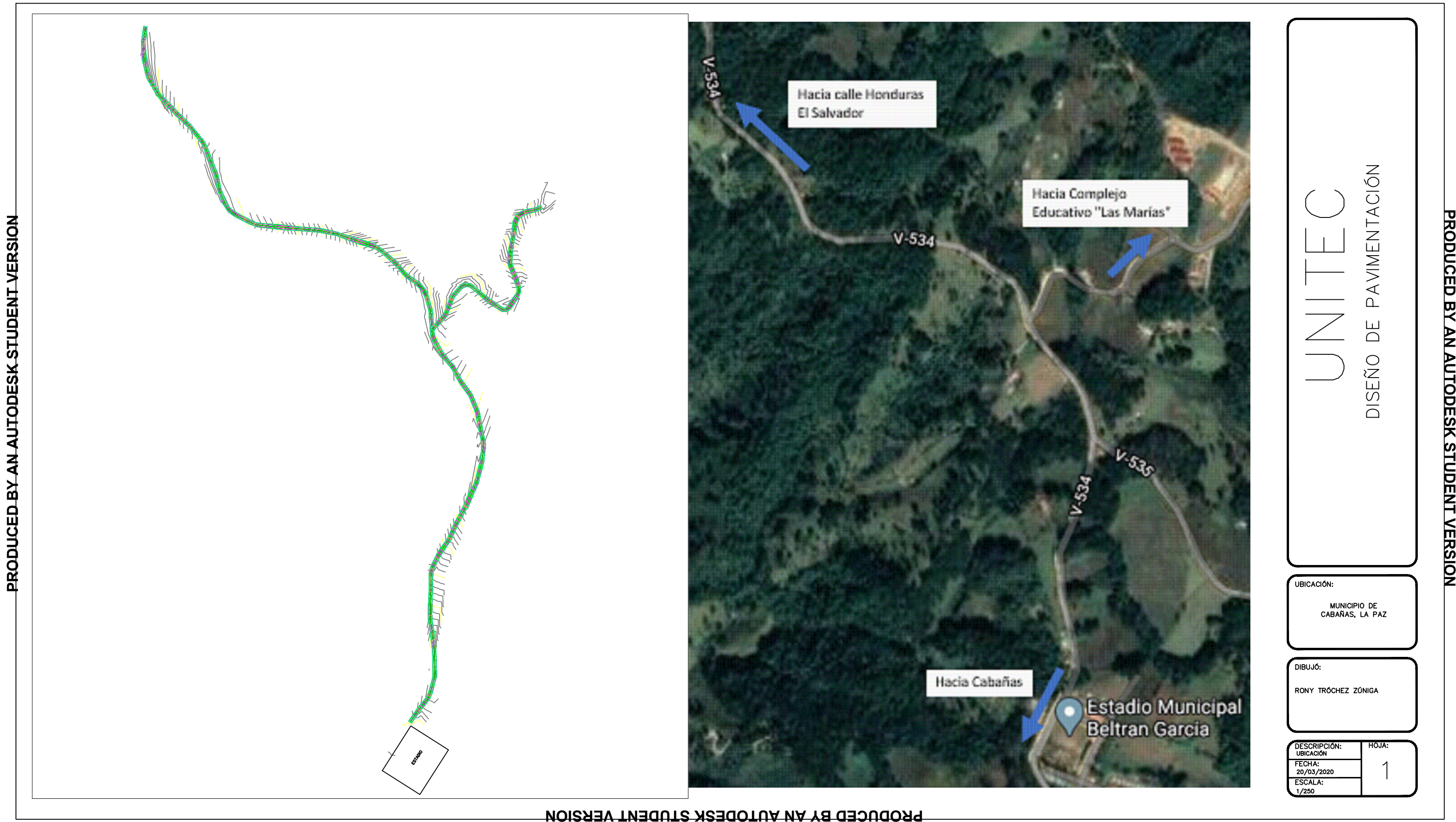

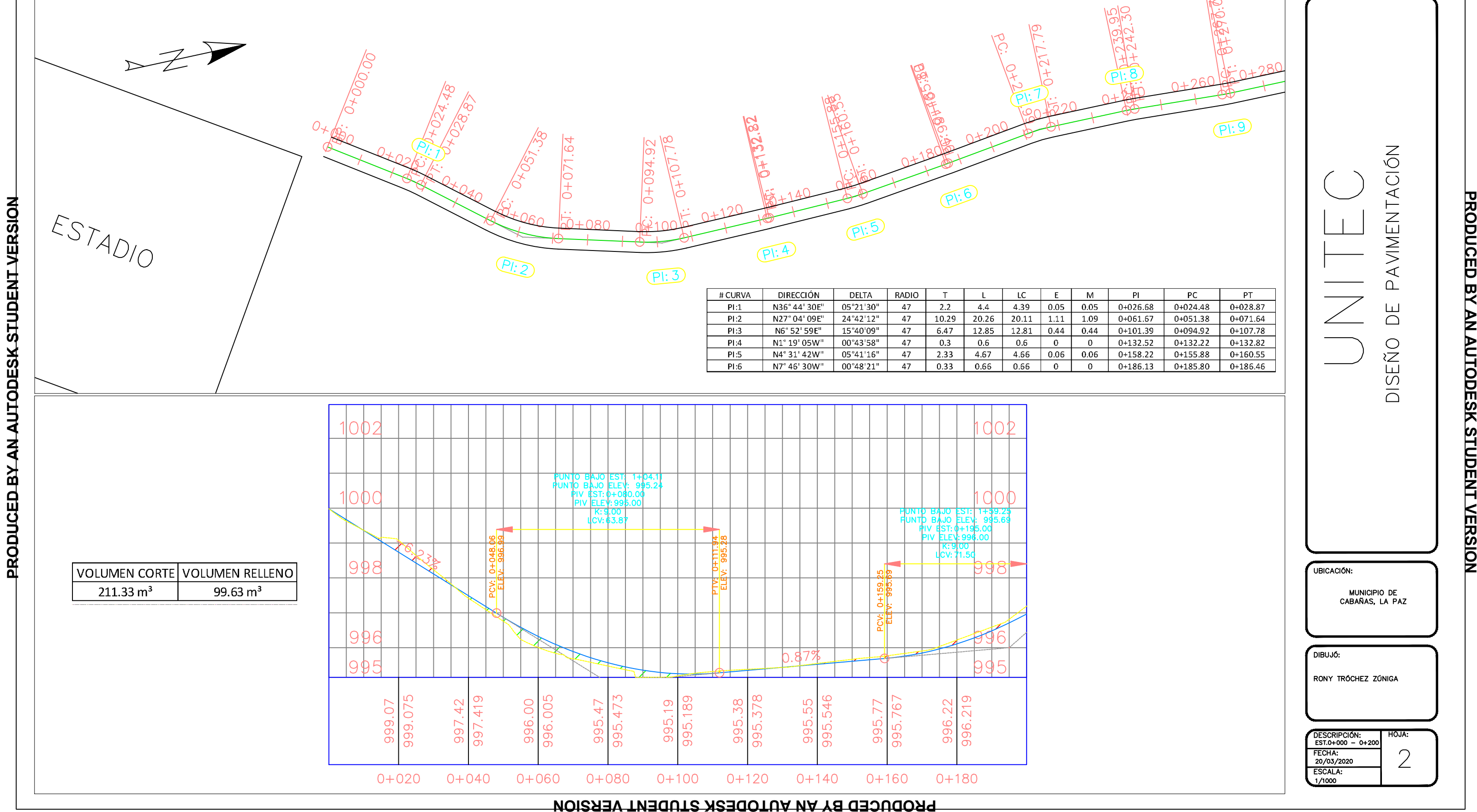

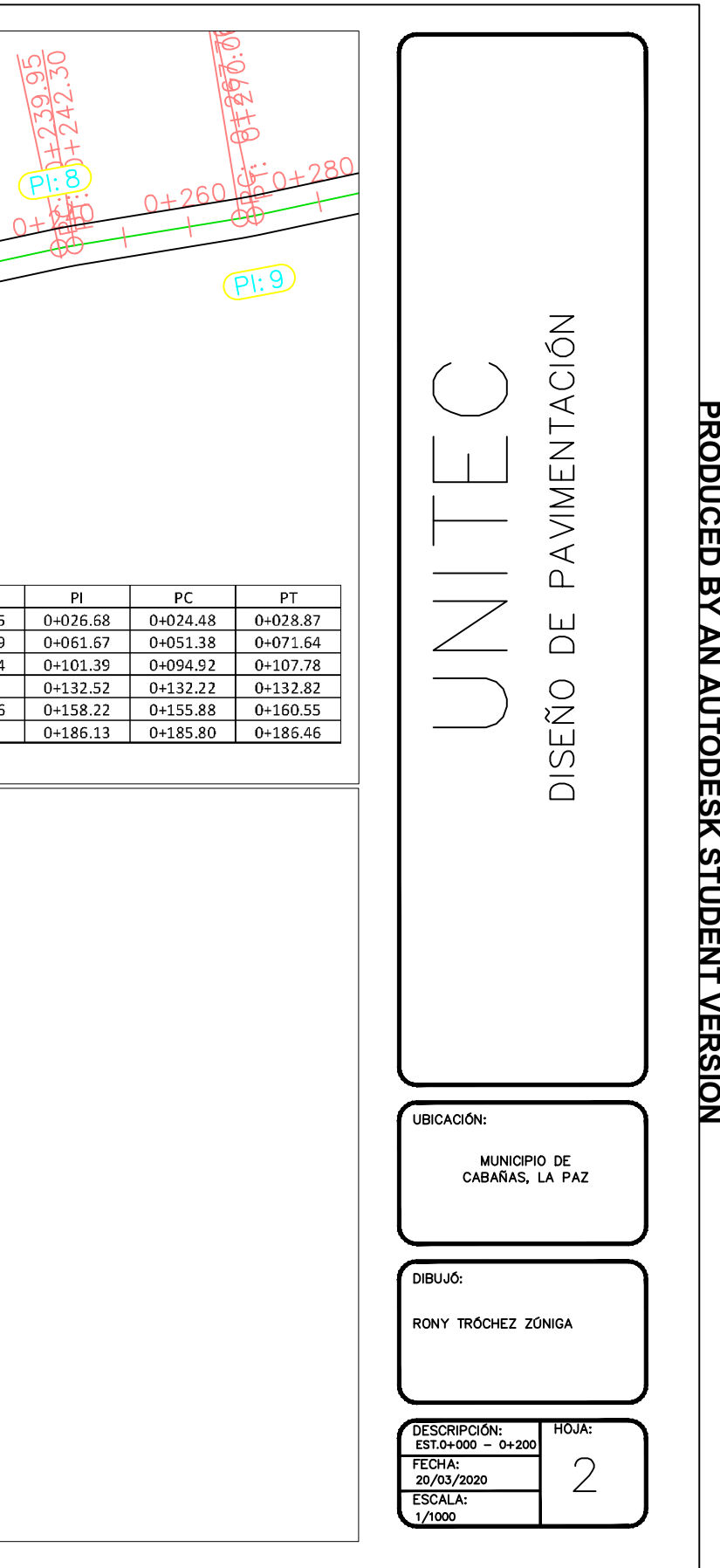

### **PRODUCED BY AN AUTODESK STUDENT VERSION**

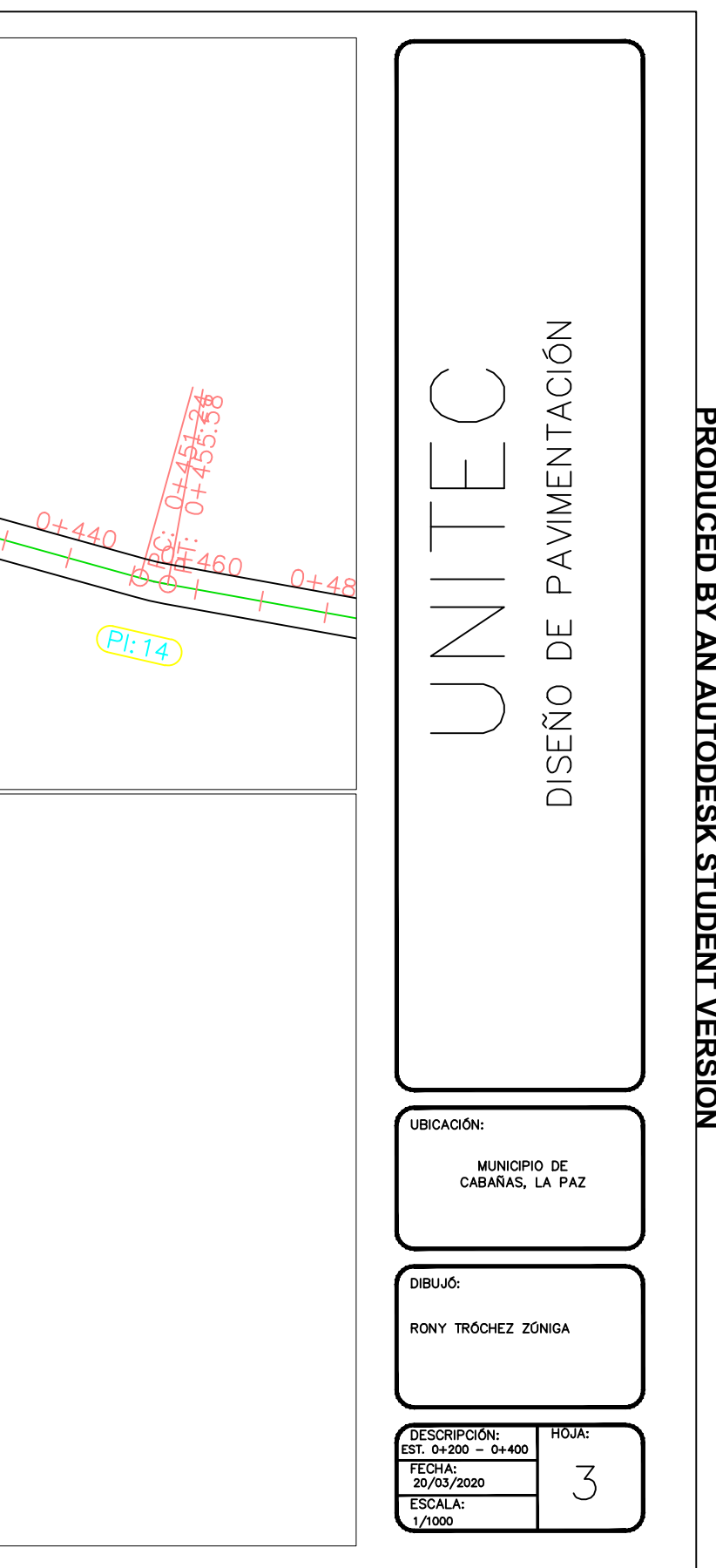

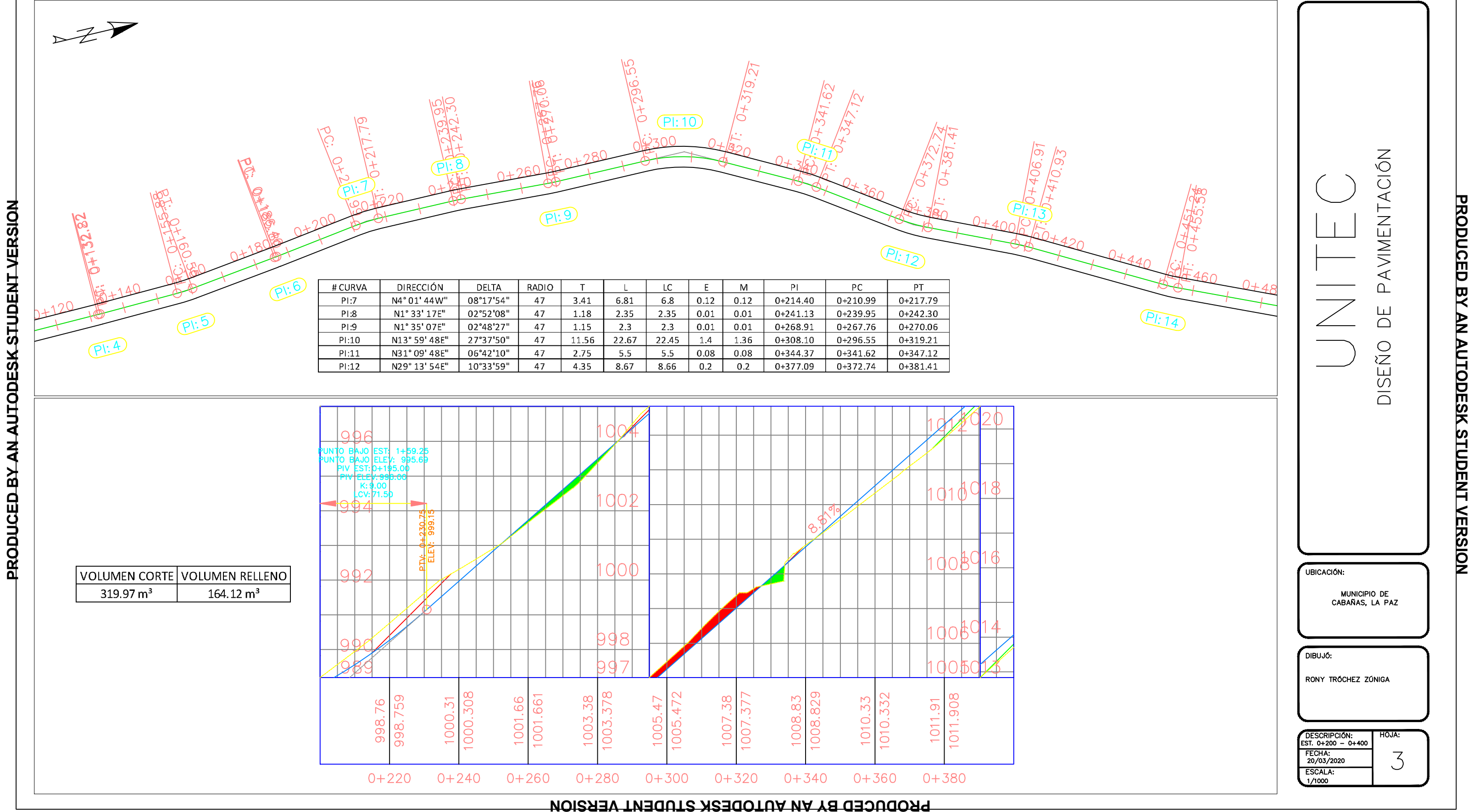

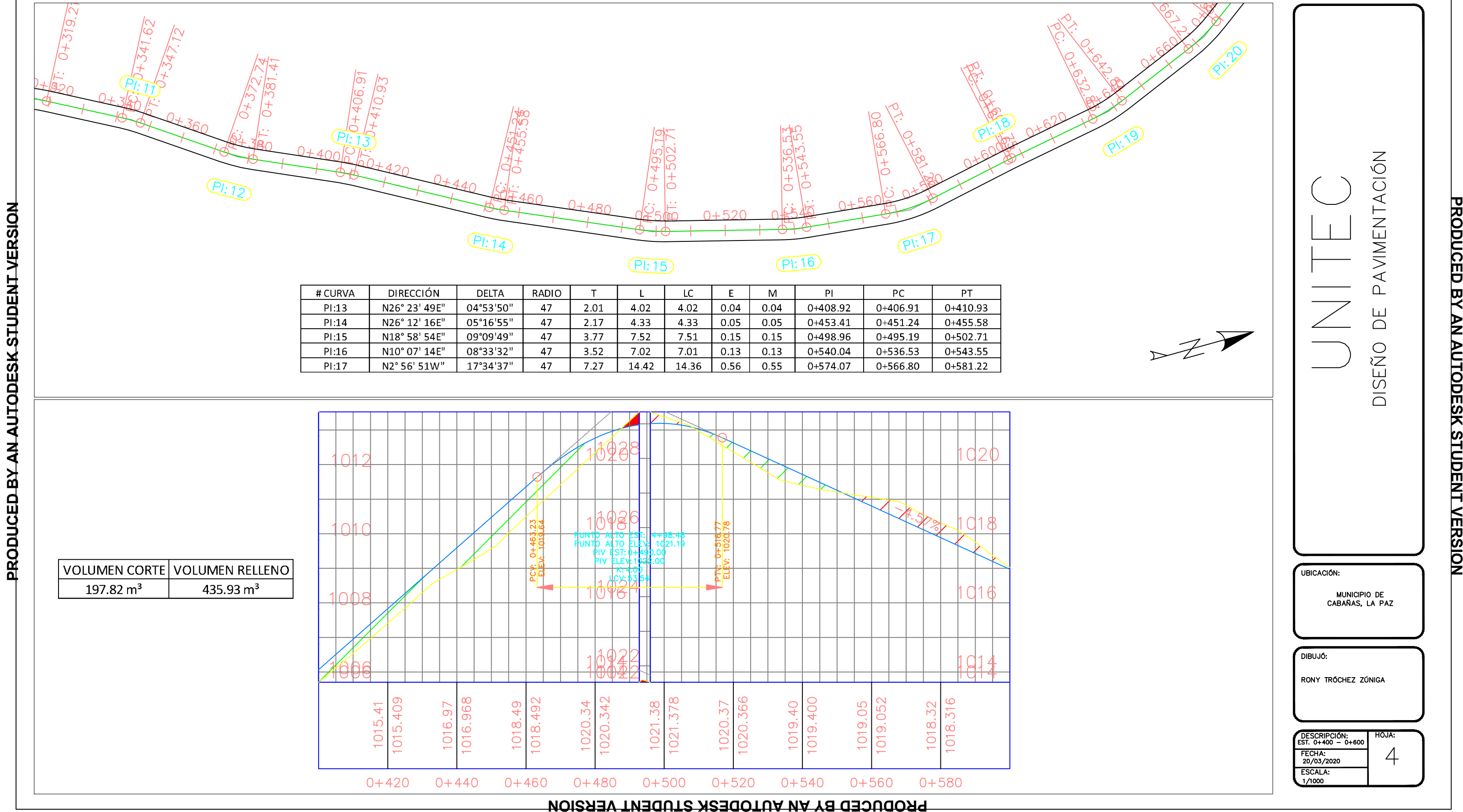

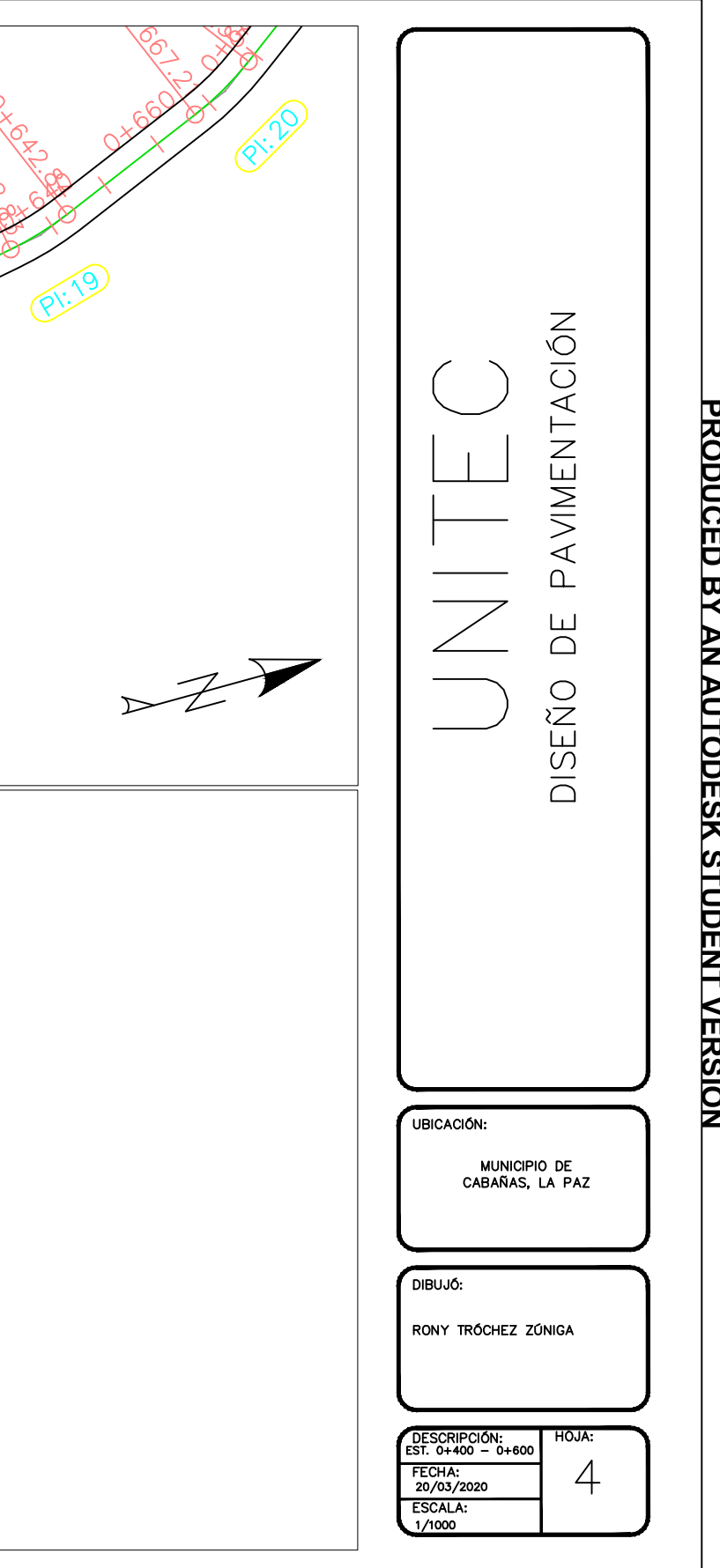

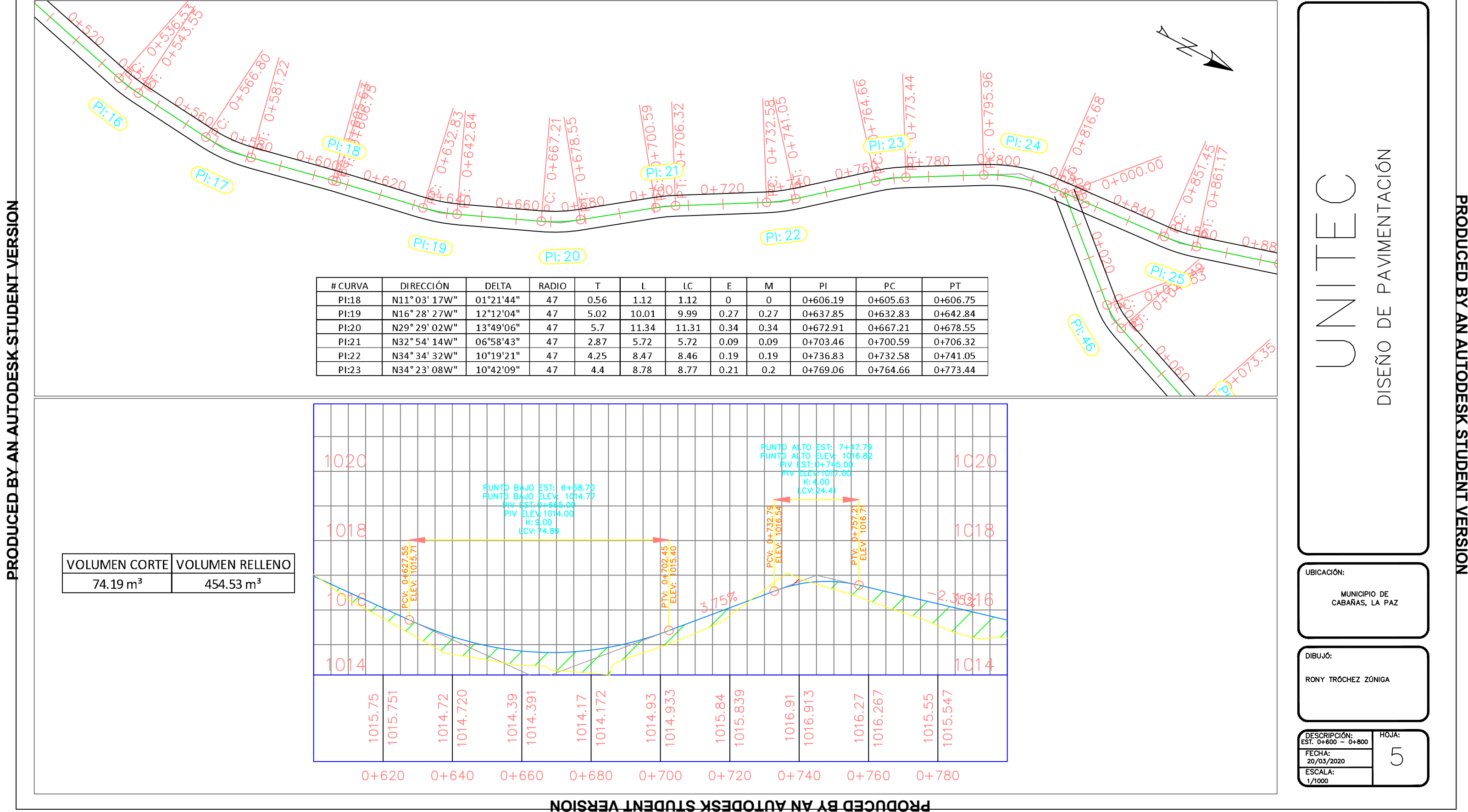

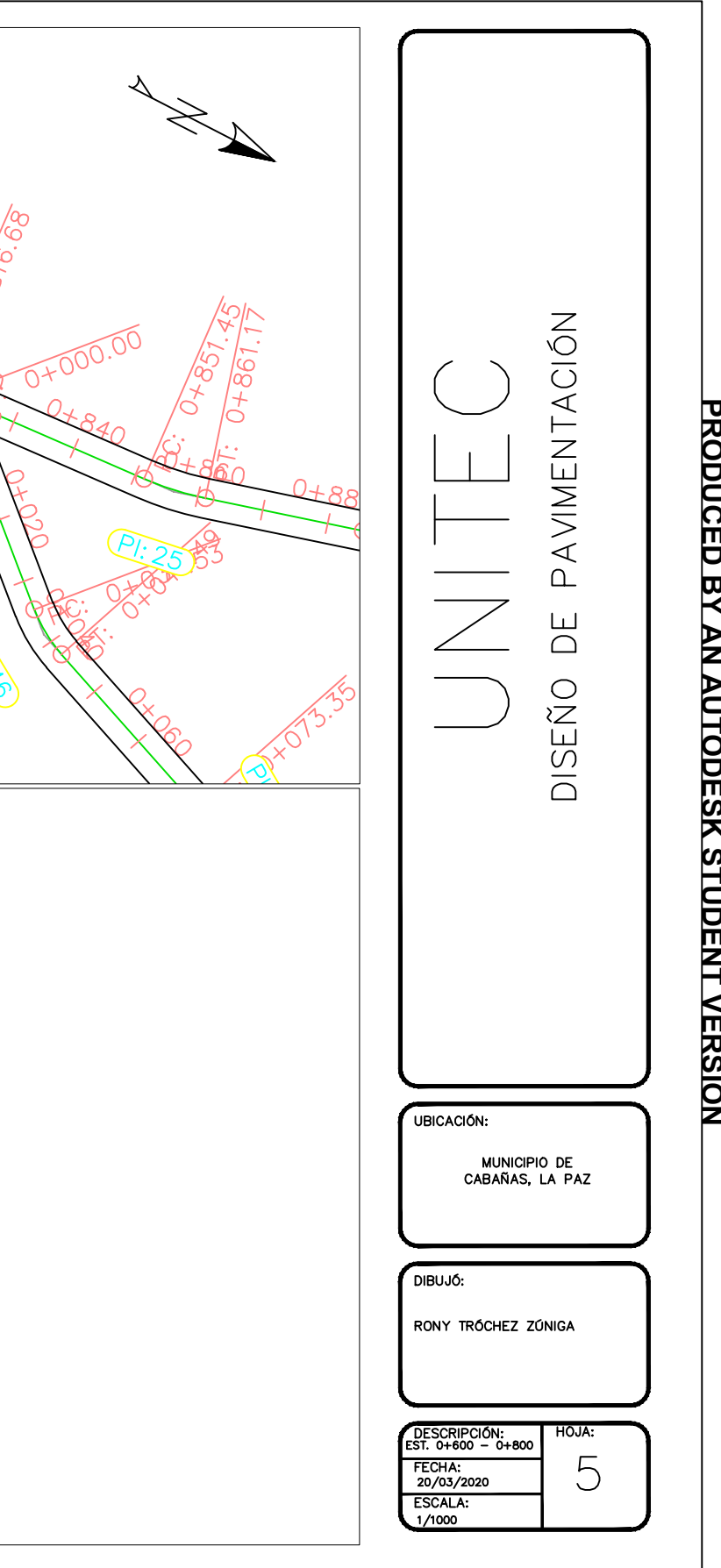

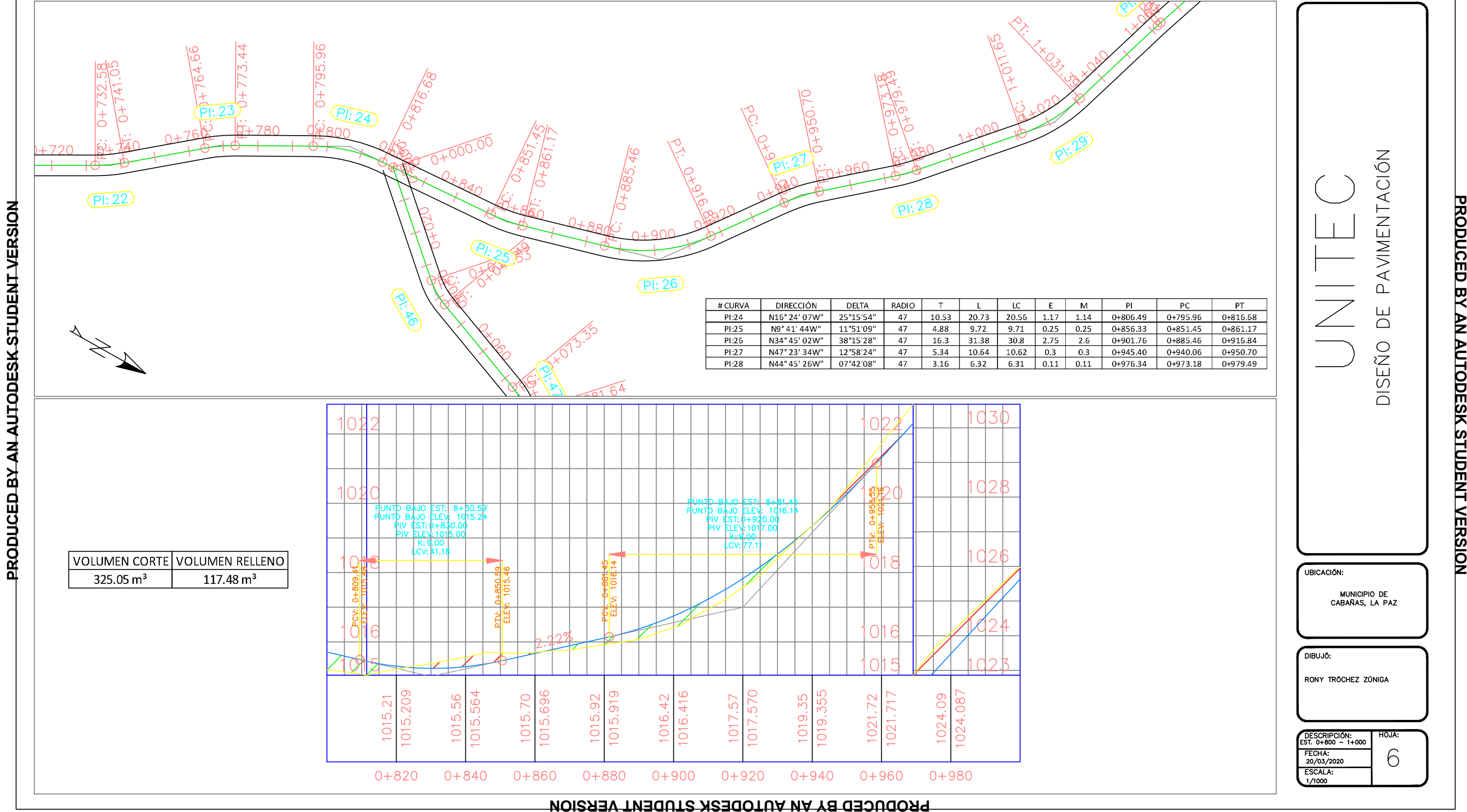

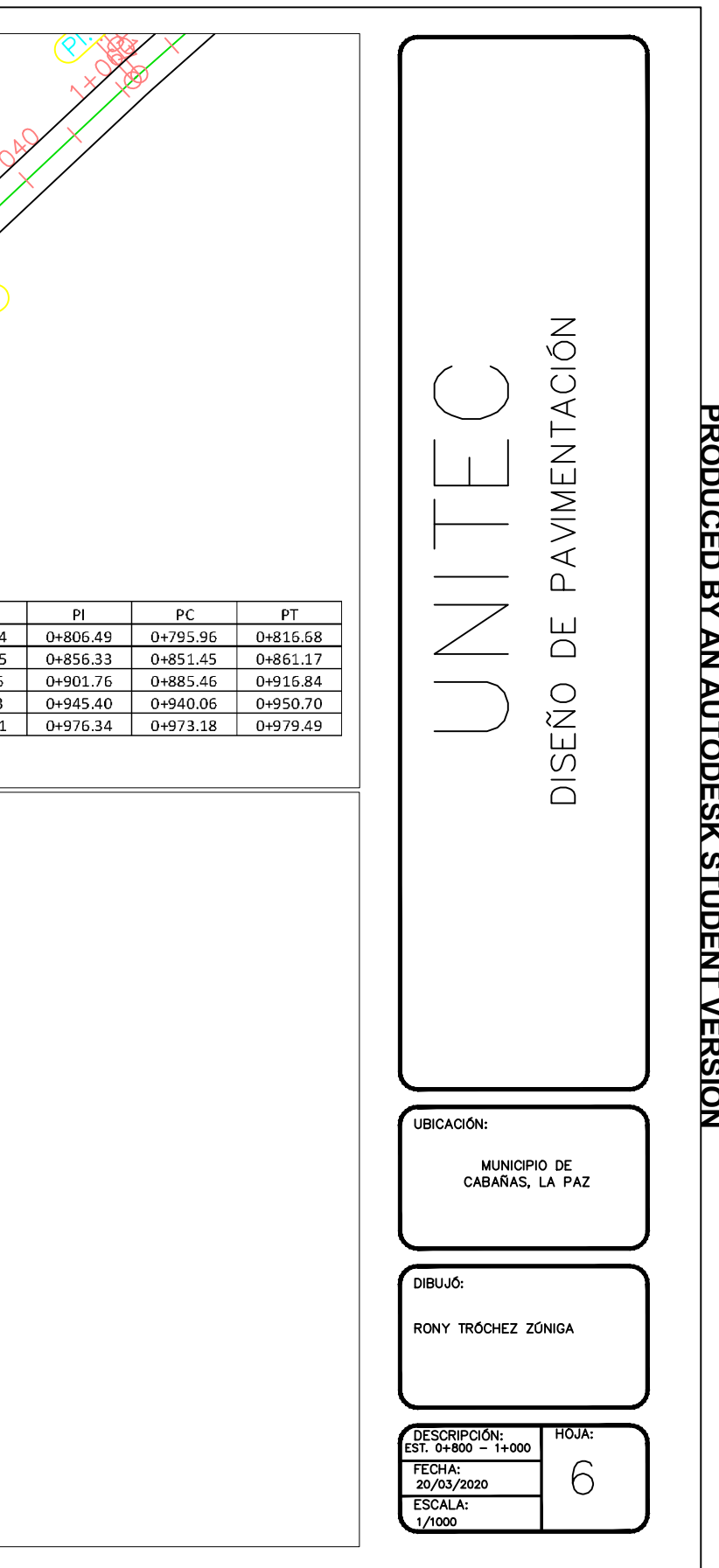
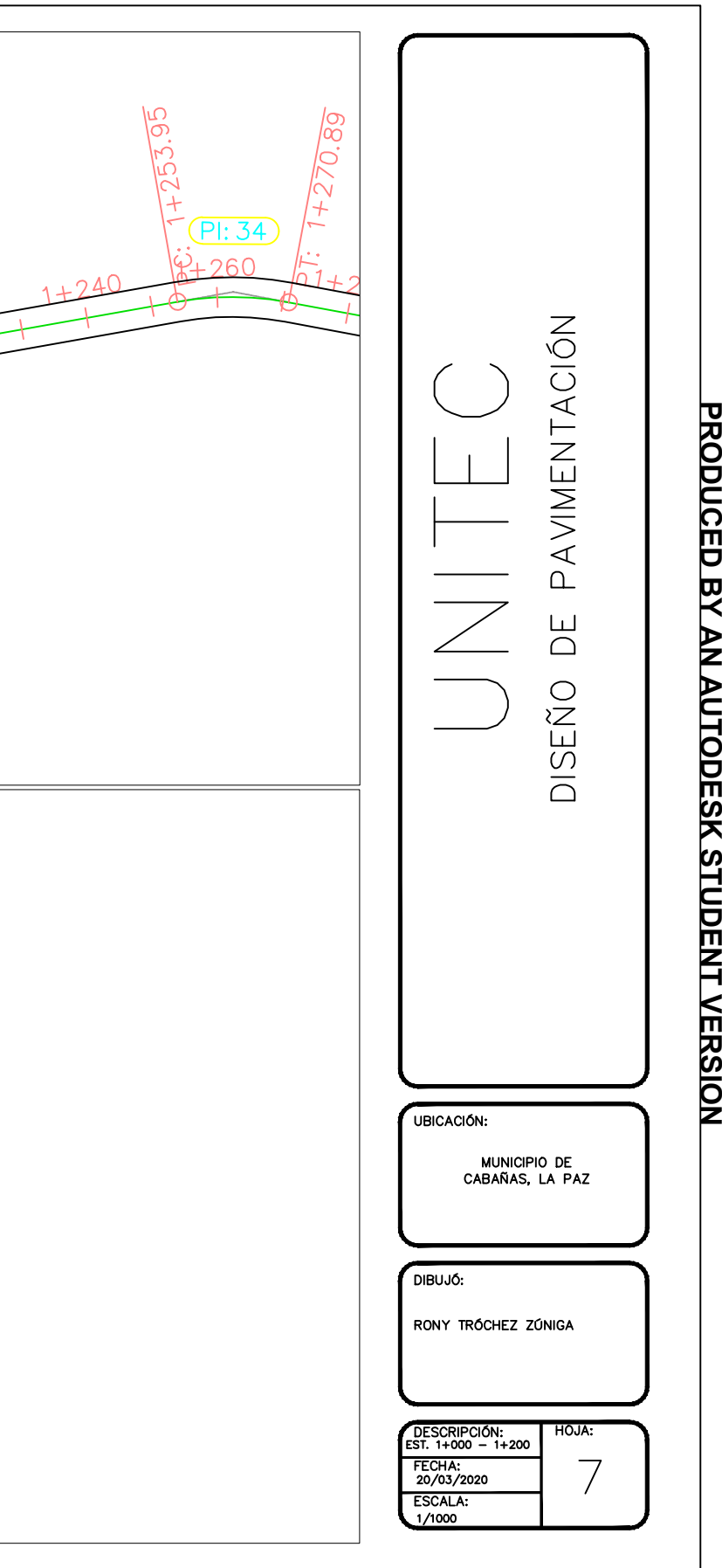

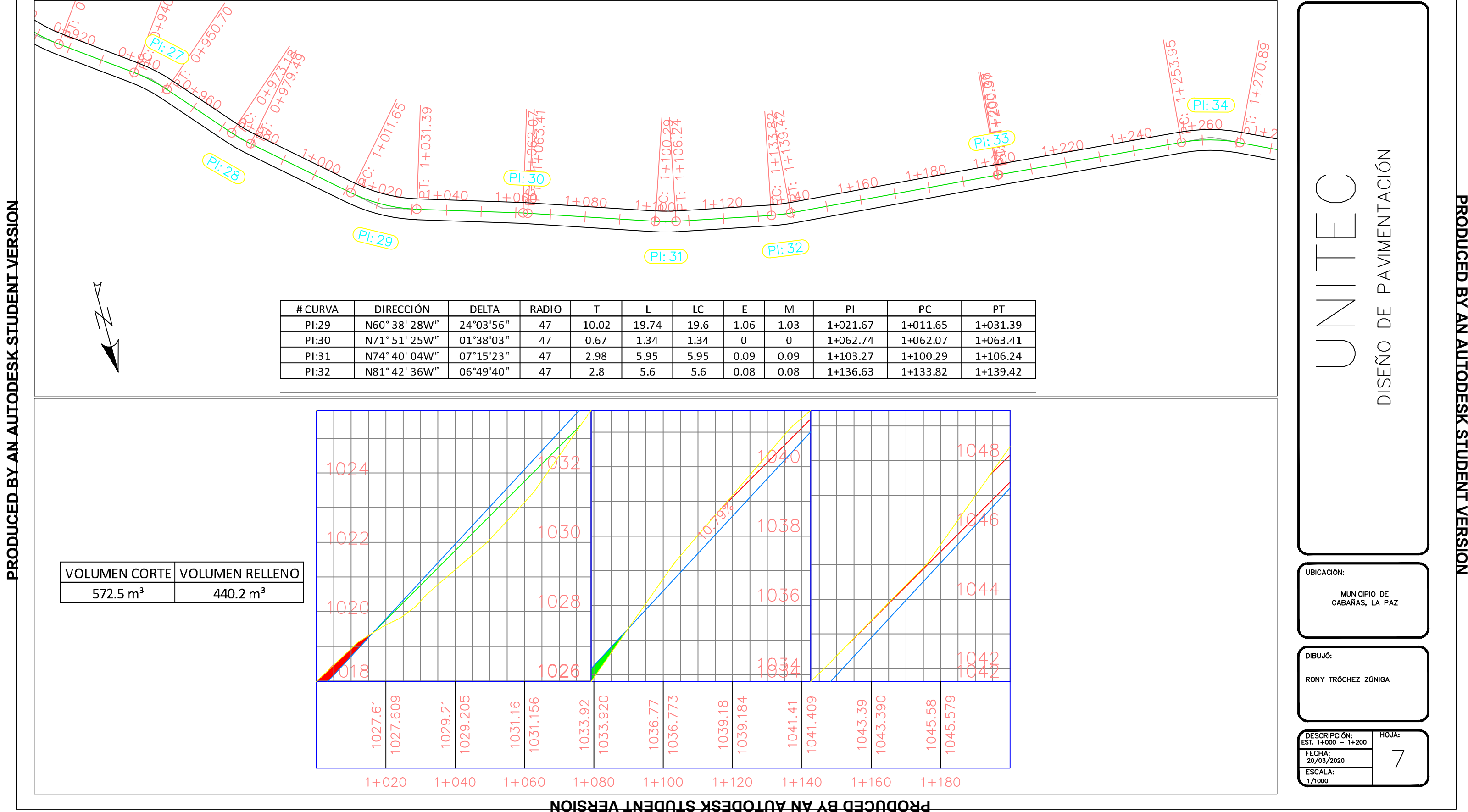

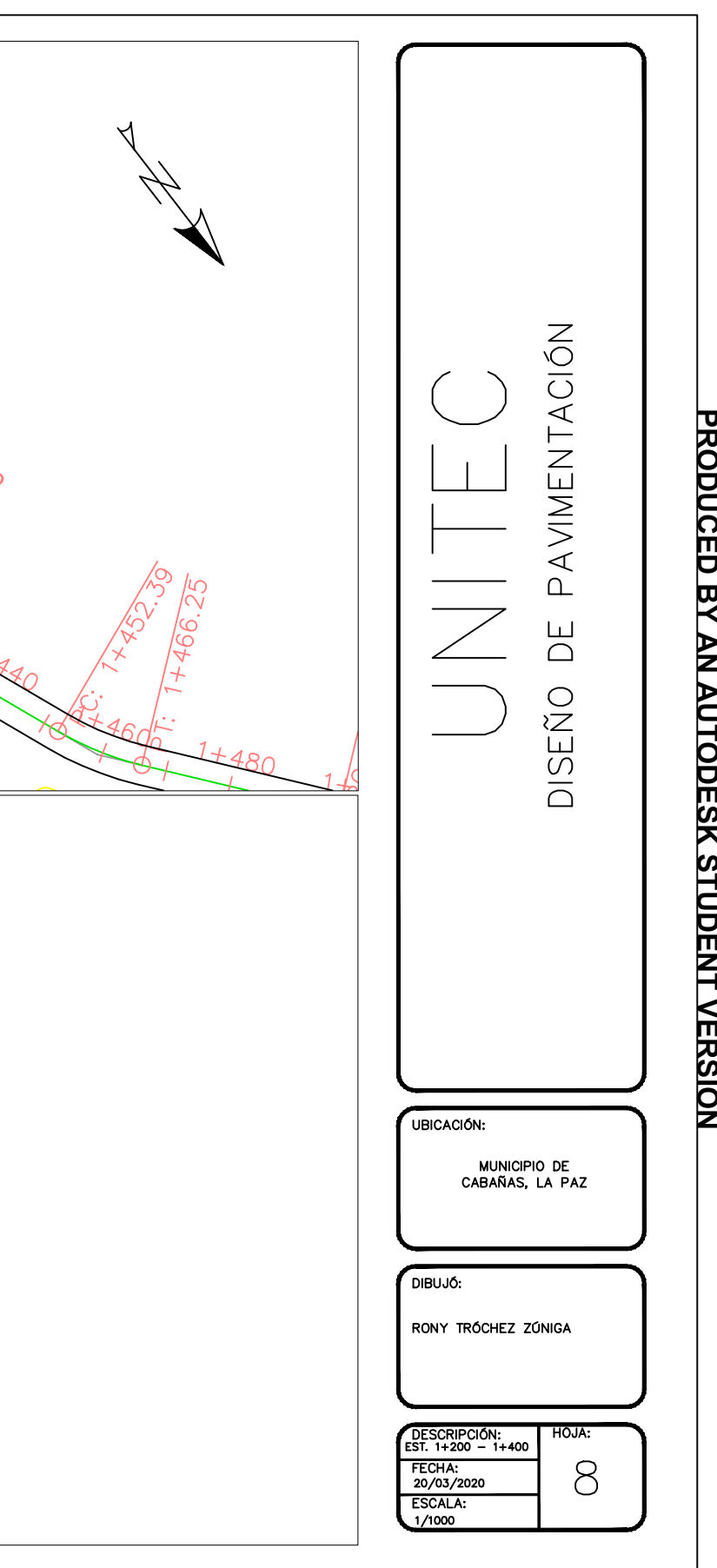

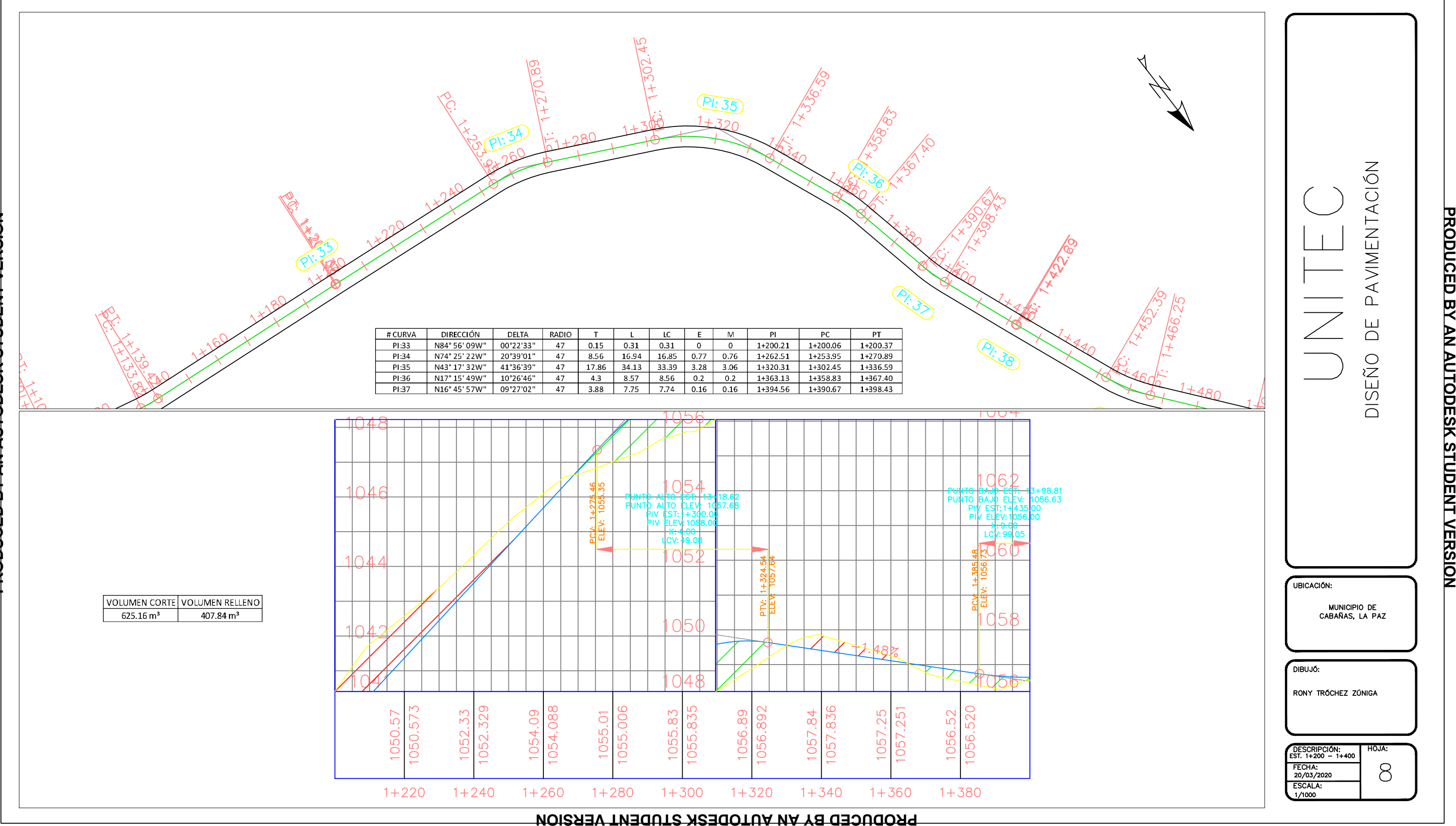

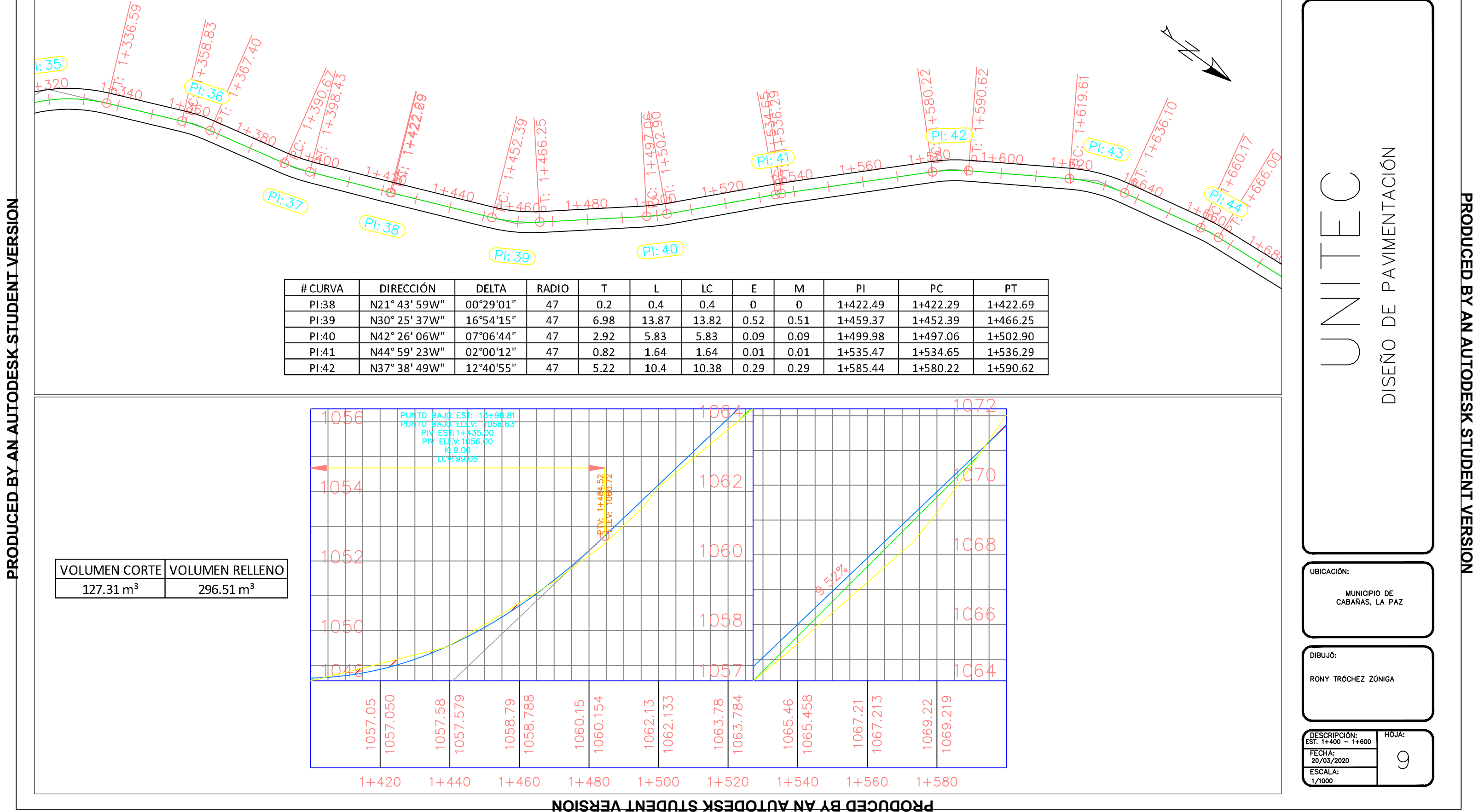

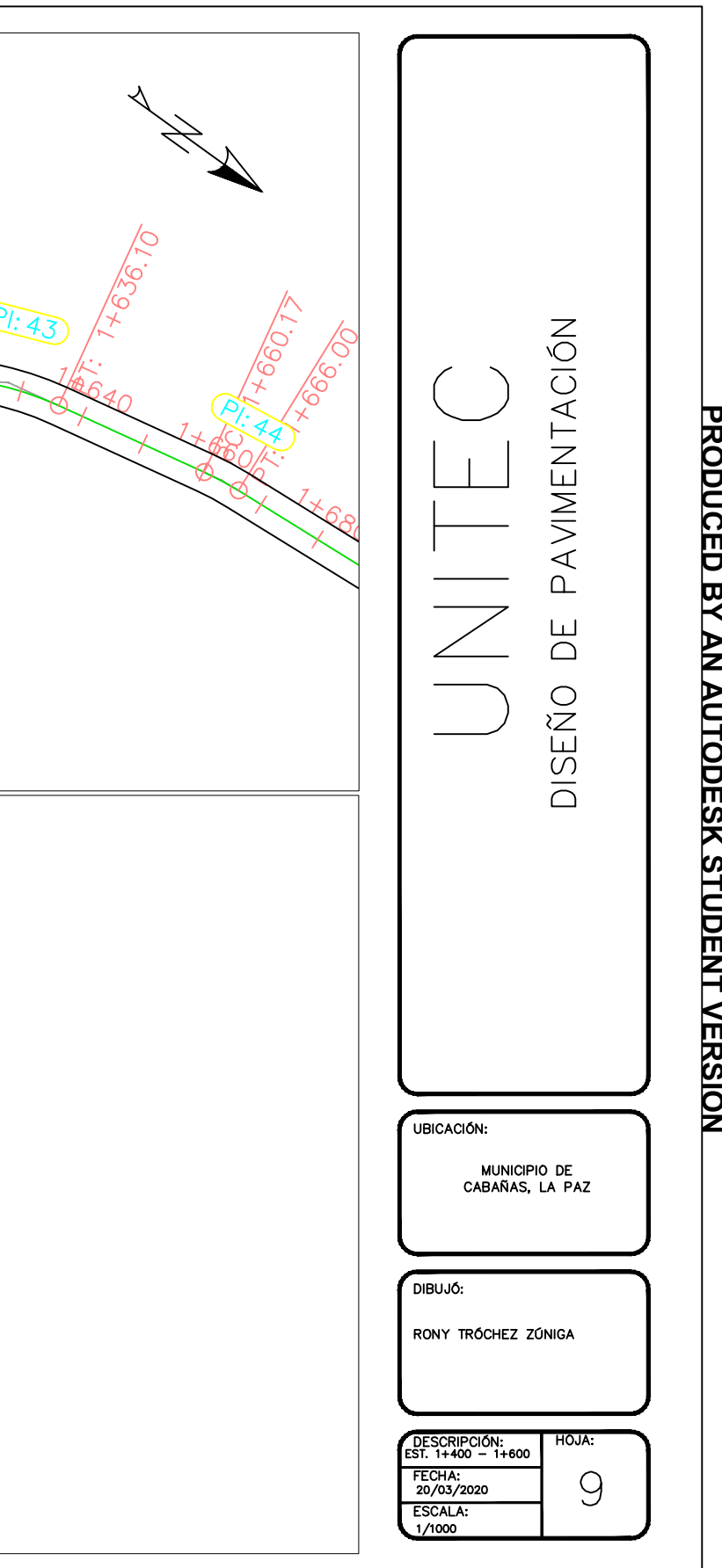

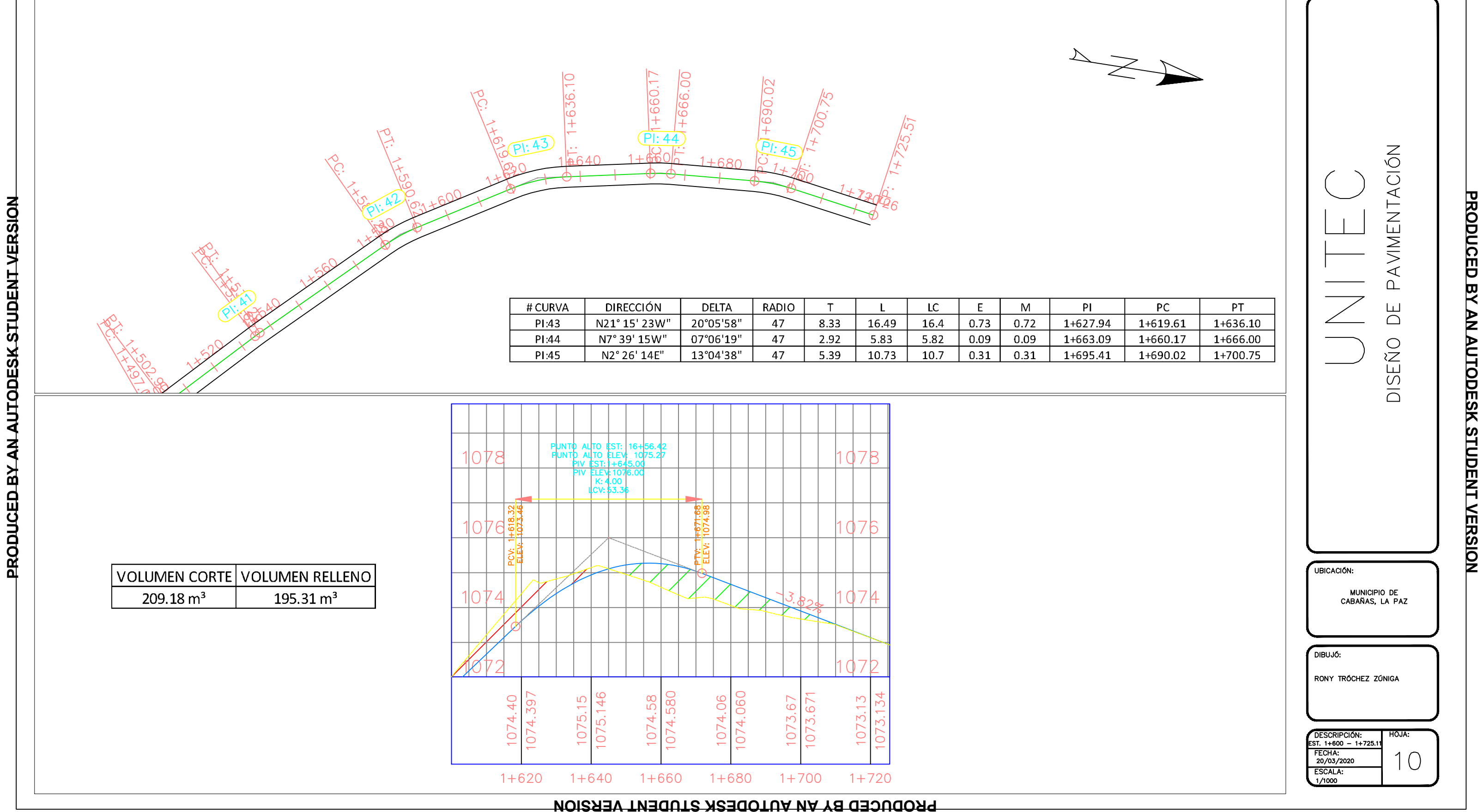

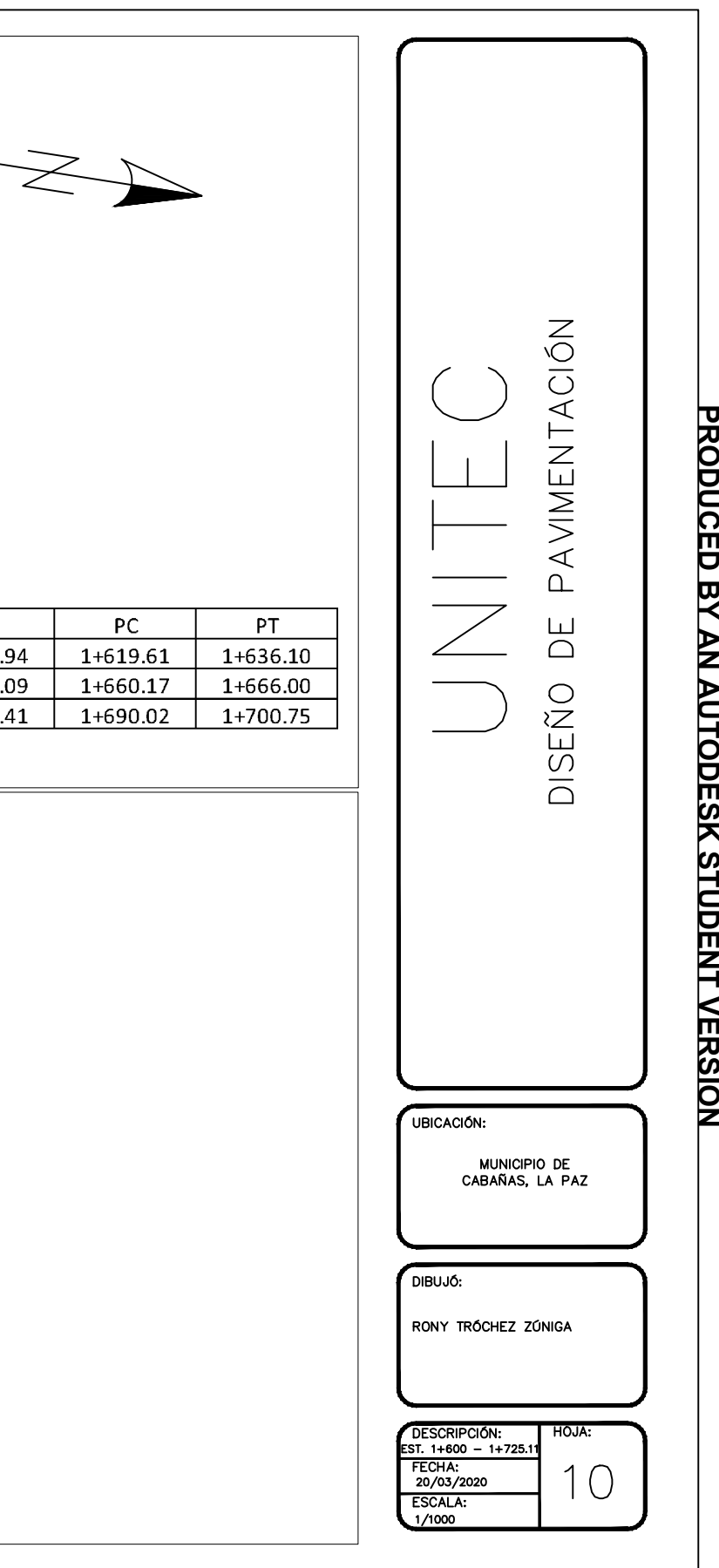

## **PRODUCED BY AN AUTODESK STUDENT VERSION**

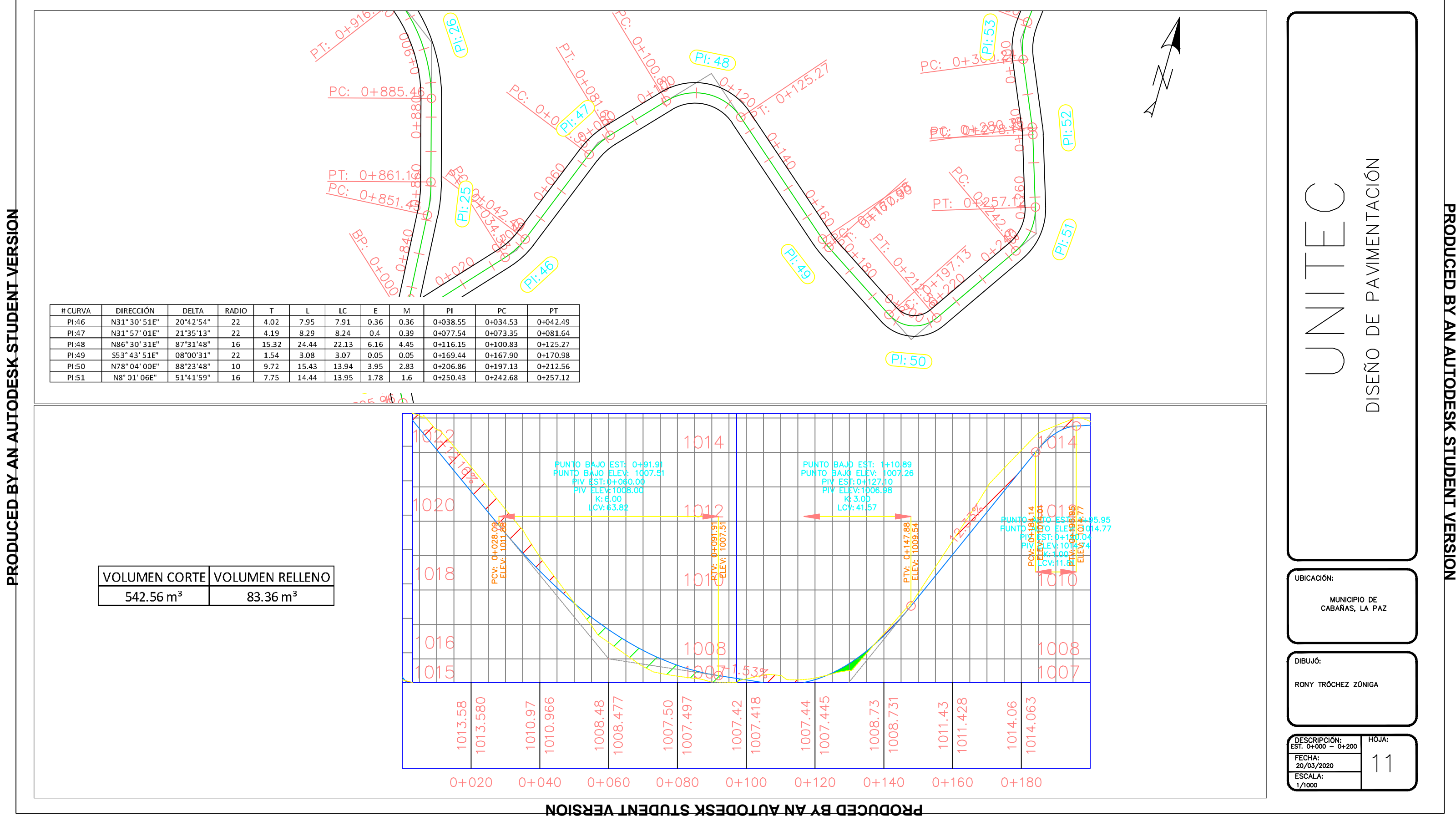

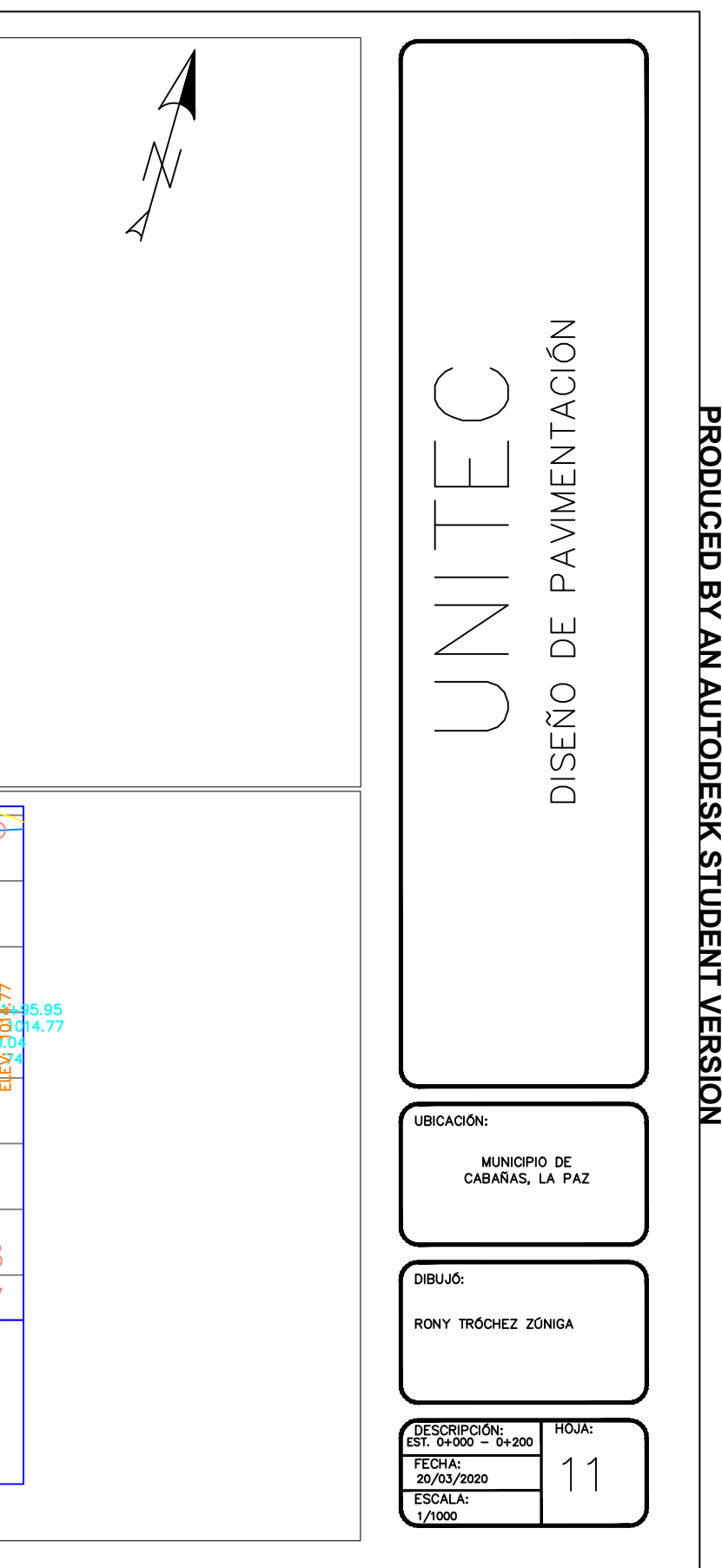

## **PRODUCED BY AN AUTODESK STUDENT VERSION**

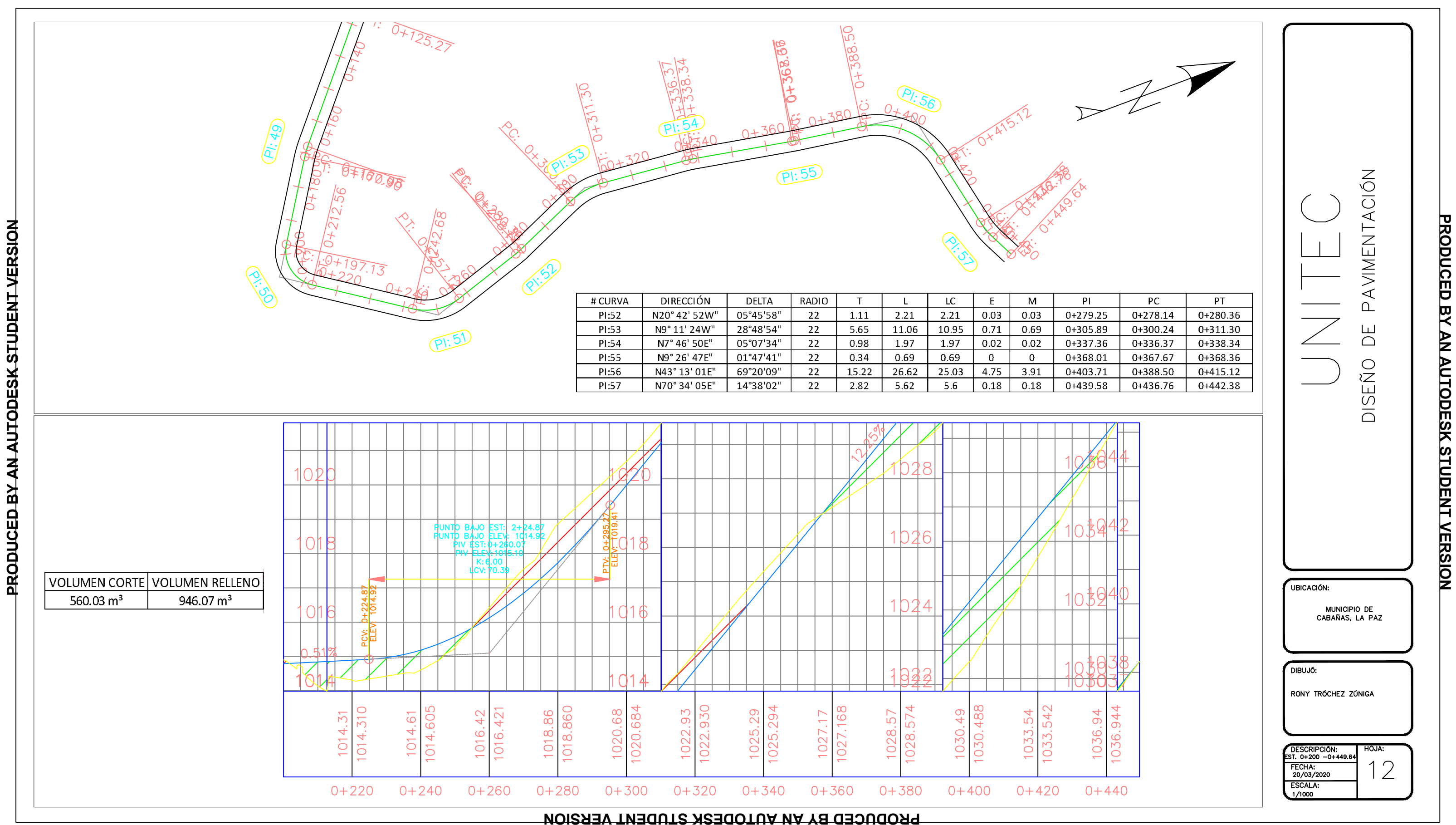

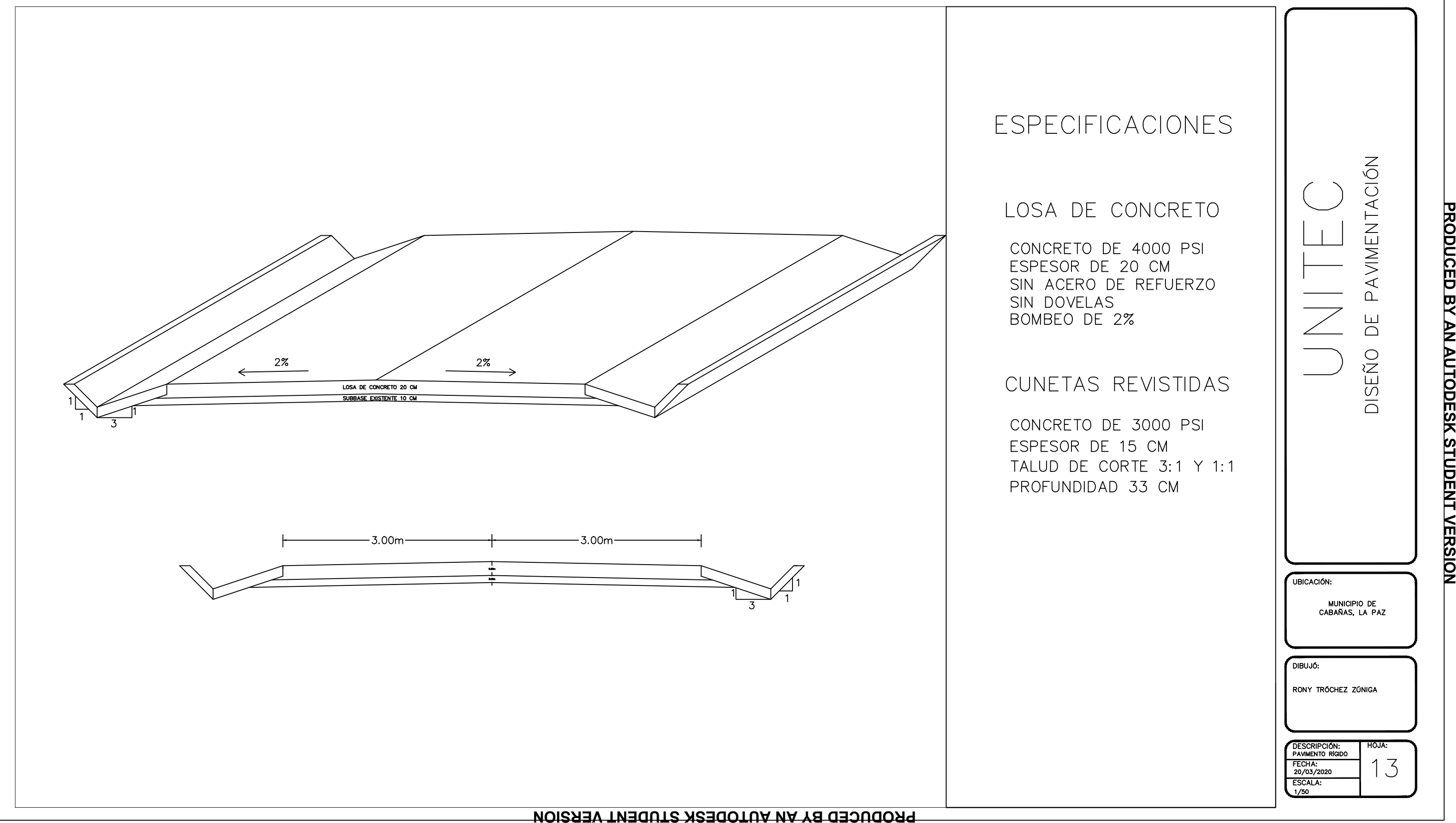

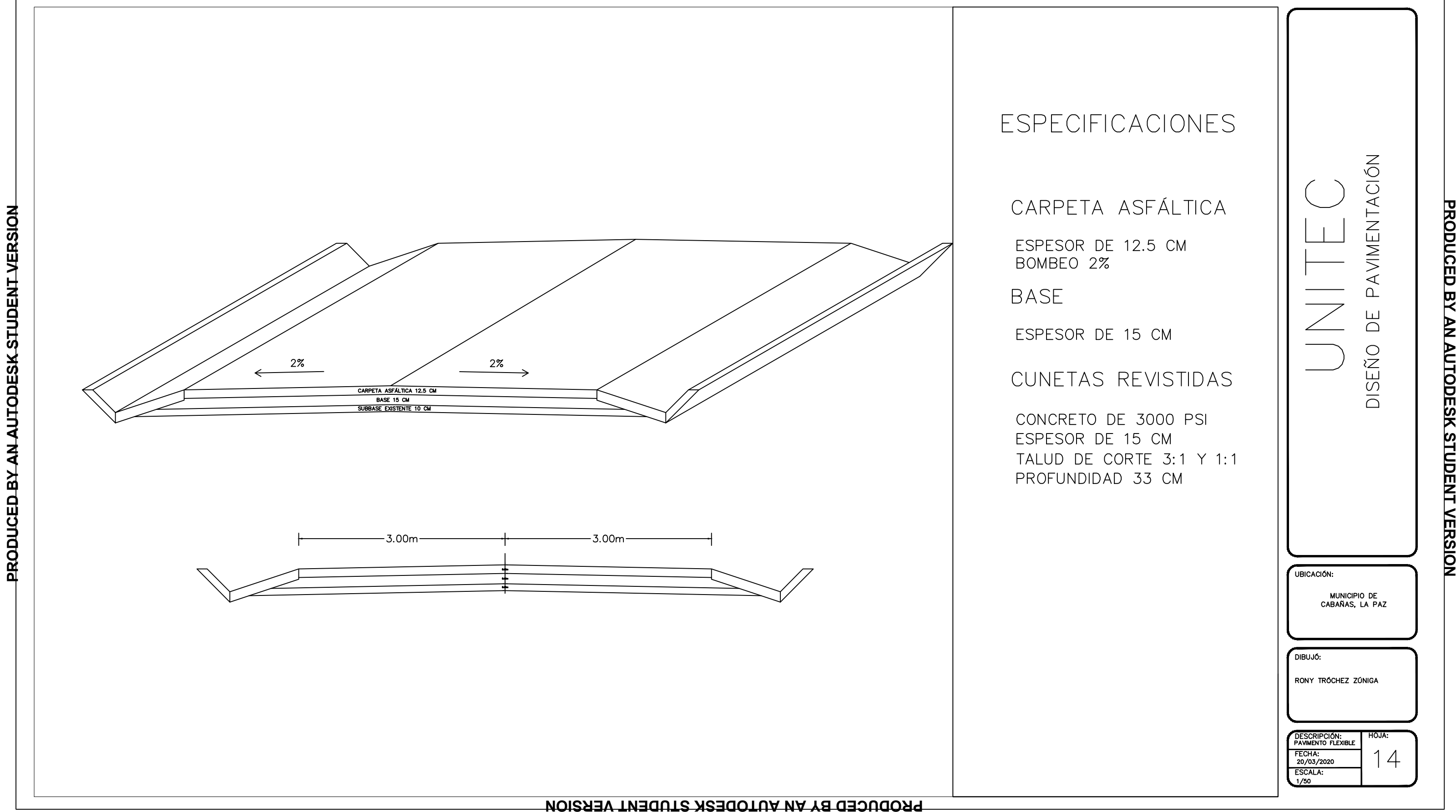

## **PRODUCED BY AN AUTODESK STUDENT VERSION**

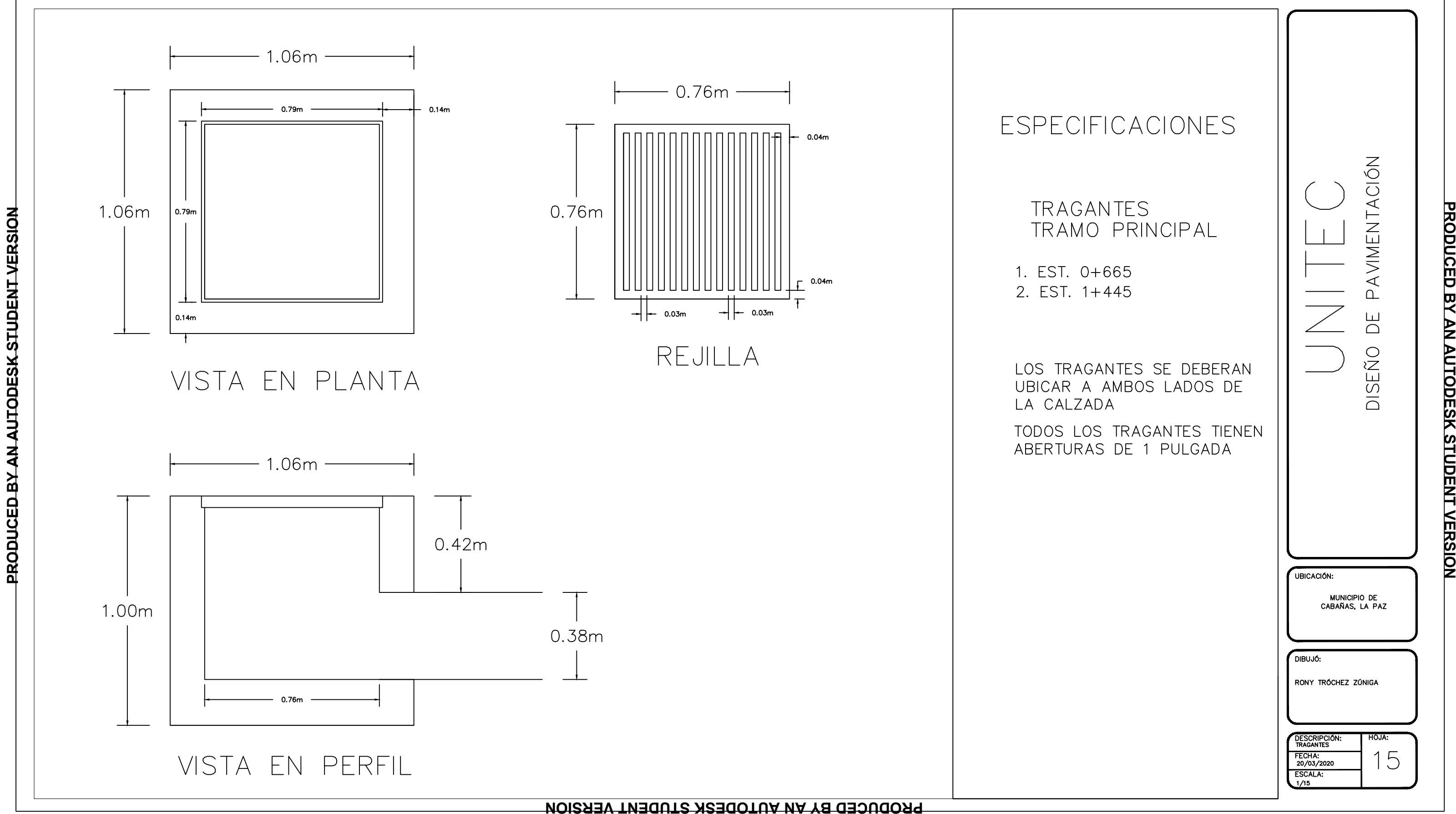

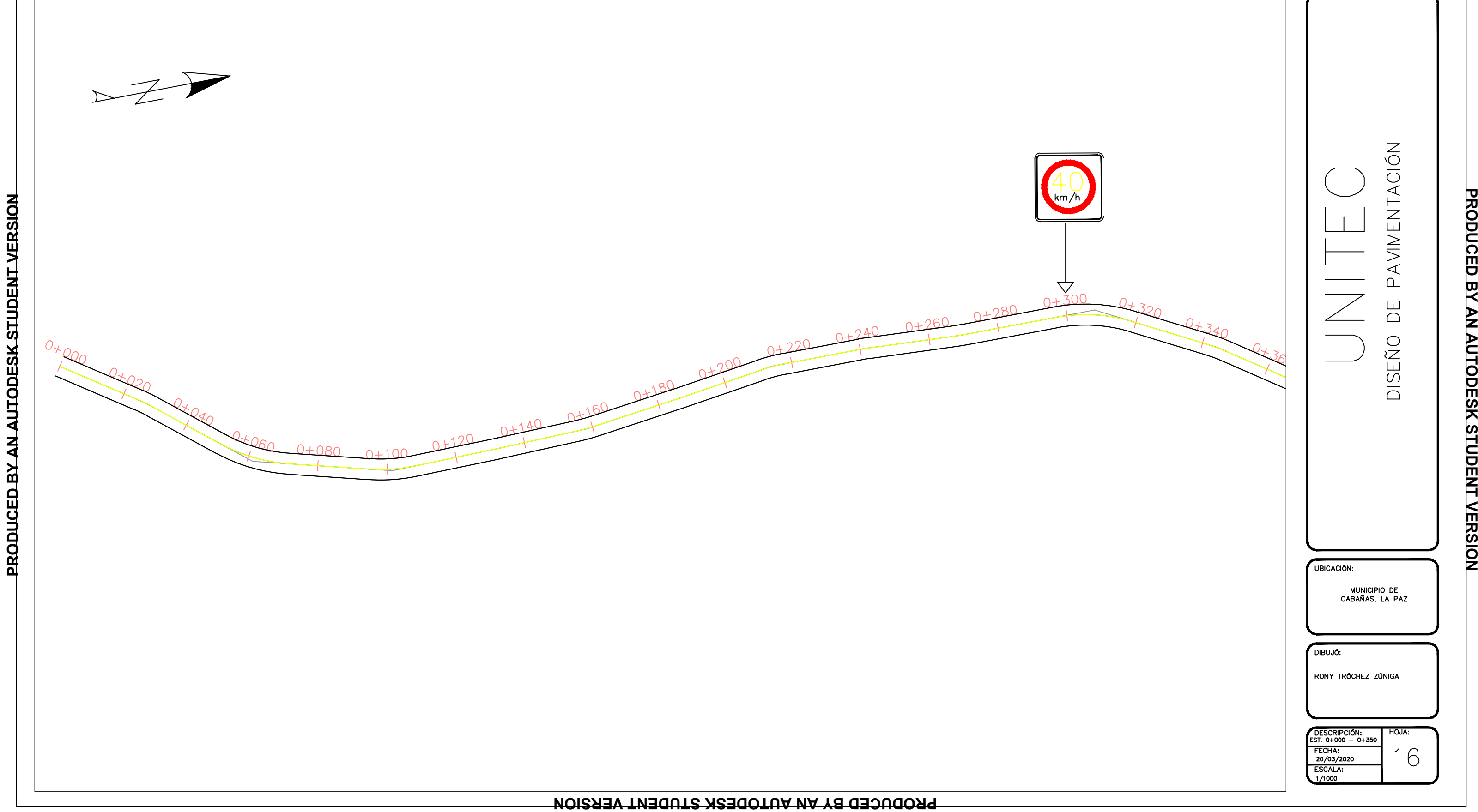

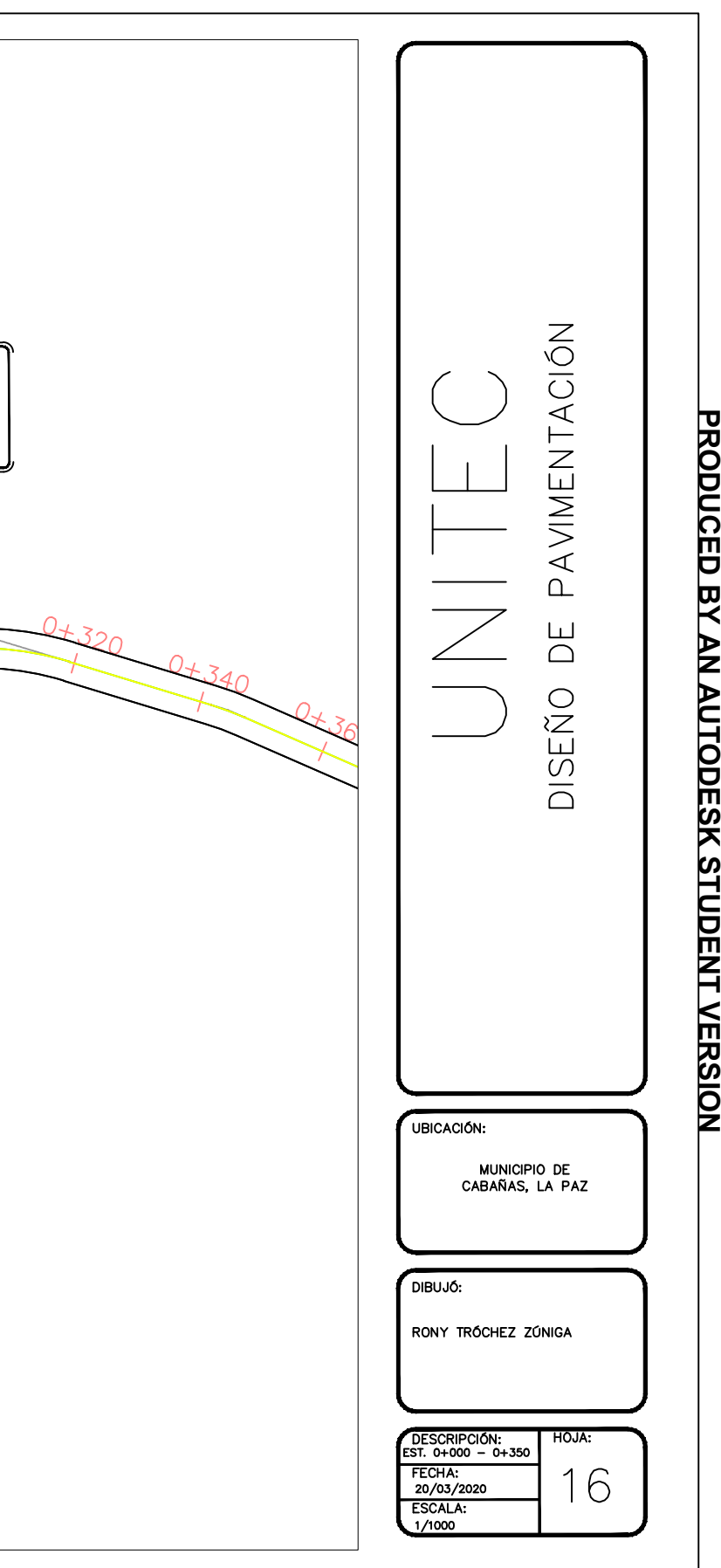

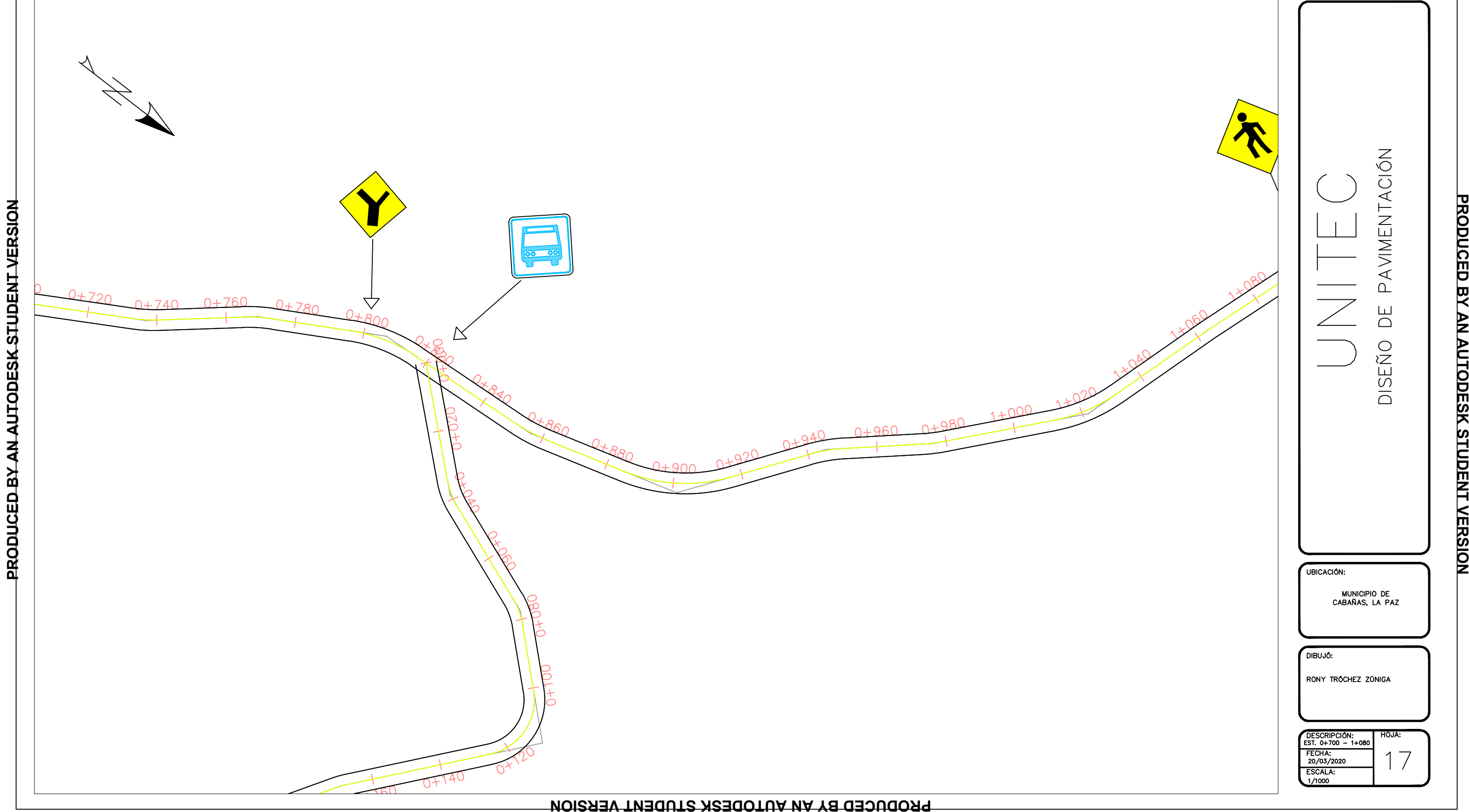

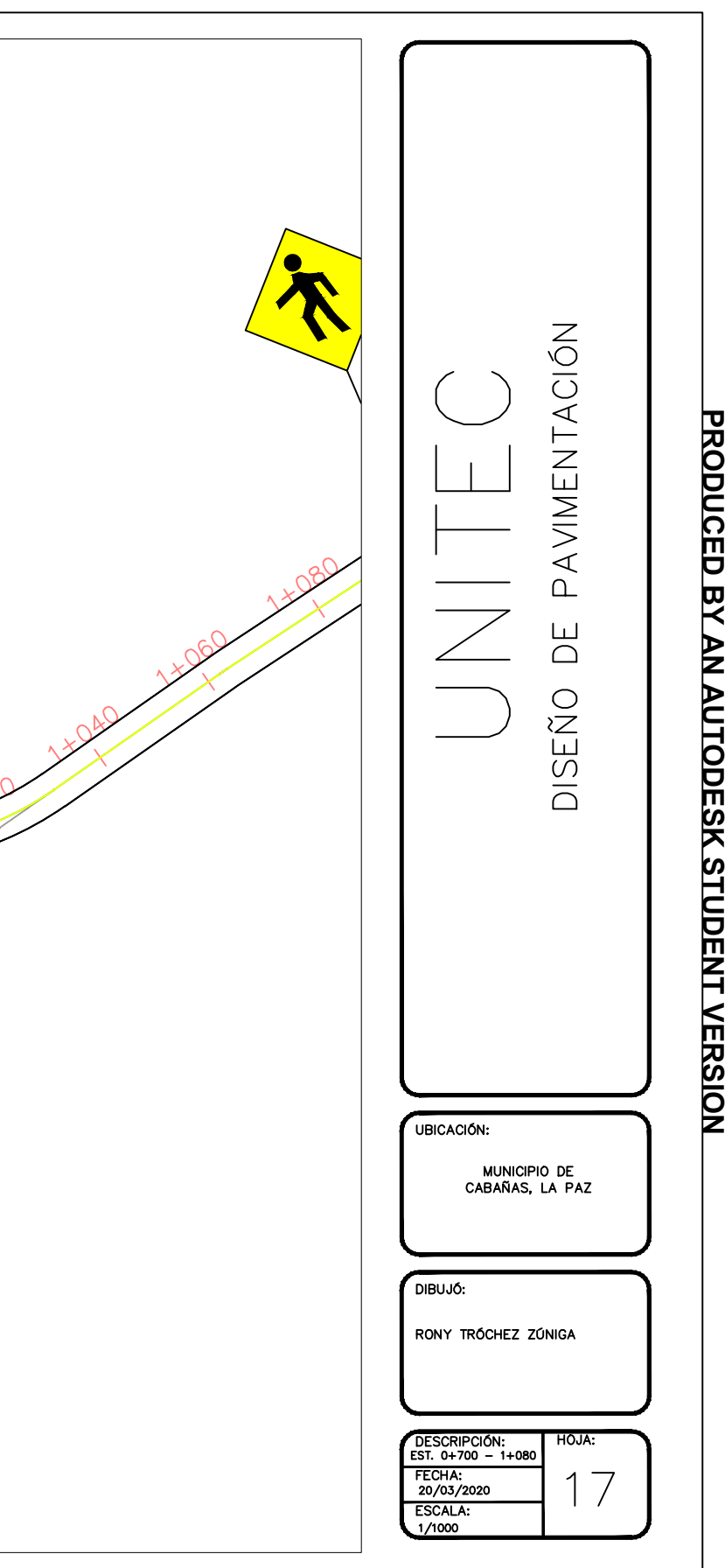

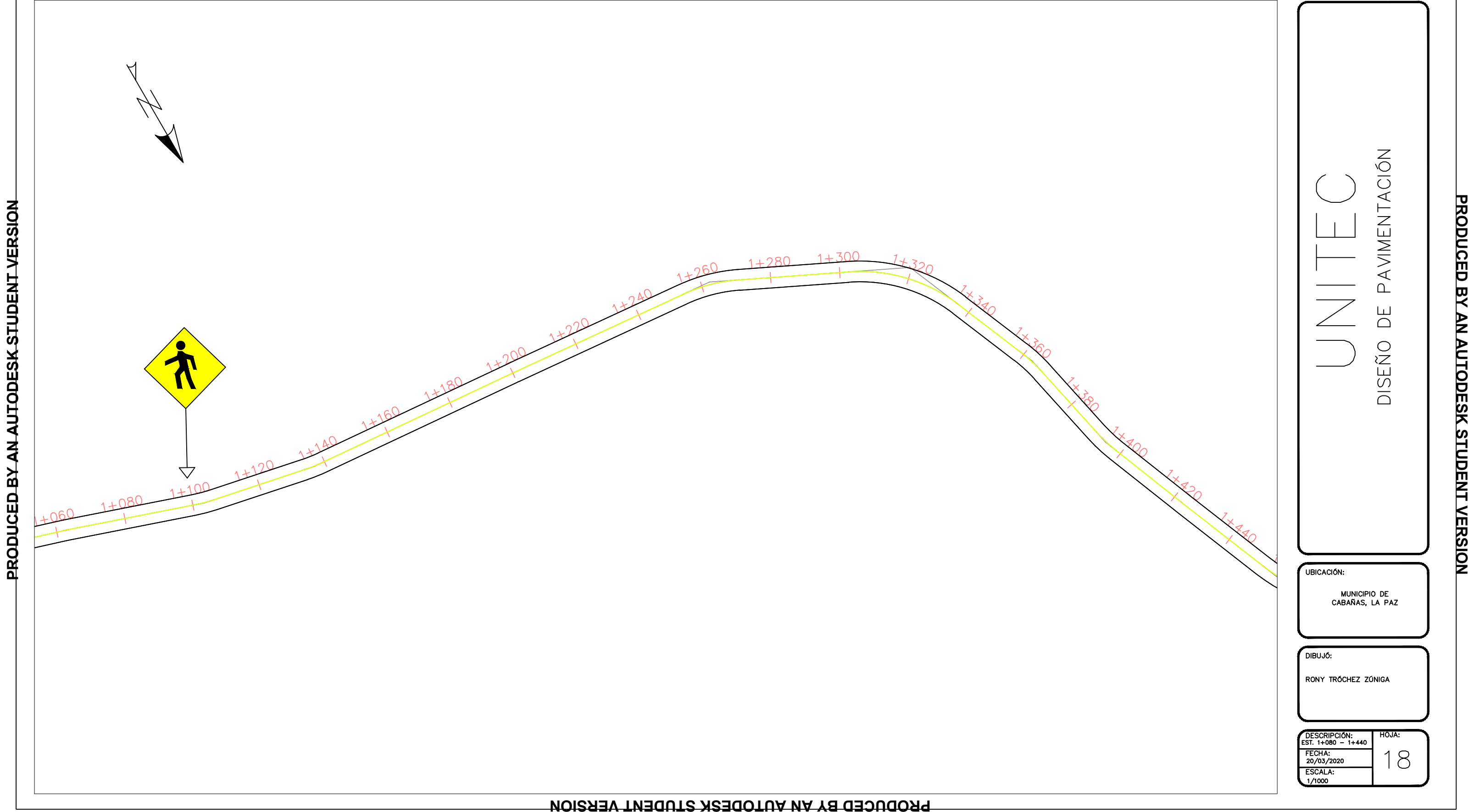

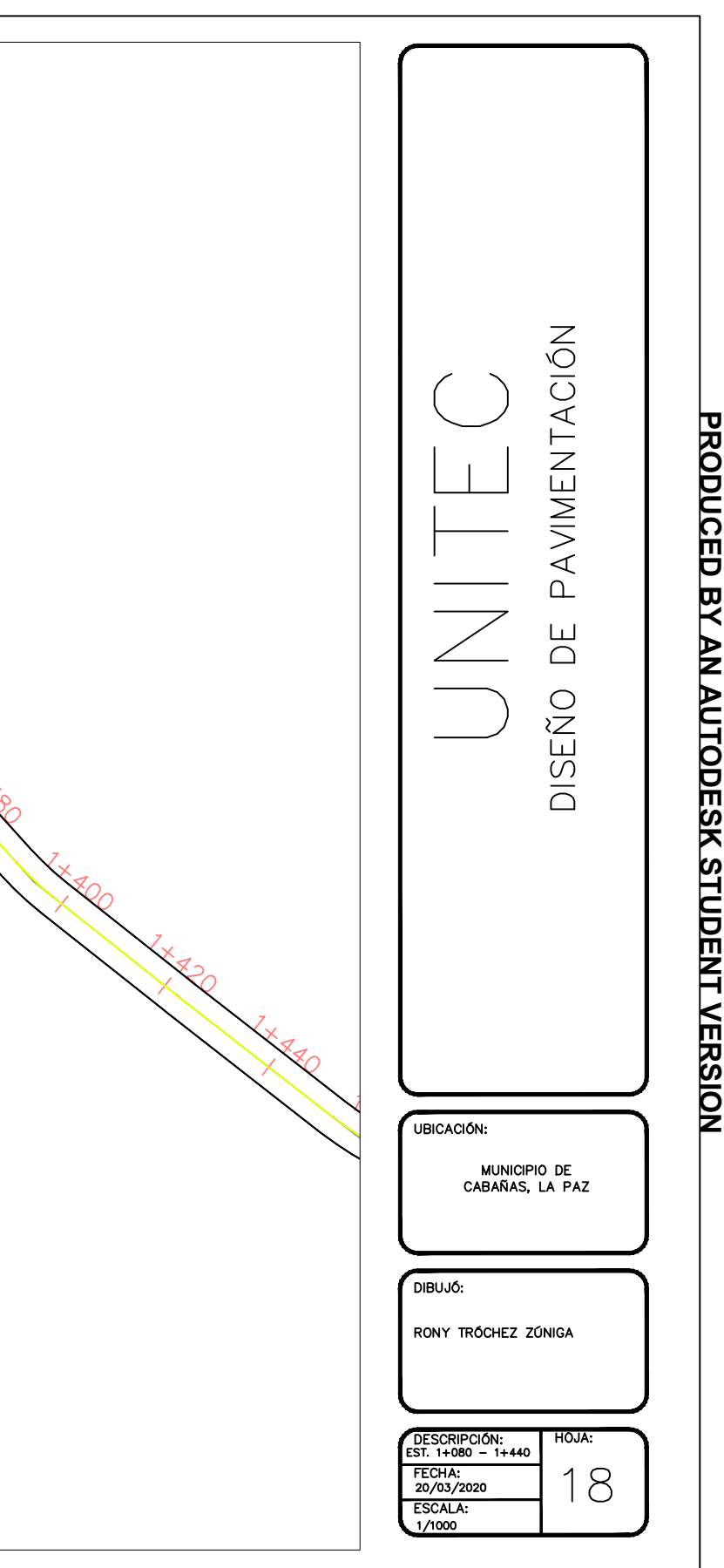

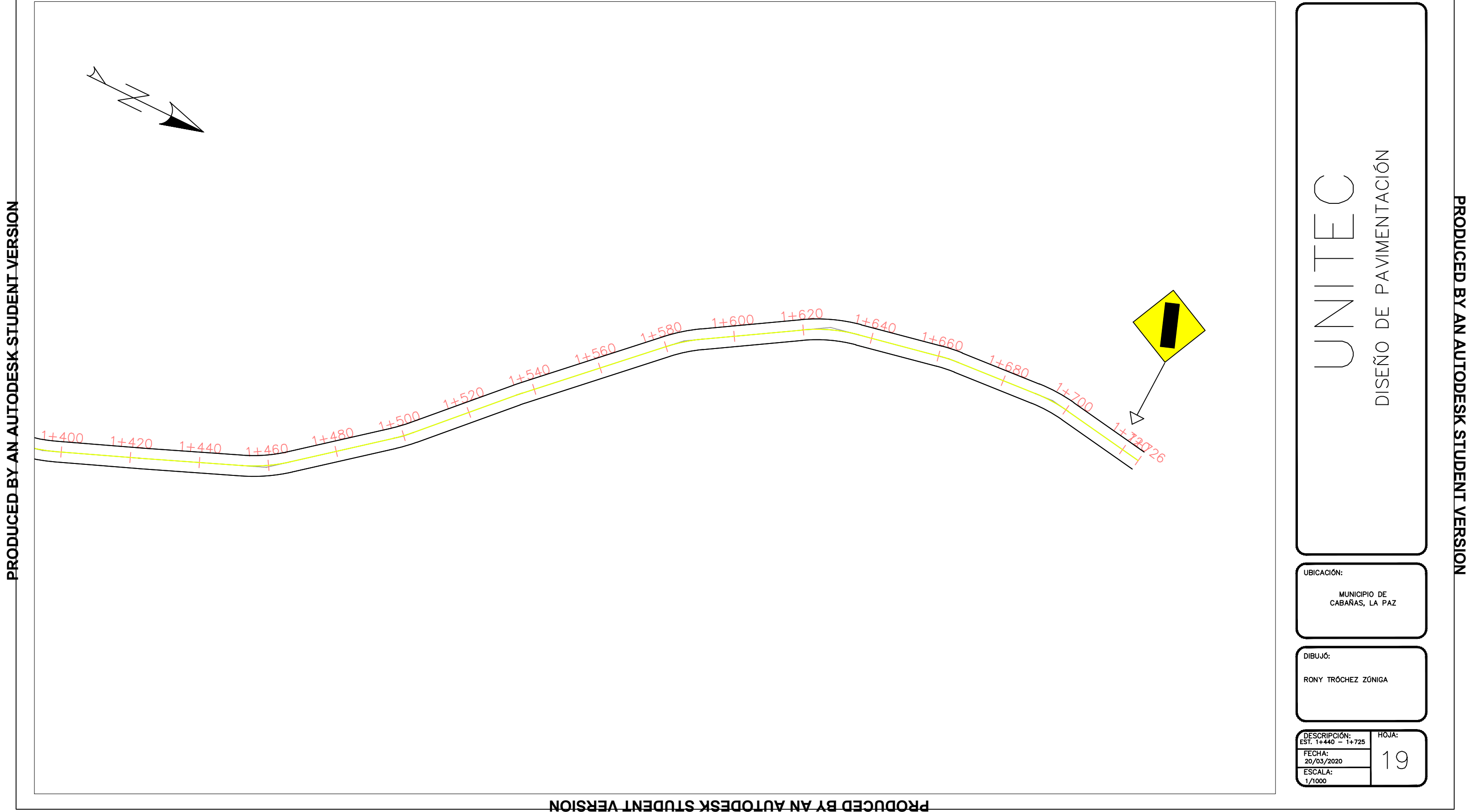

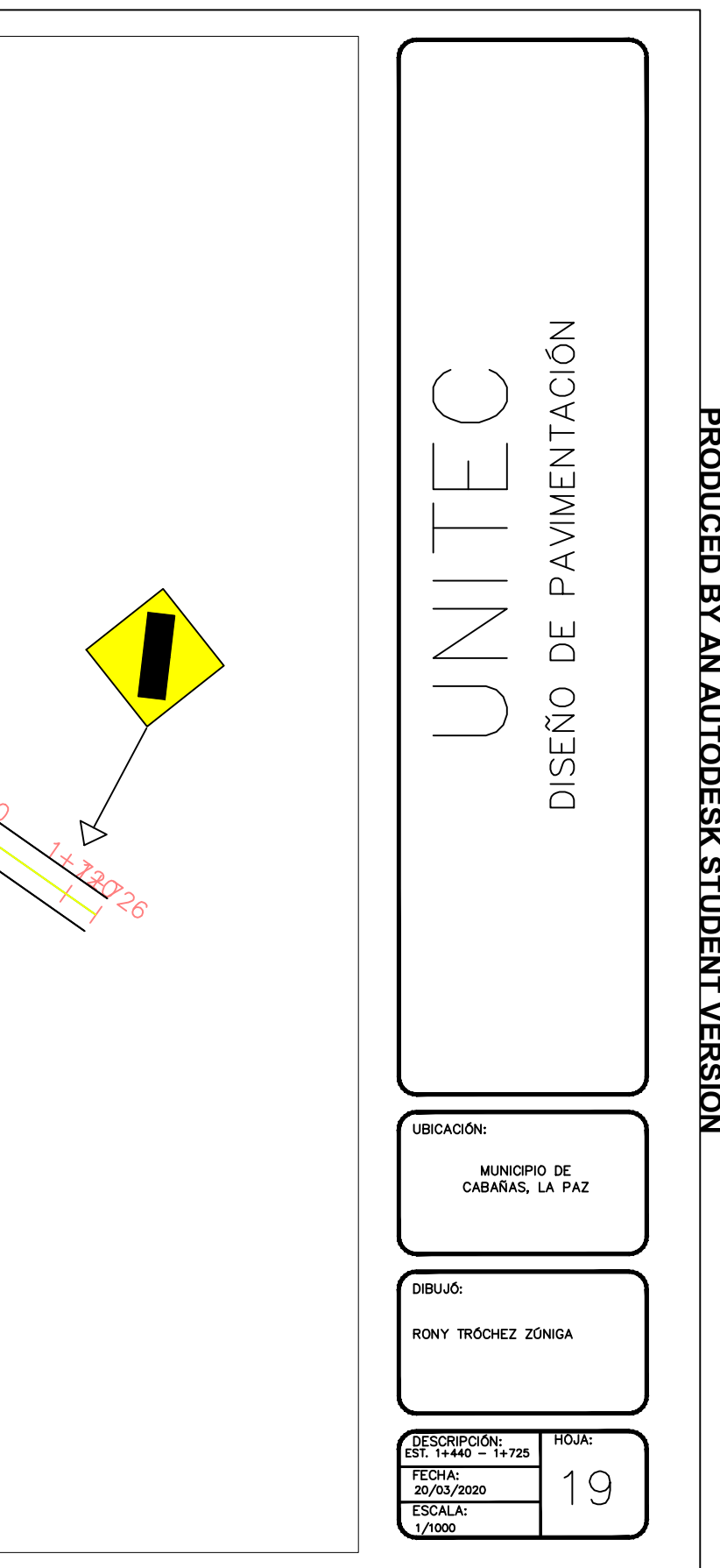

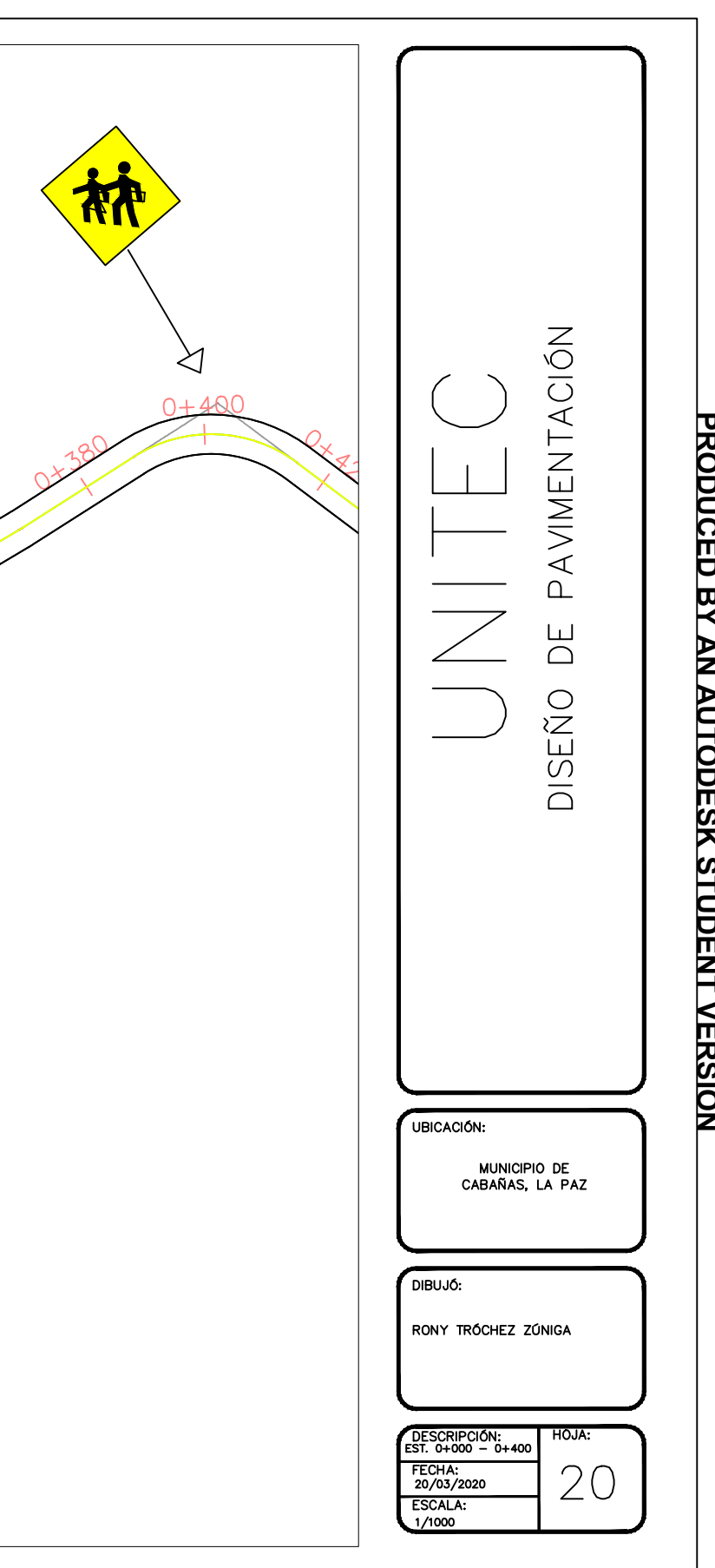

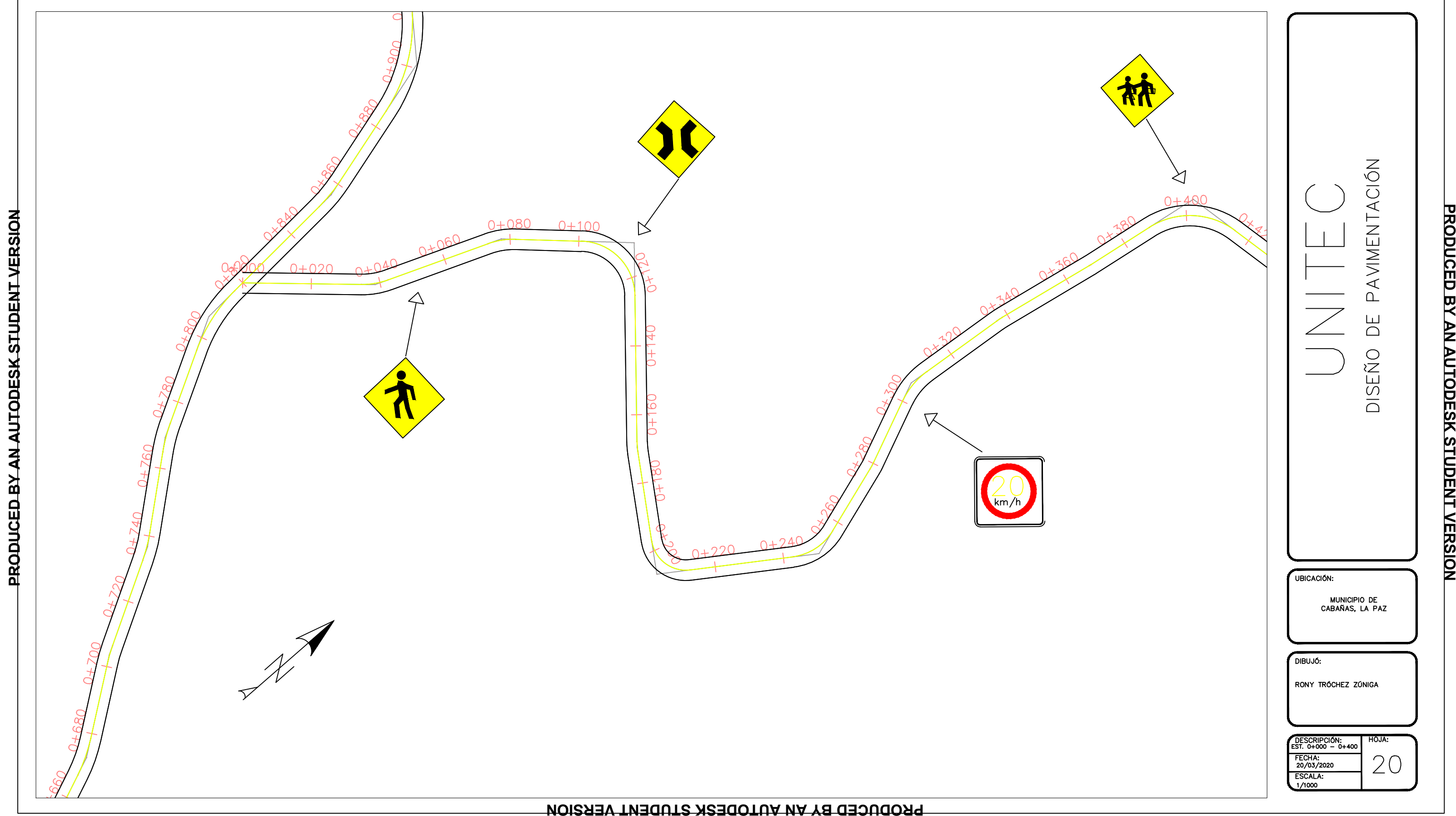